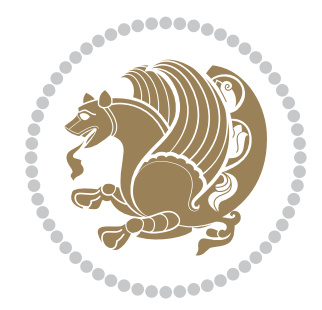

# The XePersian *Package*

Source documentation for version 23.7

*to my Master, Ferdowsi The Great*

If you want to report any bugs or typos and corrections in the documentation, or ask for any new features, or suggest any improvements, or ask any questions about the package, then please use the issue tracker:

https://github.com/tex-persian/xepersian/issues

In doing so, please always explain your issue well enough, and always include a minimal working example showing the issue.

You may als[o have conversations, ask questions and post answers without op](https://github.com/tex-persian/xepersian/issues)ening issues using the Discussions space:

https://github.com/tex-persian/xepersian/discussions

The announcements for the new releases of the package will also appear in the Discussions space under the Announcements category.

Copyright (c) 2008–2022 Vafa Khalighi Copyright (c) 2018–2020 bidi-tex GitHub Organization

Permission is granted to distribute and/or modify *both the documentation and the code* under the conditions of the ETEX Project Public License, either version 1.3c of this license or (at your option) any later version.

## The XePersian *Package* Persian for ETEX 2<sub>ε</sub>, using XeTEX engine

Source documentation for version 23.7

Vafa Khalighi\* tex-persian@vafa.ac

February 20, 2022

## **Contents**

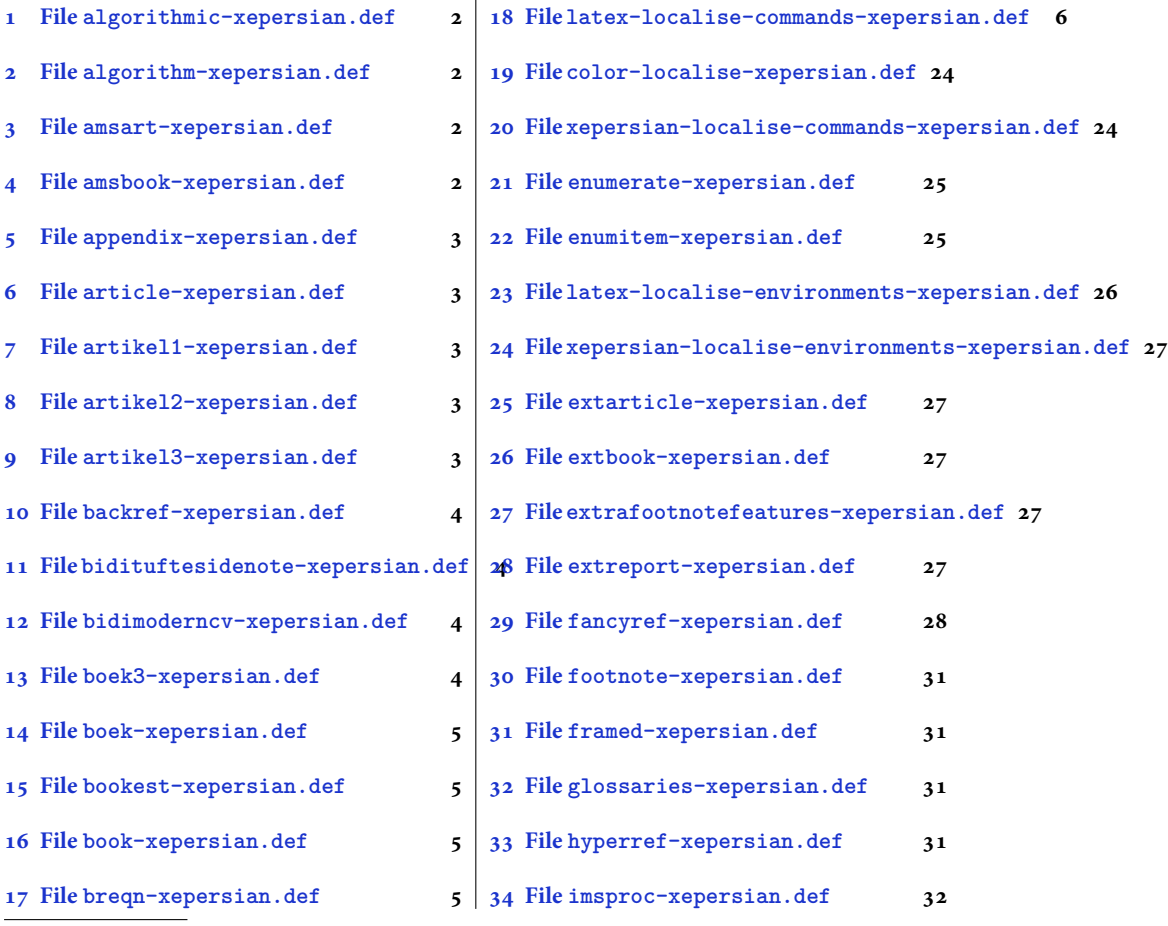

\*Thanks to the bidi-tex GitHub organization consisted of David Carlisle and other members of the LTEX team [to maintain the package in the perio](#page-5-2)d 2018–2020.

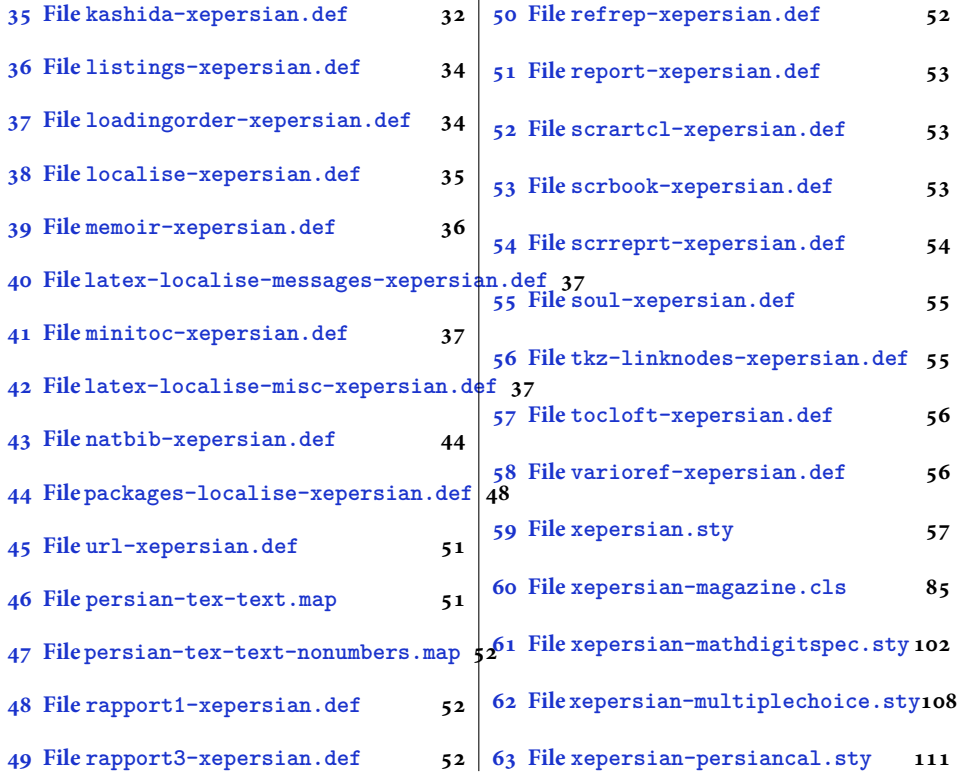

## **1 File [algorithmic-](#page-52-0)xeper[sian.def](#page-108-0)**

```
1 \ProvidesFile{algorithmic-xepersian.def}[2010/07/25 v0.2 adaptations for algorithmic package]
2 \def\algorithmicrequire{\if@RTL\textbf{:}\else\textbf{Require:}\fi}
3 \def\algorithmicensure{\\if@RTL\textbf{}: }\el\textbf{Ensure: }\fi
```
## **2 File algorithm-xepersian.def**

```
4 \ProvidesFile{algorithm-xepersian.def}[2010/07/25 v0.2 adaptations for algorithm package]
5 \def\ALG@name{\if@RTL else\ Algorithm\fi}
6 \def\ALGS@name{ }
7 \def\listalgorithmname{\if@RTL  \ALGS@name\else List of \ALG@name s\fi}
```
## **3 File amsart-xepersian.def**

```
8 \ProvidesFile{amsart-xepersian.def}[2017/02/04 v0.4 adaptations for amsart class]
9 \renewcommand \thepart {\@tartibi\c@part}
10 \def\appendix{\par\c@section\z@ \c@subsection\z@
11 \let\sectionname\appendixname
12 \def\thesection{\@harfi\c@section}}
13
```
## **4 File amsbook-xepersian.def**

<span id="page-2-3"></span>14 \ProvidesFile{amsbook-xepersian.def}[2017/02/04 v0.5 adaptations for amsbook class] 15 \def\frontmatter{\cleardoublepage\pagenumbering{harfi}}

File amsbook-xepersian.def  $2$ 

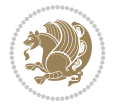

```
16 \renewcommand \thepart {\@tartibi\c@part}
17\def\appendix{\par
18 \c@chapter\z@ \c@section\z@
19 \let\chaptername\appendixname
20 \def\thechapter{\@harfi\c@chapter}}
21
22
```
## <span id="page-3-0"></span>**5 File appendix-xepersian.def**

```
23 \ProvidesFile{appendix-xepersian.def}[2015/02/01 v0.1 adaptations for appendix package]
24 \renewcommand{\@resets@pp}{\par
```
- \@ppsavesec
- \stepcounter{@pps}
- \setcounter{section}{0}%
- \if@chapter@pp
- \setcounter{chapter}{0}%
- \renewcommand\@chapapp{\appendixname}%
- \renewcommand\thechapter{\@harfi\c@chapter}%
- \else
- 33 \setcounter{subsection}{0}%
- \renewcommand\thesection{\@harfi\c@section}%
- \fi
- \restoreapp
- }

## <span id="page-3-1"></span>**6 File article-xepersian.def**

 \ProvidesFile{article-xepersian.def}[2010/07/25 v0.2 adaptations for standard article class] \renewcommand \thepart {\@tartibi\c@part}

- \renewcommand\appendix{\par
- \setcounter{section}{0}%
- \setcounter{subsection}{0}%
- \gdef\thesection{\@harfi\c@section}}

## <span id="page-3-2"></span>**7 File artikel1-xepersian.def**

```
44 \ProvidesFile{artikel1-xepersian.def}[2010/07/25 v0.1 adaptations for artikel1 class]
45 \renewcommand*\thepart{\@tartibi\c@part}
```
- \renewcommand\*\appendix{\par
- \setcounter{section}{0}%
- \setcounter{subsection}{0}%
- \gdef\thesection{\@harfi\c@section}}

## <span id="page-3-3"></span>**8 File artikel2-xepersian.def**

```
50 \ProvidesFile{artikel2-xepersian.def}[2010/07/25 v0.1 adaptations for artikel2 class]
51 \renewcommand*\thepart{\@tartibi\c@part}
```
- 52 \renewcommand\*\appendix{\par
- \setcounter{section}{0}%
- \setcounter{subsection}{0}%
- \gdef\thesection{\@harfi\c@section}}

## <span id="page-3-4"></span>**9 File artikel3-xepersian.def**

File artikel3-xepersian.def

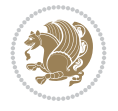

```
56 \ProvidesFile{artikel3-xepersian.def}[2010/07/25 v0.1 adaptations for artikel3 class]
57 \renewcommand*\thepart{\@tartibi\c@part}
```

```
58 \renewcommand*\appendix{\par
```
- \setcounter{section}{0}%
- \setcounter{subsection}{0}%
- \gdef\thesection{\@harfi\c@section}}

## <span id="page-4-0"></span>**10 File backref-xepersian.def**

```
62 \ProvidesFile{backref-xepersian.def}[2010/07/25 v0.1 adaptations for backref package]
63 \def\backrefpagesname{\if@RTL else\ pages\fi}
64 \def\BR@Latincitex[#1]#2{%
65 \BRorg@Latincitex[{#1}]{#2}%
66 \ifBR@verbose
67 \PackageInfo{backref}{back Latin cite \string`#2\string'}%
68 \fi
69 \Hy@backout{#2}%
70 }
71 \AtBeginDocument{%
72 \@ifundefined{NAT@parse}{%
73 \global\let\BRorg@Latincitex\@Latincitex
74 \global\let\@Latincitex\BR@Latincitex
75 }{%
76 \@ifpackageloaded{hyperref}{}{%
77 \def\hyper@natlinkstart#1{\Hy@backout{#1}}%
78 }%
79 \PackageInfo{backref}{** backref set up for natbib **}%
80 }%
81 }%
```
## <span id="page-4-1"></span>**11 File bidituftesidenote-xepersian.def**

```
82 \ProvidesFile{bidituftesidenote-xepersian.def}[2017/02/04 v0.3 xepersian changes to biditufte
83
84 \setLTRcitationfont{\resetlatinfont\footnotesize}
85
86 \renewcommand*{\@bidituftesidenote@LTRmarginfont}{\resetlatinfont\footnotesize}
87
88 \renewcommand*{\@bidituftesidenote@RTLmarginfont}{\setpersianfont\footnotesize}
89
90
```
## <span id="page-4-2"></span>**12 File bidimoderncv-xepersian.def**

```
91 \ProvidesFile{bidimoderncv-xepersian.def}[2010/07/25 v0.1 adaptations for bidimoderncv class]
92 \def\ref{liftame} \if@RTL else \fdb]
```
## <span id="page-4-3"></span>**13 File boek3-xepersian.def**

```
93 \ProvidesFile{boek3-xepersian.def}[2010/07/25 v0.1 adaptations for boek3 class]
94 \renewcommand*\thepart{\@tartibi\c@part}
95 \renewcommand*\frontmatter{%
96 \cleardoublepage
97 \@mainmatterfalse
```
File boek3-xepersian.def 4

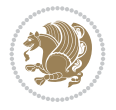

98 \pagenumbering{harfi}}

```
99 \renewcommand*\appendix{\par
```
- 100 \setcounter{chapter}{0}%
- 101 \setcounter{section}{0}%
- 102 \gdef\@chapapp{\appendixname}%
- 103 \gdef\thechapter{\@harfi\c@chapter}}

#### <span id="page-5-0"></span>**14 File boek-xepersian.def**

```
104 \ProvidesFile{boek-xepersian.def}[2010/07/25 v0.1 adaptations for boek class]
```

```
105 \renewcommand*\thepart{\@tartibi\c@part}
106 \renewcommand*\frontmatter{%
```

```
107 \cleardoublepage
```
- 108 \@mainmatterfalse
- 109 \pagenumbering{harfi}}
- 110 \renewcommand\*\appendix{\par
- 111 \setcounter{chapter}{0}%

```
112 \setcounter{section}{0}%
```
- 113 \gdef\@chapapp{\appendixname}%
- 114 \gdef\thechapter{\@harfi\c@chapter}}

#### <span id="page-5-1"></span>**15 File bookest-xepersian.def**

```
115 \ProvidesFile{bookest-xepersian.def}[2010/07/25 v0.1 adaptations for bookest class]
116 \renewcommand \thepart {\@tartibi\c@part}
```

```
117 \renewcommand\appendix{\par
```

```
118 \setcounter{chapter}{0}%
```

```
119 \setcounter{section}{0}%
```

```
120 \gdef\@chapapp{\appendixname}%
```

```
121 \gdef\thechapter{\@harfi\c@chapter}
```

```
122 }%end appendix
```
## <span id="page-5-2"></span>**16 File book-xepersian.def**

```
123 \ProvidesFile{book-xepersian.def}[2010/07/25 v0.2 adaptations for standard book class]
124 \renewcommand\frontmatter{%
```

```
125 \cleardoublepage
```
126 \@mainmatterfalse

```
127 \pagenumbering{harfi}}
```

```
128 \renewcommand \thepart {\@tartibi\c@part}
```

```
129 \renewcommand \appendix{\par
```

```
130 \setcounter{chapter}{0}%
```

```
131 \setcounter{section}{0}%
```

```
132 \gdef\@chapapp{\appendixname}%
```

```
133 \gdef\thechapter{\@harfi\c@chapter}
```

```
_{134} }%end appendix
```
## **17 File breqn-xepersian.def**

```
135 \ProvidesFile{breqn-xepersian.def}[2010/07/25 v0.1 adaptations for breqn package]
136 \def\@dmath[#1]{\if@RTL\@RTLfalse\addfontfeatures{Mapping=farsidigits}\fi%
137 \everydisplay\expandafter{\the\everydisplay \display@setup}%
```

```
138 \if@noskipsec \leavevmode \fi
```

```
139 \if@inlabel \leavevmode \global\@inlabelfalse \fi
```
File breqn-xepersian.def 5

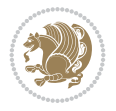

```
148 \def\@dgroup[#1]{\if@RTL\@RTLfalse\addfontfeatures{Mapping=farsidigits}\fi%
149 \let\eq@group\@True \global\let\eq@GRP@first@dmath\@True
150 \global\GRP@queue\@emptytoks \global\setbox\GRP@box\box\voidb@x
151 \global\let\GRP@label\@empty
152 \global\grp@wdL\z@\global\grp@wdR\z@\global\grp@wdT\z@
153 \global\grp@linewidth\z@\global\grp@wdNum\z@
154 \global\let\grp@eqs@numbered\@False
155 \global\let\grp@aligned\@True
156 \global\let\grp@shiftnumber\@False
157 \eq@prelim
158 \setkeys{breqn}{#1}%
159 \if\grp@hasNumber \grp@setnumber \fi
160<sup>1</sup>161 \def\@dseries[#1]{\if@RTL\@RTLfalse\addfontfeatures{Mapping=farsidigits}\fi%
162 \let\display@setup\dseries@display@setup
163 % Question: should this be the default for dseries???
164 \global\eq@wdCond\z@
165 \qquad \text{Idmath>[layout={M}, #1]%
166 \mathsurround\z@\@@math \penalty\@Mi
167 \let\endmath\ends@math
168 \def\premath{%
169 \ifdim\lastskip<.3em \unskip
170 \else\ifnum\lastpenalty<\@M \dquad\fi\fi
171 }%
172 \def\postmath{\unpenalty\eq@addpunct \penalty\intermath@penalty \dquad \@ignoretrue}%
173 \ignorespaces
```

```
174 }
```
140 \if\eq@group\else\eq@prelim\fi

141 \setkeys{breqn}{#1}%

142 \the\eqstyle 143 \eq@setnumber 144 \begingroup 145 \eq@setup@a 146 \eq@startup

147 }

## <span id="page-6-0"></span>**18 File latex-localise-commands-xepersian.def**

```
175 \ProvidesFile{latex-localise-commands-xepersian.def}[2014/02/05 v0.3 Persian localisation of
176 \eqcommand{ }{@arstrut}
177 \eqcommand{ }{above}
178 \eqcommand{    }{abovedisplayshortskip}
179 \eqcommand{ }{abovedisplayskip}
180 \eqcommand{ } {abstractname}
181 \eqcommand{ }{accent}
182 \eqcommand{ }{active}
183 \eqcommand{ }{addcontentsline}
184 \eqcommand{ }{addpenalty}
185 \eqcommand{ }{address}
186 \eqcommand{ }{addtocontents}
187 \eqcommand{ }{addtocounter}
188 \eqcommand{ }{addtolength}
189 \eqcommand{ }{addvspace}
190 \eqcommand{ }{adjdemerits}
```
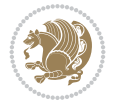

191 \eqcommand{ }{advance} 192 \eqcommand{ }{afterassignment} \eqcommand{}{aftergroup} 194 \eqcommand{ }{aleph} \eqcommand{ }{aliasfontfeature} 196 \eqcommand{ }{aliasfontfeatureoption} 197\eqcommand{ }{allowbreak} \eqcommand{@}{alloc@} \eqcommand{ }{allocationnumber} \eqcommand{ }{allowdisplaybreaks} \eqcommand{ }{Alph} \eqcommand{ }{alph} \eqcommand{ }{alsoname} \eqcommand{}{and} \eqcommand{}{angle} \eqcommand{ }{appendixname} \eqcommand{}{approx} \eqcommand{}{arabic} \eqcommand{}{arg} \eqcommand{ }{arrayrulecolor} \eqcommand{ }{arraycolsep} \eqcommand{ }{arrayrulewidth}  $213 \neq$ command{ }{arraystretch}<br> $214 \neq$ command{ }{AtBeginDocume }{AtBeginDocument} \eqcommand{ }{AtEndDocument} \eqcommand{ }{AtEndOfClass} \eqcommand{ }{AtEndOfPackage} \eqcommand{}{author} \eqcommand{ }{backmatter} \eqcommand{ }{backslash} \eqcommand{}{badness} \eqcommand{}{bar} \eqcommand{ }{baselineskip} \eqcommand{ }{baselinestretch} \eqcommand{ }{batchmode} \eqcommand{}{begin} \eqcommand{ }{beginL} \eqcommand{ }{beginR} \eqcommand{ }{begingroup} 230 \eqcommand{ }{belowdisplayshortskip}  $231 \text{ (eqcommand{\t{23}1}) }$ <br>  $232 \text{ (eqcommand{\t{23}1}) }$  \eqcommand{}{bf} \eqcommand{ }{bfdefault} \eqcommand{ }{bfseries} \eqcommand{}{bgroup} \eqcommand{}{bibitem} \eqcommand{ }{bibliography} \eqcommand{ }{bibliographystyle} \eqcommand{ }{bibname} \eqcommand{ }{bigskip} \eqcommand{ }{bigskipamount} \eqcommand{ }{botfigrule} \eqcommand{ }{botmark} \eqcommand{}{bottompageskip}

 \eqcommand{ }{bottomfraction} \eqcommand{}{box} \eqcommand{ }{boxmaxdepth} \eqcommand{}{break} \eqcommand{}{bullet} \eqcommand{@}{@cclv} \eqcommand{@}{@cclvi} \eqcommand{}{caption} \eqcommand{}{catcode} \eqcommand{}{cc} \eqcommand{ }{ccname} \eqcommand{ }{cdot} \eqcommand{ }{cdots} \eqcommand{ }{centering} \eqcommand{ }{centerline} \eqcommand{@}{ch@ck} \eqcommand{}{chapter} \eqcommand{ }{chaptername} \eqcommand{}{char} \eqcommand{ }{chardef} \eqcommand{ }{CheckCommand} \eqcommand{}{cite} \eqcommand{ }{ClassError} \eqcommand{ }{ClassInfo} \eqcommand{}{ClassWarning} \eqcommand{ }{ClassWarningNoLine} 271 \eqcommand{ }{cleaders} \eqcommand{ }{cleardoublepage} \eqcommand{ }{clearpage} \eqcommand{ }{cline} \eqcommand{}{closein} \eqcommand{}{closeout} 277 \eqcommand{ }{closing} \eqcommand{ }{clubpenalty} \eqcommand{}{clubsuit} 280 \eqcommand{ }{colbotmark} 281 \eqcommand{ }{colfirstmark} \eqcommand{}{color} \eqcommand{}{colorbox} 284 \eqcommand{ }{coltopmark} \eqcommand{ }{columncolor} \eqcommand{ }{columnsep} \eqcommand{ }{columnwidth} \eqcommand{ }{columnseprule} \eqcommand{}{contentsline} \eqcommand{ }{contentsname} \eqcommand{}{copy} \eqcommand{ }{copyright} \eqcommand{}{count} \eqcommand{@}{count@} \eqcommand{ }{countdef} \eqcommand{}{cr} \eqcommand{ }{crcr} \eqcommand{ }{csname}

```
299 \eqcommand{ }{CurrentOption}
300 \eqcommand{}{dashbox}
301 \eqcommand{ }{dashv}
302 \eqcommand{@}{@date}
303 \eqcommand{}{date}
304 \eqcommand{}{day}
305 \eqcommand{  }{dblbotfigrule}
306 \eqcommand{  }{dblbottomfraction}
307 \eqcommand{  }{dblfigrule}
308 \eqcommand{  }{dblfloatpagefraction}
309 \eqcommand{  }{dblfloatsep}
\begin{tabular}{ll} $\begin{array}{lcl} 310 \text{eqcommand} & & $\end{array}$ \end{tabular} \end{tabular} \end{tabular} \begin{tabular}{ll} \textbf{311} \text{eqcommand} & & $\end{tabular}$ \end{tabular}}{dbltextfloatsep}
312 \eqcommand{  }{dbltopfraction}
313 \eqcommand{  }{DeclareFixedFont}
314 \eqcommand{ }{DeclareGraphicsExtensions}
315 \eqcommand{ }{DeclareGraphicsRule}
316 \eqcommand{    }{Declare01dFontCommand}
317 \eqcommand{ }{DeclareOption}
318 \eqcommand{  }{DeclareRobustCommand}
319 \eqcommand{  }{DeclareSymbolFont}
320 \eqcommand{}{deadcycles}
321 \eqcommand{}{def}
322 \eqcommand{@}{define@key}
323 \eqcommand{ }{definecolor}
324 \eqcommand{}{deg}
325 \eqcommand{ }{delcode}
326 \eqcommand{}{delimiter}
327 \eqcommand{ }{delimiterfactor}
328 \eqcommand{}{depth}
329 \eqcommand{}{diamondsuit}
330 \eqcommand{}{dim}
331 \eqcommand{}{dimen}
332 \eqcommand{@}{dimen@}
333 \eqcommand{@}{dimen@i}
334 \eqcommand{@}{dimen@ii}
335 \eqcommand{ }{dimendef}
336 \eqcommand{ }{discretionary}
337 \eqcommand{ }{displaybreak}
338 \eqcommand{ }{displayindent}
339 \eqcommand{ }{displaystyle}
340 \eqcommand{ }{displaywidth}
341 \eqcommand{}{divide}
342 \eqcommand{ }{documentclass}
343 \eqcommand{}{do}
344 \eqcommand{ }{dospecials}
345 \eqcommand{}{dot}
346 \eqcommand{ }{doteq}
347 \eqcommand{ }{dotfill}
348 \eqcommand{}{dots}
349 \eqcommand{}{doublebox}
350 \eqcommand{   }{doublerulesepcolor}
351 \eqcommand{  }{doublerulesep}
352 \eqcommand{ }{downarrow}
```
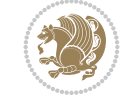

```
353 \eqcommand{}{dp}
354 \eqcommand{}{dump}
355 \eqcommand{}{edef}
356 \eqcommand{}{egroup}
357 \eqcommand{ }{eject}
358 \eqcommand{}{else}
359 \eqcommand{}{em}
360 \eqcommand{ }{emergencystretch}
361 \eqcommand{}{emph}
362 \eqcommand{@}{@empty}
363 \eqcommand{}{empty}
364 \eqcommand{ }{emptyset}
365 \text{ \eq{}qcommand{\}q} }{end}
366 \eqcommand{ }{endL}
367 \eqcommand{ }{endR}
368 \eqcommand{  }{endcsname}
369 \eqcommand{  }{endfirsthead}
370 \eqcommand{ }{endfoot}
371 \eqcommand{ }{endgraf}
372 \eqcommand{ }{endgroup}
373 \eqcommand{ }{endhead}
374 \eqcommand{ }{endinput}
375 \begin{cases} 375 \leq 376 \leq 376 \leq 376 \end{cases}}{enlargethispage}
377 \eqcommand{ }{endline}
378 \eqcommand{  }{endlinechar}
379 \eqcommand{ }{enspace}
380 \eqcommand{ }{enskip}
381\eqcommand{ }{eqcommand}<br>382\eqcommand{ }{eqenvironme
                   }{eqenvironment}
383 \eqcommand{ }{eqref}
384 \eqcommand{ }{errhelp}
385 \eqcommand{ }{errmessage}
386 \eqcommand{ }{errorcontextlines}
387 \eqcommand{  }{errorstopmode}
388 \eqcommand{ }{escapechar}
389 \eqcommand{}{euro}
390 \eqcommand{ }{evensidemargin}
391 \eqcommand{}{everycr}
392 \eqcommand{}{everydisplay}
393 \eqcommand{}{everyhbox}
394 \eqcommand{ }{everyjob}<br>395 \eqcommand{ }{everymath}
395 \eqcommand{
396 \eqcommand{ }{everypar}<br>397 \eqcommand{ }{everyvbox}
397 \eqcommand{
398 \eqcommand{  }{ExecuteOptions}
399 \eqcommand{ } {exhyphenpenalty}
400 \eqcommand{ }{expandafter}
401 \eqcommand{   }{extracolsep}
402 \eqcommand{@ }{@firstofone}
403 \eqcommand{@ }{@firstoftwo}
404 \eqcommand{@}{f@ur}
405 \eqcommand{}{fam}
406 \eqcommand{ }{fancypage}
```
 \eqcommand{}{fbox} \eqcommand{ }{fboxrule} \eqcommand{ }{fboxsep} \eqcommand{}{fcolorbox} \eqcommand{}{fi} \eqcommand{ }{figurename} \eqcommand{}{filbreak} \eqcommand{}{fill} \eqcommand{ }{firstmark} \eqcommand{}{flat} \eqcommand{ }{floatsep} \eqcommand{ }{flushbottom} \eqcommand{}{fmtname} \eqcommand{ }{fmtversion} \eqcommand{}{fnsymbol} \eqcommand{}{font} \eqcommand{}{fontdimen} \eqcommand{ }{fontencoding} \eqcommand{ }{fontfamily} \eqcommand{ }{fontname} \eqcommand{ }{fontseries} \eqcommand{ }{fontshape} \eqcommand{ }{fontsize} 432 \eqcommand{ }{footheight} \eqcommand{ }{footins} \eqcommand{}{footnote} \eqcommand{ }{footnoterule} \eqcommand{ }{footnotetext} 440 \eqcommand{ }{footskip} \eqcommand{}{frame} \eqcommand{}{framebox} \eqcommand{ }{frontmatter} \eqcommand{}{futurelet} \eqcommand{@}{@gobble} \eqcommand{@ }{@gobbletwo} \eqcommand{@ }{@gtempa} \eqcommand{@ }{@gtempb} \eqcommand{}{gdef} \eqcommand{ }{GenericInfo} \eqcommand{ }{GenericError} \eqcommand{}{global} \eqcommand{ }{globaldefs} \eqcommand{ }{glossary} 458\eqcommand{ }{glossaryentry}<br>459\eqcommand{ }{goodbreak} 459 \eqcommand{

 \eqcommand{ }{floatpagefraction} \eqcommand{ }{floatingpenalty} \eqcommand{ }{footnotemark} 437 \eqcommand{  $\{$  }{footnotesep} 438 \eqcommand{ }{footnotesize} \eqcommand{ }{frenchspacing} \eqcommand{@ }{@gobblefour} \eqcommand{ }{GenericWarning}

\eqcommand{}{graphpaper}

 \eqcommand{ }{guillemotleft} \eqcommand{ }{guillemotright} \eqcommand{ }{guilsinglleft} \eqcommand{ }{guilsinglright} \eqcommand{ }{halign} \eqcommand{}{hang} \eqcommand{}{hangafter} \eqcommand{ }{hangindent} \eqcommand{ }{hbadness} \eqcommand{}{hbox} \eqcommand{ }{headheight} \eqcommand{ }{headsep} \eqcommand{ }{headtoname} \eqcommand{}{heartsuit} \eqcommand{}{height} \eqcommand{}{hfil} \eqcommand{}{hfill} \eqcommand{ }{hfilneg} \eqcommand{}{hfuzz} \eqcommand{ }{hideskip} \eqcommand{ }{hidewidth} \bidi@csletcs{ }{hline}% this is an exception \eqcommand{ }{hoffset} \eqcommand{ }{holdinginserts} \eqcommand{ }{hrboxsep} \eqcommand{ }{hrule} \eqcommand{ }{hrulefill} \eqcommand{ }{hsize} \eqcommand{ }{hskip} \eqcommand{ }{hspace} \eqcommand{}{hss} \eqcommand{}{ht} \eqcommand{}{huge} \eqcommand{ }{Huge} \eqcommand{}{hyperlink} \eqcommand{ }{hypersetup} \eqcommand{ }{hypertarget} \eqcommand{ }{hyphenation} \eqcommand{ }{hyphenchar} \eqcommand{ }{hyphenpenalty} \eqcommand{@ }{@ifclassloaded} \eqcommand{@}{@ifdefinable} \eqcommand{@ }{@ifnextchar} \eqcommand{@ }{@ifpackageloaded} \eqcommand{@}{@ifstar} \eqcommand{@ }{@ifundefined} \eqcommand{}{if} \eqcommand{ @}{if@tempswa} \eqcommand{}{ifcase} \eqcommand{}{ifcat} \eqcommand{ }{ifdefined} \eqcommand{}{ifdim} \eqcommand{ }{ifeof} \eqcommand{}{iff}

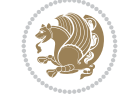

```
515 \eqcommand{}{iffalse}
516 \eqcommand{ }{IfFileExists}
517 \eqcommand{ } {ifhbox}
518 \eqcommand{ }{ifhmode}
519 \eqcommand{}{ifinner}
520 \eqcommand{ }{ifmmode}
521 \eqcommand{}{ifnum}
522 \eqcommand{}{ifodd}
523 \eqcommand{ }{ifthenelse}
524 \eqcommand{}{iftrue}
525 \eqcommand{}{ifvbox}
526 \eqcommand{ }{ifvmode}
527 \eqcommand{}{ifvoid}
528 \eqcommand{}{ifx}
529 \eqcommand{   }{ignorespaces}
530 \eqcommand{}{immediate}
531 \eqcommand{}{include}
532 \eqcommand{ }{includegraphics}
533 \eqcommand{}{includeonly}
534 \eqcommand{}{indent}
535 \eqcommand{}{index}
536 \eqcommand{}{indexentry}
537 \eqcommand{ }{indexname}
538 \eqcommand{ }{indexspace}
539 \eqcommand{}{input}
540 \eqcommand{ }{InputIfFileExists}
541 \eqcommand{ }{inputlineno}
542 \eqcommand{}{insert}
543 \eqcommand{ }{insertpenalties}
544 \eqcommand{ {} }{interfootnotelinepenalty}
545 \eqcommand{ {} }{interdisplaylinepenalty}
546 \eqcommand{  }{interlinepenalty}
547 \eqcommand{ }{intertext}
548 \eqcommand{ }{intertextsep}
549 \eqcommand{}{invisible}
550 \eqcommand{  }{itdefault}
551 \eqcommand{ }{itshape}
552 \eqcommand{}{item}
553 \eqcommand{ }{itemindent}
554 \eqcommand{ }{itemsep}
555 \eqcommand{}{iterate}
556\eqcommand{ }{itshape}<br>557\eqcommand{ }{jobname}
557 \eqcommand{
558 \eqcommand{}{jot}
559 \eqcommand{}{kern}
560 \eqcommand{}{kill}
561 \eqcommand{}{label}
562 \eqcommand{  }{labelenumi}
563 \eqcommand{  }{labelenumii}
564 \eqcommand{  }{labelenumiii}
565 \eqcommand{  }{labelenumiv}
566 \eqcommand{  }{labelitemi}
567 \eqcommand{  }{labelitemii}
568 \eqcommand{  }{labelitemiii}
```

```
569 \eqcommand{  }{labelitemiv}
570 \eqcommand{ }{labelsep}
571 \eqcommand{ }{labelwidth}
572 \eqcommand{}{language}
573 \eqcommand{}{large}
574 \eqcommand{ }{Large}
575 \eqcommand{ }{LARGE}
576 \eqcommand{ }{lastbox}
577 \eqcommand{ }{lastkern}
578 \eqcommand{ }{lastpenalty}
579 \eqcommand{ }{lastskip}
580 \eqcommand{}{LaTeX}
581 \eqcommand{ }{LaTeXe}
582 \eqcommand{}{lccode}
583 \eqcommand{ }{ldots}
584 \eqcommand{}{leaders}
585 \eqcommand{ }{leavevmode}
586 \eqcommand{}{left}
587 \eqcommand{ }{leftmargin}
588 \eqcommand{  }{leftmargini}
589 \eqcommand{  }{leftmarginii}
590 \eqcommand{  }{leftmarginiii}
591 \eqcommand{  }{leftmarginiv}
592 \eqcommand{  }{leftmarginv}
593 \eqcommand{  }{leftmarginvi}
594 \eqcommand{ }{leftmark}
595 \eqcommand{}{leftpageskip}
596 \eqcommand{  }{leftskip}
597 \eqcommand{}{let}
598 \eqcommand{}{line}
599 \eqcommand{}{linebreak}
600 \eqcommand{ }{linepenalty}
601 \eqcommand{ }{lineskip}
602 \eqcommand{ }{lineskiplimit}
603 \eqcommand{  }{linespread}
604 \eqcommand{ }{linethickness}
605 \eqcommand{ }{linewidth}
606 \eqcommand{  }{listfigurename}
607 \eqcommand{  }{listfiles}
608 \eqcommand{ }{listoffigures}
609 \eqcommand{ }{listoftables}
610 \eqcommand{ }{listparindent}
611 \eqcommand{  }{listtablename}
612 \eqcommand{ }{LoadClass}
613 \eqcommand{  }{LoadClassWithOptions}
614 \eqcommand{}{location}
615 \eqcommand{}{long}
616 \eqcommand{}{looseness}
617 \eqcommand{ }{lower}
618 \eqcommand{@}{@makeother}
619 \eqcommand{@}{@m}
620 \eqcommand{@}{@M}
621 \eqcommand{@}{@Mi}
622 \eqcommand{@}{@Mii}
```
 \eqcommand{@}{@Miii} \eqcommand{@}{@Miv} \eqcommand{@}{@MM} \eqcommand{@}{m@ne} \eqcommand{ }{mag} \eqcommand{}{magstep} \eqcommand{ }{magstephalf} \eqcommand{ }{mainmatter} \eqcommand{ }{makeatletter} \eqcommand{ }{makeatother} \eqcommand{ }{makebox} \eqcommand{ }{makeglossary} \eqcommand{ }{makeindex} \eqcommand{ }{makelabel} \eqcommand{ }{makelabels} \eqcommand{ }{MakeLowercase} \eqcommand{ }{maketitle} \eqcommand{ }{MakeUppercase} \eqcommand{}{marginpar} \eqcommand{ }{marginparpush} \eqcommand{ }{marginparsep} \eqcommand{ }{marginparwidth} \eqcommand{}{mark} \eqcommand{ }{markboth} \eqcommand{ }{markright} \eqcommand{ }{mathaccent} \eqcommand{ }{mathchar} \eqcommand{ }{mathchardef} \eqcommand{}{mathcode} \eqcommand{ }{mathrm} \eqcommand{}{maxdeadcycles} \eqcommand{ }{maxdepth} \eqcommand{}{maxdimen} \eqcommand{}{mbox} \eqcommand{ }{mdseries} \eqcommand{}{meaning} \eqcommand{}{mediumseries} \eqcommand{ }{medmuskip} \eqcommand{ }{medskip} \eqcommand{ }{medskipamount} \eqcommand{ }{medspace} \eqcommand{}{message} \eqcommand{ }{MessageBreak} \eqcommand{ }{minrowclearance} \eqcommand{ }{mkern} \eqcommand{}{month} \eqcommand{ }{moveleft} \eqcommand{ }{moveright} \eqcommand{ }{mskip} \eqcommand{@}{m@th} \eqcommand{}{multicolumn} \eqcommand{}{multiply} \eqcommand{}{multispan}

\eqcommand{}{muskip}

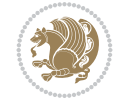

 \eqcommand{ }{muskipdef} \eqcommand{@}{@namedef} \eqcommand{@}{@nameuse} \eqcommand{@}{@ne} \eqcommand{}{name} \eqcommand{}{natural} \eqcommand{}{nearrow} \eqcommand{}{nearrower} \eqcommand{ }{NeedsTeXFormat} \eqcommand{}{neg} \eqcommand{ }{negmedspace} \eqcommand{ }{negthickspace} \eqcommand{ }{negthinspace} \eqcommand{ }{newboolean} \eqcommand{}{newbox} \eqcommand{ }{newcommand} \eqcommand{}{newcount} \eqcommand{ }{newcounter} \eqcommand{}{newdimen} \eqcommand{ }{newenvironment} \eqcommand{ }{newfam} \eqcommand{ }{newfont} \eqcommand{ }{newhelp} \eqcommand{ }{newinsert} \eqcommand{ }{newlabel} \eqcommand{ }{newlength} \eqcommand{}{newline} \eqcommand{ }{newlinechar} \eqcommand{ }{newmuskip} \eqcommand{ }{newpage} \eqcommand{ }{newread} 708\eqcommand{ }{newsavebox}<br>709\eqcommand{ }{newskip} 709 \eqcommand{ \eqcommand{ }{newtheorem} \eqcommand{}{newtoks} \eqcommand{ }{newwrite} \eqcommand{ }{noalign} \eqcommand{}{nobreak} \eqcommand{ }{nobreakspace} \eqcommand{ }{nocite} \eqcommand{}{noexpand} \eqcommand{ }{nofiles} \eqcommand{ }{noindent} \eqcommand{ }{nointerlineskip} \eqcommand{ }{nolimits} \eqcommand{}{nolinebreak} \eqcommand{ }{nonstopmode} \eqcommand{ }{nonfrenchspacing} \eqcommand{ }{nonumber} \eqcommand{ }{nopagebreak} \eqcommand{ }{normalbaselines} \eqcommand{ }{normalbaselineskip} \eqcommand{ }{normalcolor} \eqcommand{ }{normalfont}

 \eqcommand{ }{normallineskip} \eqcommand{ }{normallineskiplimit} \eqcommand{ }{normalmarginpar} \eqcommand{ }{normalsize} \eqcommand{ }{notag} \eqcommand{}{null} \eqcommand{ }{nullfont} \eqcommand{}{number} \eqcommand{}{numberline} \eqcommand{ }{numberwithin} \eqcommand{ }{@evenfoot} \eqcommand{ }{@evenhead} \eqcommand{ }{@oddfoot} \eqcommand{ }{@oddhead} \eqcommand{ }{@outeqntrue} \eqcommand{ }{@outeqnfalse} \eqcommand{ }{obeylines} \eqcommand{}{obeyspaces} \eqcommand{ }{oddsidemargin} \eqcommand{ }{offinterlineskip} \eqcommand{}{omit} \eqcommand{@ }{@onlypreamble} \eqcommand{ }{onecolumn} \eqcommand{ }{onlynotes} \eqcommand{}{onlyslides} \eqcommand{ }{openin} \eqcommand{ }{openout} \eqcommand{ }{OptionNotUsed} \eqcommand{}{or} \eqcommand{}{outer} \eqcommand{ }{output} \eqcommand{ }{outputpenalty} \eqcommand{ }{overfullrule} \eqcommand{@ }{@preamblecmds} \eqcommand{@}{p@} \eqcommand{ }{PackageError} \eqcommand{ }{PackageInfo} \eqcommand{}{PackageWarning} \eqcommand{ }{PackageWarningNoLine} \eqcommand{ }{pagebreak} \eqcommand{ }{pagecolor} \eqcommand{ }{pagedepth} \eqcommand{ }{pagefilllstretch} \eqcommand{ }{pagefillstretch} \eqcommand{ }{pagefilstretch} \eqcommand{ }{pagegoal} \eqcommand{ }{pagename} \eqcommand{ }{pagenumbering} \eqcommand{ }{pageref} \eqcommand{ }{pagerulewidth} \eqcommand{ }{pageshrink} \eqcommand{ }{pagestretch} \eqcommand{ }{pagestyle} \eqcommand{ }{pagetotal}

```
785 \eqcommand{ }{paperheight}
786 \eqcommand{ }{paperwidth}
787 \bidi@csdefcs{ }{par}% this is an exception since \par is redefined only in some circumstanc
788 \eqcommand{}{paragraph}
789 \eqcommand{}{parallel}
790 \eqcommand{}{parbox}
791 \eqcommand{  }{parfillskip}
792 \eqcommand{ }{parindent}
793 \eqcommand{ }{parsep}
794 \eqcommand{ }{parshape}
795 \eqcommand{ }{parskip}
796 \eqcommand{}{part}
797 \eqcommand{ }{partname}
798 \eqcommand{   }{partopsep}
799 \eqcommand{   }{PassOptionToClass}
800 \eqcommand{   }{PassOptionToPackage}
801 \eqcommand{}{path}
802 \eqcommand{}{patterns}
803 \eqcommand{}{pausing}
804 \eqcommand{}{penalty}
805 \eqcommand{}{phantom}
806 \eqcommand{ }{poptabs}
807 \eqcommand{  }{postdisplaypenalty}
808 \eqcommand{  }{predisplaydirection}
809 \eqcommand{  }{predisplaypenalty}
810 \eqcommand{  }{predisplaysize}
811 \eqcommand{ }{pretolerance}
812 \eqcommand{ }{prevdepth}
813 \eqcommand{}{prevgraf}
814 \eqcommand{ }{printindex}
815 \eqcommand{  }{ProcessOptions}
816 \eqcommand{}{protect}
817 \eqcommand{ }{providecommand}
818 \eqcommand{  }{ProvidesClass}
819 \eqcommand{  }{ProvidesFile}
820 \eqcommand{  }{ProvidesPackage}
821 \eqcommand{ }{pushtabs}
822 \eqcommand{}{quad}
823 \eqcommand{}{qquad}
824 \eqcommand{@  }{@outputpagerestore}
825 \eqcommand{}{radical}
826 \eqcommand{  }{raggedbottom}
827 \eqcommand{ }{raggedleft}
828 \eqcommand{ }{raggedright}
829 \eqcommand{ }{raise}
830 \eqcommand{ }{raisebox}
831 \eqcommand{ }{raisetag}
832 \eqcommand{ }{rangle}
833 \eqcommand{ }{rceil}
834 \eqcommand{ }{read}
835 \eqcommand{}{ref}
836 \eqcommand{}{reflectbox}
837 \eqcommand{ }{refname}
838 \eqcommand{  }{refstepcounter}
```
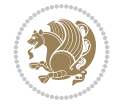

```
839 \eqcommand{}{relax}
840 \eqcommand{  }{removelastskip}
841 \eqcommand{ }{renewcommand}
842 \eqcommand{ }{renewenvironment}
843 \eqcommand{ }{RequirePackage}
844 \eqcommand{ }{RequirePackageWithOptions}
845 \eqcommand{ } {resizebox}
846 \eqcommand{ }{reversemarginpar}
847 \eqcommand{ }{rfloor}
848 \eqcommand{}{right}
849 \eqcommand{ }{rightmargin}
850 \eqcommand{ }{rightmark}
851 \eqcommand{}{rightpageskip}
852 \eqcommand{  }{rightskip}
853 \eqcommand{ }{rmdefault}
854 \eqcommand{ }{rmfamily}
855 \eqcommand{ }{Roman}
856 \eqcommand{ }{roman}
857 \eqcommand{}{romannumeral}
858 \eqcommand{ } {rotatebox}
859 \eqcommand{ }{rowcolor}
860 \eqcommand{}{rule}
861 \eqcommand{@ }{@secondoftwo}
862 \eqcommand{@}{@spaces}
863 \eqcommand{ }{samepage}
864 \eqcommand{}{savebox}
865 \eqcommand{}{sbox}
866\eqcommand{ }{scalebox}
867\eqcommand{    }{scdefault}
868\eqcommand{ }{scshape}
869 \eqcommand{ }{setkeys}
870 \eqcommand{ }{scriptfont}
871 \eqcommand{  }{scriptscriptfont}
872 \eqcommand{    }{scriptscriptstyle}
873 \eqcommand{ }{scriptsize}
874 \eqcommand{  }{scripstyle}
875 \eqcommand{ }{scrollmode}
876 \eqcommand{ }{section}
877 \eqcommand{ } {secdef}
878 \eqcommand{}{see}
879 \eqcommand{ }{seealso}
880 \eqcommand{ }{seename}
881 \eqcommand{ }{selectfont}
882 \eqcommand{ }{setboolean}
883 \eqcommand{ }{setbox}
884 \eqcommand{ }{setcounter}
885 \eqcommand{}{setlength}
886 \eqcommand{ }{setminus}
887 \eqcommand{  }{SetSymbolFont}
888 \eqcommand{ } {settodepth}
889 \eqcommand{  }{settoheight}
890 \eqcommand{ }{settowidth}
891 \eqcommand{ }{sfcode}
892 \eqcommand{   }{sfdefault}
```
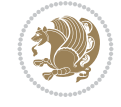

 \eqcommand{ }{sffamily} \eqcommand{}{sharp} \eqcommand{}{shipout} \eqcommand{ }{show} \eqcommand{ }{showbox} \eqcommand{ }{showthe} \eqcommand{@}{sixt@@n} \eqcommand{ }{skewchar} \eqcommand{}{skip} \eqcommand{@}{skip@} \eqcommand{ }{skipdef} \eqcommand{}{sl} \eqcommand{ }{sldefault} \eqcommand{ }{slshape} \eqcommand{ }{sloppy} \eqcommand{ }{slshape} 915 \eqcommand{ }{small} \eqcommand{ }{smallskip} \eqcommand{}{smash} 919 \eqcommand{ }{smile} 921 \eqcommand{ }{space}<br>922 \eqcommand{ }{spa \eqcommand{ }{spaceskip} \eqcommand{}{spadesuit} \eqcommand{}{span} \eqcommand{}{special} \eqcommand{}{star} \eqcommand{}{stretch} \eqcommand{}{string} \eqcommand{}{strut} 934 \eqcommand{ }{strutbox}<br>935 \eqcommand{ }{subitem} 935 \eqcommand{ 937 \eqcommand{ }{subsection} \eqcommand{}{substack} 941 \eqcommand{ }{subset} \eqcommand{ }{subseteq} \eqcommand{@ }{@tempa} \eqcommand{@ }{@tempb}

 \eqcommand{ }{shadowbox} \eqcommand{ }{shortstack} \eqcommand{ }{showboxbreadth} 901 \eqcommand{ }{showboxdepth} \eqcommand{ }{showlists} \eqcommand{ }{simplefontmode} \eqcommand{ }{smallskipamount} \eqcommand{ }{snglfntlocatecode} }{spacefactor} \eqcommand{ }{splitmaxdepth} \eqcommand{ }{splittopskip} \eqcommand{ }{stepcounter} \eqcommand{}{subparagraph} \eqcommand{}{subsubitem} \eqcommand{}{subsubsection} \eqcommand{ }{supereject} \eqcommand{ }{suppressfloats}

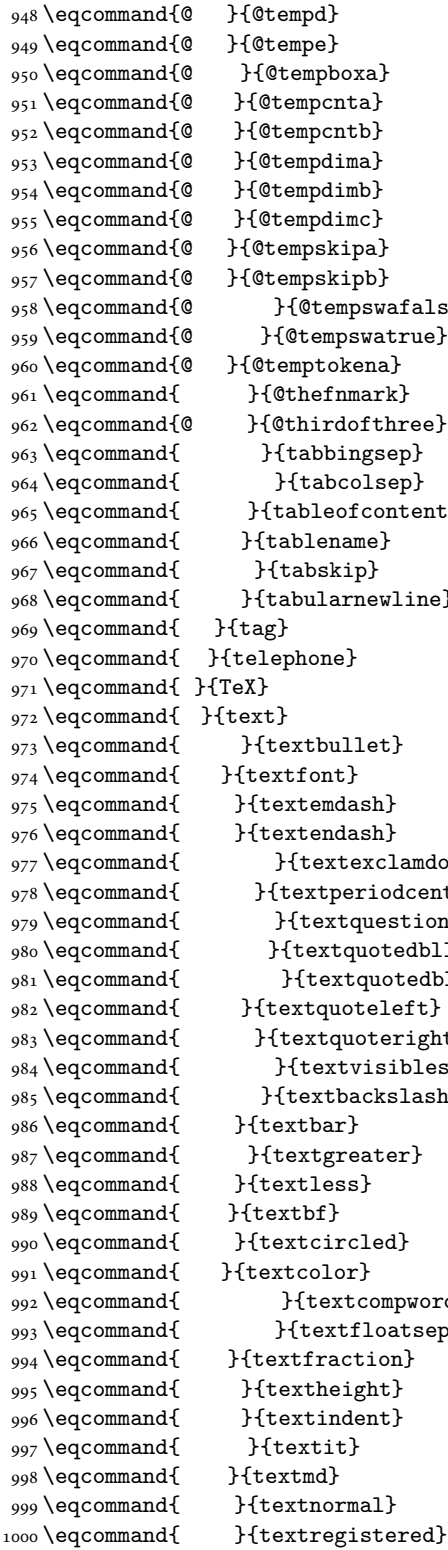

\eqcommand{@ }{@tempc}

 \eqcommand{@ }{@tempswafalse} \eqcommand{ }{tableofcontents} }{tabularnewline} 977 \eqcommand{ }{textexclamdown} \eqcommand{ }{textperiodcentered} \eqcommand{ }{textquestiondown} \eqcommand{ }{textquotedblleft} 981 \eqcommand{ }{textquotedblright} \eqcommand{ }{textquoteright} \eqcommand{ }{textvisiblespace} 985 \eqcommand{ }{textbackslash} 992 \eqcommand{ }{textcompwordmark} \eqcommand{ }{textfloatsep}

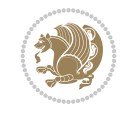

1001 \eqcommand{ }{textrm} 1002 \eqcommand{ }{textsc} 1003 \eqcommand{ }{textsf} 1004 \eqcommand{ }{textsl} 1005 \eqcommand{ } {textstyle} 1006 \eqcommand{ }{textsuperscript} 1007 \eqcommand{ }{texttrademark} 1008 \eqcommand{ } {texttt} 1009 \eqcommand{ } {textup} 1010 \eqcommand{ } {textwidth} 1011 \eqcommand{ }{thanks} 1012 \eqcommand{ }{the} 1013 \eqcommand{ }{thempfn} 1014 \eqcommand{ }{thicklines} 1015 \eqcommand{ }{thickmuskip} 1016 \eqcommand{ }{thinmuskip} 1017 \eqcommand{ }{thickspace} 1018 \eqcommand{ }{thinlines} 1019 \eqcommand{ }{thinspace} 1020 \eqcommand{ }{thisfancypage}<br>1021 \eqcommand{ }{thispagestyle} 1022 \eqcommand{@}{thr@@} 1023 \eqcommand{ }{tilde} 1024 \eqcommand{ }{tiny} 1025 \eqcommand{ }{time} 1026 \eqcommand{ }{times} 1027 \eqcommand{ }{title} 1028 \eqcommand{}{to} 1029 \eqcommand{ }{today} 1030 \eqcommand{ }{toks} 1031 \eqcommand{ }{toksdef} 1032 \eqcommand{ }{tolerance} 1033 \eqcommand{ }{top} 1034 \eqcommand{ }{topfigrule} 1035 \eqcommand{ }{topfraction} 1036 \eqcommand{ }{topmargin} 1037 \eqcommand{ } {topmark} 1038 \eqcommand{ }{toppageskip} 1039 \eqcommand{ }{topsep} 1040 \eqcommand{ }{topskip} 1041 \eqcommand{ }{totalheight} 1042 \eqcommand{ }{tracingall} 1043 \eqcommand{ }{tracingcommands} 1044 \eqcommand{ } {tracinglostchars} 1045 \eqcommand{ }{tracingmacros} 1046 \eqcommand{ }{tracingonline} 1047 \eqcommand{ }{tracingoutput} 1048 \eqcommand{ }{tracingpages} 1049 \eqcommand{ }{tracingparagraphs} 1050 \eqcommand{ }{tracingrestores} 1051 \eqcommand{ }{tracingstats} 1052\eqcommand{ }{triangle} 1053 \eqcommand{ }{ttdefault} 1054 \eqcommand{ }{ttfamily}

}{thispagestyle}

1055 \eqcommand{@}{tw@} 1056 \eqcommand{ }{twocolumn} 1057 \eqcommand{ } {typein} 1058 \eqcommand{ }{typeout} 1059 \eqcommand{ } {uccode} 1060 \eqcommand{ } {uchyph} 1061 \eqcommand{ }{underline} 1062 \eqcommand{ } {unhbox} 1063 \eqcommand{ }{unhcopy} 1064 \eqcommand{ } {unitlength} 1065 \eqcommand{ } {unkern} 1066 \eqcommand{ } {unpenalty} 1067 \eqcommand{ }{unskip} 1068 \eqcommand{ } {unvbox} 1069 \eqcommand{ }{unvcopy} 1070 \eqcommand{ } {updefault} 1071 \eqcommand{ } {upshape} 1072 \eqcommand{ } {usebox} 1073 \eqcommand{ } {usecounter} 1074 \eqcommand{ }{usefont}<br>1075 \eqcommand{ }{usepackage} 1075 \eqcommand{ 1076 \eqcommand{@ }{@vobeyspaces} 1077 \eqcommand{@ }{@void} 1078 \eqcommand{ }{vadjust} 1079 \eqcommand{ }{valign} 1080 \eqcommand{ } {value} 1081 \eqcommand{ } {vbadness} 1082 \eqcommand{ }{vbox} 1083 \eqcommand{ } {vcenter} 1084 \eqcommand{ } {verb} 1085 \eqcommand{ }{vfil} 1086 \eqcommand{ }{vfill} 1087 \eqcommand{ }{vfilneg} 1088 \eqcommand{ } {vfuzz} 1089 \eqcommand{ }{visible} 1090 \eqcommand{ }{vline} 1091 \eqcommand{ }{voffset} 1092 \eqcommand{@}{voidb@x} 1093 \eqcommand{ }{vpageref} 1094 \eqcommand{ }{vrboxsep} 1095 \eqcommand{ }{vref} 1096 \eqcommand{ }{vrule} 1097 \eqcommand{ } {vsize} 1098 \eqcommand{ }{vskip} 1099 \eqcommand{ }{vspace} 1100 \eqcommand{ }{vsplit} 1101 \eqcommand{ }{vss} 1102 \eqcommand{ }{vtop} 1103 \eqcommand{ }{wd} 1104 \eqcommand{ }{whiledo} 1105 \eqcommand{ } {widehat} 1106 \eqcommand{ }{widetilde} 1107 \eqcommand{ } {widowpenalty} 1108 \eqcommand{ }{width}

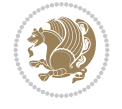

```
1109 \eqcommand{ }{wlog}
1110 \eqcommand{ }{write}
1111 \eqcommand{@ }{@xobeysp}
1112 \eqcommand{@}{@xxxii}
1113 \eqcommand{ }{xdef}
1114 \eqcommand{ } {xleaders}
1115 \eqcommand{ } {xspaceskip}
1116 \eqcommand{ }{year}
1117 \eqcommand{@}{z@}
1118 \eqcommand{@ }{z@skip}
```
#### <span id="page-24-0"></span>**19 File color-localise-xepersian.def**

1119 color} \-localise-xepersian.def}[2011/03/01 v0.1 localising color package]

1120 0}{rgb}{ } \0,,0} 1121 1}{rgb}{ } \1,,1} 1122 1}{rgb}{ } \0,,0} 1123 0}{rgb}{} \1,,0} 1124 0}  $\{rgb\}$  {  $\}$  \0,,1} 1125 1}{cmyk}{ } \0,,0,0} 1126 0}{cmyk}{ } \1,,0,0} 1127 0}{cmyk}{ } \0,,1,0}

#### <span id="page-24-1"></span>**20 File xepersian-localise-commands-xepersian.def**

1128 \ProvidesFile{xepersian-localise-commands-xepersian.def}[2012/07/25 v0.2 Persian localisation

```
1129 \eqcommand{ }{autofootnoterule}
1130 \eqcommand{ }{AutoMathDigits}
1131 \eqcommand{ }{DefaultMathDigits}
1132 \eqcommand{@}{keyval@eq@alias@key}
1133 \eqcommand{ }{deflatinfont}
1134 \eqcommand{ }{defpersianfont}
1135 \eqcommand{ }{hboxL}
1136 \eqcommand{}{hboxR}
1137 \eqcommand{ }{Latincite}
1138 \eqcommand{ } {latinfont}
1139 \eqcommand{ }{latintoday}
1140 \eqcommand{ }{leftfootnoterule}
1141 \eqcommand{ }{lr}
1142 \eqcommand{ }{LRE}
1143 \eqcommand{ }{LTRdblcol}
1144 \eqcommand{ }{LTRfootnote}
1145 \eqcommand{ }{LTRfootnotetext}
1146 \eqcommand{ }{LTRthanks}
1147 \eqcommand{ } {persianday}
1148 \eqcommand{ } {persianfont}
1149 \eqcommand{ }{PersianMathDigits}
1150 \eqcommand{ }{persianmonth}
1151 \eqcommand{ }{persianyear}
1152 \eqcommand{    }{plq}
1153 \eqcommand{    }{prq}
1154 \eqcommand{ }{rightfootnoterule}
1155 \eqcommand{ }{rl}
1156 \eqcommand{ }{RLE}
```
File xepersian-localise-commands-xepersian.def 24

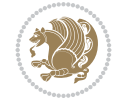

```
1157\eqcommand{ }{RTLdblcol}
1158 \eqcommand{ }{RTLfootnote}
1159 \eqcommand{ }{RTLfootnotetext}
1160 \eqcommand{ }{RTLthanks}
1161 \eqcommand{@ }{@SepMark}
1162 \eqcommand{ } {SepMark}
1163 \eqcommand{ }{setdefaultbibitems}
1164 \eqcommand{ }{setdefaultmarginpar}
1165 \eqcommand{ } {setmathdigitfont}
1166 \eqcommand{ } {setfootnoteLR}
1167 \eqcommand{ }{setfootnoteRL}
1168\eqcommand{    }{setlatintextfont}
1169 \eqcommand{ }{setLTR}
1170 \eqcommand{ }{setLTRbibitems}
1171 \eqcommand{ }{setLTRmarginpar}
1172 \eqcommand{ } {setRTL}
1173 \eqcommand{ }{setRTLbibitems}
1174 \eqcommand{ }{setRTLmarginpar}
1175 \eqcommand{    }{settextfont}
1176 \eqcommand{    }{textwidthfootnoterule}
1177 \eqcommand{ }{twocolumnstableofcontents}
1178 \eqcommand{ } {unsetfootnoteRL}
1179 \eqcommand{ }{unsetLTR}
1180 \eqcommand{ } {unsetRTL}
1181 \eqcommand{ } {vboxL}
1182 \eqcommand{ } {vboxR}
1183 \eqcommand{ }{XeLaTeX}
1184 \eqcommand{ }{XePersian}
1185 \eqcommand{ } {xepersianversion}
1186 \eqcommand{    }{xepersiandate}
1187 \eqcommand{ }{XeTeX}
```
## <span id="page-25-0"></span>**21 File enumerate-xepersian.def**

```
1188 \ProvidesFile{enumerate-xepersian.def}[2010/07/25 v0.1 adaptations for enumerate package]
1189 \def\@enloop@{%
1190 \ifx entemp@\ \def\@tempa{\@enLabel\harfi }\else
1191 \ifx entemp@\ \def\@tempa{\@enLabel\adadi }\else
1192 \ifx entemp@\ \def\@tempa{\@enLabel\tartibi }\else
1193 \ifx A\@entemp \def\@tempa{\@enLabel\Alph }\else
1194 \ifx a\@entemp \def\@tempa{\@enLabel\alph }\else
1195 \ifx i\@entemp \def\@tempa{\@enLabel\roman }\else
1196 \ifx I\@entemp \def\@tempa{\@enLabel\Roman }\else
1197 \ifx 1\@entemp \def\@tempa{\@enLabel\arabic}\else
1198 \ifx \@sptoken\@entemp \let\@tempa\@enSpace \else
1199 \ifx \bgroup\@entemp \let\@tempa\@enGroup \else
1200 \ifx \@enum@\@entemp \let\@tempa\@gobble \else
1201 \let\@tempa\@enOther
1202 \@enhook
1203 \fi\fi\fi\fi\fi\fi\fi\fi\fi\fi\fi\fi\fi
1204 \@tempa}
```
#### <span id="page-25-1"></span>**22 File enumitem-xepersian.def**

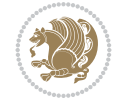

```
1205 \ProvidesFile{enumitem-xepersian.def}[2017/09/06 v0.1 adaptations for enumitem package]
```

```
1206 \AddEnumerateCounter*\tartibi\@tartibi{999999999}
```

```
1207 \AddEnumerateCounter*\adadi\@adadi{999999999}
```

```
1208 \AddEnumerateCounter\harfi\@harfi{ }
```
1209 \AddEnumerateCounter\Abjad\@Abjad{ }

1210 \AddEnumerateCounter\abjad\@abjad{ }

1211 \SetEnumerateShortLabel{ }{\tartibi\*}

1212 \SetEnumerateShortLabel{ }{\adadi\*}

1213 \SetEnumerateShortLabel{ }{\harfi\*}

1214 \SetEnumerateShortLabel{ }{\Abjad\*}

1215 \SetEnumerateShortLabel{ }{\abjad\*}

#### <span id="page-26-0"></span>**23 File latex-localise-environments-xepersian.def**

1216 \ProvidesFile{latex-localise-environments-xepersian.def}[2010/07/25 v0.2 Persian localisation

```
1217 \eqenvironment{ }{abstract}
1218 \eqenvironment{ }{appendix}
1219 \eqenvironment{ }{array}
1220 \eqenvironment{ }{center}
1221 \eqenvironment{ }{description}
1222 \eqenvironment{ }{displaymath}
1223 \eqenvironment{ }{document}
1224 \eqenvironment{ }{enumerate}
1225 \eqenvironment{ }{figure}
1226 \eqenvironment{*}{figure*}
1227 \eqenvironment{ }{filecontents}
1228 \eqenvironment{ *}{filecontents*}
1229 \eqenvironment{ }{flushleft}
1230 \eqenvironment{ }{flushright}
1231 \eqenvironment{ }{itemize}
1232 \eqenvironment{ }{letter}
1233 \eqenvironment{ }{list}
1234 \eqenvironment{ }{longtable}
1235 \eqenvironment{ }{lrbox}
1236 \eqenvironment{ }{math}
1237 \eqenvironment{ }{matrix}
1238 \eqenvironment{ }{minipage}
1239 \eqenvironment{ }{multline}
1240 \eqenvironment{ }{note}
1241 \eqenvironment{ }{overlay}
1242 \eqenvironment{}{picture}
1243 \eqenvironment{ }{quotation}
1244 \eqenvironment{ }{quote}
1245 \eqenvironment{ }{slide}
1246 \eqenvironment{ }{sloppypar}
1247 \eqenvironment{ }{split}
1248 \eqenvironment{ }{subarray}
1249 \eqenvironment{ }{tabbing}
1250 \eqenvironment{ }{table}
1251 \eqenvironment{*}{table*}
1252 \eqenvironment{ }{tabular}
1253 \eqenvironment{*}{tabular*}
1254 \eqenvironment{ }{thebibliography}
1255 \eqenvironment{ }{theindex}
```
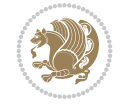

File latex-localise-environments-xepersian.def 26

```
1256 \eqenvironment{ }{titlepage}
1257 \eqenvironment{ }{trivlist}
1258 \eqenvironment{}{verse}
```
#### <span id="page-27-0"></span>**24 File xepersian-localise-environments-xepersian.def**

1259 \ProvidesFile{xepersian-localise-environments-xepersian.def}[2010/07/25 v0.1 Persian localisation of Xepersian and bidi environments-xepersian.def}

```
1260 \eqenvironment{ }{latin}
1261 \eqenvironment{ }{LTR}
1262 \eqenvironment{ }{LTRitems}
1263 \eqenvironment{ }{modernpoem}
1264 \eqenvironment{ *}{modernpoem*}
1265 \eqenvironment{ }{persian}
1266 \eqenvironment{ }{RTL}
1267 \eqenvironment{ }{RTLitems}
1268 \eqenvironment{ }{traditionalpoem}
1269 \eqenvironment{ *}{traditionalpoem*}
```
#### <span id="page-27-1"></span>**25 File extarticle-xepersian.def**

```
1270 \ProvidesFile{extarticle-xepersian.def}[2010/07/25 v0.1 adaptations for extarticle class]
1271 \renewcommand\thepart {\@tartibi\c@part}
1272 \renewcommand\appendix{\par
1273 \setcounter{section}{0}%
1274 \setcounter{subsection}{0}%
1275 \gdef\thesection{\@harfi\c@section}}
26 File extbook-xepersian.def
```

```
1276 \ProvidesFile{extbook-xepersian.def}[2010/07/25 v0.1 adaptations for extbook class]
1277 \renewcommand\frontmatter{%
1278 \cleardoublepage
1279 \@mainmatterfalse
1280 \pagenumbering{harfi}}
1281 \renewcommand \thepart {\@tartibi\c@part}
1282 \renewcommand\appendix{\par
1283 \setcounter{chapter}{0}%
1284 \setcounter{section}{0}%
1285 \gdef\@chapapp{\appendixname}%
1286 \gdef\thechapter{\@harfi\c@chapter}
1287 }%end appendix
```
#### <span id="page-27-3"></span>**27 File extrafootnotefeatures-xepersian.def**

```
1288 \ProvidesFile{extrafootnotefeatures-xepersian.def}[2012/01/01 v0.2 footnote macros for extra:
1289 \renewcommand{\foottextfont}{\footnotesize\if@RTL@footnote\else\resetlatinfont\fi}
1290\renewcommand{\LTRfoottextfont}{\footnotesize\resetlatinfont}
1291 \renewcommand{\RTLfoottextfont}{\footnotesize\setpersianfont}
```
#### <span id="page-27-4"></span>**28 File extreport-xepersian.def**

```
1292 \ProvidesFile{extreport-xepersian.def}[2010/07/25 v0.1 adaptations for extreport class]
1293\renewcommand\thepart {\@tartibi\c@part}
1294 \renewcommand\appendix{\par
```
File extreport-xepersian.def 27

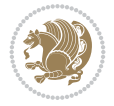

- \setcounter{chapter}{0}%
- 1296 \setcounter{section}{0}%
- \gdef\@chapapp{\appendixname}%
- \gdef\thechapter{\@harfi\c@chapter}}

## <span id="page-28-0"></span>**29 File fancyref-xepersian.def**

```
1299 \ProvidesFile{fancyref-xepersian.def}[2018/09/29 v0.1 bilingual captions for fancyref package
1300 \renewcommand*{\Frefchapname}{\chaptername}
1301 \renewcommand*{\Frefenumname}{%
1302 \if@RTL
1303 %
1304 \else
1305 Item%
1306 \fi
1307 }
1308 \renewcommand*{\Frefeqname}{%
1309 \if@RTL
1310 %
1311 \else
1312 Equation%
1313 \fi
1314 }
1315 \renewcommand*{\Freffigname}{\figurename}
1316 \renewcommand*{\Freffnname}{%
1317 \if@RTL
1318 %
1319 \else
1320 Footnote%
1321 \fi
1322 }
1323 \renewcommand*{\Frefonname}{%
1324 \if@RTL
1325 %
1326 \else
1327 On%
1328 \fi
1329 }
1330 \renewcommand*{\Frefpgname}{\pagename}
1331 \renewcommand*{\Frefsecname}{%
1332 \if@RTL
1333 %
1334 \else
1335 Section%
1336 \fi
1337 }
1338 \renewcommand*{\Frefseename}{%
1339 \if@RTL
1340 %
1341 \else
1342 See%
1343 \fi
1344 }
_{1345} \verb+\renewcommand*(\Freftabname}{\tab1ama}
```
File fancyref-xepersian.def 28

```
1346 \renewcommand*{\Freffigshortname}{%
1347 \if@RTL
1348 \Freffigname
1349 \else
1350 Fig.%
1351 \fi
1352 }
1353 \renewcommand*{\Frefpgshortname}{%
1354 \if@RTL
1355 \Frefpgname
1356 \else
1357 P.%
1358 \fi
1359 }
1360 \renewcommand*{\Freftabshortname}{%
1361 \if@RTL
1362 \tablename
1363 \else
1364 Tab.%
1365 \fi
1366 }
1367 \renewcommand*{\frefchapname}{%
1368 \if@RTL
1369 \Frefchapname
1370 \else
1371 \MakeLowercase{\Frefchapname}%
_{1372} \fi
1373 }
1374 \renewcommand*{\frefenumname}{%
1375 \if@RTL
1376 \Frefenumname
1377 \else
1378 \MakeLowercase{\Frefenumname}%
1379 \fi
1380 }
1381 \renewcommand*{\frefeqname}{%
1382 \if@RTL
1383 \Frefeqname
1384 \else
1385 \MakeLowercase{\Frefeqname}%
1386 \fi
1387 }
1388 \renewcommand*{\freffigname}{%
1389 \if@RTL
1390 \Freffigname
1391 \else
1392 \MakeLowercase{\Freffigname}%
1393 \fi
1394 }
1395 \renewcommand*{\freffnname}{%
1396 \if@RTL
1397 \Freffnname
1398 \else
```

```
1399 \MakeLowercase{\Freffnname}%
```
File fancyref-xepersian.def 29

```
1400 \fi
1401 }
1402 \renewcommand*{\frefonname}{%
1403 \if@RTL
1404 \Frefonname
1405 \else
1406 \MakeLowercase{\Frefonname}%
_{1407} \fi
1408 }
1409 \renewcommand*{\frefpgname}{%
1410 \if@RTL
1411 \Frefpgname
1412 \else
1413 \MakeLowercase{\Frefpgname}%
1414 \fi
1415 }
1416 \renewcommand*{\frefsecname}{%
1417 \if@RTL
1418 \Frefsecname
1419 \else
1420 \MakeLowercase{\Frefsecname}%
_{1421} \fi
1422 }
1423 \renewcommand*{\frefseename}{%
1424 \if@RTL
1425 \Frefseename
1426 \else
1427 \MakeLowercase{\Frefseename}%
1428 \fi
1429 }
1430 \renewcommand*{\freftabname}{%
1431 \if@RTL
1432 \Freftabname
1433 \else
1434 \MakeLowercase{\Freftabname}%
1435 \fi
1436 }
1437 \renewcommand*{\freffigshortname}{%
1438 \if@RTL
1439 \Freffigshortname
1440 \else
1441 \MakeLowercase{\Freffigshortname}%
_{1442} \fi
1443 }
1444 \renewcommand*{\frefpgshortname}{%
1445 \if@RTL
1446 \Frefpgshortname
1447 \else
1448 \MakeLowercase{\Frefpgshortname}%
1449 \fi
1450 }
_{1451}\rm\,1452 \if@RTL
1453 \Freftabshortname
```

```
1454 \else
1455 \MakeLowercase{\Freftabshortname}%
1456 \fi
1457 }
```
#### <span id="page-31-0"></span>**30 File footnote-xepersian.def**

```
1458 \ProvidesFile{footnote-xepersian.def}[2017/08/09 v0.6 footnote macros for xepersian package]
1459
1460 \renewcommand*{\bidi@@footnotetext@font}{\footnotesize\if@RTL@footnote\else\resetlatinfont\fi}
1461
1462 \renewcommand*{\bidi@@LTRfootnotetext@font}{\footnotesize\resetlatinfont}
1463
1464 \renewcommand*{\bidi@@RTLfootnotetext@font}{\footnotesize\setpersianfont}
1465
```
## <span id="page-31-1"></span>**31 File framed-xepersian.def**

```
1466 \ProvidesFile{framed-xepersian.def}[2012/06/05 v0.1 xepersian adaptations for framed package
1467 \renewenvironment{titled-frame}[1]{%
```

```
1468 \def\FrameCommand{\fboxsep8pt\fboxrule2pt
```

```
1469 \TitleBarFrame{\textbf{#1}}}%
```

```
1470 \def\FirstFrameCommand{\fboxsep8pt\fboxrule2pt
```

```
\label{thm:main} $$1471 $$\TitleBarFrame[\$\if@RTL\blacktriangleright\leleft\}ds\blacktriangleright\frac{\inf\if@RTL\blacktriangleright\text{if@RTL}\blacktriangleright\text{if@RTL\blacktriangleright\text{if@RTL}\blacktriangleright\text{if@RTL\blacktriangleright\text{if@RTL\blacktriangleright\text{if@RTL\blacktriangleright\text{if@RTL\blacktriangleright\text{if@RTL\blacktriangleright\text{if@RTL\blacktriangleright\text{if@RTL\blacktriangleright\text{if@RTL\blacktriangleright\text{if@RTL\blacktriangle\text{if@RTL\blacktriangleright\text{if@RTL\black
```

```
1472 \def\MidFrameCommand{\fboxsep8pt\fboxrule2pt
```

```
1473 \TitleBarFrame[$\if@RTL\blacktriangleleft\else\blacktriangleright\fi$]{\textbf{#1\ (\if^{\text{147}}
```

```
1474 \def\LastFrameCommand{\fboxsep8pt\fboxrule2pt
```
 $1475$  \TitleBarFrame{\textbf{#1\ (\if@RTL else\ cont\fi)}}}%

```
1476 \MakeFramed{\advance\hsize-20pt \FrameRestore}}%
```

```
1477 % note: 8 + 2 + 8 + 2 = 20. Don't use \width because the frame title
```

```
1478% could interfere with the width measurement.
```

```
1479 {\endMakeFramed}
```
## <span id="page-31-2"></span>**32 File glossaries-xepersian.def**

```
1480 \ProvidesFile{glossaries-xepersian.def}[2014/09/04 v0.4 xepersian adaptations for glossaries
1481 \glsaddprotectedpagefmt{@harfi}
1482 \glsaddprotectedpagefmt{@tartibi}
1483 \glsaddprotectedpagefmt{@adadi}
```
## **33 File hyperref-xepersian.def**

```
1484 \ProvidesFile{hyperref-xepersian.def}[2015/02/02 v0.6 bilingual captions for hyperref package]
1485 \def\equationautorefname{\if@RTL else\ Equation\fi}%
1486 \def\footnoteautorefname{\if@RTL else\ footnote\fi}%
1487 \def\itemautorefname{\if@RTL else\ item\fi}%
1488 \def\figureautorefname{\if@RTL else\ Figure\fi}%
1489 \def\tableautorefname{\if@RTL else\ Table\fi}%
1490 \def\partautorefname{\if@RTL else\ Part\fi}%
1491 \def\appendixautorefname{\if@RTL else\ Appendix\fi}%
1492 \def\chapterautorefname{\if@RTL else\ chapter\fi}%
1493 \def\sectionautorefname{\if@RTL else\ section\fi}%
1494 \def\subsectionautorefname{\if@RTL else\ subsection\fi}%
1495 \def\subsubsectionautorefname{\if@RTL else\ subsubsection\fi}%
```
File hyperref-xepersian.def 31

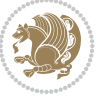

```
1496 \def\paragraphautorefname{\if@RTL else\ paragraph\fi}%
1497 \def\subparagraphautorefname{\if@RTL else\ subparagraph\fi}%
1498 \def\FancyVerbLineautorefname{\if@RTL else\ line\fi}%
1499 \def\theoremautorefname{\if@RTL else\ Theorem\fi}%
1500 \def\pageautorefname{\if@RTL else\ page\fi}%
1501 \AtBeginDocument{%
1502 \let\HyOrg@appendix\appendix
1503 \def\appendix{%
1504 \ltx@IfUndefined{chapter}%
1505 {\gdef\theHsection{\Alph{section}}}%
1506 {\gdef\theHchapter{\Alph{chapter}}}%
1507 \xdef\Hy@chapapp{\Hy@appendixstring}%
1508 \HyOrg@appendix
1509 }
1510 }
1511 \pdfstringdefDisableCommands{%
1512 \let\lr\@firstofone
1513 \let\rl\@firstofone
1514 \def\XePersian{XePersian}
1515 }
1516 \ltx@IfUndefined{@resets@pp}{%
1517 }{%
1518 \let\HyOrg@resets@pp\@resets@pp
1519 \def\@resets@pp{%
1520 \ltx@IfUndefined{chapter}{%
1521 \gdef\theHsection{\Hy@AlphNoErr{section}}%
1522 }{%
1523 \gdef\theHchapter{\Hy@AlphNoErr{chapter}}%
1524 }%
1525 \xdef\Hy@chapapp{\Hy@appendixstring}%
1526 \HyOrg@resets@pp
1527 }%
1528 }
```
## **34 File imsproc-xepersian.def**

```
1529 \ProvidesFile{imsproc-xepersian.def}[2017/06/09 v0.5 xepersian adaptations for imsproc class
1530
1531 \renewcommand \thepart {\@tartibi\c@part}
1532 \def\appendix{\par\c@section\z@ \c@subsection\z@
1533 \let\sectionname\appendixname
1534 \def\thesection{\@harfi\c@section}}
1535
```
## <span id="page-32-0"></span>**35 File kashida-xepersian.def**

```
1536 \ProvidesFile{kashida-xepersian.def}[2020/05/16 v0.8 implementation of Kashida for xepersian
1537 %
1538 % The new changes is minimal and only cosmetic; To resolve the
1539 % issue properly, I will be studying TeX line breaking algorithms and
1540 % experiment to see how much of it I can mimic. The idea of using
1541 % a rule or even a box is awful and it breaks a lot of things. The ideal
1542 % solution is to insert Kashida without any rules or boxes or if
1543% the font offers the alternative forms, it can be used for Kashida.
```
File kashida-xepersian.def 32

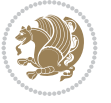

```
1544% Unfortunately, computing the stretch using the \pdfsavepos and
1545 % \pdflastxpos primitives from the PDFTeX engine is bad and
1546% impractical for several reasons. The process is extremely
1547 % slow and requires at least two runs of TeX. On a particular line,
1548% we need to write to the aux file at least 10 times, on a page we
1549 % have on average around 10 lines and hence, for a 100 pages
1550 % document, we have to do this 10,000 times. These statistics are
1551 % very modest. On the other hand, if we reach max count (which is
1552 % very likely), then we have to do some devious things.
1553 %
1554 \chardef\xepersian@zwj="200D % zero-width joiner
1555 \chardef\xepersian@lrm="200E % left to right mark
1556 \chardef\xepersian@kashidachar="0640 % kashida
1557
1558 \chardef\xepersian@D=10 % dual-joiner class
1559 \chardef\xepersian@L=11 % lam
1560 \chardef\xepersian@R=12 % right-joiner
1561 \chardef\xepersian@A=13 % alef
1562 \chardef\xepersian@V=4096 % vowel or other combining mark (to be ignored)
1563 \newif\if@Kashida@on
1564 \def\xepersian@kashida{%
1565 \if@Kashida@on
1566 \xepersian@zwj
1567 \xepersian@lrm
1568 \nobreak
1569 \leaders\hrule height \XeTeXglyphbounds\tw@
1570 \the\XeTeXcharglyph\xepersian@kashidachar
1571 depth \XeTeXglyphbounds\f@ur
1572 \the\XeTeXcharglyph\xepersian@kashidachar
1573 \hskip0pt plus 0.5em
1574 % \dimexpr \fontcharwd\font\xepersian@kashidachar -
1575 % \XeTeXglyphbounds\@ne
1576% \the\XeTeXcharglyph\xepersian@kashidachar -
1577% \XeTeXglyphbounds\thr@@
1578% \the\XeTeXcharglyph\xepersian@kashidachar \relax
1579 \xepersian@zwj
1580 \fi
1581 }
1582
1583 \def\setclass#1#2{\def\theclass{#1}\def\charlist{#2}%
1584 \expandafter\dosetclass\charlist,\end}
1585 \def\dosetclass#1,#2\end{%
1586 \def\test{#1}\def\charlist{#2}%
1587 \ifx\test\empty\let\next\finishsetclass
1588 \else \XeTeXcharclass "\test = \theclass
1589 \let\next\dosetclass \fi
1590 \expandafter\next\charlist,,\end}
1591\def\finishsetclass#1,,\end{}
1592
1593 \setclass \xepersian@A {0622,0623,0625,0627}
1594 \setclass \xepersian@R {0624,0629,062F,0630,0631,0632,0648,0698}
1595 \setclass \xepersian@D {0626,0628,062A,062B,062C,062D,062E}
1596 \setclass \xepersian@D {0633,0634,0635,0636,0637,0638,0639,063A}
1597 \setclass \xepersian@D {0640,0641,0642,0643,0645,0646,0647,0649,064A}
```
File kashida-xepersian.def 33

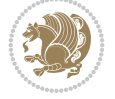

```
1598 \setclass \xepersian@D {067E,0686,06A9,06AF,06CC}
1599 \setclass \xepersian@L {0644}
1600 \setclass \xepersian@V {064B,064C,064D,064E,064F,0650,0651,0652}
1601
1602 \XeTeXinterchartoks \xepersian@D \xepersian@D = {\xepersian@kashida}
1603 \XeTeXinterchartoks \xepersian@L \xepersian@D = {\xepersian@kashida}
1604 \XeTeXinterchartoks \xepersian@D \xepersian@L = {\xepersian@kashida}
1605 \XeTeXinterchartoks \xepersian@L \xepersian@L = {\xepersian@kashida}
1606 \XeTeXinterchartoks \xepersian@D \xepersian@R = {\xepersian@kashida}
1607 \XeTeXinterchartoks \xepersian@D \xepersian@A = {\xepersian@kashida}
1608 \XeTeXinterchartoks \xepersian@L \xepersian@R = {\xepersian@kashida}
1609 \XeTeXinterchartoks \xepersian@L \xepersian@A = {}
1610
1611 \newcommand{\KashidaOn}{\@Kashida@ontrue}
1612\newcommand{\KashidaOff}{\@Kashida@onfalse}
1613
1614 \KashidaOn
```
#### <span id="page-34-0"></span>**36 File listings-xepersian.def**

```
1615 \ProvidesFile{listings-xepersian.def}[2014/07/17 v0.3 bilingual captions for listings package]
1616 \def\lstlistingname{\if@RTL else\ Listing\fi}
1617\def\lstlistlistingname{\if@RTL else\ Listings\fi}
```
#### <span id="page-34-1"></span>**37 File loadingorder-xepersian.def**

```
1618 \ProvidesFile{loadingorder-xepersian.def}[2018/09/29 v0.5 making sure that xepersian is the
1619 \bidi@isloaded{algorithmic}
1620 \bidi@isloaded{algorithm}
1621 \bidi@isloaded{backref}
1622 \bidi@isloaded{enumerate}
1623 \bidi@isloaded{enumitem}
1624 \bidi@isloaded{fancyref}
1625 \bidi@isloaded{tocloft}
1626 \bidi@isloaded{url}
1627 \bidi@isloaded{varioref}
1628 \AtBeginDocument{
1629 \if@bidi@algorithmicloaded@\else
1630 \bidi@isloaded[\PackageError{xepersian}{Oops! you have loaded package algorithmic after :
1631 \fi%
1632 \if@bidi@algorithmloaded@\else
1633 \bidi@isloaded[\PackageError{xepersian}{Oops! you have loaded package algorithm after xep>
1634 \fi%
1635 \if@bidi@backrefloaded@\else
1636 \bidi@isloaded[\PackageError{xepersian}{Oops! you have loaded package backref after xepe:
1637 \fi%
1638 \if@bidi@enumerateloaded@\else
1639 \bidi@isloaded[\PackageError{xepersian}{Oops! you have loaded package enumerate after xe
1640 \fi%
1641 \if@bidi@enumitemloaded@\else
1642 \bidi@isloaded[\PackageError{xepersian}{Oops! you have loaded package enumitem after xep
1643 \fi%
1644 \if@bidi@fancyrefloaded@\else
1645 \bidi@isloaded[\PackageError{xepersian}{Oops! you have loaded package fancyref after xep
```
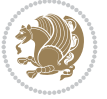

```
1646 \fi%
1647 \if@bidi@tocloftloaded@\else
1648 \bidi@isloaded[\PackageError{xepersian}{Oops! you have loaded package tocloft after xepe:
1649 \fi%
1650 \if@bidi@urlloaded@\else
1651 \bidi@isloaded[\PackageError{xepersian}{Oops! you have loaded package url after xepersian
1652 \fi%
1653 \if@bidi@variorefloaded@\else
1654 \bidi@isloaded[\PackageError{xepersian}{Oops! you have loaded package varioref after xeper
1655 \fi%
1656 }
```
## <span id="page-35-0"></span>**38 File localise-xepersian.def**

```
1657 \ProvidesFile{localise-xepersian.def}[2014/07/10 v0.2b Persian localisation of LaTeX2e]
1658\newcommand{\makezwnjletter}{\catcode`=11\relax}
1659 \makezwnjletter
1660 \newcommand*{\eqcommand}[2]{\if@bidi@csprimitive{#2}{\bidi@csletcs{#1}{#2}}{\bidi@csdefcs{#1}{#2}}}
1661\newcommand*{\eqenvironment}[2]{\newenvironment{#1}{\csname#2\endcsname}{\csname end#2\endcsn
1662 \@ifpackageloaded{keyval}{%
1663 \newcommand*\keyval@eq@alias@key[4][KV]{%
1664 \bidi@csletcs{#1@#2@#3}{#1@#2@#4}%
1665 \bidi@csletcs{#1@#2@#3@default}{#1@#2@#4@default}}%
1666 }{\@ifpackageloaded{xkeyval}{%
1667 \newcommand*\keyval@eq@alias@key[4][KV]{%
1668 \bidi@csletcs{#1@#2@#3}{#1@#2@#4}%
1669 \bidi@csletcs{#1@#2@#3@default}{#1@#2@#4@default}}%
1670 }{}}
1671 \input{latex-localise-commands-xepersian.def}
1672 \input{xepersian-localise-commands-xepersian.def}
1673 \input{latex-localise-environments-xepersian.def}
1674 \input{xepersian-localise-environments-xepersian.def}
1675 \input{latex-localise-messages-xepersian.def}
1676 \input{latex-localise-misc-xepersian.def}
1677 \input{packages-localise-xepersian.def}
1678 \aliasfontfeature{ExternalLocation}{ }
1679 \aliasfontfeature{Path}{}
1680 \aliasfontfeature{Renderer}{ }
1681 \aliasfontfeature{BoldFont}{ }
1682 \aliasfontfeature{Language}{}
1683 \aliasfontfeature{Script}{ }
1684 \aliasfontfeature{UprightFont}{ }
1685 \aliasfontfeature{ItalicFont}{ }
1686\aliasfontfeature{BoldItalicFont}{ }
1687\aliasfontfeature{SlantedFont}{ }
1688\aliasfontfeature{BoldSlantedFont}{ }
1689 \aliasfontfeature{SmallCapsFont}{ }
1690 \aliasfontfeature{UprightFeatures}{ }
1691 \aliasfontfeature{BoldFeatures}{ }
1692 \aliasfontfeature{ItalicFeatures}{ \}1693\aliasfontfeature{BoldItalicFeatures}{ \}1694 \aliasfontfeature{SlantedFeatures}{ \}1695\aliasfontfeature{BoldSlantedFeatures}{ \}1696 \verb+\aliasfontfeature{SmallCapsFeatures}{
```
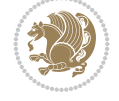
```
1697\aliasfontfeature{SizeFeatures}{ }
1698 \aliasfontfeature{Scale}{ }
1699 \aliasfontfeature{WordSpace}{ }
1700 \aliasfontfeature{PunctuationSpace}{ }
1701 \aliasfontfeature{FontAdjustment}{ }
1702 \aliasfontfeature{LetterSpace}{ }
1703 \aliasfontfeature{HyphenChar}{ }
1704 \aliasfontfeature{Color}{ }
1705 \aliasfontfeature{Opacity}{ }
1706 \aliasfontfeature{Mapping}{ }
1707 \aliasfontfeature{Weight}{ }
1708 \aliasfontfeature{Width}{ }
1709 \aliasfontfeature{OpticalSize}{ }
1710 \aliasfontfeature{FakeSlant}{ }
1711 \aliasfontfeature{FakeStretch}{ }
1712 \aliasfontfeature{FakeBold}{ }
1713 \aliasfontfeature{AutoFakeSlant}{ }1714 \aliasfontfeature{AutoFakeBold}{ }
1715 \aliasfontfeature{Ligatures}{ \}1716 \aliasfontfeature{Alternate}{ }
1717 \aliasfontfeature{Variant}{ }
1718\aliasfontfeature{Variant}{ }
1719 \aliasfontfeature{CharacterVariant}{ }
1720 \aliasfontfeature{Style}{ }
1721 \aliasfontfeature{Annotation}{}
1722 \aliasfontfeature{RawFeature}{  }
1723 \aliasfontfeature{CharacterWidth}{ }
1724 \aliasfontfeature{Numbers}{ }
1725 \aliasfontfeature{Contextuals}{ }
1726 \aliasfontfeature{Diacritics}{ }
1727 \aliasfontfeature{Letters}{ }
1728 \aliasfontfeature{Kerning}{ }
1729 \aliasfontfeature{VerticalPosition}{ }
1730 \aliasfontfeature{Fractions}{ }
1731 \aliasfontfeatureoption{Language}{Default}{ }
1732 \aliasfontfeatureoption{Language}{Persian}{ }
1733 \aliasfontfeatureoption{Script}{Persian}{}
1734 \aliasfontfeatureoption{Script}{Latin}{}
1735 \aliasfontfeatureoption{Style}{MathScript}{ }
1736 \aliasfontfeatureoption{Style}{MathScriptScript}{  }
```
## **39 File memoir-xepersian.def**

```
1737 \ProvidesFile{memoir-xepersian.def}[2010/07/25 v0.1 adaptations for memoir class]
1738 \renewcommand{\@memfront}{%
1739 \@smemfront\pagenumbering{harfi}}
1740 \renewcommand{\setthesection}{\thechapter\@SepMark\harfi{section}}
1741 \renewcommand*{\thebook}{\@tartibi\c@book}
1742 \renewcommand*{\thepart}{\@tartibi\c@part}
1743 \renewcommand{\appendix}{\par
1744 \setcounter{chapter}{0}%
1745 \setcounter{section}{0}%
1746 \gdef\@chapapp{\appendixname}%
```

```
1747 \gdef\thechapter{\@harfi\c@chapter}%
```
File memoir-xepersian.def 36

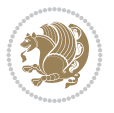

1748 \anappendixtrue}

#### **40 File latex-localise-messages-xepersian.def**

1749 latex} \-localise-messages-xepersian.def}[2011/03/01 v0.1 localising LaTeX2e messages]

#### **41 File minitoc-xepersian.def**

```
1750 \ProvidesFile{minitoc-xepersian.def}[2010/07/25 v0.1 bilingual captions for minitoc package]
1751\def\ptctitle{\if@RTL else\ Table of Contents\fi}%
1752\def\plftitle{\if@RTL else\ List of Figures\fi}%
1753\def\plttitle{\if@RTL else\ List of Tables\fi}%
1754 \def\mtctitle{\if@RTL else\ Contents\fi}%
1755 \def\mlftitle{\if@RTL else\ Figures\fi}%
1756 \def\mlttitle{\if@RTL else\ Tables\fi}%
1757 \def\stctitle{\if@RTL else\ Contents\fi}%
1758 \def\slftitle{\if@RTL else\ Figures\fi}%
1759 \def\slttitle{\if@RTL else\ Tables\fi}%
```
### **42 File latex-localise-misc-xepersian.def**

```
1760 \ProvidesFile{latex-localise-misc-xepersian.def}[2012/01/01 v0.2 miscellaneous Persian locali
1761 % } 1# \\
1762 \0 \ 0 \ \
1763 \1# \
1764 \1# @\
1765 \1# @\
1766 {\circ \ \
1767%}2#1# @\\
1768\,\%1\# \ \qquad \qquad \mathbb{Q}\setminus \ \ \ \ \
1769 \{2\# \ } \emptyset_{1770} { {2#1# \}
1771 undefined\ \ \
1772
1773 %{\ \ \ \ \ \1#}\\\}\1#\\\
1774 \ {\\\\
1775 \quad \big\backslash \quad \big\backslash1776
1777
1778 \\ \ %}\#1
1779 \1#} \\ %
1780 \qquad \qquad \backslash \qquad \qquad1781 }%
1782 \
1783 \\\
1784 }
1785 \= \ \
1786
1787
1788 \@ifdefinitionfileloaded{latex-xetex-bidi}{%
1789 \def\@xfloat #1[#2]{%
1790 \@nodocument
1791 \def \@captype {#1}%
1792 \def \@fps {#2}%
```
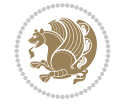

```
1793 \@onelevel@sanitize \@fps
1794 \def \reserved@b {!}%
1795 \ifx \reserved@b \@fps
1796 \@fpsadddefault
1797 \else
1798 \ifx \@fps \@empty
1799 \@fpsadddefault
1800 \fi
1801 \qquad1
1802 \ifhmode
1803 \@bsphack
1804 \@floatpenalty -\@Mii
1805 \else
1806 \@floatpenalty-\@Miii
1807 \fi
1808 \ifinner
1809 \@parmoderr\@floatpenalty\z@
1810 \else
1811 \@next\@currbox\@freelist
1812 {%
1813 \@tempcnta \sixt@@n
1814 \expandafter \@tfor \expandafter \reserved@a
1815 \expandafter :\expandafter =\@fps
1816 \do
1817 {%
1818 \{if \r\}reserved@a h%
1819 \ifodd \@tempcnta
1820 \else
1821 \dvance \@tempcnta \@ne
1822 \quad \text{if}1823 \fi
1824 \text{ } \if \reserved@a %
1825 \ifodd \@tempcnta
1826 \else
1827 \dvance \@tempcnta \@ne
1828 \fi
1829 \fi
1830 \if \reserved@a t%
1831 \\@setfpsbit \tw@
1832 \fi
\verb|1833| + \verb|\if \rccone| @a |\rccone| \text{0a } \rccone| \text{0a } \rccone| \text{1833} + \text{1833} + \text{1833} + \text{1833} + \text{1833} + \text{1833} + \text{1833} + \text{1833} + \text{1833} + \text{1833} + \text{1833} + \text{1833} + \text{1833} + \text{1833} + \text{1833} + \text{1833} + \text{1833} + \text{1833} + \text{1833} + \text1834 \\@setfpsbit \tw@
1835 \fi
1836 \iint \reserved@a b%1837 \@setfpsbit 4%
1838 \fi
1839 \iint \reserved@a %1840 \@setfpsbit 4%
1841 \fi
1842 \iint \reserved@a p1843 \@setfpsbit 8%
1844 \fi
1845 \{1845\}1846 \@setfpsbit 8%
```
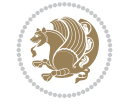

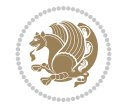

```
1847 \fi
1848 \if \reserved@a !%
1849 \ifnum \@tempcnta>15
1850 \dvance\@tempcnta -\sixt@@n\relax
1851 \fi
1852 \fi
1853 }%
1854 \@tempcntb \csname ftype@\@captype \endcsname
1855 \multiply \@tempcntb \@xxxii
1856 \ddvance \@tempcnta \@tempcntb
1857 \global \count\@currbox \@tempcnta
1858 }%
1859 \@fltovf
1860 \fi
1861 \global \setbox\@currbox
1862 \color@vbox
1863 \normalcolor
1864 \vbox \bgroup
1865 \hsize\columnwidth
1866 \@parboxrestore
1867 \@floatboxreset
1868 }
1869 \let\bm@\bm@c
1870 \let\bm@\bm@l
1871 \let\bm@\bm@r
1872 let \bm@\bm@b
1873 \let\bm@\bm@t
1874\let\bm@\bm@s
1875 \long\def\@iiiparbox#1#2[#3]#4#5{%
1876 \leavevmode
1877 \@pboxswfalse
1878 \if@hboxRconstruct\@bidi@list@minipage@parbox@not@nobtrue\fi
1879 \if@RTL\if#1t\@bidi@list@minipage@parboxtrue\else\if#1b\@bidi@list@minipage@parboxtrue\else\if#1\@bidi@list@minipage@parboxtrue\else\if#1\@bidi@list@minipage@parboxtrue\fi\fi\fi\fi\fi
1880 \setlength\@tempdima{#4}%
1881 \@begin@tempboxa\vbox{\hsize\@tempdima\@parboxrestore#5\@@par}%
1882 \ifx\relax#2\else
1883 \setlength\@tempdimb{#2}%
1884 \edef\@parboxto{to\the\@tempdimb}%
1885 \fi
1886 \if#1b\vbox
1887 \else\if#1\vbox
1888 \else\if #1t\vtop
1889 \else\if vtop\#1
1890 \else\ifmmode\vcenter
1891 \else\@pboxswtrue $\vcenter
1892 \fi\fi\fi\fi\fi
1893 \@parboxto{\let\hss\vss\let\unhbox\unvbox
1894 \csname bm@#3\endcsname}%
1895 \if@pboxsw \m@th$\fi
1896 \@end@tempboxa}
1897 \def\@iiiminipage#1#2[#3]#4{%
1898 \leavevmode
1899 \@pboxswfalse
1900 \if@hboxRconstruct\@bidi@list@minipage@parbox@not@nobtrue\fi
```

```
1901 \if@RTL\if#1t\@bidi@list@minipage@parboxtrue\else\if#1b\@bidi@list@minipage@parboxtrue\el
1902 \setlength\@tempdima{#4}%
1903 \def\@mpargs{{#1}{#2}[#3]{#4}}%
1904 \setbox\@tempboxa\vbox\bgroup
1905 \color@begingroup
1906 \hsize\@tempdima
1907 \textwidth\hsize \columnwidth\hsize
1908 \@parboxrestore
1909 \def\@mpfn{mpfootnote}\def\thempfn{\thempfootnote}\c@mpfootnote\z@
1910 \let\@footnotetext\@mpfootnotetext
1911 \let\@LTRfootnotetext\@mpLTRfootnotetext
1912 \let\@RTLfootnotetext\@mpRTLfootnotetext
1913 \let\@listdepth\@mplistdepth \@mplistdepth\z@
1914 \@minipagerestore
1915 \@setminipage}
1916 \def\@testpach#1{\@chclass \ifnum \@lastchclass=\tw@ 4 \else
1917 \ifnum \@lastchclass=3 5 \else
1918 \z@ \if #1c\@chnum \z@ \else
1919 \if chnum@\#1 \z@ \else
1920 \if \if@RTLtab#1r\else#1l\fi\@chnum \@ne \else
1921 \if \if \fileRTLtab#1\else#1\fi\@chnum \@ne \else
1922 \if \if@RTLtab#1l\else#1r\fi\@chnum \tw@ \else
1923 \if \if@RTLtab#1\else#1\fi\@chnum \tw@ \else
1924 \@chclass \if #1|\@ne \else
1925 \if #1@\tw@ \else
1926 \if #1p3 \else
1927 \if 3 #1 \text{else} \qquad \qquad \zeta \text{0}1928 \fi \fi \fi \fi \fi \fi \fi \fi \fi \fi
_{1929} \fi}%
1930 }{}
1931 \@ifdefinitionfileloaded{array-xetex-bidi}{%
1932 \def\@testpach{\@chclass
1933 \ifnum \@lastchclass=6 \@ne \@chnum \@ne \else
1934 \ifnum \@lastchclass=7 5 \else
1935 \ifnum \@lastchclass=8 \tw@ \else
1936 \ifnum \@lastchclass=9 \thr@@
1937 \else \z@
1938 \ifnum \@lastchclass = 10 \else
1939 \edef\@nextchar{\expandafter\string\@nextchar}%
1940 \@chnum
1941 \if \@nextchar c\z@ \else
1942 \if \@nextchar @z\ \else
1943 \if \@nextchar \if@RTLtab r\else l\fi\@ne \else
1944 \if \@nextchar \if@RTLtab else\ fi\@ne\ \else
1945 \if \@nextchar \if@RTLtab l\else r\fi\tw@ \else
1946 \if \@nextchar \if@RTLtab else\ @fi\tw\ \else
1947 \z@ \@chclass
1948 \if\@nextchar |\@ne \else
1949 \if \@nextchar !6 \else
1950 \if \@nextchar @7 \else
1951 \if \@nextchar <8 \else
1952 \if \@nextchar >9 \else
1953 10
1954 \@chnum
```
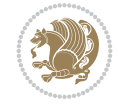

```
1955 \if \@nextchar m\thr@@\else
1956 \if \@nextchar thr@@\else\
1957 \if \@nextchar p4 \else
1958 \if \@nextchar 4 \else
1959 \if \@nextchar b5 \else
1960 \if \@nextchar 5 \else
1961 \z@ \@chclass \z@ \@preamerr \z@ \fi \fi \fi \fi \fi \fi \fi \fi
1962 \fi \fi \fi \fi \fi \fi \fi \fi \fi \fi \fi \fi \fi \fi \fi}%
1963 }{}
1964 \@ifdefinitionfileloaded{arydshln-xetex-bidi}{
1965 \ifadl@usingarypkg
1966 \def\@testpach{\@chclass
1967 \ifnum \@lastchclass=6 \@ne \@chnum \@ne \else
1968 \ifnum \@lastchclass=7 5 \else
1969 \ifnum \@lastchclass=8 \tw@ \else
1970 \ifnum \@lastchclass=9 \thr@@
1971 \else \z@
1972 \ifnum \@lastchclass = 10 \else
1973 \edef\@nextchar{\expandafter\string\@nextchar}%
1974 \@chnum
1975 \if \@nextchar c\z@ \else
1976 \if \@nextchar @z\ \else
1977 \if \@nextchar \if@RTLtab r\else l\fi\@ne \else
1978 \if \@nextchar \if@RTLtab else\ fi\@ne\ \else
1979 \if \@nextchar \if@RTLtab l\else r\fi\tw@ \else
1980 \if \@nextchar \if@RTLtab else\ @fi\tw\ \else
1981 \{Z@ \text{Cchclass}\}1982 \if\@nextchar |\@ne \let\@arrayrule\adl@arrayrule \else
1983 \if\@nextchar :\@ne \let\@arrayrule\adl@arraydashrule \else
1984 \if\@nextchar ;\@ne \let\@arrayrule\adl@argarraydashrule \else
1985 \if \@nextchar !6 \else
1986 \if \@nextchar @7 \else
1987 \if \@nextchar <8 \else
1988 \if \@nextchar >9 \else
1989 10
1990 \@chnum
1991 \if \@nextchar m\thr@@\else
1992 \if \@nextchar thr@@\else\
1993 \if \@nextchar p4 \else
1994 \if \@nextchar 4 \else
1995 \if \@nextchar b5 \else
1996 \if \@nextchar 5 \else
1997 \z@ \@chclass \z@ \@preamerr \z@ \fi \fi \fi \fi \fi \fi \fi \fi \fi
1998 \fi \fi \fi \fi \fi \fi \fi \fi \fi \fi \fi \fi \fi \fi \fi}
1999
2000 \def\@classz{\@classx
2001 \@tempcnta \count@
2002 \prepnext@tok
2003 \@addtopreamble{\ifcase \@chnum
2004 \hfil
2005 \adl@putlrc{\d@llarbegin \insert@column \d@llarend}\hfil \or
2006 \hskip1sp\adl@putlrc{\d@llarbegin \insert@column \d@llarend}\hfil \or
2007 \hfil\hskip1sp\adl@putlrc{\d@llarbegin \insert@column \d@llarend}\or
2008 \setbox\adl@box\hbox \adl@startmbox{\@nextchar}\insert@column
```
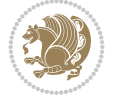

```
2009 \adl@endmbox\or
2010 \setbox\adl@box\vtop \@startpbox{\@nextchar}\insert@column \@endpbox \or
2011 \setbox\adl@box\vbox \@startpbox{\@nextchar}\insert@column \@endpbox
2012 \fi}\prepnext@tok}
2013 \def\adl@class@start{4}
2014 \def\adl@class@iiiorvii{7}
2015
2016 \else
2017 \def\@testpach#1{\@chclass \ifnum \@lastchclass=\tw@ 4\relax \else
2018 \ifnum \@lastchclass=\thr@@ 5\relax \else
2019 \{z@ \if \#1c\@chnum \& \z@ \leq \neg \}2020 \if  @chnum\z0\#1 \leqslant \ell2021 \if \if@RTLtab#1r\else#1l\fi\@chnum \@ne \else
2022 \if \if@RTLtab#1\else#1\fi\@chnum \@ne \else
2023 \if \if@RTLtab#1l\else#1r\fi\@chnum \tw@ \else
2024 \if \if@RTLtab#1\else#1\fi\@chnum \tw@ \else
2025 \@chclass
2026 \if #1|\@ne \let\@arrayrule\adl@arrayrule \else
2027 \if #1:\@ne \let\@arrayrule\adl@arraydashrule \else
2028 \if #1;\@ne \let\@arrayrule\adl@argarraydashrule \else
2029 \if #1@\tw@ \else
2030 \if #1p\thr@@ \else
2031 \if  @thr \#1 \le \le \zeta \ @pre42032 \fi \fi \fi \fi \fi \fi \fi \fi \fi \fi \fi \fi \fi}
2033
2034 \def\@arrayclassz{\ifcase \@lastchclass \@acolampacol \or \@ampacol \or
2035 \or \qquad \qquad \text{Qaddamp} \or2036 \@acolampacol \or \@firstampfalse \@acol \fi
2037 \edef\@preamble{\@preamble
2038 \ifcase \@chnum
2039 \hfil\adl@putlrc{$\relax\@sharp$}\hfil
2040 \or \adl@putlrc{$\relax\@sharp$}\hfil
2041 \or \hfil\adl@putlrc{$\relax\@sharp$}\fi}}
2042 \def\@tabclassz{\ifcase \@lastchclass \@acolampacol \or \@ampacol \or
2043 \or \qquad \qquad \text{Qaddamp} \or2044 \@acolampacol \or \@firstampfalse \@acol \fi
2045 \edef\@preamble{\@preamble
2046 \ifcase \@chnum
2047 \hfil\adl@putlrc{\@sharp\unskip}\hfil
2048 \or \adl@putlrc{\@sharp\unskip}\hfil
2049 \or \hfil\hskip\z@ \adl@putlrc{\@sharp\unskip}\fi}}
2050 \def\adl@class@start{6}
2051 \def\adl@class@iiiorvii{3}
2052 If i2053 }{}
2054 \@ifdefinitionfileloaded{tabulary-xetex-bidi}{%
2055 \def\@testpach{\@chclass
2056 \ifnum \@lastchclass=6 \@ne \@chnum \@ne \else
2057 \ifnum \@lastchclass=7 5 \else
2058 \ifnum \@lastchclass=8 \tw@ \else
2059 \ifnum \@lastchclass=9 \thr@@
2060 \else \z@
2061 \ifnum \@lastchclass = 10 \else
2062 \edef\@nextchar{\expandafter\string\@nextchar}%
```
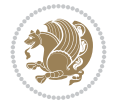

```
2063 \@chnum
2064 \if \@nextchar c\z@ \else
2065 \if \@nextchar @z\ \else
2066 \if \@nextchar \if@RTLtab r\else l\fi\@ne \else
2067 \if \@nextchar \if@RTLtab else\ fi\@ne\ \else
2068 \if \@nextchar \if@RTLtab l\else r\fi\tw@ \else
2069 \if \@nextchar \if@RTLtab else\ @fi\tw\ \else
2070 \if \@nextchar C7 \else
2071 \if \@nextchar 7 \else
2072 \if \@nextchar L8 \else
2073 \if \@nextchar 8 \else
2074 \if \@nextchar R9 \else
2075 \if \@nextchar 9 \else
2076 \if \@nextchar J10 \else
2077 \if \@nextchar 10 \else
2078 \z@ \@chclass
2079 \if\@nextchar |\@ne \else
2080 \if \@nextchar !6 \else
2081 \if \@nextchar @7 \else
2082 \if \@nextchar <8 \else
2083 \if \@nextchar >9 \else
2084 10
2085 \@chnum
2086 \if \@nextchar m\thr@@\else
2087 \if \@nextchar thr@@\else\
2088 \if \@nextchar p4 \else
2089 \if \@nextchar4 \else
2090 \if \@nextchar b5 \else
2091 \if \@nextchar 5 \else
2092 \z@ \@chclass \z@ \@preamerr \z@ \fi \fi \fi \fi\fi \fi \fi\fi \fi \fi \fi \fi \fi \fi \fi \fi
\hbox{$\dot$ on~$} 2093 \qquad \hbox{$\dot$ in~$} 1 \qquad \hbox{$\dot$ in~$} 1 \qquad \hbox{$\dot$ in~$} 1 \qquad \hbox{$\dot$ in~$} 1 \qquad \hbox{$\dot$ in~$} 1 \qquad \hbox{$\dot$ in~$} 1 \qquad \hbox{$\dot$ in~$} 1 \qquad \hbox{$\dot$ in~$} 1 \qquad \hbox{$\dot$ in~$} 1 \qquad \hbox{$\dot$ in~$} 1 \qquad \hbox{$\dot$ in~$} 1 \qquad \hbox{$\dot$ in~$} 1 \qquad \hbox{$\dot$ in~2094 }{}
2095 \@ifdefinitionfileloaded{float-xetex-bidi}{%
2096 \let\@float@Hx\@xfloat
2097 \def\@xfloat#1[{\@ifnextchar{H}{\@float@HH{#1}[}{\@ifnextchar{}{\@float@{1#}[}{\@float@Hx{#1}[}}}
2098 \def\@float@HH#1[H]{%
2099 \expandafter\let\csname end#1\endcsname\float@endH
2100 \let\@currbox\float@box
2101 \def\@captype{#1}\setbox\@floatcapt=\vbox{}%
2102 \expandafter\ifx\csname fst@#1\endcsname\relax
2103 \@flstylefalse\else\@flstyletrue\fi
2104 \setbox\@currbox\color@vbox\normalcolor
2105 \vbox\bgroup \hsize\columnwidth \@parboxrestore
2106 \@floatboxreset \@setnobreak
2107 \ignorespaces}
2108 \def\@float@[]1#{%
2109 \expandafter\let\csname end#1\endcsname\float@endH
2110 \let\@currbox\float@box
2111 \def\@captype{#1}\setbox\@floatcapt=\vbox{}%
2112 \expandafter\ifx\csname fst@#1\endcsname\relax
2113 \@flstylefalse\else\@flstyletrue\fi
2114 \setbox\@currbox\color@vbox\normalcolor
2115 \vbox\bgroup \hsize\columnwidth \@parboxrestore
2116 \@floatboxreset \@setnobreak
```
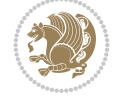

```
2117 \ignorespaces}
2118 }{}
_{2119} \begin{bmatrix} \catch{2119} \begin{bmatrix} \catch{2119} \end{bmatrix} \end{bmatrix}_{2120} \catcode{} = 2 \catcode{} \{=12 \catcode{} \} = 122121 \catcode \\=12 |gdef|@x@xepersian@localize@verbatim#1\[[ ] |1#]{ }
2122 |gdef|@sx@xepersian@localize@verbatim#1\[[* ] |1#]{* }
2123 |endgroup
2124 \text{ \textdegree} {\@verbatim \frenchspacing\@vobeyspaces \@x@xepersian@localize@verbatim}
2125 \def\end {\if@newlist \leavevmode\fi\endtrivlist}
2126 \ExplSyntaxOn
2127 \AtBeginDocument{\@namedef{ *}{\@verbatim \fontspec_print_visible_spaces: \@sx@xepersia
2128 \ExplSyntaxOff
2129 \expandafter\let\csname end *\endcsname =\end
```

```
2130 \ProvidesFile{natbib-xepersian.def}[2011/08/01 v0.1 adaptations for natbib package]
2131 \renewcommand\NAT@set@cites{%
2132 \ifNAT@numbers
2133 \ifNAT@super \let\@cite\NAT@citesuper
2134 \def\NAT@mbox##1{\unskip\nobreak\textsuperscript{##1}}%
2135 \let\citeyearpar=\citeyear
2136 \let\NAT@space\relax
2137 \def\NAT@super@kern{\kern\p@}%
2138 \else
2139 \let\NAT@mbox=\mbox
2140 \let\@cite\NAT@citenum
2141 \let\NAT@space\NAT@spacechar
2142 \let\NAT@super@kern\relax
2143 \fi
2144 \let\@citex\NAT@citexnum
2145 \let\@Latincitex\NAT@Latin@citexnum
2146 \let\@biblabel\NAT@biblabelnum
2147 \let\@bibsetup\NAT@bibsetnum
2148 \renewcommand\NAT@idxtxt{\NAT@name\NAT@spacechar\NAT@open\NAT@num\NAT@close}%
_{2149} \def\natexlab##1{}%
2150 \def\NAT@penalty{\penalty\@m}%
2151 \else
2152 \let\@cite\NAT@cite
2153 \let\@citex\NAT@citex
2154 \let\@Latincitex\NAT@Latin@citex
2155 \let\@biblabel\NAT@biblabel
2156 \let\@bibsetup\NAT@bibsetup
2157 \let\NAT@space\NAT@spacechar
2158 \let\NAT@penalty\@empty
2159 \renewcommand\NAT@idxtxt{\NAT@name\NAT@spacechar\NAT@open\NAT@date\NAT@close}%
2160 \def\natexlab##1{##1}%
2161 \fi}
2162 \newcommand\NAT@Latin@citex{}
2163 \def\NAT@Latin@citex%
2164 [#1][#2]#3{%
2165 \NAT@reset@parser
2166 \NAT@sort@cites{#3}%
2167 \NAT@reset@citea
```

```
File natbib-xepersian.def 44
```
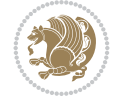

```
2168 \@cite{\lr{\let\NAT@nm\@empty\let\NAT@year\@empty
2169 \@for\@citeb:=\NAT@cite@list\do
2170 {\@safe@activestrue
2171 \edef\@citeb{\expandafter\@firstofone\@citeb\@empty}%
2172 \@safe@activesfalse
2173 \@ifundefined{b@\@citeb\@extra@b@citeb}{\@citea%
2174 {\reset@font\bfseries ?}\NAT@citeundefined
2175 \PackageWarning{natbib}%
2176 {Citation `\@citeb' on page \thepage \space undefined}\def\NAT@date{}}%
2177 {\let\NAT@last@nm=\NAT@nm\let\NAT@last@yr=\NAT@year
2178 \NAT@parse{\@citeb}%
2179 \ifNAT@longnames\@ifundefined{bv@\@citeb\@extra@b@citeb}{%
2180 \let\NAT@name=\NAT@all@names
2181 \global\@namedef{bv@\@citeb\@extra@b@citeb}{}}{}%
2182 \fi
2183 \ifNAT@full\let\NAT@nm\NAT@all@names\else
2184 \let\NAT@nm\NAT@name\fi
2185 \ifNAT@swa\ifcase\NAT@ctype
2186 \if\relax\NAT@date\relax
2187 \@citea\NAT@hyper@{\NAT@nmfmt{\NAT@nm}\NAT@date}%
2188 \else
2189 \ifx\NAT@last@nm\NAT@nm\NAT@yrsep
2190 \ifx\NAT@last@yr\NAT@year
2191 \text{Qef}\text{MAT} (?)}2192 \ifx\NAT@temp\NAT@exlab\PackageWarningNoLine{natbib}%
2193 {Multiple citation on page \thepage: same authors and
2194 year\MessageBreak without distinguishing extra
2195 letter,\MessageBreak appears as question mark}\fi
2196 \NAT@hyper@{\NAT@exlab}%
2197 \else\unskip\NAT@spacechar
2198 \NAT@hyper@{\NAT@date}%
2199 \fi
2200 \else
2201 \@citea\NAT@hyper@{%
2202 \NAT@nmfmt{\NAT@nm}%
2203 \hyper@natlinkbreak{%
2204 \NAT@aysep\NAT@spacechar}{\@citeb\@extra@b@citeb
2205 }%
2206 \NAT@date
2207 }%
2208 \fi
2209 \fi
2210 \or\@citea\NAT@hyper@{\NAT@nmfmt{\NAT@nm}}%
2211 \or\@citea\NAT@hyper@{\NAT@date}%
2212 \or\@citea\NAT@hyper@{\NAT@alias}%
2213 \fi \NAT@def@citea
2214 \else
2215 \ifcase\NAT@ctype
2216 \if\relax\NAT@date\relax
2217 \@citea\NAT@hyper@{\NAT@nmfmt{\NAT@nm}}%
2218 \else
2219 \ifx\NAT@last@nm\NAT@nm\NAT@yrsep
2220 \ifx\NAT@last@yr\NAT@year
2221 \text{Def}\M{Ctemp}{?}
```
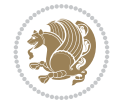

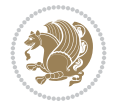

```
2222 \ifx\NAT@temp\NAT@exlab\PackageWarningNoLine{natbib}%
2223 {Multiple citation on page \thepage: same authors and
2224 year\MessageBreak without distinguishing extra
2225 letter,\MessageBreak appears as question mark}\fi
2226 \NAT@hyper@{\NAT@exlab}%
2227 \else
2228 \unskip\NAT@spacechar
2229 \NATChyperC{\NATCdate}%
2230 \fi
2231 \else
2232 \@citea\NAT@hyper@{%
2233 \NAT@nmfmt{\NAT@nm}%
2234 \hyper@natlinkbreak{\NAT@spacechar\NAT@@open\if*#1*\else#1\NAT@spacechar\fi}%
2235 {\@citeb\@extra@b@citeb}%
2236 \NAT@date
2237 }%
2238 \fi
2239 \fi
2240 \or\@citea\NAT@hyper@{\NAT@nmfmt{\NAT@nm}}%
2241 \or\@citea\NAT@hyper@{\NAT@date}%
2242 \or\@citea\NAT@hyper@{\NAT@alias}%
2243 \fi
2244 \if\relax\NAT@date\relax
2245 \NAT@def@citea
2246 \else
2247 \NAT@def@citea@close
2248 \fi
2249 \fi
2250 }}\ifNAT@swa\else\if*#2*\else\NAT@cmt#2\fi
2251 \if\relax\NAT@date\relax\else\NAT@@close\fi\fi}}{#1}{#2}}
2252 \newcommand\NAT@Latin@citexnum{}
2253 \def\NAT@Latin@citexnum[#1][#2]#3{%
2254 \NAT@reset@parser
2255 \NAT@sort@cites{#3}%
2256 \NAT@reset@citea
2257 \@cite{\lr{\def\NAT@num{-1}\let\NAT@last@yr\relax\let\NAT@nm\@empty
2258 \@for\@citeb:=\NAT@cite@list\do
2259 {\@safe@activestrue
2260 \edef\@citeb{\expandafter\@firstofone\@citeb\@empty}%
2261 \@safe@activesfalse
2262 \@ifundefined{b@\@citeb\@extra@b@citeb}{%
2263 {\reset@font\bfseries?}
2264 \NAT@citeundefined\PackageWarning{natbib}%
2265 {Citation `\@citeb' on page \thepage \space undefined}}%
2266 {\let\NAT@last@num\NAT@num\let\NAT@last@nm\NAT@nm
2267 \NAT@parse{\@citeb}%
2268 \ifNAT@longnames\@ifundefined{bv@\@citeb\@extra@b@citeb}{%
2269 \let\NAT@name=\NAT@all@names
2270 \global\@namedef{bv@\@citeb\@extra@b@citeb}{}}{}%
2271 \fi
2272 \ifNAT@full\let\NAT@nm\NAT@all@names\else
2273 \let\NAT@nm\NAT@name\fi
2274 \ifNAT@swa
2275 \@ifnum{\NAT@ctype>\@ne}{%
```

```
2276 \@citea
2277 \NAT@hyper@{\@ifnum{\NAT@ctype=\tw@}{\NAT@test{\NAT@ctype}}{\NAT@alias}}%
2278 } {%
2279 \@ifnum{\NAT@cmprs>\z@}{%
2280 \NAT@ifcat@num\NAT@num
2281 {\let\NAT@nm=\NAT@num}%
2282 {\def\NAT@nm{-2}}%
2283 \NAT@ifcat@num\NAT@last@num
2284 {\@tempcnta=\NAT@last@num\relax}%
2285 {\@tempcnta\m@ne}%
2286 \@ifnum{\NAT@nm=\@tempcnta}{%
2287 \@ifnum{\NAT@merge>\@ne}{}{\NAT@last@yr@mbox}%
2288 }{%
2289 \advance\@tempcnta by\@ne
2290 \@ifnum{\NAT@nm=\@tempcnta}{%
2291 \ifx\NAT@last@yr\relax
2292 \def@NAT@last@yr{\@citea}%
2293 \else
2294 \def@NAT@last@yr{--\NAT@penalty}%
2295 \fi
2296 }{%
2297 \NAT@last@yr@mbox
2298 }%
2299 }%
2300 }{%
2301 \@tempswatrue
2302 \@ifnum{\NAT@merge>\@ne}{\@ifnum{\NAT@last@num=\NAT@num\relax}{\@tempswafalse}{}}{}
2303 \if@tempswa\NAT@citea@mbox\fi
2304 }%
2305 }%
2306 \NAT@def@citea
2307 \else
2308 \ifcase\NAT@ctype
2309 \ifx\NAT@last@nm\NAT@nm \NAT@yrsep\NAT@penalty\NAT@space\else
2310 \@citea \NAT@test{\@ne}\NAT@spacechar\NAT@mbox{\NAT@super@kern\NAT@@open}%
2311 \fi
2312 \if*#1*\else#1\NAT@spacechar\fi
2313 \NAT@mbox{\NAT@hyper@{{\citenumfont{\NAT@num}}}}%
2314 \NAT@def@citea@box
2315 \or
2316 \NAT@hyper@citea@space{\NAT@test{\NAT@ctype}}%
2317 \or
2318 \NAT@hyper@citea@space{\NAT@test{\NAT@ctype}}%
2319 \or
2320 \NAT@hyper@citea@space\NAT@alias
2321 \fi
2322 \fi
2323 }%
2324 }%
2325 \@ifnum{\NAT@cmprs>\z@}{\NAT@last@yr}{}%
2326 \ifNAT@swa\else
2327 \@ifnum{\NAT@ctype=\z@}{%
2328 \if*#2*\else\NAT@cmt#2\fi
2329 }{}%
```
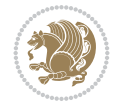

```
2330 \NAT@mbox{\NAT@@close}%
2331 \fi
2332 }}{#1}{#2}%
2333 }%
2334 \AtBeginDocument{\NAT@set@cites}
2335 \DeclareRobustCommand\Latincite
2336 {\begingroup\let\NAT@ctype\z@\NAT@partrue\NAT@swatrue
2337 \@ifstar{\NAT@fulltrue\NAT@Latin@cites}{\NAT@fullfalse\NAT@Latin@cites}}
2338 \newcommand\NAT@Latin@cites{\@ifnextchar [{\NAT@@Latin@@citetp}{%
2339 \ifNAT@numbers\else
2340 \NAT@swafalse
2341 \fi
2342 \NAT@@Latin@@citetp[]}}
2343 \newcommand\NAT@@Latin@@citetp{}
2344 \def\NAT@@Latin@@citetp[#1]{\@ifnextchar[{\@Latincitex[#1]}{\@Latincitex[][#1]}}
```
## **44 File packages-localise-xepersian.def**

```
2345 packages}  \-localise-xepersian.def}[2013/04/24 v0.2 localising LaTeX2e Packages]
2346 color}\}{color}  @\-localise-xepersian.def}}{}
2347 \@ifpackageloaded{multicol}{%
2348 \newenvironment{ }{\begin{multicols}}{\end{multicols}}%
2349 \newenvironment{ *}{\begin{multicols*}}{\end{multicols*}}%
2350 }{}
2351 \@ifpackageloaded{verbatim}{%
2352 \begingroup
2353 \vrb@catcodes
2354 \lccode`\!=`\\ \lccode`\[=`\{ \lccode`\]=`\}
2355 \catcode`\~=\active \lccode`\~=`\^^M
2356 \lccode`\C=`\C
2357 \lowercase{\endgroup
2358 \def\xepersian@localize@verbatim@start#1{%
2359 \verbatim@startline
2360 \if\noexpand#1\noexpand~%
2361 \let\next\xepersian@localize@verbatim@
2362 \else \def\next{\xepersian@localize@verbatim@#1}\fi
2363 \next}%
2364 \def\xepersian@localize@verbatim@#1~{\xepersian@localize@verbatim@@#1!\@nil}%
2365 \def\xepersian@localize@verbatim@@#1! {%
2366 \verbatim@addtoline{#1}%
2367 \futurelet\next\xepersian@localize@verbatim@@@}%
2368 \def\xepersian@localize@verbatim@@@#1\@nil{%
2369 \ifx\next\@nil
2370 \verbatim@processline
2371 \verbatim@startline
2372 \let\next\xepersian@localize@verbatim@
2373 \else
2374 \def\@tempa##1! \@nil{##1}%
2375 \@temptokena{! }%
2376 \def\next{\expandafter\xepersian@localize@verbatim@test\@tempa#1\@nil~}%
2377 \fi \next}%
2378 \def\xepersian@localize@verbatim@test#1{%
2379 \let\next\xepersian@localize@verbatim@test
2380 \if\noexpand#1\noexpand~%
```
File packages-localise-xepersian.def 48

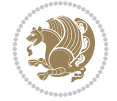

File packages-localise-xepersian.def 49

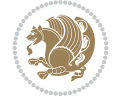

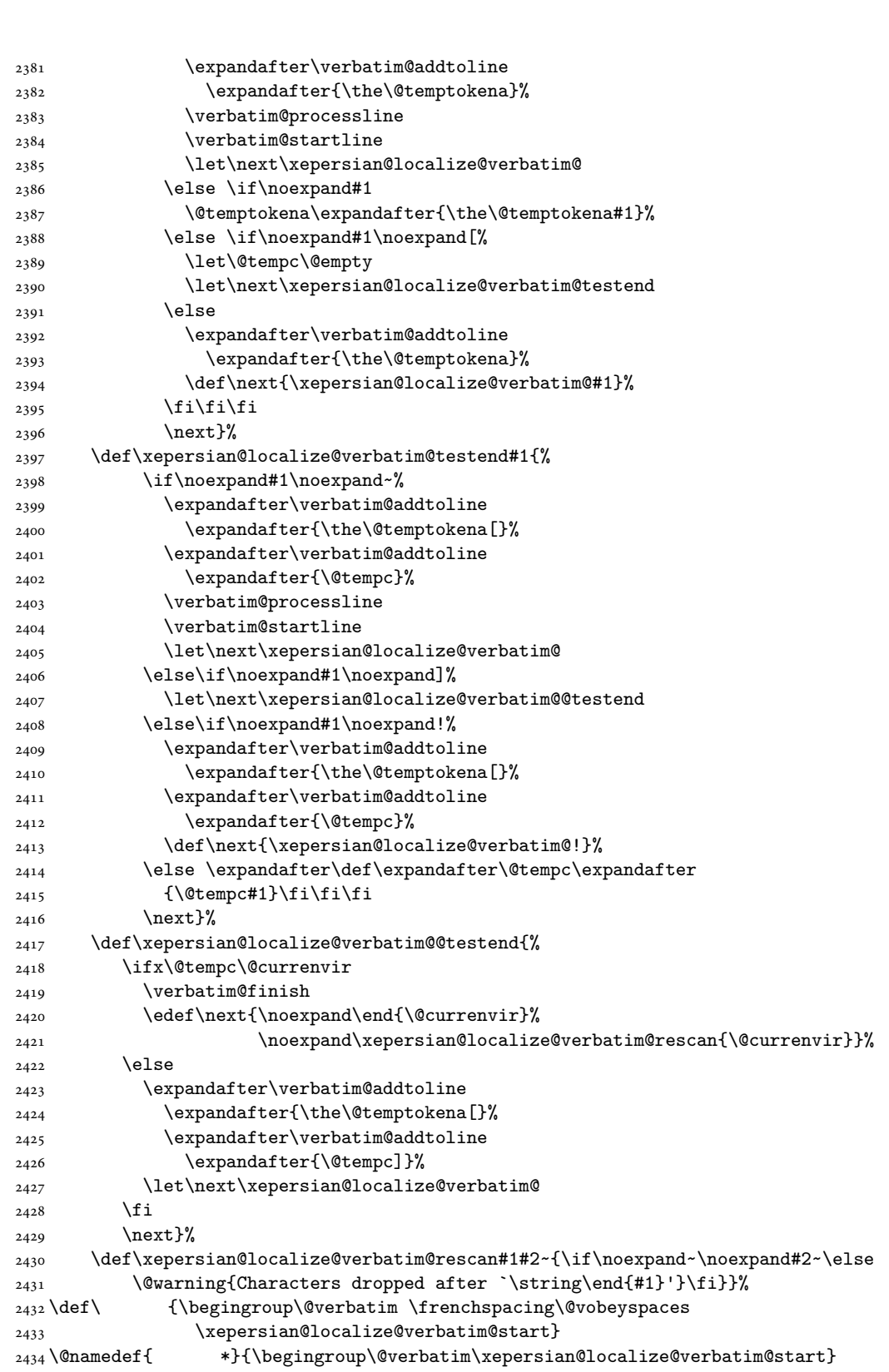

```
2435 \def \end {\endtrivlist\endgroup\@doendpe}
2436 \expandafter \let \csname end \qquad *\endcsname =\end2437 }{}
2438 \ExplSyntaxOn
2439 \AtBeginDocument{
2440 \xepersian_localize_patch_verbatim:
2441 }
2442 \cs_set:Npn \xepersian_localize_patch_verbatim: {
2443 \@ifpackageloaded{verbatim}{
2444 \cs_set:cpn {* } }
2445 \group_begin: \@verbatim \fontspec_print_visible_spaces: \xepersian@localize@verbatim@start
2446 }
2447 }{
2448 }
2449 }
2450 \ExplSyntaxOff
2451 \@ifpackageloaded{graphicx}{%
2452 \def\Gin@boolkey#1#2{%
2453 \expandafter\@ifdefinable \csname Gin@#2\endcsname{%
2454 \expandafter\let\csname Gin@#2\expandafter\endcsname\csname Gin@#2true\endcsname}%
2455 \expandafter\@ifdefinable \csname Gin@#2\endcsname{%
2456 \text{exp}andafter\let\csname Gin@#2\text{exp}andafter\endcsname\csname Gin@#2false\endcsname}%
2457 \csname Gin@#2\ifx\relax#1\relax true\else#1\fi\endcsname}
2458 \define@key{Grot}{origin}[c]{%
2459 \@tfor\@tempa:=#1\do{%
2460 \if l\@tempa \Grot@x\z@\else
2461 \if tempa@\ \Grot@x\z@\else
2462 \if r\@tempa \Grot@x\width\else
2463 \if tempa@\ \Grot@x\width\else
2464 \if t\@tempa \Grot@y\height\else
2465 \if tempa@\ \Grot@y\height\else
2466 \if b\@tempa \Grot@y-\depth\else
2467 \if tempa@\ \Grot@y-\depth\else
2468 \if B\@tempa \Grot@y\z@\else
\verb|2469| \qquad \verb|U00| \qquad \verb|U00| \qquad \verb|U01| \qquad \verb|I11| \qquad \verb|I11| \qquad \verb|I11| \qquad \verb|I11| \qquad \verb|I11| \qquad \verb|I11| \qquad \verb|I11| \qquad \verb|I11| \qquad \verb|I11| \qquad \verb|I11| \qquad \verb|I11| \qquad \verb|I11| \qquad \verb|I11| \qquad \verb|I11| \qquad \verb|I11| \qquad \verb|I11| \qquad \verb|I11| \qquad \verb|I11| \q_{2470} {draft}{ }{Gin} @ \setminus_{2471} {origin}{ } {Gin} @ \
_{2472} {origin}{ } {Grot} @{\longrightarrow}_{2473} {clip} { }{Gin} @ \setminus_{2474} {keepaspectratio}{ }{Gin} @ \
2475 {natwidth} { } {Gin} @
2476 {natheight}{ }{Gin} @ \setminus_{2477} {bb} { } {Gin} @ \setminus_{2478} {viewport}{ } {Gin} @ \
_{2479} {trim} { } {Gin} @ \
_{2480} {angle}{ }{Gin} @ \setminus_{2481} {width}{ }{Gin} 0 \
_{2482}{height}{ }{Gin} @ \setminus_{2483}{totalheight}{ }{Gin} @ \
2484{scale}{ }{Gin} @{\longrightarrow}2485 {type}{ }{Gin} @ \
2486{ext}{ }{Gin} @ \setminus_{2487}{read}{ }{Gin} @
_{2488} {command}{ }{Gin} @ \
```
File packages-localise-xepersian.def 50

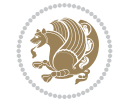

```
_{2489} {x}{ } {Grot} @ \setminus2490 {y} {{Grot} @ \
_{2491} {units}{ }{Grot} @ \setminus2492 }{}
```
## **45 File url-xepersian.def**

```
2493 \ProvidesFile{url-xepersian.def}[2022/02/18 v0.1 adaptations for url package]
2494 \begingroup
2495 \lccode`+=`\% \lccode`\~=`\%
2496 \lowercase {\long\gdef\Url@actpercent{\Url@Edit\Url@String{+}{~}%
2497 \ifnum\Umathcodenum`\%<32768 \def~{\%}\fi}}%
2498 \endgroup%
```
### **46 File persian-tex-text.map**

```
2499 LHSName "persian-TeX-text"
2500 RHSName "Unicode"
2501
2502 pass(Unicode)
2503 U+0030 <> U+06F0 ;
2504 U+0031 <> U+06F1 ;
2505 U+0032 <> U+06F2 ;
2506 U+0033 <> U+06F3 ;
2507 U+0034 <> U+06F4 ;
2508 U+0035 <> U+06F5 ;
2509 U+0036 <> U+06F6 ;
2510 U+0037 <> U+06F7 ;
2511 U+0038 <> U+06F8 ;
2512 U+0039 <> U+06F9 ;
2513
2514
2515 U+002C <> U+060C ; comma > arabic comma
2516 U+003F <> U+061F ; question mark \rightarrow arabic qm
2517 U+003B <> U+061B ; semicolon -> arabic semicolon
2518
2519 ; ligatures from Knuth's original CMR fonts
2520 U+002D U+002D <> U+2013 ; -- -> en dash
2521 U+002D U+002D U+002D <> U+2014 ; --- -> em dash
2522
2523 U+0027 <> U+2019 ; ' -> right single quote
2524 U+0027 U+0027 <> U+201D ; '' -> right double quote
2525 U+0022 > U+201D; " -> right double quote
2526
2527 U+0060 <> U+2018 ; ` -> left single quote
2528 U+0060 U+0060 <> U+201C ; `` -> left double quote
2529
2530 U+0021 U+0060 <> U+00A1 ; !` -> inverted exclam
2531 U+003F U+0060 <> U+00BF ; ?` -> inverted question
2532
2533 ; additions supported in T1 encoding
2534 U+002C U+002C <> U+201E ; ,, -> DOUBLE LOW-9 QUOTATION MARK
2535 U+003C U+003C <> U+00AB ; << -> LEFT POINTING GUILLEMET
2536 U+003E U+003E <> U+00BB ; >> -> RIGHT POINTING GUILLEMET
```
File persian-tex-text.map 51

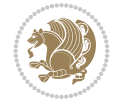

#### **47 File persian-tex-text-nonumbers.map**

```
2537 LHSName "persian-TeX-text-nonumbers"
2538 RHSName "Unicode"
2539
2540 pass(Unicode)
2541 U+002C <> U+060C ; comma > arabic comma
2542 U+003F <> U+061F ; question mark -> arabic qm
2543 U+003B <> U+061B ; semicolon -> arabic semicolon
2544
2545 ; ligatures from Knuth's original CMR fonts
2546 U+002D U+002D <> U+2013 ; -- -> en dash
2547 U+002D U+002D U+002D <> U+2014 ; --- -> em dash
2548
2549 U+0027 <> U+2019 ; ' -> right single quote
2550 U+0027 U+0027 <> U+201D ; '' -> right double quote
2551 U+0022 > U+201D; " -> right double quote
2552
2553 U+0060 <> U+2018 ; ` -> left single quote
2554 U+0060 U+0060 <> U+201C ; `` -> left double quote
2555
2556 U+0021 U+0060 <> U+00A1 ; !` -> inverted exclam
2557 U+003F U+0060 <> U+00BF ; ?` -> inverted question
2558
2559 ; additions supported in T1 encoding
2560 U+002C U+002C <> U+201E ; ,, -> DOUBLE LOW-9 QUOTATION MARK
2561 U+003C U+003C <> U+00AB ; << -> LEFT POINTING GUILLEMET
2562 U+003E U+003E <> U+00BB ; >> -> RIGHT POINTING GUILLEMET
```
#### **48 File rapport1-xepersian.def**

```
2563 \ProvidesFile{rapport1-xepersian.def}[2010/07/25 v0.1 adaptations for rapport1 class]
2564 \renewcommand*\thepart{\@tartibi\c@part}
2565 \renewcommand*\appendix{\par
2566 \setcounter{chapter}{0}%
2567 \setcounter{section}{0}%
2568 \gdef\@chapapp{\appendixname}%
2569 \gdef\thechapter{\@harfi\c@chapter}}
```
## **49 File rapport3-xepersian.def**

```
2570 \ProvidesFile{rapport3-xepersian.def}[2010/07/25 v0.2 adaptations for rapport3 class]
2571 \renewcommand*\thepart{\@tartibi\c@part}
2572 \renewcommand*\appendix{\par
```

```
2573 \setcounter{chapter}{0}%
```

```
2574 \setcounter{section}{0}%
```

```
2575 \gdef\@chapapp{\appendixname}%
```

```
2576 \gdef\thechapter{\@harfi\c@chapter}}
```
## **50 File refrep-xepersian.def**

```
2577 \ProvidesFile{refrep-xepersian.def}[2010/07/25 v0.2 adaptations for refrep class]
2578 \renewcommand \thepart {\@tartibi\c@part}
2579 \renewcommand\appendix{\par
```
File refrep-xepersian.def 52

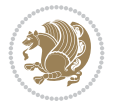

```
2580 \setcounter{chapter}{0}%
```

```
2581 \setcounter{section}{0}%
```
\gdef\@chapapp{\appendixname}%

\gdef\thechapter{\@harfi\c@chapter}

```
2584 }%end appendix
```
## **51 File report-xepersian.def**

```
2585 \ProvidesFile{report-xepersian.def}[2010/07/25 v0.2 adaptations for standard report class]
2586 \renewcommand \thepart {\@tartibi\c@part}
2587 \renewcommand\appendix{\par
2588 \setcounter{chapter}{0}%
2589 \setcounter{section}{0}%
2590 \gdef\@chapapp{\appendixname}%
2591 \gdef\thechapter{\@harfi\c@chapter}
2592 }%end appendix
```
# **52 File scrartcl-xepersian.def**

```
2593 \ProvidesFile{scrartcl-xepersian.def}[2010/07/25 v0.2 adaptations for scrartcl class]
2594 \renewcommand*{\thepart}{\@tartibi\c@part}
2595 \renewcommand*\appendix{\par%
2596 \setcounter{section}{0}%
2597 \setcounter{subsection}{0}%
2598 \gdef\thesection{\@harfi\c@section}%
2599 \csname appendixmore\endcsname
2600 }
2601 \renewcommand*{\@@maybeautodot}[1]{%
2602 \ifx #1\@stop\let\@@maybeautodot\relax
2603 \else
2604 \ifx #1\harfi \@autodottrue\fi
2605 \ifx #1\adadi \@autodottrue\fi
2606 \ifx #1\tartibi \@autodottrue\fi
2607 \ifx #1\Alph \@autodottrue\fi
2608 \ifx #1\alph \@autodottrue\fi
2609 \ifx #1\Roman \@autodottrue\fi
2610 \ifx #1\roman \@autodottrue\fi
2611 \ifx #1\@harfi \@autodottrue\fi
2612 \ifx #1\@adadi \@autodottrue\fi
2613 \ifx #1\@tartibi \@autodottrue\fi
2614 \ifx #1\@Alph \@autodottrue\fi
2615 \ifx #1\@alph \@autodottrue\fi
2616 \ifx #1\@Roman \@autodottrue\fi
2617 \ifx #1\@roman \@autodottrue\fi
2618 \ifx #1\romannumeral \@autodottrue\fi
2619 \fi
2620 \@@maybeautodot
2621 }
```
# **53 File scrbook-xepersian.def**

```
2622 \ProvidesFile{scrbook-xepersian.def}[2010/07/25 v0.2 adaptations for scrbook class]
2623 \renewcommand*\frontmatter{%
```

```
2624 \if@twoside\cleardoubleoddpage\else\clearpage\fi
```
File scrbook-xepersian.def 53

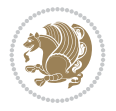

```
2625 \@mainmatterfalse\pagenumbering{harfi}%
2626 }
2627 \renewcommand*{\thepart}{\@tartibi\c@part}
2628 \renewcommand*\appendix{\par%
2629 \setcounter{chapter}{0}%
2630 \setcounter{section}{0}%
2631 \gdef\@chapapp{\appendixname}%
2632 \gdef\thechapter{\@harfi\c@chapter}%
2633 \csname appendixmore\endcsname
2634 }
2635 \renewcommand*{\@@maybeautodot}[1]{%
2636 \ifx #1\@stop\let\@@maybeautodot\relax
2637 \else
2638 \ifx #1\harfi \@autodottrue\fi
2639 \ifx #1\adadi \@autodottrue\fi
2640 \ifx #1\tartibi \@autodottrue\fi
2641 \ifx #1\Alph \@autodottrue\fi
2642 \ifx #1\alph \@autodottrue\fi
2643 \ifx #1\Roman \@autodottrue\fi
2644 \ifx #1\roman \@autodottrue\fi
2645 \ifx #1\@harfi \@autodottrue\fi
2646 \ifx #1\@adadi \@autodottrue\fi
2647 \ifx #1\@tartibi \@autodottrue\fi
2648 \ifx #1\@Alph \@autodottrue\fi
2649 \ifx #1\@alph \@autodottrue\fi
2650 \ifx #1\@Roman \@autodottrue\fi
2651 \ifx #1\@roman \@autodottrue\fi
2652 \ifx #1\romannumeral \@autodottrue\fi
2653 \fi
2654 \@@maybeautodot
2655 }
```
## **54 File scrreprt-xepersian.def**

```
2656 \ProvidesFile{scrreprt-xepersian.def}[2010/07/25 v0.2 adaptations for scrreprt class]
2657 \renewcommand*{\thepart}{\@tartibi\c@part}
2658 \renewcommand*\appendix{\par%
2659 \setcounter{chapter}{0}%
2660 \setcounter{section}{0}%
2661 \gdef\@chapapp{\appendixname}%
2662 \gdef\thechapter{\@harfi\c@chapter}%
2663 \csname appendixmore\endcsname
2664 }
2665 \renewcommand*{\@@maybeautodot}[1]{%
2666 \ifx #1\@stop\let\@@maybeautodot\relax
2667 \else
2668 \ifx #1\harfi \@autodottrue\fi
2669 \ifx #1\adadi \@autodottrue\fi
2670 \ifx #1\tartibi \@autodottrue\fi
2671 \ifx #1\Alph \@autodottrue\fi
2672 \ifx #1\alph \@autodottrue\fi
2673 \ifx #1\Roman \@autodottrue\fi
2674 \ifx #1\roman \@autodottrue\fi
2675 \ifx #1\@harfi \@autodottrue\fi
```
File scrreprt-xepersian.def 54

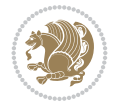

```
2676 \ifx #1\@adadi \@autodottrue\fi
2677 \ifx #1\@tartibi \@autodottrue\fi
2678 \ifx #1\@Alph \@autodottrue\fi
2679 \ifx #1\@alph \@autodottrue\fi
2680 \ifx #1\@Roman \@autodottrue\fi
2681 \ifx #1\@roman \@autodottrue\fi
2682 \ifx #1\romannumeral \@autodottrue\fi
2683 \fi
2684 \@@maybeautodot
2685 }
```
## **55 File soul-xepersian.def**

```
2686 \ProvidesFile{soul-xepersian.def}[2018/12/12 v0.2 adaptations for soul package]
2687 \let\SOUL@tt@latin\SOUL@tt
2688 \newfontface{\SOUL@tt@nonlatin}{Times New Roman}
2689 \def\SOUL@tt{%
2690 \if@nonlatin
2691 \SOUL@tt@nonlatin
2692 \else
2693 \SOUL@tt@latin
2694 \fi
26952696 \bidi@appto\resetlatinfont{%
2697 \setbox\z@\hbox{\SOUL@tt-}%
2698 \SOUL@ttwidth\wd\z@
2699 }
2700 \bidi@appto\setpersianfont{%
2701 \setbox\z@\hbox{\SOUL@tt-}%
2702 \SOUL@ttwidth\wd\z@
2703 }
```
### **56 File tkz-linknodes-xepersian.def**

```
2704 \ProvidesFile{tkz-linknodes-xepersian.def}[2012/06/13 v0.1 adaptations for tkz-linknodes pack
2705 \renewcommand*{\@SetTab}{%
2706 \let\@alph\@latinalph%
2707 \ifnum \value{C@NumTab}>25\relax%
2708 \setcounter{C@NumTab}{1}%
2709 \else%
2710 \stepcounter{C@NumTab}%
2711 \fi%
2712 \setcounter{C@NumGroup}{0}%
2713 \newcommand*{\PrefixCurrentTab}{\alph{C@NumTab}}
2714 \setboolean{B@FirstLink}{true}
2715 \setboolean{B@NewGroup}{false}
2716 \setcounter{C@NumGroup}{0}
2717 \setcounter{C@CurrentGroup}{0}
2718 \setcounter{NumC@Node}{0}
2719 \setcounter{NumC@Stop}{0}
2720 \setcounter{C@NextNode}{0}
2721 \setcounter{C@CurrentStop}{0}
2722 \setcounter{C@CurrentNode}{0}
2723 }%
```
File tkz-linknodes-xepersian.def 55

### **57 File tocloft-xepersian.def**

```
2724 \ProvidesFile{tocloft-xepersian.def}[2010/07/25 v0.1 bilingual captions for tocloft package]
2725 \renewcommand*{\cftchapname}{\if@RTL else\ chapter\fi}
2726 \renewcommand*{\cftsecname}{\if@RTL else\ section\fi}
2727 \renewcommand*{\cftsubsecname}{\if@RTL else\ subsection\fi}
2728 \renewcommand*{\cftsubsubsecname}{\if@RTL else\ subsubsection\fi}
_{2729} \rm{normal*}\Cft{paramme}{} \if@RTL else\  \nparagraph\\fi\}\verb|2730\renewcommand*{\ctsublabel}|_{2731} \renewcommand*{\cftfigname}{\if@RTL else\ figure\fi}
_{2732} \renewcommand*{\cftsubfigname}{\if@RTL else\ subfigure\fi}
2733 \renewcommand*{\cfttabname}{\if@RTL else\ table\fi}
2734 \renewcommand*{\cftsubtabname}{\if@RTL else\ subtable\fi}
```
### **58 File varioref-xepersian.def**

\else

```
2735 \ProvidesFile{varioref-xepersian.def}[2018/09/29 v0.1 bilingual captions for varioref package]
2736 \def\reftextfaceafter{%
2737 \if@RTL
2738  
2739 \reftextvario{ }{ }%
2740 \else
2741 on the \reftextvario{facing}{next} page%
2742 \fi
2743 }
2744 \def\reftextfacebefore{%
2745 \if@RTL
2746  
2747 \reftextvario{ }{ }%
2748 \else
2749 on the \reftextvario{facing}{preceding} page%
2750 \text{Yii}2751 }
2752 \def\reftextafter{%
2753 \if@RTL
2754  
2755 \reftextvario{ }{ }%
2756 \else
2757 on the \reftextvario{following}{next} page%
2758 \fi
2759 }
2760 \def\reftextbefore{%
2761 \if@RTL
2762  
2763 \reftextvario{ }{ }%
2764 \else
2765 on the \reftextvario{preceding}{previous} page%
2766 \fi
2767 }
2768 \def\reftextcurrent{%
2769 \if@RTL
2770 
2771 \reftextvario{ }{ %{
```

```
2773 on \reftextvario{this}{the current} page%
2774 \fi
2775 }
2776 \def\reftextfaraway#1{%
2777 \if@RTL
2778 %
_{2779} ~ \pageref{#1}%
2780 \else
2781 on page~\pageref{#1}%
2782 \fi
2783 }
2784 \def\reftextpagerange#1#2{%
2785 \if@RTL
2786 %
2787 ~\pageref{#1}--\pageref{#2}%
2788 \else
2789 on pages~\pageref{#1}--\pageref{#2}%
2790 \overline{1}2791 }
2792 \def\reftextlabelrange#1#2{%
2793 \if@RTL
2794 \ref{#1} %ref{#2}\~
2795 \else
2796 \ref{#1} to~\ref{#2}%
2797 \fi
2798 }
```

```
2799 \NeedsTeXFormat{LaTeX2e}
2800 \def\xepersian@version{23.7}
2801 \def\xepersiandate{2022/02/20}
2802 \ProvidesPackage{xepersian}[\xepersiandate\space v\xepersian@version\space
2803 Persian typesetting in XeLaTeX]
2804 \RequirePackage{fontspec}
2805 \RequirePackage{xepersian-persiancal}
2806 \RequirePackage{xepersian-mathdigitspec}
2807 \RequirePackage{bidi}
2808 \edef\@xepersian@info{****************************************************^^J%
2809 * ^^J%
2810 * xepersian package (Persian for LaTeX, using XeTeX engine)^^J%
2811 * \sim J\%2812 * Description: The package supports Persian^^J%
2813 * typesetting, using fonts provided in the^^J%
2814 * distribution.^^J%
2815 * ^^J%
2816 * Copyright (c) 2008--2022 Vafa Khalighi^^J%
2817 * Copyright (c) 2018--2020 bidi-tex GitHub Organization<sup>\hat{ }</sup>J%
2818 * \sim J\%2819 * v\xepersian@version, \xepersiandate^^J%
2820 * \sim J\%2821 * License: LaTeX Project Public License, version^^J%
2822 * 1.3c or higher (your choice)^^J%
2823 * \sim J\%
```
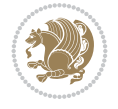

```
2824 * Location on CTAN: /macros/xetex/latex/xepersian^^J%
2825 * ^^J%
2826 * Issue tracker: https://github.com/tex-persian/xepersian/issues^^J%
2827 * \sim J\%2828 * Discussions: https://github.com/tex-persian/xepersian/discussions^^J%
2829 * \sim J\%2830 * Support Email: tex-persian@vafa.ac^^J%
2831 * \sim J\%2832 * Primary author of xepersian package: Vafa Khalighi.^^J%
2833 * ^^J%
2834 ****************************************************}
2835 \typeout{\@xepersian@info}
2836 \edef\xepersian@everyjob{\the\everyjob}
2837 \everyjob{\xepersian@everyjob\typeout{\@xepersian@info}}
2838 \newcommand*{\xepersianversion}
2839 {\ensuremath\xepersian@version}
2840 \newcommand*{\IfxepersianPackageVersionLater}[1]{%
2841 \ifdim\xepersian@version pt > #1 pt %
2842 \expandafter\@firstoftwo
2843 \else
2844 \expandafter\@secondoftwo
2845 \fi}
2846 \newcommand*{\IfxepersianPackageVersionBefore}[1]{%
2847 \ifdim\xepersian@version pt < #1 pt %
2848 \expandafter\@firstoftwo
2849 \else
2850 \expandafter\@secondoftwo
2851 \fi}
2852 \newcommand*{\IfxepersianPackageVersion}[1]{%
2853 \ifdim\xepersian@version pt = #1 pt %
2854 \expandafter\@firstoftwo
2855 \else
2856 \expandafter\@secondoftwo
2857 \fi}
2858 \def\prq{«}
2859 \def\plq{»}
2860 \def\xepersian@cmds@temp#1{%
2861 \begingroup\expandafter\expandafter\expandafter\endgroup
2862 \expandafter\ifx\csname xepersian@#1\endcsname\relax
2863 \begingroup
2864 \escapechar=-1 %
2865 \edef\x{\expandafter\meaning\csname#1\endcsname}%
2866 \def\y{#1}%
2867 \def\z##1->{}%
2868 \edef\y{\expandafter\z\meaning\y}%
2869 \expandafter\endgroup
2870 \ifx\x\y
2871 \expandafter\def\csname xepersian@#1\expandafter\endcsname
2872 \expandafter{%
2873 \csname#1\endcsname
2874 }%
2875 \fi
2876 \fi
2877 }%
```
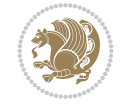

```
2878 \xepersian@cmds@temp{shellescape}
2879 \newif\ifwritexviii
2880 \ifnum\xepersian@shellescape=1\relax
2881 \writexviiitrue
2882 \else
2883 \writexviiifalse
2884 \text{f} i
2885 \newfontscript{Persian}{arab}
2886 \newfontlanguage{Persian}{FAR}
2887 \ExplSyntaxOn
2888
2889 \keys_define:nn {fontspec-opentype}
2890 {
2891 Ligatures / PersianTeX .code:n = { \tl_set:Nn \l__fontspec_mapping_tl {persian-tex-text}
2892 Ligatures / PersianTeXOff .code:n = { \tl_clear:N \l__fontspec_mapping_tl },
2893 Ligatures / PersianTeXReset .code:n = { \tl_clear:N \l_fontspec_mapping_tl },
2894 }
2895
2896 \keys_define:nn {fontspec-aat}
2897 {
2898 Ligatures / PersianTeX .code:n =
2899 {
2900 \tl_set:Nn \l__fontspec_mapping_tl { persian-tex-text }
2901 }
2902 }
2903
2904 \keys_define:nn {fontspec-opentype}
2905 {
2906 Ligatures / PersianTeXNoNumbers .code:n = { \tl_set:Nn \l__fontspec_mapping_tl {persian-text-
2907 Ligatures / PersianTeXNoNumbersOff .code:n = { \tl_clear:N \l__fontspec_mapping_tl },
2908 Ligatures / PersianTeXNoNumbersReset .code:n = { \tl_clear:N \l__fontspec_mapping_tl },
2909 }
2910
2911 \keys_define:nn {fontspec-aat}
2912 \text{} f2913 Ligatures / PersianTeXNoNumbers .code:n =
2914 {
2915 \tl_set:Nn \l__fontspec_mapping_tl { persian-tex-text-nonumbers }
2916 }
2917 }
2918
2919 \DeclareDocumentCommand \settextfont { O{} m O{} }
2920 {
\verb|2921| \qquad \verb|\Lxepersian_mean_settextfont:nn {#1, #3} {#2}2922 \ignorespaces
2923 }
2924 \cs_new:Nn \__xepersian_main_settextfont:nn
2925 {
2926 \fontspec_set_family:Nnn \l__xepersian_persianfont_family_tl {RawFeature={script=arab}, Ligature
2927 \tl_set_eq:NN \rmdefault \l__xepersian_persianfont_family_tl
2928 \use:x { \exp_not:n { \DeclareRobustCommand \persianfont }
2929 {
2930 \exp_not:N \fontencoding { \g__fontspec_nfss_enc_tl }
2931 \exp_not:N \fontfamily { \l__xepersian_persianfont_family_tl }
```
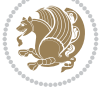

```
2932 \exp_not:N \selectfont
2933 }
2934 }
2935 \str_if_eq:eeT {\familydefault} {\rmdefault}
2936 { \tl_set_eq:NN \encodingdefault \g__fontspec_nfss_enc_tl }
2937 \__xepersian_settextfont_hook:nn {#1} {#2}
2938 \normalfont
2939 }
2940
2941 \cs_set_eq:NN \__xepersian_settextfont_hook:nn \use_none:nn
2942
2943 \DeclareDocumentCommand \settextdigitfont { O{} m O{} }
2944 {
2945 \__xepersian_main_settextdigitfont:nn {#1,#3} {#2}
2946 \ignorespaces
2947 }
2948 \cs_new:Nn \__xepersian_main_settextdigitfont:nn
2949 {
2950 \fontspec_set_family:Nnn \l__xepersian_textdigitfont_family_tl {Ligatures=PersianTeX,#1} {#2}
2951 \use:x
2952 {
2953 \exp_not:n { \DeclareRobustCommand \xepersian@textdigitfont }
2954 {
2955 \exp_not:N \fontfamily { \l_xepersian_textdigitfont_family_tl }
2956 \exp_not:N \fontencoding { \g__fontspec_nfss_enc_tl }
2957 \exp_not:N \selectfont
2958 }
2959 }
2960 \__xepersian_settextdigitfont_hook:nn {#1} {#2}
2961 \XeTeXinterchartoks \e@alloc@intercharclass@top \bidi@digits@charclass = {\xepersian@@sta
2962 \XeTeXinterchartoks \bidi@digits@charclass \e@alloc@intercharclass@top = {\xepersian@@sto
2963 \XeTeXinterchartoks \z@ \bidi@digits@charclass = {\xepersian@@start@switch@textdigitfont}
2964 \XeTeXinterchartoks \bidi@digits@charclass \z@ = {\xepersian@@stop@switch@textdigitfont}
2965 \XeTeXinterchartoks \bidi@digits@charclass \bidi@sepmark@charclass = {\xepersian@@stop@sw
2966 \XeTeXinterchartoks \bidi@sepmark@charclass \bidi@digits@charclass = {\DigitsDotDashInter
2967 \if@bidi@csundef{xepersian@D}{}{%
2968 \XeTeXinterchartoks \xepersian@D \bidi@digits@charclass = {\xepersian@@start@switch@text
2969 \XeTeXinterchartoks \bidi@digits@charclass \xepersian@D = {\xepersian@@stop@switch@text
2970 \XeTeXinterchartoks \xepersian@L \bidi@digits@charclass = {\xepersian@@start@switch@text
2971 \XeTeXinterchartoks \bidi@digits@charclass \xepersian@L = {\xepersian@@stop@switch@text
2972 \XeTeXinterchartoks \xepersian@A \bidi@digits@charclass = {\xepersian@@start@switch@textlightent}
2973 \XeTeXinterchartoks \bidi@digits@charclass \xepersian@A = {\xepersian@@stop@switch@text
2974 \XeTeXinterchartoks \xepersian@R \bidi@digits@charclass = {\xepersian@@start@switch@textlighterdigitefont \bidi@digits@charclass = {\xepersian@@start@switch@text
2975 \XeTeXinterchartoks \bidi@digits@charclass \xepersian@R = {\xepersian@@stop@switch@text
2976 }
2977 }
2978
2979 \newcommand*{\xepersian@@start@switch@textdigitfont}{\ifx\f@family\ttdefault\else\if@nonlatin
2980\newcommand*{\xepersian@@stop@switch@textdigitfont}{\ifx\f@family\ttdefault\else\if@nonlatin
2981
2982 \cs_set_eq:NN \__xepersian_settextdigitfont_hook:nn \use_none:nn
2983
2984 \DeclareDocumentCommand \setdigitfont { O{} m O{} }
2985 {
```
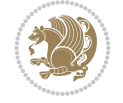

```
2986 \__xepersian_main_settextdigitfont:nn {#1,#3} {#2}
2987 \__xepersian_main_setmathdigitfont:nn {#1,#3} {#2}
2988 \ignorespaces
2989 }
2990
2991
2992 \DeclareDocumentCommand \setlatintextfont { O{} m O{} }
2993 {
2994 \__xepersian_main_setlatintextfont:nn {#1,#3} {#2}
2995 \ignorespaces
2996 }
_{2997}\backslash \text{cs\_new:Nn } \setminus \_ \texttt{\_}xepersian_main_setlatintextfont:nn
2998 {
2999 \fontspec_set_family:Nnn \l__xepersian_latinfont_family_tl {Ligatures=TeX,#1} {#2}
3000 \use:x { \exp_not:n { \DeclareRobustCommand \latinfont }
3001 {
3002 \exp_not:N \fontencoding { \g__fontspec_nfss_enc_tl }
3003 \exp_not:N \fontfamily { \l__xepersian_latinfont_family_tl }
3004 \exp_not:N \selectfont
3005 }
3006 }
3007 \str_if_eq:eeT {\familydefault} {\rmdefault}
3008 \qquad \{ \ t1_set\_eq: NN \ \end{equation} \eqno{s-1}3009 \__xepersian_setlatintextfont_hook:nn {#1} {#2}
3010 \normalfont
3011 }
3012
3013 \cs_set_eq:NN \__xepersian_setlatintextfont_hook:nn \use_none:nn
3014
3015 \tl_set_eq:NN \setlatinsansfont \setsansfont
3016 \tl_set_eq:NN \setlatinmonofont \setmonofont
3017
3018 \DeclareDocumentCommand \defpersianfont { m O{} m O{} }
3019 {
3020 \__xepersian_main_defpersianfont:NnnN #1 {#2,#4} {#3}
3021 \NewDocumentCommand
3022 }
3023 \DeclareDocumentCommand \redefpersianfont { m O{} m O{} }
3024 {
3025 \__xepersian_main_defpersianfont:NnnN #1 {#2,#4} {#3}
3026 \RenewDocumentCommand
3027 }
3028 \cs_new:Nn \__xepersian_main_defpersianfont:NnnN
3029 {
3030 \fontspec_set_family:cnn { l__xepersian_ \cs_to_str:N #1 _family_tl } {RawFeature={script=a
3031 \use:x
3032 {
3033 \exp_not:N #4 \exp_not:N #1 {}
3034 {
3035 \exp_not:N \fontfamily { \use:c {l__xepersian_ \cs_to_str:N #1 _family_tl } }
3036 \exp_not:N \fontencoding { \g__fontspec_nfss_enc_tl }
3037 \exp_not:N \selectfont
3038 }
3039 }
```
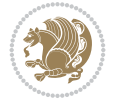

```
3040 }
3041
3042 \DeclareDocumentCommand \deflatinfont { m O{} m O{} }
3043 {
3044 \__xepersian_main_deflatinfont:NnnN #1 {#2,#4} {#3}
3045 \NewDocumentCommand
3046 }
3047 \DeclareDocumentCommand \redeflatinfont { m O{} m O{} }
3048 {
3049 \__xepersian_main_deflatinfont:NnnN #1 {#2,#4} {#3}
3050 \RenewDocumentCommand
3051 }
3052 \cs_new:Nn \__xepersian_main_deflatinfont:NnnN
3053 {
3054 \fontspec_set_family:cnn { l__xepersian_ \cs_to_str:N #1 _family_tl } {Ligatures=TeX,#2} {#3}
3055 \use:x
3056 {
3057 \exp_not:N #4 \exp_not:N #1 {}
3058 {
3059 \exp_not:N \fontfamily { \use:c {1__xepersian_ \cs_to_str:N #1 _family_tl } }
3060 \exp_not:N \fontencoding { \g__fontspec_nfss_enc_tl }
3061 \exp_not:N \selectfont
3062 }
3063 }
3064 }
3065
3066 \newcommand\persiansfdefault{}
3067 \newcommand\persianttdefault{}
3068 \newcommand\iranicdefault{}
3069 \newcommand\navardefault{}
3070 \newcommand\pookdefault{}
3071 \newcommand\sayehdefault{}
3072 \DeclareRobustCommand\persiansffamily
3073 {\not@math@alphabet\persiansffamily\mathpersiansf
3074 \fontfamily\persiansfdefault\selectfont}
3075 \DeclareRobustCommand\persianttfamily
3076 {\not@math@alphabet\persianttfamily\mathpersiantt
3077 \fontfamily\persianttdefault\selectfont}
3078 \DeclareRobustCommand\iranicfamily
3079 {\not@math@alphabet\iranicfamily\mathiranic
3080 \fontfamily\iranicdefault\selectfont}
3081 \DeclareRobustCommand\navarfamily
3082 {\not@math@alphabet\navarfamily\mathnavar
3083 \fontfamily\navardefault\selectfont}
3084 \DeclareRobustCommand\pookfamily
3085 {\not@math@alphabet\pookfamily\mathpook
3086 \fontfamily\pookdefault\selectfont}
3087 \DeclareRobustCommand\sayehfamily
3088 {\not@math@alphabet\sayehfamily\mathsayeh
3089 \fontfamily\sayehdefault\selectfont}
3090 \DeclareTextFontCommand{\textpersiansf}{\persiansffamily}
3091 \DeclareTextFontCommand{\textpersiantt}{\persianttfamily}
3092 \DeclareTextFontCommand{\textiranic}{\iranicfamily}
3093 \DeclareTextFontCommand{\textnavar}{\navarfamily}
```
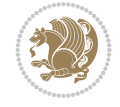

```
3094 \DeclareTextFontCommand{\textpook}{\pookfamily}
3095 \DeclareTextFontCommand{\textsayeh}{\sayehfamily}
3096
3097 \DeclareDocumentCommand \setpersiansansfont { O{} m O{} }
3098 {
3099 \__xepersian_main_setpersiansansfont:nn {#1,#3} {#2}
3100 \ignorespaces
3101 }
3102 \cs_new:Nn \__xepersian_main_setpersiansansfont:nn
3103 {
3104 \fontspec_set_family:Nnn \l__xepersian_persiansffamily_family_tl {RawFeature={script=arab}
3105 \tl_set_eq:NN \persiansfdefault \l__xepersian_persiansffamily_family_tl
3106 \use:x { \exp_not:n { \DeclareRobustCommand \persiansffamily }
3107 {
{\tt _{3108}} \qquad \texttt{\verb+exp not:N \fontencoding {\verb+g_fontspec_nfss_enc_t1 + \verb+g_tnd}+ \verb+g_tnd}+ \verb+g_t3109 \exp_not:N \fontfamily { \l__xepersian_persiansffamily_family_tl }
3110 \exp_not:N \selectfont
3111 }
3112 }
3113 \str_if_eq:eeT {\familydefault} {\persiansfdefault}
3114 { \tl_set_eq:NN \encodingdefault \g__fontspec_nfss_enc_tl }
3115 \__xepersian_setpersiansansfont_hook:nn {#1} {#2}
3116 \normalfont
3117 }
3118
3119 \cs_set_eq:NN \__xepersian_setpersiansansfont_hook:nn \use_none:nn
3120
3121 \DeclareDocumentCommand \setpersianmonofont { O{} m O{} }
3122 {
3123 \__xepersian_main_setpersianmonofont:nn {#1,#3} {#2}
3124 \ignorespaces
3125 }
3126 \cs_new:Nn \__xepersian_main_setpersianmonofont:nn
3127 {
3128 \fontspec_set_family:Nnn \l__xepersian_persianttfamily_family_tl {RawFeature={script=arab}
3129 \tl_set_eq:NN \persianttdefault \l__xepersian_persianttfamily_family_tl
3130 \use:x { \exp_not:n { \DeclareRobustCommand \persianttfamily }
3131 {
\verb|3132| \verb|exp not:N \fontencoding { \g_font-specific_nfss_enc_t1 }|3133 \exp_not:N \fontfamily { \l__xepersian_persianttfamily_family_tl }
3134 \exp_not:N \selectfont
3135 }
3136 }
3137 \str_if_eq:eeT {\familydefault} {\persianttdefault}
3138 { \tl_set_eq:NN \encodingdefault \g__fontspec_nfss_enc_tl }
3139 \__xepersian_setpersianmonofont_hook:nn {#1} {#2}
3140 \normalfont
3141 }
3142
3143 \cs_set_eq:NN \__xepersian_setpersianmonofont_hook:nn \use_none:nn
3144
3145 \DeclareDocumentCommand \setnavarfont { O{} m O{} }
3146 {
3147 \__xepersian_main_setnavarfont:nn {#1,#3} {#2}
```

```
File xepersian.sty 63
```

$$
\left(\frac{1}{2}\right)
$$

```
3148 \ignorespaces
3149 }
3150 \cs_new:Nn \__xepersian_main_setnavarfont:nn
3151 {
3152 \fontspec_set_family:Nnn \l__xepersian_navarfamily_family_tl {RawFeature={script=arab}, Ligatures=Persian
3153 \tl_set_eq:NN \navardefault \l__xepersian_navarfamily_family_tl
3154 \use:x { \exp_not:n { \DeclareRobustCommand \navarfamily }
3155 {
3156 \exp_not:N \fontencoding { \g__fontspec_nfss_enc_tl }
3157 \exp_not:N \fontfamily { \l__xepersian_navarfamily_family_tl }
3158 \exp_not:N \selectfont
3159 }
3160 }
3161 \str_if_eq:eeT {\familydefault} {\navardefault}
3162 { \tl_set_eq:NN \encodingdefault \g__fontspec_nfss_enc_tl }
3163 \ _xepersian_setnavarfont_hook:nn {#1} {#2}
3164 \normalfont
3165 }
3166
3167 \cs_set_eq:NN \__xepersian_setnavarfont_hook:nn \use_none:nn
3168
3169 \DeclareDocumentCommand \setpookfont { O{} m O{} }
3170 {
3171 \ xepersian main setpookfont:nn {#1, #3} {#2}3172 \ignorespaces
3173 }
3174 \text{ }\cs_new:Nn \__xepersian_main_setpookfont:nn
3175 {
3176 \fontspec_set_family:Nnn \l__xepersian_pookfamily_family_tl {RawFeature={script=arab}, Ligature
3177 \tl_set_eq:NN \pookdefault \l__xepersian_pookfamily_family_tl
3178 \use:x { \exp_not:n { \DeclareRobustCommand \pookfamily }
3179 {
3180 \exp_not:N \fontencoding { \g__fontspec_nfss_enc_tl }
3181 \exp_not:N \fontfamily { \l__xepersian_pookfamily_family_tl }
3182 \exp_not:N \selectfont
3183 }
3184 }
3185 \str_if_eq:eeT {\familydefault} {\pookdefault}
3186 { \tl_set_eq:NN \encodingdefault \g__fontspec_nfss_enc_tl }
3187 \__xepersian_setpookfont_hook:nn {#1} {#2}
3188 \normalfont
3189 }
3190
_{3191} \csc\_set\_eq: NN \ \_\xepersian\_setpookfont\_hook:nn \ \use\_none:nn3192
3193 \DeclareDocumentCommand \setsayehfont { O{} m O{} }
3194 {
3195 \__xepersian_main_setsayehfont:nn {#1,#3} {#2}
3196 \ignorespaces
3197 }
3198 \cs_new:Nn \__xepersian_main_setsayehfont:nn
3199 {
3200 \fontspec_set_family:Nnn \l__xepersian_sayehfamily_family_tl {RawFeature={script=arab}, Ligatures=Persian
3201 \tl_set_eq:NN \sayehdefault \l__xepersian_sayehfamily_family_tl
```
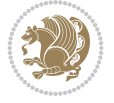

```
3202 \use:x { \exp_not:n { \DeclareRobustCommand \sayehfamily }
3203 {
3204 \exp_not:N \fontencoding { \g__fontspec_nfss_enc_tl }
3205 \exp_not:N \fontfamily { \l__xepersian_sayehfamily_family_tl }
3206 \exp_not:N \selectfont
3207 }
3208 }
3209 \str_if_eq:eeT {\familydefault} {\sayehdefault}
3210 { \tl_set_eq:NN \encodingdefault \g__fontspec_nfss_enc_tl }
3211 \__xepersian_setsayehfont_hook:nn {#1} {#2}
3212 \normalfont
3213 }
3214
3215 \cs_set_eq:NN \__xepersian_setsayehfont_hook:nn \use_none:nn
3216
3217 \DeclareDocumentCommand \setiranicfont { O{} m O{} }
3218 {
3219 \__xepersian_main_setiranicfont:nn {#1,#3} {#2}
3220 \ignorespaces
3221 }
3222 \cs_new:Nn \__xepersian_main_setiranicfont:nn
3223 {
3224 \fontspec_set_family:Nnn \l__xepersian_iranicfamily_family_tl {RawFeature={script=arab}, Lig
3225 \tl_set_eq:NN \iranicdefault \l__xepersian_iranicfamily_family_tl
3226 \use:x { \exp_not:n { \DeclareRobustCommand \iranicfamily }
3227 {
3228 \exp_not:N \fontencoding { \g__fontspec_nfss_enc_tl }
3229 \exp_not:N \fontfamily { \l__xepersian_iranicfamily_family_tl }
3230 \exp_not:N \selectfont
3231 }
3232 }
3233 \str_if_eq:eeT {\familydefault} {\iranicdefault}
3234 { \tl_set_eq:NN \encodingdefault \g__fontspec_nfss_enc_tl }
3235 \__xepersian_setiranicfont_hook:nn {#1} {#2}
3236 \normalfont
3237 }
3238
3239 \cs_set_eq:NN \__xepersian_setiranicfont_hook:nn \use_none:nn
3240
3241 \ExplSyntaxOff
3242 \def\resetlatinfont{%
3243 \let\@xepersian@@fontsize@scale\xepersian@@fontsize@scale%
3244 \let\@xepersian@@baselineskip@scale\xepersian@@baselineskip@scale%
3245 \def\xepersian@@fontsize@scale{%
3246 \strip@pt\dimexpr 1pt * \dimexpr
3247 \xepersian@@latin@fontsize@scale pt\relax
3248 / \dimexpr \@xepersian@@fontsize@scale pt\relax\relax
3249 \frac{1}{6}3250 \def\xepersian@@baselineskip@scale{%
3251 \strip@pt\dimexpr 1pt * \dimexpr
3252 \xepersian@@latin@baselineskip@scale pt\relax
3253 / \dimexpr \@xepersian@@baselineskip@scale pt\relax\relax
3254 }%
3255 \@nonlatinfalse%
```
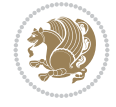

```
3256 \let\normalfont\latinfont%
3257 \let\reset@font\normalfont%
3258 \latinfont%
3259 \fontsize\f@size\f@baselineskip%
3260 \selectfont%
3261 \let\xepersian@@fontsize@scale\xepersian@@latin@fontsize@scale%
3262 \let\xepersian@@baselineskip@scale\xepersian@@latin@baselineskip@scale%
3263 }
3264 \def\setpersianfont{%
3265 \let\@xepersian@@fontsize@scale\xepersian@@fontsize@scale%
3266 \let\@xepersian@@baselineskip@scale\xepersian@@baselineskip@scale%
_{3267}\,\mathrm{let}\xspace\3268 \let\xepersian@@baselineskip@scale\@ne%
3269 \@nonlatintrue%
3270 \let\normalfont\persianfont%
3271 \let\reset@font\normalfont%
3272 \persianfont%
3273 \fontsize\f@size\f@baselineskip%
3274 \selectfont%
_{3275} \let\xepersian@@fontsize@scale\@xepersian@@fontsize@scale%
3276 \let\xepersian@@baselineskip@scale\@xepersian@@baselineskip@scale%
3277 }
_{3278} \bidi@newrobustcmd*{\lr}[1]{\LRE{\resetlatinfont#1}}
3279 \bidi@newrobustcmd*{\rl}[1]{\RLE{\setpersianfont#1}}
3280 \def\latin{\LTR\LatinAlphs\@RTL@footnotefalse\resetlatinfont}
3281 \def\endlatin{\endLTR}
3282 \newenvironment{latin*}{\latin
3283 \everypar{%
3284 {\setbox\z@\lastbox
3285 \ifvoid\z@
3286 \kern-\parindent
3287 \fi}%
3288 }%
3289 }{\endlatin\@endpetrue}
3290 \def\persian{\RTL\PersianAlphs\@RTL@footnotetrue\setpersianfont}
3291 \def\endpersian{\endRTL}
3292 \newenvironment{persian*}{\persian
3293 \everypar{%
3294 {\setbox\z@\lastbox
3295 \ifvoid\z@
3296 \kern-\parindent
3297 \fi}%
3298 }%
3299 }{\endpersian\@endpetrue}
3300 \newenvironment{latinitems}{\begin{LTRitems}\LatinAlphs\@RTL@footnotefalse\resetlatinfont}{\end{LTRitems}}
3301 \newenvironment{persianitems}{\begin{RTLitems}\PersianAlphs\@RTL@footnotetrue\setpersianfont
3302 \let\originaltoday=\today
3303 \def\latintoday{\lr{\originaltoday}}
3304 \def\today{\rl{\persiantoday}}
3305 \def \@LTRmarginparreset {%
3306 \reset@font
3307 \resetlatinfont
3308 \normalsize
3309 \@minipagetrue
```
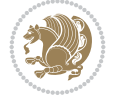

```
3310 \everypar{\@minipagefalse\everypar{}\beginL}%
3311 }
3312 \DeclareRobustCommand\Latincite{%
3313 \@ifnextchar [{\@tempswatrue\@Latincitex}{\@tempswafalse\@Latincitex[]}}
3314 \def\@Latincitex[#1]#2{\leavevmode
3315 \let\@citea\@empty
3316 \@cite{\lr{\@for\@citeb:=#2\do
3317 {\@citea\def\@citea{,\penalty\@m\ }%
3318 \edef\@citeb{\expandafter\@firstofone\@citeb\@empty}%
3319 \if@filesw\immediate\write\@auxout{\string\citation{\@citeb}}\fi
3320 \@ifundefined{b@\@citeb}{\hbox{\reset@font\bfseries ?}%
3321 \G@refundefinedtrue
3322 \@latex@warning
3323 {Citation `\@citeb' on page \thepage \space undefined}}%
3324 {\@cite@ofmt{\csname b@\@citeb\endcsname}}}}}{#1}}
3325
3326 \renewcommand*{\bidi@font@@outputpage}{\if@RTLmain\setpersianfont\else\resetlatinfont\fi}
3327
3328 \newif\if@xepersian@@computeautoilg
3329 \newcount\xepersian@tcl
3330 \newdimen\xepersian@ilg
3331 \newdimen\xepersian@strutilg
3332 \chardef\f@ur=4
3333 \newcommand*{\xepersian@computeautoilg}{% compute the interline glue
3334 \xepersian@tcl=1536\xepersian@ilg\z@\xepersian@strutilg\z@
3335 \loop
3336 \iffontchar\font\xepersian@tcl
3337 \ifdim\XeTeXglyphbounds\tw@ \the\XeTeXcharglyph\xepersian@tcl>\z@
3338 \ifdim\XeTeXglyphbounds\tw@ \the\XeTeXcharglyph\xepersian@tcl>\xepersian@ilg
3339 \xepersian@ilg=\XeTeXglyphbounds\tw@ \the\XeTeXcharglyph\xepersian@tcl
3340 \fi
3341 \else
3342 \ifdim\XeTeXglyphbounds\tw@ \the\XeTeXcharglyph\xepersian@tcl<\z@
3343 \ifdim-\XeTeXglyphbounds\tw@ \the\XeTeXcharglyph\xepersian@tcl>\xepersian@ilg
3344 \xepersian@ilg=-\XeTeXglyphbounds\tw@ \the\XeTeXcharglyph\xepersian@tcl
3345 \fi
3346 \fi
3347 \fi
3348 \ifdim\XeTeXglyphbounds\f@ur \the\XeTeXcharglyph\xepersian@tcl>\z@
3349 \ifdim\XeTeXglyphbounds\f@ur \the\XeTeXcharglyph\xepersian@tcl>\xepersian@strutilg
3350 \xepersian@strutilg=\XeTeXglyphbounds\f@ur \the\XeTeXcharglyph\xepersian@tcl
3351 \fi
3352 \else
3353 \ifdim\XeTeXglyphbounds\f@ur \the\XeTeXcharglyph\xepersian@tcl<\z@
3354 \ifdim-\XeTeXglyphbounds\f@ur \the\XeTeXcharglyph\xepersian@tcl>\xepersian@strutilg
3355 \xepersian@strutilg=-\XeTeXglyphbounds\f@ur \the\XeTeXcharglyph\xepersian@tcl
3356 \fi
3357 \fi
3358 \fi
3359 \fi
3360 \advance\xepersian@tcl\@ne
3361 \ifnum\xepersian@tcl<1792\repeat
3362 \advance\xepersian@strutilg\xepersian@ilg
3363 % \ifdim\xepersian@strutilg>\baselineskip
```

```
File xepersian.sty 67
```
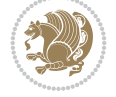

```
3364% \PackageInfo{xepersian}{character with height+depth greater than current baselineskip found
3365 % \PackageInfo{xepersian}{baselineskip changed to that height+depth!}
3366 \linespread{\strip@pt\dimexpr 1pt * \xepersian@strutilg / \baselineskip\relax}
3367 % \selectfont
3368 % \fi
3369 }
3370
3371 \newif\if@@textdigitfont@on
3372
3373 \newcommand{\TextDigitFontOn}{\@@textdigitfont@ontrue}
3374 \newcommand{\TextDigitFontOff}{\@@textdigitfont@onfalse}
3375
3376 \TextDigitFontOn
3377
3378 \newcommand*\xepersian@setlength[4]{%
3379 \ifdim #2<\ifdim #2=\z@ \z@ \else \p@\fi
3380 \ifdim #3<\ifdim #3=\z@ \z@ \else \p@\fi
3381 \ifdim #4<\ifdim #4=\z@ \z@ \else \p@\fi
3382 \setlength{#1}{\p@ \@plus\p@ \@minus\p@}%
3383 \else
3384 \setlength{#1}{\p@ \@plus\p@ \@minus#4}%
3385 \fi
3386 \else
3387 \ifdim #4<\ifdim #4=\z@ \z@ \else \p@\fi
3388 \setlength{#1}{\p@ \@plus#3 \@minus\p@}%
3389 \else
3390 \setlength{#1}{\p@ \@plus#3 \@minus#4}%
3391 \fi
3392 \fi
3393 \else
3394 \ifdim #3<\ifdim #3=\z@ \z@ \else \p@\fi
3395 \ifdim #4<\ifdim #4=\z@ \z@ \else \p@\fi
3396 \setlength{#1}{#2 \@plus\p@ \@minus\p@}%
3397 \else
3398 \setlength{#1}{#2 \@plus\p@ \@minus#4}%
3399 \fi
3400 \else
3401 \ifdim #4<\ifdim #4=\z@ \z@ \else \p@\fi
3402 \setlength{#1}{#2 \@plus#3 \@minus\p@}%
3403 \else
3404 \setlength{#1}{#2 \@plus#3 \@minus#4}%
3405 \fi
3406
3407 \fi
3408 }
3409
3410 \newcommand*{\setfontsize}[2][1.2\@tempdima]{%
3411 \@defaultunits\@tempdima#2pt\relax\@nnil
3412 \setlength{\@tempdimc}{\@tempdima}%
3413 \addtolength{\@tempdimc}{-10\p@}%
3414 \edef\@ptsize{\strip@pt\@tempdimc}%
3415 \@defaultunits\@tempdimb#1pt\relax\@nnil
3416 \setlength{\@tempdimc}{\dimexpr (100\@tempdimb / \@tempdima * \p@)}%
3417 \edef\@tempb{\the\@tempdimc}%
```
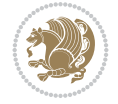

```
3418 \setlength{\@tempdimc}{\@tempdima}%
3419 \def\@tempa##1##2##3##4##5\@nnil{\def##1{##2.##3##4}}%
3420 \expandafter\@tempa\expandafter\@tempb\@tempb\@nnil%
3421 \xepersian@setlength{\abovedisplayskip}%
3422 {.8333\@tempdimb}{.1667\@tempdimb}{.5\@tempdimb}%
3423 \xepersian@setlength{\abovedisplayshortskip}{\z@}{.25\@tempdimb}{\z@}%
3424 \xepersian@setlength{\belowdisplayshortskip}%
3425 {.5\@tempdimb}{.25\@tempdimb}{.25\@tempdimb}%
3426 \setlength{\belowdisplayskip}{\abovedisplayskip}%
3427 \edef\normalsize{%
3428 \noexpand\@setfontsize\noexpand\normalsize
3429 {\the\@tempdima}{\the\@tempdimb}%
3430 \abovedisplayskip \the\abovedisplayskip
3431 \abovedisplayshortskip \the\abovedisplayshortskip
3432 \belowdisplayskip \the\belowdisplayskip
3433 \belowdisplayshortskip \the\belowdisplayshortskip
3434 \let\noexpand\@listi\noexpand\@listI
3435 }%
3436 \setlength{\@tempdima}{0.9125\@tempdimc}%
3437 \setlength{\@tempdimb}{\@tempb\@tempdima}%
3438 \xepersian@setlength{\abovedisplayskip}%
3439 {.8333\@tempdimb}{.1667\@tempdimb}{.5\@tempdimb}%
3440 \xepersian@setlength{\abovedisplayshortskip}{\z@}{.25\@tempdimb}{\z@}%
3441 \xepersian@setlength{\belowdisplayshortskip}%
3442 {.5\@tempdimb}{.25\@tempdimb}{.25\@tempdimb}%
3443 \setlength{\belowdisplayskip}{\abovedisplayskip}%
3444 \edef\small{%
3445 \noexpand\@setfontsize\noexpand\small
3446 {\the\@tempdima}{\the\@tempdimb}%
3447 \abovedisplayskip \the\abovedisplayskip
3448 \abovedisplayshortskip \the\abovedisplayshortskip
3449 \belowdisplayskip \the\belowdisplayskip
3450 \belowdisplayshortskip \the\belowdisplayshortskip
3451 \let\noexpand\@listi\noexpand\@listi@small
3452 }%
3453 \setlength{\@tempdima}{.83334\@tempdimc}%
3454 \setlength{\@tempdimb}{\@tempb\@tempdima}%
3455 \xepersian@setlength{\abovedisplayskip}%
3456 {.8333\@tempdimb}{.1667\@tempdimb}{.5\@tempdimb}%
3457 \xepersian@setlength{\abovedisplayshortskip}{\z@}{.25\@tempdimb}{\z@}%
3458 \xepersian@setlength{\belowdisplayshortskip}%
3459 {.5\@tempdimb}{.25\@tempdimb}{.25\@tempdimb}%
3460 \setlength{\belowdisplayskip}{\abovedisplayskip}%
3461 \edef\footnotesize{%
3462 \noexpand\@setfontsize\noexpand\footnotesize
3463 {\the\@tempdima}{\the\@tempdimb}%
3464 \abovedisplayskip \the\abovedisplayskip
3465 \abovedisplayshortskip \the\abovedisplayshortskip
3466 \belowdisplayskip \the\belowdisplayskip
3467 \belowdisplayshortskip \the\belowdisplayshortskip
3468 \let\noexpand\@listi\noexpand\@listi@footnotesize
3469 }%
3470 \setlength{\@tempdima}{.66667\@tempdimc}%
3471 \setlength{\@tempdimb}{\@tempb\@tempdima}%
```
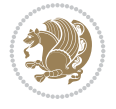

```
3472 \edef\scriptsize{%
3473 \noexpand\@setfontsize\noexpand\scriptsize
3474 {\the\@tempdima}{\the\@tempdimb}%
3475 }%
3476 \setlength{\@tempdima}{.5\@tempdimc}%
3477 \setlength{\@tempdimb}{\@tempb\@tempdima}%
3478 \edef\tiny{%
3479 \noexpand\@setfontsize\noexpand\tiny
3480 {\the\@tempdima}{\the\@tempdimb}%
3481 }%
3482 \setlength{\@tempdima}{1.2\@tempdimc}%
3483 \setlength{\@tempdimb}{\@tempb\@tempdima}%
3484 \edef\large{%
3485 \noexpand\@setfontsize\noexpand\large
3486 {\the\@tempdima}{\the\@tempdimb}%
3487 }%
3488 \setlength{\@tempdima}{1.44\@tempdimc}%
3489 \setlength{\@tempdimb}{\@tempb\@tempdima}%
3490 \edef\Large{%
3491 \noexpand\@setfontsize\noexpand\Large
3492 {\the\@tempdima}{\the\@tempdimb}%
3493 }%
3494 \setlength{\@tempdima}{1.728\@tempdimc}%
3495 \setlength{\@tempdimb}{\@tempb\@tempdima}%
3496 \edef\LARGE{%
3497 \noexpand\@setfontsize\noexpand\LARGE
3498 {\the\@tempdima}{\the\@tempdimb}%
3499 }%
3500 \setlength{\@tempdima}{2.074\@tempdimc}%
3501 \setlength{\@tempdimb}{\@tempb\@tempdima}%
3502 \edef\huge{%
3503 \noexpand\@setfontsize\noexpand\huge
3504 {\the\@tempdima}{\the\@tempdimb}%
3505 }%
3506 \setlength{\@tempdima}{2.488\@tempdimc}%
3507 \setlength{\@tempdimb}{\@tempb\@tempdima}%
3508 \edef\Huge{%
3509 \noexpand\@setfontsize\noexpand\Huge
3510 {\the\@tempdima}{\the\@tempdimb}%
3511 }%
3512 \normalsize
3513 \setlength{\@tempdimb}{\f@baselineskip}%
3514 \xepersian@setlength{\parsep}%
3515 {.3333\@tempdimb}{.1667\@tempdimb}{.0833\@tempdimb}%
3516 \xepersian@setlength{\topsep}%
3517 {.6667\@tempdimb}{.1667\@tempdimb}{.3333\@tempdimb}%
3518 \@tempswafalse
3519 \begingroup
3520 \def\@list@extra{\aftergroup\@tempswatrue}%
3521 \csname @listi\endcsname
3522 \endgroup
3523 \edef\@listi{\leftmargin\leftmargini
3524 \topsep \the\topsep
3525 \parsep \the\parsep
```
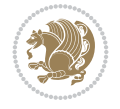

```
3526 \itemsep \parsep
3527 \if@tempswa\noexpand\@list@extra\fi
3528 }%
3529 \let\@listI\@listi
3530 \xepersian@setlength{\parsep}%
3531 {.1667\@tempdimb}{.0833\@tempdimb}{.0833\@tempdimb}%
3532 \xepersian@setlength{\topsep}%
3533 {.3333\@tempdimb}{.1667\@tempdimb}{.1667\@tempdimb}%
3534 \@tempswafalse
3535 \begingroup
3536 \def\@list@extra{\aftergroup\@tempswatrue}%
3537 \csname @listi\endcsname
3538 \endgroup
3539 \edef\@listi@small{\leftmargin\leftmargini
3540 \topsep \the\topsep
3541 \parsep \the\parsep
3542 \itemsep \parsep
3543 \if@tempswa\noexpand\@list@extra\fi
3544 \frac{1}{6}3545 \xepersian@setlength{\parsep}%
3546 {.125\@tempdimb}{.0625\@tempdimb}{.0625\@tempdimb}%
3547 \xepersian@setlength{\topsep}%
3548 {.25\@tempdimb}{.125\@tempdimb}{.125\@tempdimb}
3549 \@tempswafalse
3550 \begingroup
3551 \def\@list@extra{\aftergroup\@tempswatrue}%
3552 \csname @listi\endcsname
3553 \endgroup
3554 \edef\@listi@footnotesize{\leftmargin\leftmargini
3555 \topsep \the\topsep
3556 \parsep \the\parsep
3557 \itemsep \parsep
3558 \if@tempswa\noexpand\@list@extra\fi
3559 }%
3560 \xepersian@setlength{\parsep}%
3561 {.1667\@tempdimb}{.0833\@tempdimb}{.0833\@tempdimb}%
3562 \xepersian@setlength{\topsep}%
3563 {.3333\@tempdimb}{.1667\@tempdimb}{.0833\@tempdimb}%
3564 \@tempswafalse
3565 \begingroup
3566 \def\@list@extra{\aftergroup\@tempswatrue}%
3567 \csname @listii\endcsname
3568 \endgroup
3569 \edef\@listii{\leftmargin\leftmarginii
3570 \labelwidth=\dimexpr \leftmargin-\labelsep
3571 \topsep \the\topsep
3572 \parsep \the\parsep
3573 \itemsep \parsep
3574 \if@tempswa\noexpand\@list@extra\fi
3575 }%
3576 \xepersian@setlength{\topsep}%
3577 {.1667\@tempdimb}{.0833\@tempdimb}{.0833\@tempdimb}%
3578 \setlength{\partopsep}{\z@ \@plus\z@ \@minus\p@}%
3579 \@tempswafalse
```
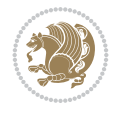
```
3580 \begingroup
3581 \def\@list@extra{\aftergroup\@tempswatrue}%
3582 \csname @listiii\endcsname
3583 \endgroup
3584 \edef\@listiii{\leftmargin\leftmarginiii
3585 \labelwidth=\dimexpr \leftmargin-\labelsep
3586 \topsep \the\topsep
3587 \parsep \z@
3588 \partopsep \the\partopsep
3589 \itemsep \topsep
3590 \if@tempswa\noexpand\@list@extra\fi
3591 }%
3592 \@tempswafalse
3593 \begingroup
3594 \def\@list@extra{\aftergroup\@tempswatrue}%
3595 \csname @listiv\endcsname
3596 \endgroup
3597 \edef\@listiv{\leftmargin\leftmarginiv
3598 \labelwidth=\dimexpr \leftmargin-\labelsep\relax
3599 \if@tempswa\noexpand\@list@extra\fi
3600 }%
3601 \@tempswafalse
3602 \begingroup
3603 \def\@list@extra{\aftergroup\@tempswatrue}%
3604 \csname @listv\endcsname
3605 \endgroup
3606 \edef\@listv{\leftmargin\leftmarginv
3607 \labelwidth=\dimexpr \leftmargin-\labelsep\relax
3608 \if@tempswa\noexpand\@list@extra\fi
3609 }%
3610 \@tempswafalse
3611 \begingroup
3612 \def\@list@extra{\aftergroup\@tempswatrue}%
3613 \csname @listvi\endcsname
3614 \endgroup
3615 \edef\@listvi{\leftmargin\leftmarginvi
3616 \labelwidth=\dimexpr \leftmargin-\labelsep\relax
3617 \if@tempswa\noexpand\@list@extra\fi
3618 }%
3619 \@listi
3620 \setlength{\@tempdimb}{\f@baselineskip}%
3621 \setlength{\footnotesep}{.555\@tempdimb}%
3622 \xepersian@setlength{\skip\footins}%
3623 {.75\@tempdimb}{.3333\@tempdimb}{.1667\@tempdimb}%
3624 \xepersian@setlength{\floatsep}%
3625 {\@tempdimb}{.1667\@tempdimb}{.1667\@tempdimb}%
3626 \xepersian@setlength{\textfloatsep}%
3627 {1.6667\@tempdimb}{.1667\@tempdimb}{.3333\@tempdimb}%
3628 \setlength{\intextsep}{\floatsep}%
3629 \setlength{\dblfloatsep}{\floatsep}%
3630 \setlength{\dbltextfloatsep}{\textfloatsep}%
3631 \setlength{\@fptop}{\z@ \@plus 1fil}%
3632 \setlength{\@fpsep}{.6667\@tempdimb \@plus 2fil}%
3633 \setlength{\@fpbot}{\@fptop}%
```
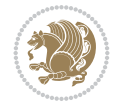

```
3634 \setlength{\@dblfptop}{\@fptop}%
3635 \setlength{\@dblfpsep}{\@fpsep}%
3636 \setlength{\@dblfpbot}{\@fptop}%
3637 \xepersian@setlength{\partopsep}{.2\@tempdimb}{.1\@tempdimb}{.1\@tempdimb}%
3638 }
3639
3640 \renewcommand*{\@bidi@logo@}{%
3641 \@bidi@logo@hb@xt@columnwidth
3642 {\hss\bfseries
3643    
3644 \textsf{\XePersian}\quad\@bidi@logo{xepersian-logo.pdf}}}
3645
3646 \renewcommand*{\@bidi@pdfcreator}{%
3647 The xepersian package, v\xepersian@version, \xepersiandate
3648 }
3649
3650 \newcommand*{\@xepersian@pdfcustomproperties}{%
3651 This is the xepersian package, Version \xepersian@version,
3652 Released February 20, 2022.
3653 }
3654
3655 \newcommand\twocolumnstableofcontents{%
3656 \if@bidi@csundef{multi@column@out}{%
3657 \PackageError{xepersian}{Oops! you should load multicol package before xepersian package for
3658 \begin{multicols}{2}[\section*{\contentsname}]%
3659 \small
3660 \@starttoc{toc}%
3661 \end{multicols}}}
3662 \bidi@newrobustcmd*{\XePersian}{\leavevmode$\smash{\hbox{X\lower.5ex
3663 \hbox{\kern-.125em\bidi@reflect@box{E}}Persian}}$}
3664 \def\figurename{\if@RTL else\ Figure\fi}
3665 \def\tablename{\if@RTL else\ Table\fi}
3666 \def\contentsname{\if@RTL  else\ Contents\fi}
3667 \def\listfigurename{\if@RTL  else\ List of Figures\fi}
3668 \def\listtablename{\if@RTL  else\ List of Tables\fi}
3669\def\appendixname{\if@RTL else\ Appendix\fi}
3670 \def\indexname{\if@RTL else\ Index\fi}
3671\def\refname{\if@RTL else\ References\fi}
3672 \def\abstractname{\if@RTL else\ Abstract\fi}
3673 \def\partname{\if@RTL else\ Part\fi}
3674 \def\datename{\if@RTL else\: Date:\fi}
3675 \def\@@and{\if@RTL else\ and\fi}
3676 \def\bibname{\if@RTL else\  Bibliography\fi}
3677 \def\chaptername{\if@RTL else\ Chapter\fi}
3678 \def\ccname{\if@RTL else\ cc\fi}
3679 \def\enclname{\if@RTL else\ encl\fi}
3680 \def\pagename{\if@RTL else\ Page\fi}
3681 \def\headtoname{\if@RTL else\ To\fi}
3682\def\proofname{\if@RTL else\ Proof\fi}
3683 \def\@Abjad#1{%
3684 \ifcase#1\or or\ or\ or\ %
3685 \overline{\ar} \cdot \overline{\ar} \cdot \overline{\ar} \cdot \overline{\ar} \cdot \overline{\ar} \cdot \overline{\ar} \cdot \overline{\ar}3686 \overline{\ar} \cdot \overline{\ar} \cdot \overline{\ar} \cdot \overline{\ar} \cdot \overline{\ar} \cdot \overline{\ar} \cdot \overline{\ar}3687 \or or\ or\ or\ %
```
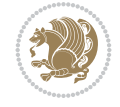

```
3688 \or or\ or\ or\ or\ %
3689 \or or\ or\ or\ or\ \sqrt{3690 \else\@ctrerr\fi}
3691 \def\Abjad#1{\expandafter\@Abjad\csname c@#1\endcsname}
3692 \let\Abjadnumeral\@Abjad
3693 \def\@harfi#1{\ifcase#1\or or\ or\ or\ or\ or\
3694 or\ or\ or\ or\ or\ or\ or\ or\ or\ or\ or\ or\ or\ or\ or\ or\ or\
3695 or\ or\ or\ or\ or\ or\ or\ or\ or\ else\@ctrerr\fi\
3696 \def\harfi#1{\expandafter\@harfi\csname c@#1\endcsname}
3697 \let\harfinumeral\@harfi
3698 \newcommand{\adadi}[1]{%
3699 \expandafter\@adadi\csname c@#1\endcsname%
3700 }
3701 \newcommand{\@adadi}[1]{%
3702 \xepersian@numberstring{#1}\xepersian@yekanii{}{}%
3703 }
3704 \let\adadinumeral\@adadi%
3705 \def\xepersian@numberoutofrange#1#2{%
3706 \PackageError{xepersian}{The number `#1' is too large %
3707 to be formatted using xepersian}{The largest possible %
3708 number is 999,999,999.}%
3709 }
3710 \def\xepersian@numberstring#1#2#3#4{%
3711 \ifnum\number#1<\@ne%
3712 #3%
3713 \else\ifnum\number#1<1000000000 %
3714 \expandafter\xepersian@adadi\expandafter{\number#1}#2%
3715 \else%
3716 \xepersian@numberoutofrange{#1}{#4}%
3717 \fi\fi%
3718 }
3719 \def\xepersian@adadi#1#2{%
3720 \expandafter\xepersian@@adadi%
3721 \ifcase%
3722 \ifnum#1<10 1%
3723 \else\ifnum#1<100 2%
3724 \else\ifnum#1<\@m 3%
3725 \else\ifnum#1<\@M 4%
3726 \else\ifnum#1<100000 5%
3727 \else\ifnum#1<1000000 6%
3728 \else\ifnum#1<10000000 7%
3729 \else\ifnum#1<100000000 8%
3730 \else9%
_{3731}\fi\fi\fi\fi\fi\fi\fi\fi %
3732 \or00000000#1% case 1: Add 8 leading zeros
3733 \or0000000#1% case 2: Add 7 leading zeros
3734 \or000000#1% case 3: Add 6 leading zeros
3735 \or00000#1% case 4: Add 5 leading zeros
3736 \or0000#1% case 5: Add 4 leading zeros
3737 \or000#1% case 6: Add 3 leading zeros
3738 \or00#1% case 7: Add 2 leading zeros
3739 \or0#1% case 8: Add 1 leading zero
3740 \or#1% case 9: Add no leading zeros
```

```
3741 \or%
```
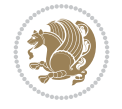

```
3742 \@nil#2%
3743 \fi%
3744 }
3745 \def\xepersian@@adadi#1#2#3#4#5#6#7\or#8\@nil#9{%
3746 \ifnum#1#2#3>\z@
3747 \xepersian@milyoongan#1#2#3%
3748 \ifmm#7>\z@\ifmm#73749 \fi%
3750 \ifnum#4#5#6>\z@%
3751 \xepersian@sadgan#4#5#6{#1#2#3}{#4#5}\xepersian@yekani%
3752 \ifnum#4#5#6>\@ne \fi%
3753 %
3754 \ifnum#7>\z@\  \fi%
3755 \fi%
3756 \xepersian@sadgan#7{#4#5#6}1#9%
3757 }
3758 \def\xepersian@milyoongan#1#2#3{%
3759 \ifnum#1#2#3=\@ne%
3760 \xepersian@sadgan#1#2#301\xepersian@yekaniii%
3761 %
3762 %
3763 \else%
3764 \xepersian@sadgan#1#2#301\xepersian@yekanii%
3765 \%3766 %
3767 \fi%
3768 }
3769 \def\xepersian@sadgan#1#2#3#4#5#6{%
3770 \ifnum#1>\z@%
3771 \ifnum#4#1>\@ne\xepersian@yekaniv#1\fi%
3772 %
3773 \ifnum#2#3>\z@\ \fi%
3774 \fi%
3775 \ifnum#2#3<20%
3776 \ifnum#5#2#3>\@ne#6{#2#3}\fi%
3777 \else%
3778 \xepersian@dahgan#2%
3779 \ifnum#3>\z@\  \xepersian@yekani#3\fi%
3780 #60%
3781 \fi%
3782 }
3783 \def\xepersian@yekani#1{%
3784 \ifcase#1\@empty\or or\ or\ or\ or\ or\ %
_{3785}\or or<br>\ or\ or\ or\ or\ or\ \delta3786 \or or \ or \ or \ %
3787 \or or \ %fi\
3788 }
3789 \def\xepersian@yekanii#1{%
3790 \ifcase#1\@empty\or %else\xepersian@yekani{#1}\fi\
3791 }
3792 \def\xepersian@yekaniii#1{%
_{3793} \if\! \@{}3794 }
3795 \def\xepersian@yekaniv#1{%
```
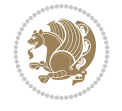

```
3796 \ifcase#1\@empty\or\or or\ or\ or\ or\ %
3797 \or or \ or \ %fi \
3798 }
3799 \def\xepersian@dahgan#1{%
3800 \text{ if case}#1\or\or or\ or\ %
3801 \or or \ or \ or \ %
3802 \or %fi\
3803 }
3804 \newcommand{\tartibi}[1]{%
3805 \expandafter\@tartibi\csname c@#1\endcsname%
3806 }
3807 \newcommand{\@tartibi}[1]{%
3808\xepersian@numberstring@tartibi{#1}\xepersian@tartibi{ }{}%
3809 }
3810 \let\tartibinumeral\@tartibi%
3811 \def\xepersian@numberstring@tartibi#1#2#3#4{%
3812 \ifnum\number#1<\@ne%
3813 #3%
3814 \else\ifnum\number#1<1000000000 %
3815 \expandafter\xepersian@adadi@tartibi\expandafter{\number#1}#2%
3816 \else%
3817 \xepersian@numberoutofrange{#1}{#4}%
3818 \fi\fi%
3819 }
3820 \def\xepersian@adadi@tartibi#1#2{%
3821 \expandafter\xepersian@@adadi@tartibi%
3822 \ifcase%
3823 \ifnum#1<10 1%
3824 \else\ifnum#1<100 2%
3825 \else\ifnum#1<\@m 3%
3826 \else\ifnum#1<\@M 4%
3827 \else\ifnum#1<100000 5%
3828 \else\ifnum#1<1000000 6%
3829 \else\ifnum#1<10000000 7%
3830 \else\ifnum#1<100000000 8%
3831 \else9%
3832 \fi\fi\fi\fi\fi\fi\fi\fi %
3833 \or00000000#1% case 1: Add 8 leading zeros
3834 \or0000000#1% case 2: Add 7 leading zeros
3835 \or000000#1% case 3: Add 6 leading zeros
3836 \or00000#1% case 4: Add 5 leading zeros
3837 \or0000#1% case 5: Add 4 leading zeros
3838 \or000#1% case 6: Add 3 leading zeros
3839 \or00#1% case 7: Add 2 leading zeros
3840 \or0#1% case 8: Add 1 leading zero
3841 \or#1% case 9: Add no leading zeros
3842 \or%
3843 \@nil#2%
3844 \fi%
3845 }
3846 \def\xepersian@@adadi@tartibi#1#2#3#4#5#6#7\or#8\@nil#9{%
3847 \ifnum#1#2#3>\z@
3848 \xepersian@milyoongan@tartibi#1#2#3%
\label{thm:344} $$\ifnum#7>\z@\ifnum#4#5#6>\z@\\ \else\ifspace="right" = \rel{1}{\text{1}}\s@\\ \ifspace\rel{1}{\text{1}}\s@\\ \ifspace\rel{1}{\text{1}}\s@\\ \ifspace\rel{1}{\text{1}}\s@\\ \ifspace\rel{1}{\text{1}}\s@\\ \ifspace\rel{1}{\text{1}}\s@\\ \ifspace\rel{1}{\text{1}}\s@\\ \ifspace\rel{1}{\text{1}}\s@\\ \ifspace\rel{1}{\text{1}}\s@\\ \ifspace\rel{1}{\text{1}}\s@\\ \ifspace\rel{1}{\text{1
```
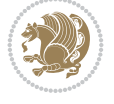

```
3850 \fi%
3851 \ifnum#4#5#6>\z@%
3852 \xepersian@sadgan#4#5#6{#1#2#3}{#4#5}\xepersian@yekani%
3853 \ifnum#4#5#6>\@ne \fi%
3854 %
3855 \ifnum#7>\z@\ \fi%
3856 \fi%
3857 \xepersian@sadgan@tartibi#7{#4#5#6}1#9%
3858 }
3859 \def\xepersian@milyoongan@tartibi#1#2#3{%
3860 \ifnum#1#2#3=\@ne%
3861 \xepersian@sadgan@tartibi#1#2#301\xepersian@yekaniii%
3862 %
3863 %
3864 \else%
3865 \xepersian@sadgan#1#2#301\xepersian@yekanii%
3866 %
3867 %
3868 \fi%
3869 }
3870 \def\xepersian@sadgan@tartibi#1#2#3#4#5#6{%
3871 \ifnum#1>\z@%
3872 \ifnum#4#1>\@ne\xepersian@yekaniv#1\fi%
3873 %
3874 \ifnum#2#3>\z@\ \fi%
3875 \fi%
3876 \ifnum#2#3<20%
3877 \ifnum#5#2#3>\@ne\ifnum#1#2#3#4#5=10001 %else#6{#2#3}\fi\fi\
3878 \else%
3879 \ifnum#2#3=30%
3880 \xepersian@dahgan@tartibi#2%
3881 \else%
3882 \xepersian@dahgan#2%
3883 \fi%
3884 \ifnum#3>\z@\  \xepersian@yekanv#3\fi%
3885 #60%
3886 \fi%
3887 }
3888 \def\xepersian@dahgan@tartibi#1{%
3889 \ifcase#1\or\or or\ or\ %
3890 \or or \ or \ or \ %
3891 \or %fi\
3892 }
3893 \def\xepersian@tartibi#1{%
3894 \ifcase#1 \or or\ or\ or\ %
3895 \or or \ or \ or \ or \ %
3896 \or or\ or\ or\ %
3897 \or or \ or \ %
3898 \or or \ or \ %fi \
3899 }
3900 \def\xepersian@yekanv#1{%
3901 \ifcase#1\@empty\or or\ or\ or\ or\ or\ %
_{3902}\or \ or\ \ or\ \ or\ \ or\ \ or\ \ or\ \3903 \or or \ or \ or \ %
```
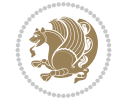

```
3904 \or or \ %fi \
3905 }
3906 \providecommand*{\xpg@warning}[1]{%
3907 \PackageWarning{XePersian}%
3908 {#1}}
3909 \if@bidi@csundef{@abjad}{%
3910 \def\@abjad#1{%
3911 \ifnum#1>1999 \xpg@warning{Illegal value (#1) for abjad numeral} {#1}
3912 \else
3913 \ifnum#1<\z@\space\xpg@warning{Illegal value (#1) for abjad numeral}%
3914 \else
3915 \ifnum#1<10\expandafter\abj@num@i\number#1%
3916 \else
3917 \ifnum#1<100\expandafter\abj@num@ii\number#1%
3918 \else
3919 \ifnum#1<\@m\expandafter\abj@num@iii\number#1%
3920 \else
3921 \ifnum#1<\@M\expandafter\abj@num@iv\number#1%since #1<2000, we must have 1000
3922 \fi
3923 \fi
3924 \fi
3925 \fi
3926 \fi
3927 \fi
3928 }
3929 \def\abjad#1{\expandafter\@abjad\csname c@#1\endcsname}
3930 \let\abjadnumeral\@abjad
3931 \def\abjad@zero{}
3932 \def\abj@num@i#1{%
3933 \ifcase#1\or or\ or\ or\ %
3934 \or or\ or\ or\ or\ fi\
3935 \ifnum#1=\z@\abjad@zero\fi}
3936 \def\abj@num@ii#1{%
3937 \ifcase#1\or or\ or\ or\ or\ %
3938 \or or\ or\ or\ fi\
3939 \ifnum#1=\z@\fi\abj@num@i}
3940 \def\abj@num@iii#1{%
3941 \ifcase#1\or or\ or\ or\ or\ %
3942 \or or\ or\ or\ fi\
3943 \ifnum#1=\z@\fi\abj@num@ii}
3944 \def\abj@num@iv#1{%
3945 \ifcase#1\or fi\
3946 \ifnum#1=\z@\fi\abj@num@iii}
3947 }{}
3948 \let\@latinalph\@alph%
3949 \let\@latinAlph\@Alph%
3950 \def\LatinAlphs{%
3951 \let\@alph\@latinalph%
3952 \let\@Alph\@latinAlph%
3953 }
3954 \def\thempfootnote{{\itshape\@latinalph\c@mpfootnote}}
3955 \renewcommand*{\bidi@@thebibliography@font@hook}{%
3956 \if@LTRbibitems
3957 \resetlatinfont
```
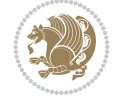

```
3958 \fi}
3959 \bidi@AfterEndPreamble{%
3960 \if@bidi@csundef{persianfont}{%
3961 \PackageError{xepersian}{You have not specified any font\MessageBreak
3962 for the main Persian text}{Use `\settextfont' to load a font.}%
3963 }{}}
3964 \@ifdefinitionfileloaded{loadingorder-xetex-bidi}{\input{loadingorder-xepersian.def}}{}
3965 \@ifdefinitionfileloaded{footnote-xetex-bidi}{\input{footnote-xepersian.def}}{}
3966 \@ifpackageloaded{appendix}{\input{appendix-xepersian.def}}{}
3967 \@ifpackageloaded{listings}{\input{listings-xepersian.def}}{}
3968 \@ifpackageloaded{algorithmic}{\input{algorithmic-xepersian.def}}{}
3969 \@ifpackageloaded{algorithm}{\input{algorithm-xepersian.def}}{}
3970 \@ifpackageloaded{backref}{\input{backref-xepersian.def}}{}
3971 \@ifpackageloaded{fancyref}{\input{fancyref-xepersian.def}}{}
3972 \@ifpackageloaded{bidituftesidenote}{\input{bidituftesidenote-xepersian.def}}{}
3973 \@ifpackageloaded{breqn}{\input{breqn-xepersian.def}}{}
3974 \@ifpackageloaded{enumerate}{\input{enumerate-xepersian.def}}{}
3975 \@ifpackageloaded{enumitem}{\input{enumitem-xepersian.def}}{}
3976 \@ifpackageloaded{framed}{\input{framed-xepersian.def}}{}
3977 \@ifpackageloaded{glossaries}{\input{glossaries-xepersian.def}}{}
3978 \@ifpackageloaded{hyperref}{\input{hyperref-xepersian.def}}{}
3979 \@ifpackageloaded{minitoc}{\input{minitoc-xepersian.def}}{}
3980 \@ifpackageloaded{natbib}{\input{natbib-xepersian.def}}{}
3981 \@ifpackageloaded{soul}{\input{soul-xepersian.def}}{}
3982 \@ifpackageloaded{tkz-linknodes}{\input{tkz-linknodes-xepersian.def}}{}
3983 \@ifpackageloaded{tocloft}{\@ifclassloaded{memoir}{}{\input{tocloft-xepersian.def}}}{}
3984 \@ifpackageloaded{url}{\input{url-xepersian.def}}{}
3985 \@ifpackageloaded{varioref}{\input{varioref-xepersian.def}}{}
3986 \@ifclassloaded{article}{\input{article-xepersian.def}}{}
3987 \@ifclassloaded{extarticle}{\input{extarticle-xepersian.def}}{}
3988 \@ifclassloaded{artikel1}{\input{artikel1-xepersian.def}}{}
3989 \@ifclassloaded{artikel2}{\input{artikel2-xepersian.def}}{}
3990 \@ifclassloaded{artikel3}{\input{artikel3-xepersian.def}}{}
3991 \@ifclassloaded{amsart}{\input{amsart-xepersian.def}}{}
3992 \@ifclassloaded{bidimoderncv}{\input{bidimoderncv-xepersian.def}}{}
3993 \@ifclassloaded{report}{\input{report-xepersian.def}}{}
3994 \@ifclassloaded{extreport}{\input{extreport-xepersian.def}}{}
3995 \@ifclassloaded{rapport1}{\input{rapport1-xepersian.def}}{}
3996 \@ifclassloaded{rapport3}{\input{rapport3-xepersian.def}}{}
3997 \@ifclassloaded{scrartcl}{\input{scrartcl-xepersian.def}}{}
3998 \@ifclassloaded{scrbook}{\input{scrbook-xepersian.def}}{}
3999 \@ifclassloaded{scrreprt}{\input{scrreprt-xepersian.def}}{}
4000 \@ifclassloaded{amsbook}{\input{amsbook-xepersian.def}}{}
4001 \@ifclassloaded{boek3}{\input{boek3-xepersian.def}}{}
4002 \@ifclassloaded{boek}{\input{boek-xepersian.def}}{}
4003 \@ifclassloaded{bookest}{\input{bookest-xepersian.def}}{}
4004 \@ifclassloaded{extbook}{\input{extbook-xepersian.def}}{}
4005 \@ifclassloaded{book}{\input{book-xepersian.def}}{}
4006 \@ifclassloaded{refrep}{\input{refrep-xepersian.def}}{}
4007 \@ifclassloaded{memoir}{\input{memoir-xepersian.def}}{}
4008 \@ifclassloaded{imsproc}{\input{imsproc-xepersian.def}}{}
4009
4010 \def\xepersian@@fontsize@branch#1{%
4011 \@tempcnta\z@
```

$$
\left(\frac{1}{2}\right)
$$

```
4012 \@for\xepersian@tmp:=#1\do{%
4013 \KV@@sp@def\xepersian@frag{\xepersian@tmp}%
4014 \ifcase\@tempcnta\relax% cnta == 0
4015 \edef\xepersian@value{\xepersian@frag}%
4016 \setfontsize{\xepersian@frag}%
4017 \or% cnta == 1
4018 \setfontsize[\xepersian@frag]{\xepersian@value}%
4019 \else\fi
4020 \advance\@tempcnta\@ne}%
4021 }
4022
4023
4024 \define@choicekey{xepersian.sty}{mathdigits}[\xepersian@tempa\xepersian@tempb]{automatic,default,
4025 \ifcase\xepersian@tempb\relax
4026 \AutoMathDigits
4027 \or
4028 \DefaultMathDigits
4029 \or
4030 \PersianMathDigits
4031 \fi}
4032 \define@choicekey{xepersian.sty}{inlinemathdigits}[\xepersian@tempa\xepersian@tempb]{automatic,default,persian}{%
4033 \ifcase\xepersian@tempb\relax
4034 \AutoInlineMathDigits
4035 \or
4036 \DefaultInlineMathDigits
4037 \or
4038 \PersianInlineMathDigits
4039 \fi}
4040\define@choicekey{xepersian.sty}{displaymathdigits}[\xepersian@tempa\xepersian@tempb]{automat
4041 \ifcase\xepersian@tempb\relax
4042 \AutoDisplayMathDigits
4043 \or
4044 \DefaultDisplayMathDigits
4045 \or
4046 \PersianDisplayMathDigits
4047 \fi}
4048 \define@choicekey{xepersian.sty}{RTLdocument}[\xepersian@tempa\xepersian@tempb]{on,off}[on]{%
4049 \ifcase\xepersian@tempb\relax
4050 \@RTLtrue
4051 \or
4052 \@RTLfalse
4053 \fi}
4054
4055 \define@choicekey{xepersian.sty}{documentdirection}[\xepersian@tempa\xepersian@tempb]{rightto
4056 \ifcase\xepersian@tempb\relax
4057 \@RTLtrue
4058 \or
4059 \@RTLfalse
4060 \fi}
4061
4062
4063 \define@choicekey{xepersian.sty}{tabledirection}[\xepersian@tempa\xepersian@tempb]{righttolei
4064 \ifcase\xepersian@tempb\relax
4065 \@RTLtabtrue
```
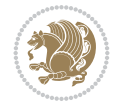

```
4066 \or
4067 \@RTLtabfalse
4068 \fi}
4069
4070 \define@choicekey{xepersian.sty}{script}[\xepersian@tempa\xepersian@tempb]{latin,nonlatin}[latin]{%
4071 \ifcase\xepersian@tempb\relax
4072 \@nonlatinfalse
4073 \or
4074 \@nonlatintrue
4075 \fi}
4076
4077 \define@choicekey{xepersian.sty}{rldocument}[\xepersian@tempa\xepersian@tempb]{on,off}[on]{%
4078 \ifcase\xepersian@tempb\relax
4079 \@RTLtrue
4080 \or
4081 \@RTLfalse
4082 \fi}
4083 \define@choicekey{xepersian.sty}{footnoterule}[\xepersian@tempa\xepersian@tempb]{automatic,le
4084 \ifcase\xepersian@tempb\relax
4085 \autofootnoterule
4086 \or
4087 \leftfootnoterule
4088 \or
4089 \rightfootnoterule
4090 \or
4091 \SplitFootnoteRule
4092 \or
4093 \textwidthfootnoterule
4094 \fi}
4095 \define@choicekey{xepersian.sty}{footnotedirection}[\xepersian@tempa\xepersian@tempb]{righttoleft,lefttoright}{%
4096 \ifcase\xepersian@tempb\relax
4097 \@RTL@footnotetrue
4098 \or
4099 \@RTL@footnotefalse
4100 \{f_i\}4101 \define@choicekey{xepersian.sty}{debugfootnotedirection}[\xepersian@tempa\xepersian@tempb]{on,off}[on]{%
4102 \ifcase\xepersian@tempb\relax
4103 \footdir@debugtrue
4104 \or
4105 \footdir@debugfalse
4106 \fi}
4107 \define@choicekey{xepersian.sty}{Kashida}[\xepersian@tempa\xepersian@tempb]{on,off}[on]{%
4108 \ifcase\xepersian@tempb\relax
4109 \input{kashida-xepersian.def}
4110 \fi}
4111 \define@choicekey{xepersian.sty}{localise}[\xepersian@tempa\xepersian@tempb]{on,off}[on]{%
4112 \ifcase\xepersian@tempb\relax
4113 \input{localise-xepersian.def}
4114 \fi}
4115 \define@choicekey{xepersian.sty}{extrafootnotefeatures}[\xepersian@tempa\xepersian@tempb]{on,off}[on]{%
4116 \ifcase\xepersian@tempb\relax
4117 \@extrafootnotefeaturestrue
4118 \or
4119 \@extrafootnotefeaturesfalse
```
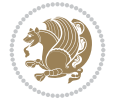

```
4120 \fi}
4121 \define@choicekey{xepersian.sty}{quickindex}[\xepersian@tempa\xepersian@tempb]{on,off}[on]{%
4122 \ifcase\xepersian@tempb\relax
4123 \PackageWarning{xepersian}{Obsolete option}%
4124 \ifwritexviii%
4125 \@ifclassloaded{memoir}{\PackageError{xepersian}{This feature does not yet work with
4126 \renewcommand\printindex{\newpage%
4127 \immediate\closeout\@indexfile
4128 \immediate\write18{xindy -L persian-variant2 -C utf8 -M texindy -M page-ranges \jobname
4129 \@input@{\jobname.ind}}}%
4130 \else
4131 \PackageError{xepersian}{"shell escape" (or "write18") is not enabled. You need to run
4132 \fi
4133 \fi}
4134 \define@choicekey{xepersian.sty}{quickindex-variant1}[\xepersian@tempa\xepersian@tempb]{on,of
4135 \ifcase\xepersian@tempb\relax
4136 \ifwritexviii%
4137 \@ifclassloaded{memoir}{\PackageError{xepersian}{This feature does not yet work with
4138 \renewcommand\printindex{\newpage%
4139 \immediate\closeout\@indexfile
4140 \immediate\write18{xindy -L persian-variant1 -C utf8 -M texindy -M page-ranges \jobna
4141 \@input@{\jobname.ind}}}%
4142 \else
4143 \PackageError{xepersian}{"shell escape" (or "write18") is not enabled. You need to run
4144 \fi
4145 \fi}
4146\define@choicekey{xepersian.sty}{quickindex-variant2}[\xepersian@tempa\xepersian@tempb]{on,org
4147 \ifcase\xepersian@tempb\relax
4148 \ifwritexviii%
4149 \@ifclassloaded{memoir}{\PackageError{xepersian}{This feature does not yet work with
4150 \renewcommand\printindex{\newpage%
4151 \immediate\closeout\@indexfile
4152 \immediate\write18{xindy -L persian-variant2 -C utf8 -M texindy -M page-ranges \jobname
4153 \@input@{\jobname.ind}}}%
4154 \else
4155 \PackageError{xepersian}{"shell escape" (or "write18") is not enabled. You need to run
4156 \fi
4157 \fi}
4158 \define@choicekey{xepersian.sty}{abjadvariant}[\xepersian@tempa\xepersian@tempb]{one,two}{%
4159 \ifcase\xepersian@tempb\relax
4160 \def\PersianAlphs{%
4161 \let\@alph\@abjad%
4162 \let\@Alph\@abjad%
4163 }
4164 \or
4165 \def\PersianAlphs{%
4166 \let\@alph\@Abjad%
4167 \let\@Alph\@Abjad%
4168 }
4169 \fi}
4170 \DeclareOptionX{defaultlatinfontfeatures}{%
4171 \defaultfontfeatures
4172 [\latinfont]
```

```
4173 {#1}
```
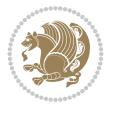

```
4174 }
4175
4176 \DeclareOptionX{mathfontsizescale}{%
4177 \def\xepersian@@math@fontsize@scale{#1}%
4178 }
4179
4180 \DeclareOptionX{fontsizescale}{%
4181 \def\xepersian@@fontsize@scale{#1}%
4182 }
4183
4184 \DeclareOptionX{fontsize}{%
4185 \xepersian@@fontsize@branch{#1}%
4186 }
4187
4188 \DeclareOptionX{latinfontsizescale}{%
4189 \def\xepersian@@latin@fontsize@scale{#1}%
4190 }
4191
4192 \DeclareOptionX{baselineskipscale}{%
4193 \def\xepersian@@baselineskip@scale{#1}%
4194 }
4195
4196 \DeclareOptionX{latinbaselineskipscale}{%
4197 \def\xepersian@@latin@baselineskip@scale{#1}%
4198 }
4199
4200 \define@choicekey{xepersian.sty}{logo}[\xepersian@tempa\xepersian@tempb]{on,off}[on]{%
4201 \ifcase\xepersian@tempb\relax
4202 \AtBeginDocument{\@bidi@inslogo@}%
4203 \or
4204 \let\@bidi@logo@\@empty \let\@bidi@inslogo@\@empty
4205 \fi}
4206
4207 \define@choicekey{xepersian.sty}{pdfinfo}[\xepersian@tempa\xepersian@tempb]{on,off}[on]{%
4208 \ifcase\xepersian@tempb\relax
4209 \@bidi@pdfm@marktrue
4210 \or
4211 \@bidi@pdfm@markfalse
4212 \fi}
4213
4214 \define@choicekey{xepersian.sty}{computeautoilg}[\xepersian@tempa\xepersian@tempb]{on,off}[on]{%
4215 \ifcase\xepersian@tempb\relax
4216 \@xepersian@@computeautoilgtrue
4217 \or
4218 \@xepersian@@computeautoilgfalse
4219 \fi}
4220
4221 \define@choicekey{xepersian.sty}{DetectColumn}[\xepersian@tempa\xepersian@tempb]{on,off}[on]{%
4222 \ifcase\xepersian@tempb\relax
4223 \def\bidi@firstcolumn@status@write{%
4224 \protected@write\@auxout{}%
4225 {\string\bidi@column@status
4226 {1}}}%
4227 \def\bidi@lastcolumn@status@write{%
```
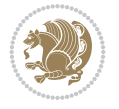

```
4228 \protected@write\@auxout{}%
4229 {\string\bidi@column@status{2}}}%
4230 \or
4231 \let\bidi@firstcolumn@status@write\relax
4232 \let\bidi@lastcolumn@status@write\relax
4233 \fi}
4234
4235
4236 \define@choicekey{xepersian.sty}{debugtextdigitfont}[\xepersian@tempa\xepersian@tempb]{on,off}[on]{%
4237 \ifcase\xepersian@tempb\relax
4238 \bidi@AtEndPreamble{%
4239 \bidi@patchcmd{\xepersian@@start@switch@textdigitfont}%
4240 {\xepersian@textdigitfont}{\addfontfeature{Color=C71585}}{}{}%
4241 }
4242 \or
4243 \relax
4244 \fi}
4245
4246 \define@choicekey{xepersian.sty}{perpagefootnote}[\xepersian@tempa\xepersian@tempb]{on,off}[on]{%
4247 \ifcase\xepersian@tempb\relax
4248 \@bidi@perpage@footnotetrue
4249 \or
4250 \@bidi@perpage@footnotefalse
4251 \fi}
4252
4253 \ExecuteOptionsX{%
4254 documentdirection=righttoleft,
4255 tabledirection=righttoleft,
4256 script=nonlatin,
4257 footnotedirection=righttoleft,
4258 footnoterule=automatic,
4259 abjadvariant=two,
4260 DetectColumn=off,
4261 fontsizescale=\@ne,
4262 latinfontsizescale=\@ne,
4263 mathfontsizescale=\@ne,
4264 baselineskipscale=\@ne,
4265 latinbaselineskipscale=\@ne
4266 }
4267
4268 \ProcessOptionsX
4269
4270 \if@extrafootnotefeatures
4271 \input{extrafootnotefeatures-xetex-bidi.def}%
4272 \input{extrafootnotefeatures-xepersian.def}%
4273 \fi
4274
4275 \bidi@patchcmd{\set@fontsize}{\@tempdimb#2pt}{%
4276 \@tempdimb\xepersian@@fontsize@scale\dimexpr#2pt\relax
4277 }{}{}
4278
4279 \bidi@patchcmd{\set@fontsize}{\@tempskipa#3pt}{%
4280 \@tempskipa\xepersian@@baselineskip@scale\dimexpr#3pt\relax
4281 }{}{}
```
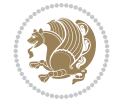

```
4282
4283
4284 \newcommand*{\xepersian@@update@math@fontsize}[1]{%
4285 \strip@pt\dimexpr\xepersian@@math@fontsize@scale
4286 \dimexpr 1pt * \dimexpr #1 pt\relax /
4287 \dimexpr \xepersian@@fontsize@scale pt\relax
4288 \relax\relax
4289 }
4290
4291 \bidi@patchcmd{\getanddefine@fonts}{%
4292 \xdef\font@name{\csname \string#2/\tf@size\endcsname}%
4293 } {%
4294 \xdef\font@name{\csname \string#2/\xepersian@@update@math@fontsize\tf@size\endcsname}%
4295 }{}{}
4296
4297 \bidi@patchcmd{\getanddefine@fonts}{%
4298 \xdef\font@name{\csname \string#2/\sf@size\endcsname}%
4299 }{%
4300 \xdef\font@name{\csname \string#2/\xepersian@@update@math@fontsize\sf@size\endcsname}%
4301 }{}{}
4302
4303 \bidi@patchcmd{\getanddefine@fonts}{%
4304 \xdef\font@name{\csname \string#2/\ssf@size\endcsname}%
4305 }{%
4306 \xdef\font@name{\csname \string#2/\xepersian@@update@math@fontsize\ssf@size\endcsname}%
4307 }{}{}
4308
4309
4310 \if@xepersian@@computeautoilg
4311 \bidi@patchcmd{\set@fontsize}{%
4312 \baselineskip\f@baselineskip\relax
4313 }{%
4314 \baselineskip\f@baselineskip\relax
4315 \xepersian@computeautoilg
4316 \ifdim\xepersian@strutilg>\baselineskip
4317 \PackageInfo{xepersian}{character with height+depth greater than current baselineskip found
4318 \PackageInfo{xepersian}{baselineskip changed to that height+depth!}%
4319 \baselineskip\xepersian@strutilg
4320 \ifdim\footnotesep=.7\baselineskip
4321 \else
4322 \footnotesep.7\baselineskip
4323 \fi
4324 \fi
4325 }{}{}
4326 \fi
4327
4328\setlatintextfont[Path,BoldFont={lmroman10-bold},BoldItalicFont={lmroman10-bolditalic},Itali
4329 \PersianAlphs
```

```
4330 \NeedsTeXFormat{LaTeX2e}
4331 \ProvidesClass{xepersian-magazine}[2010/07/25 v0.2 Typesetting Persian magazines in XeLaTeX]
4332 \RequirePackage{ifthen}
```
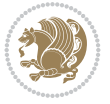

```
4333 \newlength{\xepersian@imgsize}
4334 \newlength{\xepersian@coltitsize}
4335 \newlength{\xepersian@pageneed}
4336 \newlength{\xepersian@pageleft}
4337 \newlength{\xepersian@indexwidth}
4338 \newcommand{\xepersian@ncolumns}{0}
4339 \newlength{\columnlines}
4340 \setlength{\columnlines}{0 pt} % no lines by default
4341 \newboolean{xepersian@hyphenatedtitles}
4342 \setboolean{xepersian@hyphenatedtitles}{true}
4343 \newboolean{xepersian@ninepoints}
4344 \setboolean{xepersian@ninepoints}{false}
4345 \newboolean{xepersian@showgrid}
4346 \setboolean{xepersian@showgrid}{false}
4347 \newboolean{xepersian@a3paper}
4348 \setboolean{xepersian@a3paper}{false}
4349 \newboolean{xepersian@insidefrontpage}
4350 \setboolean{xepersian@insidefrontpage}{false}
4351 \newboolean{xepersian@insideweather}
4352 \setboolean{xepersian@insideweather}{false}
4353 \newboolean{xepersian@insideindex}
4354 \setboolean{xepersian@insideindex}{false}
4355 \newcount\xepersian@gridrows
4356 \newcount\xepersian@gridcolumns
4357 \xepersian@gridrows=40
4358 \xepersian@gridcolumns=50
4359 \newcount\minraggedcols
4360 \minraggedcols=5
4361 \DeclareOption{10pt}{\PassOptionsToClass{10pt}{article}}
4362 \DeclareOption{11pt}{\PassOptionsToClass{11pt}{article}}
4363 \DeclareOption{12pt}{\PassOptionsToClass{12pt}{article}}
4364 \DeclareOption{twocolumn}%
4365 {\ClassWarning{xepersian-magazine}{Option 'twocolumn' not available for xepersian-magazine.}}
4366 \DeclareOption{notitlepage}%
4367 {\ClassWarning{xepersian-magazine}{Option 'notitlepage' not available for xepersian-magazine.}}
4368 \DeclareOption{twoside}%
4369 {\ClassWarning{xepersian-magazine}{Option 'twoside' not available for xepersian-magazine.}}
4370 \DeclareOption{9pt}{\setboolean{xepersian@ninepoints}{true}}
4371 \DeclareOption{hyphenatedtitles}{\setboolean{xepersian@hyphenatedtitles}{false}}
4372 \DeclareOption{columnlines}{\setlength{\columnlines}{0.1 pt}}
4373 \DeclareOption{showgrid}{\setboolean{xepersian@showgrid}{true}}
4374 \DeclareOption{a3paper}{\setboolean{xepersian@a3paper}{true}}
4375 \ProcessOptions\relax
4376 \LoadClass[10pt, onecolumn, titlepage, a4paper]{article}
4377 \RequirePackage{ifxetex}
4378 \RequirePackage{multido}
4379 \RequirePackage{datetime}
4380 \RequirePackage{multicol}
4381 \RequirePackage{fancyhdr}
4382 \RequirePackage{fancybox}
4383 \ifthenelse{\boolean{xepersian@a3paper}}{%
4384 \RequirePackage[a3paper,headsep=0.5cm,vmargin={2cm,2cm},hmargin={1.5cm,1.5cm}]{geometry}
4385 }{
4386 \RequirePackage[headsep=0.5cm,vmargin={2cm,2cm},hmargin={1.5cm,1.5cm}]{geometry}
```
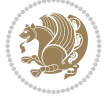

```
4387 }
4388 \RequirePackage[absolute]{textpos} % absoulte positioning
4389 \RequirePackage{hyphenat} % when hyphenate
4390 \RequirePackage{lastpage} % to know the last page number
4391 \RequirePackage{setspace} % set space between lines
4392 \RequirePackage{ragged2e}
4393 \newcommand{\raggedFormat}{\RaggedLeft}
4394 \AtEndOfClass{\xepersianInit}
4395 \ifthenelse{\boolean{xepersian@showgrid}}{%
4396 \AtBeginDocument{
4397 \grid[show]{\xepersian@gridrows}{\xepersian@gridcolumns}}
4398 \advance\minraggedcols by -1
4399 }{%
4400 \AtBeginDocument{
4401 \grid[]{\xepersian@gridrows}{\xepersian@gridcolumns}}
4402 \advance\minraggedcols by -1
4403 }
4404 \ifthenelse{\boolean{xepersian@ninepoints}}{
4405 \renewcommand{\normalsize}{%
4406 \@setfontsize{\normalsize}{9pt}{10pt}%
4407 \setlength{\abovedisplayskip}{5pt plus 1pt minus .5pt}%
4408 \setlength{\belowdisplayskip}{\abovedisplayskip}%
4409 \setlength{\abovedisplayshortskip}{3pt plus 1pt minus 2pt}%
4410 \setlength{\belowdisplayshortskip}{\abovedisplayshortskip}}
4411
4412 \renewcommand{\tiny}{\@setfontsize{\tiny}{5pt}{6pt}}
4413
4414 \renewcommand{\scriptsize}{\@setfontsize{\scriptsize}{7pt}{8pt}}
4415
4416 \renewcommand{\small}{%
4417 \@setfontsize{\small}{8pt}{9pt}%
4418 \setlength{\abovedisplayskip}{4pt plus 1pt minus 1pt}%
4419 \setlength{\belowdisplayskip}{\abovedisplayskip}%
4420 \setlength{\abovedisplayshortskip}{2pt plus 1pt}%
4421 \setlength{\belowdisplayshortskip}{\abovedisplayshortskip}}
4422
4423 \renewcommand{\footnotesize}{%
4424 \@setfontsize{\footnotesize}{8pt}{9pt}%
4425 \setlength{\abovedisplayskip}{4pt plus 1pt minus .5pt}%
4426 \setlength{\belowdisplayskip}{\abovedisplayskip}%
4427 \setlength{\abovedisplayshortskip}{2pt plus 1pt}%
4428 \setlength{\belowdisplayshortskip}{\abovedisplayshortskip}}
4429
4430 \renewcommand{\large}{\@setfontsize{\large}{11pt}{13pt}}
4431 \renewcommand{\Large}{\@setfontsize{\Large}{14pt}{18pt}}
4432 \renewcommand{\LARGE}{\@setfontsize{\LARGE}{18pt}{20pt}}
4433 \renewcommand{\huge}{\@setfontsize{\huge}{20pt}{25pt}}
4434 \renewcommand{\Huge}{\@setfontsize{\Huge}{25pt}{30pt}}
4435 }{}
4436 \def\customwwwTxt#1{\gdef\@customwwwTxt{\lr{#1}}}
4437 \newcommand{\xepersian@wwwFormat}{\sffamily}
4438 \newcommand{\xepersian@www}{%
4439 \raisebox{-3pt}{{\xepersian@wwwFormat\@customwwwTxt}}
4440 }
```
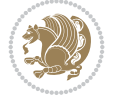

```
4441 \newcommand{\xepersian@edition}{ {
4442 \newcommand{\editionFormat}{\large\bfseries\texttt}
4443 \newcommand{\xepersian@editionLogo}{%
4444 \raisebox{-3pt}{%
4445 {\editionFormat\xepersian@edition}%
4446 }%
4447 }
4448 \newcommand{\indexFormat}{\large\bfseries}
4449 \newcommand{\xepersian@indexFrameTitle}[1]
4450 {\begin{flushright}{{\indexFormat #1}}\end{flushright}}
4451
4452 \newcommand{\indexEntryFormat}{\normalsize}
4453 \newcommand{\xepersian@indexEntry}[1]{\begin{minipage}{13\TPHorizModule}%
4454 {\indexEntryFormat\noindent\ignorespaces{#1}}%
4455 \end{minipage}}
4456 \newcommand{\indexEntrySeparator}{\rule{\xepersian@indexwidth}{.1pt}}
4457 \newcommand{\indexEntryPageTxt}{}
4458 \newcommand{\indexEntryPageFormat}{\footnotesize}
4459 \newcommand{\xepersian@indexEntryPage}[1]{%
4460 {\indexEntryPageFormat{\indexEntryPageTxt{}~#1}}%
4461 }
4462 \newcommand{\headDateTimeFormat}{}
4463 \newcommand{\xepersian@headDateTime}{%
4464 \headDateTimeFormat\date\hspace{5pt}$\parallel$\hspace{5pt}%
4465 \currenttime %
4466 }
4467 \newcommand{\weatherFormat}{\bfseries}
4468 \newcommand{\xepersian@weather}[1]{%
4469 \noindent{\weatherFormat #1}%
4470 }
4471 \newcommand{\weatherTempFormat}{\small}
4472 \newcommand{\weatherUnits}{\textdegree{}C}
4473 \newcommand{\xepersian@section}[0]{ {
4474 \newcommand{\xepersian@headleft}{%
4475 {\small\bfseries \@custommagazinename} \date
4476 }
4477 \newcommand{\xepersian@headcenter}{%
4478 \xepersian@section{}
4479 }
4480 \newcommand{\xepersian@headright}{%
4481 \small\xepersian@edition%
4482 \hspace*{5pt}\beginL\thepage\ / \pageref{LastPage}\endL
4483 }
4484
4485 \newcommand{\heading}[3]{%
4486 \renewcommand{\xepersian@headleft}{\beginR#1\endR}%
4487 \renewcommand{\xepersian@headcenter}{\beginR#2\endR}%
4488 \renewcommand{\xepersian@headright}{\beginR#3\endR}%
4489 }
4490 \newcommand{\xepersian@footright}{%
4491 {\footnotesize\lr{\copyright\ \@customwwwTxt{}}-- -  \lr{\XePersian}}%
4492 }
4493 \newcommand{\xepersian@footcenter}{%
4494 }
```
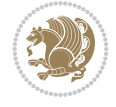

```
4495 \newcommand{\xepersian@footleft}{%
4496 }
4497
4498 \newcommand{\foot}[3]{%
4499 \renewcommand{\xepersian@footleft}{\beginR#1\endR}%
4500 \renewcommand{\xepersian@footcenter}{\beginR#2\endR}%
4501 \renewcommand{\xepersian@footright}{\beginR#3\endR}%
4502 }
4503 \newcommand{\firstTitleFormat}{\Huge\bfseries\flushright}
4504 \newcommand{\xepersian@firstTitle}[1]{%
4505 \frac{1}{6}4506 \begin{spacing}{2.0}{%
4507 \noindent\ignorespaces
4508 \ifthenelse{\boolean{xepersian@hyphenatedtitles}}%
4509 {\nohyphens{\firstTitleFormat #1}}%
4510 {{\firstTitleFormat #1}}%
4511 }%
4512 \end{spacing}%
4513 }%
4514 }
4515 \newcommand{\firstTextFormat}{}
4516 \newcommand{\xepersian@firstText}[1]{%
4517 {\noindent\ignorespaces\firstTextFormat #1}%
4518 }
4519 \newcommand{\secondTitleFormat}{\LARGE\bfseries}
4520 \newcommand{\xepersian@secondTitle}[1]{%
4521 \begin{spacing}{1.5}{%
4522 \noindent\ignorespaces\flushright
4523 \ifthenelse{\boolean{xepersian@hyphenatedtitles}}%
4524 {\nohyphens{\secondTitleFormat #1}}%
4525 {{\secondTitleFormat #1}}%
4526 }\end{spacing}%
4527 }
4528 \newcommand{\secondSubtitleFormat}{\large}
4529 \newcommand{\xepersian@secondSubtitle}[1]{%
4530 {\noindent\ignorespaces{\secondSubtitleFormat #1}}%
4531 }
4532 \newcommand{\secondTextFormat}{}
4533 \newcommand{\xepersian@secondText}[1]{%
4534 \begin{multicols}{2}
4535 {\noindent\ignorespaces\secondTextFormat #1}
4536 \end{multicols}
4537 }
4538 \newcommand{\thirdTitleFormat}{\Large\bfseries}
4539 \newcommand{\xepersian@thirdTitle}[1]{%
4540 \begin{spacing}{1.5}{%
4541 \noindent\ignorespaces\flushright
4542 \ifthenelse{\boolean{xepersian@hyphenatedtitles}}%
4543 {\nohyphens{\thirdTitleFormat #1}}%
4544 {{\thirdTitleFormat #1}}%
4545 }\end{spacing}%
4546 }
4547 \newcommand{\thirdSubtitleFormat}{\large}
4548 \newcommand{\xepersian@thirdSubtitle}[1]%
```

```
File xepersian-magazine.cls 89
```

```
4549 {{\noindent\ignorespaces\thirdSubtitleFormat #1}}
4550 \newcommand{\thirdTextFormat}{}
4551 \newcommand{\xepersian@thirdText}[1]{{\thirdTextFormat #1}}
4552 \newcommand{\pictureCaptionFormat}{\small\bfseries}
4553 \newcommand{\xepersian@pictureCaption}[1]{%
4554 {\noindent\pictureCaptionFormat #1}%
4555 }
4556 \newcommand{\pagesFormat}{\bfseries\footnotesize}
4557 \newcommand{\xepersian@pages}[1]%
4558 {\noindent{\pagesFormat\MakeUppercase{#1}}}
4559 \newcommand{\innerTitleFormat}{\Huge}
4560 \newcommand{\xepersian@innerTitle}[1]{%
4561 \begin{flushright}{%
4562 \noindent
4563 \ifthenelse{\boolean{xepersian@hyphenatedtitles}}%
4564 {\nohyphens{\innerTitleFormat #1}}%
4565 {{\innerTitleFormat #1}}%
4566 }%
4567\\%
4568 \end{flushright}%
4560 }
4570 \newcommand{\innerSubtitleFormat}{\large}
4571 \newcommand{\xepersian@innerSubtitle}[1]{{\innerSubtitleFormat #1}}
4572 \newcommand{\timestampTxt}{}
4573 \newcommand{\timestampSeparator}{|}
4574 \newcommand{\timestampFormat}{\small}
4575 \newcommand{\timestamp}[1]{%
4576 {\timestampFormat%
4577 #1~\timestampTxt{}%
4578 }~\timestampSeparator{}%
4579 }
4580 \newcommand{\innerAuthorFormat}{\footnotesize}
4581 \newcommand{\innerPlaceFormat}{\footnotesize\bfseries}
4582 \newcommand{\innerTextFinalMark}{\rule{0.65em}{0.65em}}
4583 \newcommand{\editorialTitleFormat}{\LARGE\textit}
4584 \newcommand{\xepersian@editorialTitle}[1]{\editorialTitleFormat{#1}}
4585 \newcommand{\editorialAuthorFormat}{\textsc}
4586 \newcommand{\shortarticleTitleFormat}{\LARGE\bfseries}
4587 \newcommand{\xepersian@shortarticleTitle}[1]{{\shortarticleTitleFormat #1}}
4588 \newcommand{\shortarticleSubtitleFormat}{\Large}
4589 \newcommand{\xepersian@shortarticleSubtitle}[1]{{\shortarticleSubtitleFormat #1}}
4590 \newcommand{\shortarticleItemTitleFormat}{\large\bfseries}
4591 \newcommand{\xepersian@shortarticleItemTitle}[1]{{\shortarticleItemTitleFormat #1}}
4592 \renewcommand{\maketitle}{\begin{titlepage}%
4593 \let\footnotesize\small
4594 \let\footnoterule\relax
4595 \let \footnote \thanks
4596 \null\vfil
4597 \vskip 60\p@
4598 \begin{center}%
4599 {\LARGE \@title \par}%
4600 \vskip 1em%
4601 {\LARGE «\xepersian@edition» \par}%
4602 \vskip 3em%
```
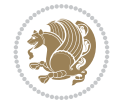

```
4603 {\large
4604 \lineskip .75em%
4605 \begin{tabular}[t]{c}%
4606 \@author
4607 \end{tabular}\par}%
4608 \vskip 1.5em%
4609 {\large \@date \par}%
4610 \end{center}\par
4611 \@thanks
4612 \vfil\null
4613 \end{titlepage}%
4614 \setcounter{footnote}{0}%
4615 \global\let\thanks\relax
4616 \global\let\maketitle\relax
4617 \global\let\@thanks\@empty
4618 \global\let\@author\@empty
4619 \global\let\@date\@empty
4620 \global\let\@title\@empty
4621 \global\let\title\relax
4622 \global\let\author\relax
4623 \global\let\date\relax
4624 \global\let\and\relax
4625 }
4626 \newcommand{\xepersian@say}[1]{\typeout{#1}}
4627 \newsavebox{\xepersian@fmbox}
4628 \newenvironment{xepersian@fmpage}[1]
4629 {\begin{lrbox}{\xepersian@fmbox}\begin{minipage}{#1}}
4630 {\end{minipage}\end{lrbox}\fbox{\usebox{\xepersian@fmbox}}}
4631 \newcommand{\image}[2]{
4632 \vspace{5pt}
4633 \setlength{\fboxsep}{1pt}
4634 \addtolength{\xepersian@imgsize}{\columnwidth}
4635 \addtolength{\xepersian@imgsize}{-1\columnsep}
4636 \ifxetex
4637 \setlength{\xepersian@pageneed}{1.5\xepersian@imgsize}
4638 \addtolength{\xepersian@pageneed}{50pt}
4639 \ClassWarning{xepersian-magazine}{%
4640 Image #1 needs: \the\xepersian@pageneed \space %
4641 and there is left: \the\page@free\space%
4642 }
4643 \ifdim \xepersian@pageneed < \page@free
4644
4645 {\centering\fbox{%
4646 \includegraphics[width = \xepersian@imgsize,
4647 height = \xepersian@imgsize,
4648 keepaspectratio ]{#1}}}
4649 \xepersian@pictureCaption{#2}
4650
4651 \vspace{5pt}
4652 \else
4653 \ClassWarning{Image #1 needs more space!%
4654 It was not inserted!}
4655 \fi
4656 \fi
```
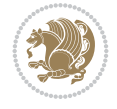

```
4658 \textblockorigin{1cm}{1cm}
4659 \newdimen\xepersian@dx
4660 \newdimen\xepersian@dy
4661 \newcount\xepersian@cx
4662 \newcount\xepersian@cy
4663 \newcommand{\grid}[3][]{
4664 \xepersian@dx=\textwidth%
4665 \xepersian@dy=\textheight%
4666 \xepersian@cx=#3% %columns
4667 \xepersian@cy=#2% %rows
4668
4669 \count1=#3%
4670 \advance\count1 by 1
4671
4672 \count2=#2%
4673 \advance\count2 by 1
4674
4675 \divide\xepersian@dx by #3
4676 \divide\xepersian@dy by #2
4677
4678 \setlength{\TPHorizModule}{\xepersian@dx}
4679 \setlength{\TPVertModule}{\xepersian@dy}
4680
4681 \ifthenelse{\equal{#1}{show}}{
4682 \multido{\xepersian@nrow=0+1}{\count2}{
4683 \begin{textblock}{\xepersian@cx}(0,\xepersian@nrow)
4684 \rule[0pt]{\textwidth}{.1pt}
4685 \end{textblock}
4686 }
4687
4688 \multido{\xepersian@ncol=0+1}{\count1}{
4689 \begin{textblock}{\xepersian@cy}(\xepersian@ncol,0)
4690 \rule[0pt]{.1pt}{\textheight}
4691 \end{textblock}
4692 }
4693 }{}
4694 }
4695 \newcommand{\xepersianInit}{
4696 \setlength{\headheight}{14pt}
4697 \renewcommand{\headrulewidth}{0.4pt}
4698
4699 \pagestyle{fancy}
4700
4701 \setlength{\columnseprule}{\columnlines}
4702 \setlength{\fboxrule}{0.1 pt}
4703
4704 }
4705
4706 \def\customlogo#1{\gdef\@customlogo{\beginR#1\endR}}
4707 \def\customminilogo#1{\gdef\@customminilogo{\beginR#1\endR}}
_{4708}\def\cut \4709 \newcommand{\logo}[0]{
4710 %% Heading %%
```
}

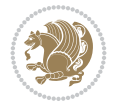

```
4711 \noindent\hrulefill\hspace{10pt}\xepersian@editionLogo\hspace{5pt}\xepersian@www
4712
_{4713} \vspace*{-3pt}
4714
4715 {\Large\bfseries \@customlogo}
4716 \hrulefill
4717 \hspace{10pt}\xepersian@headDateTime
4718
4719 }
4720 \newcommand{\minilogo}[0]{
4721 {\large\bfseries \@customminilogo}
4722
4723 \vspace*{5pt}
4724 }
4725 \newcommand{\mylogo}[1]{
_{4726}{\beginR#1\endR}
4727
4728 \noindent
4729 \xepersian@editionLogo\hspace{5pt}
4730 \hrulefill
4731 \hspace{5pt}\xepersian@headDateTime
4732 }
4733 \newcommand{\edition}[1]{\renewcommand{\xepersian@edition}{#1}}
4734 \newenvironment{frontpage}[0]
4735 {
4736 \setboolean{xepersian@insidefrontpage}{true}
4737 \thispagestyle{empty}
4738 \logo
4739
4740 }%
4741 {
4742 \thispagestyle{empty}
4743 \clearpage
4744 \newpage
4745 \fancyhead{}
4746 \fancyfoot{}
4747 \fancyhead[RO,LE]{\beginR\xepersian@headright\endR}
4748 \fancyhead[LO,RE]{\beginR\xepersian@headleft\endR}
4749 \fancyhead[C]{\beginR\xepersian@headcenter\endR}
4750 \fancyfoot[RO,LE]{\beginR\xepersian@footright\endR}
4751 \fancyfoot[LO,RE]{\beginR\xepersian@footleft\endR}
4752 \fancyfoot[C]{\beginR\xepersian@footcenter\endR}
4753 \renewcommand{\headrulewidth}{0.4pt}
4754 \setboolean{xepersian@insidefrontpage}{false}
4755
4756 }
4757 \newcommand{\firstarticle}[3]
4758 {
4759 \ifthenelse{\boolean{xepersian@insidefrontpage}}{%
4760 \ifthenelse{\boolean{xepersian@hyphenatedtitles}}{%
4761 \begin{textblock}{24}(22,5)
4762 }
4763 {
4764 \begin{textblock}{28}(22,5)
```
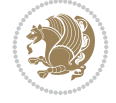

```
4765 }
4766 \vspace{-7pt}
4767 \xepersian@firstTitle{#1}
4768 \end{textblock}
4769 \begin{textblock}{29}(22,10)
4770 \vspace{5pt plus 2pt minus 2pt}
4771
4772 \xepersian@firstText{\timestamp{#3}~#2}
4773
4774 \end{textblock}
4775
4776 \begin{textblock}{50}(0,15)
4777 \rule{50\TPHorizModule}{.3pt}
4778 \end{textblock}
4779 }{%else
4780 \ClassError{xepersian-magazine}{%
4781 \protect\firstarticle\space in a wrong place.\MessageBreak
4782 \protect\firstarticle\space may only appear inside frontpage environment.
4783 }{%
4784 \protect\firstarticle\space may only appear inside frontpage environment.
4785 }%
4786 }
4787 }
4788 \newcommand{\secondarticle}[5]
4789 {
4790 \ifthenelse{\boolean{xepersian@insidefrontpage}}{%
4791 \begin{textblock}{33}(2,16)
4792 \xepersian@pages{#4}
4793 \vspace{-5pt}
4794 \xepersian@secondTitle{#1}
4795
4796 \vspace*{5pt}
4797
4798 \xepersian@secondSubtitle{#2}
4799
4800 \vspace*{-7pt}
4801
4802 \xepersian@secondText{\timestamp{#5}~#3}
4803
4804 \end{textblock}
4805
4806 \begin{textblock}{33}(2,25)
4807 \vspace{5pt plus 2pt minus 2pt}
4808
4809 \noindent\ignorespaces\rule{33\TPHorizModule}{.3pt}
4810 \end{textblock}
4811 }{%else
4812 \ClassError{xepersian-magazine}{%
4813 \protect\secondarticle\space in a wrong place.\MessageBreak
4814 \protect\secondarticle\space may only appear inside frontpage environment.
4815 }{%
4816 \protect\secondarticle\space may only appear inside frontpage environment.
4817 }%
4818 }
```
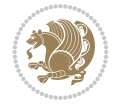

```
4819 }
4820 \newcommand{\thirdarticle}[6]
4821 {
4822 \ifthenelse{\boolean{xepersian@insidefrontpage}}{%
4823 \begin{textblock}{32}(2,26)
4824 \xepersian@pages{#5}
4825 \vspace{-5pt}
4826 \setlength{\fboxsep}{1pt}
4827 \xepersian@thirdTitle{#1}
4828
4829 \vspace*{5pt}
4830
4831 \xepersian@thirdSubtitle{#2}
4832
4833 \vspace*{5pt}
4834
4835 {\noindent\ignorespaces %
4836 \ifthenelse{\equal{#4}{}}{}
4837
4838 \xepersian@thirdText{\timestamp{#6}~#3}
4839
4840 }
4841
4842 \vspace*{5pt}
4843
4844 \end{textblock}
4845 }{%else
4846 \ClassError{xepersian-magazine}{%
4847 \protect\thirdarticle\space in a wrong place.\MessageBreak
4848 \protect\thirdarticle\space may only appear inside frontpage environment.
4849 }{%
4850 \protect\thirdarticle\space may only appear inside frontpage environment.
4851 }%
4852 }
4853 }
4854 \newcommand{\firstimage}[2]
4855 {
4856 \ifthenelse{\boolean{xepersian@insidefrontpage}}{%
4857 \begin{textblock}{18}(2,5)
4858 \setlength{\fboxsep}{1pt}
4859 \ifxetex % only in PDF
4860 \noindent\fbox{\includegraphics[width = 18\TPHorizModule ]{#1}}
4861 If i4862
4863 \xepersian@pictureCaption{#2}
4864 \end{textblock}%
4865 }
4866 {\ClassError{xepersian-magazine}{%
4867 \protect\firstimage\space in a wrong place.\MessageBreak
4868 \protect\firstimage\space may only appear inside frontpage environment.
4869 }{%
4870 \protect\firstimage\space may only appear inside frontpage environment.
4871 }}
4872 }%
```
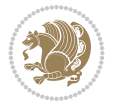

```
4873 \newcommand{\weatheritem}[5]{%
_{4874} \ifthenelse{\boolean{xepersian@insideweather}}{
4875 \begin{minipage}{45pt}
4876 \ifxetex
4877 \includegraphics[width=40pt]{#1}
4878 \fi
4879 \end{minipage}
4880 \begin{minipage}{50pt}
4881 \weatherTempFormat
4882#2\\
4883 \beginL#3 $\|$ #4 \lr{\weatherUnits{}}\endL\\
4884 #5
4885 \end{minipage}
4886 }{%else
4887 \ClassError{xepersian-magazine}{%
4888 \protect\weatheritem\space in a wrong place.\MessageBreak
4889 \protect\weatheritem\space may only appear inside weatherblock environment.
4890 }{%
4891 \protect\weatheritem\space may only appear inside weatherblock environment.\MessageBreak
4892 weatherblock environment may only appear inside frontpage environment.
4893 }%
4894 }
4895 }
4896 \newenvironment{weatherblock}[1]
4897 {
4898 \ifthenelse{\boolean{xepersian@insidefrontpage}}{%
4899 \setboolean{xepersian@insideweather}{true}
4900 \begin{textblock}{32}(2,38)
4901 \vspace*{-15pt}
4902
4903 \xepersian@weather{\beginR#1\endR}
4904
4905 \vspace*{5pt}
4906
4907 \noindent\begin{xepersian@fmpage}{32\TPHorizModule}
4908 \begin{minipage}{32\TPHorizModule}
4909 \hspace{5pt}
4910
4911 }{%
4912 \ClassError{xepersian-magazine}{%
4913 weatherblock in a wrong place.\MessageBreak
4914 weatherblock may only appear inside frontpage environment.
4915 }{%
4916 weatherblock may only appear inside frontpage environment.
4917 }
4918 }
4919 }%
4920 {
4921 \end{minipage}
4922 \end{xepersian@fmpage}
4923 \end{textblock}
4924 \setboolean{xepersian@insideweather}{false}
4925 }
4926 \newenvironment{authorblock}[0]
```
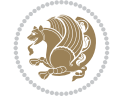

```
4927 {
4928 \ifthenelse{\boolean{xepersian@insidefrontpage}}{%
4929 \begin{textblock}{15}(36,35)
4930 \setlength{\fboxsep}{5pt}
4931 \begin{xepersian@fmpage}{13\TPHorizModule}
4932 \begin{minipage}{13\TPHorizModule}
4933 \centering
4934 \minilogo
4935
4936 }{%else
4937 \ClassError{xepersian-magazine}{%
4938 authorblock in a wrong place.\MessageBreak
4939 authorblock may only appear inside frontpage environment.
4940 }{%
4941 authorblock may only appear inside frontpage environment.
4942 }
4943 }
4944 }
4945 {
4946 \end{minipage}
4947 \end{xepersian@fmpage}
4948 \end{textblock}
4949 }
4950 \newenvironment{indexblock}[1]
4951 {
4952 \ifthenelse{\boolean{xepersian@insidefrontpage}}{%
4953 \setboolean{xepersian@insideindex}{true}%let's in
4954 \begin{textblock}{15}(36,16)
4955 \setlength{\xepersian@indexwidth}{13\TPHorizModule}
4956 \xepersian@indexFrameTitle{#1}
4957
4958 \setlength{\fboxsep}{5pt} %espacio entre el frame y la imagen
4959 \begin{xepersian@fmpage}{\xepersian@indexwidth}
4960 \begin{minipage}{\xepersian@indexwidth}
4961 \vspace*{10pt}
4962 }{%else
4963 \ClassError{xepersian-magazine}{%
4964 indexblock in a wrong place.\MessageBreak
4965 indexblock may only appear inside frontpage environment.
4966 }{%
4967 indexblock may only appear inside frontpage environment.
4968 }
4969 }
4970 }%
4971 {
4972 \end{minipage}
4973 \end{xepersian@fmpage}
4974 \end{textblock}
4975 \setboolean{xepersian@insideindex}{false}%let's out
4976 }
4977 \newcommand{\indexitem}[2]
4978 {
4979 \ifthenelse{\boolean{xepersian@insideindex}}{
4980 \xepersian@indexEntry{#1 \xepersian@indexEntryPage{\pageref{#2}}}
```
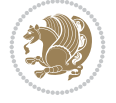

```
4981
4982 \vspace{0.5cm}
4983
4984 \noindent\ignorespaces\indexEntrySeparator{}
4985 }{%else
4986 \ClassError{xepersian-magazine}{%
4987 \protect\indexitem\space in a wrong place.\MessageBreak
4988 \protect\indexitem\space may only appear inside indexblock environment.
4989 }{%
4990 \protect\indexitem\space may only appear inside indexblock environment.\MessageBreak
4991 indexblock environment may only appear inside frontpage environment.
4992 }%
4993 }
4994 }
4995 \newcommand{\xepersian@inexpandedtitle}[1]{
4996 \begin{minipage}{.95\textwidth}
4997 \begin{center}
4998 \noindent\Large\textbf{\beginR#1\endR}
4999 \end{center}
5000 \end{minipage}
5001 }
5002 \newcommand{\expandedtitle}[2]{
5003 \end{multicols}
5004
5005 \begin{center}
5006 \setlength{\fboxsep}{5pt}
5007 \setlength{\shadowsize}{2pt}
5008 \ifthenelse{\equal{#1}{shadowbox}}{%
5009 \shadowbox{%
5010 \xepersian@inexpandedtitle{#2}%
5011 }%
5012 }{}
5013 \ifthenelse{\equal{#1}{doublebox}}{%
5014 \doublebox{%
5015 \xepersian@inexpandedtitle{#2}%
5016 }%
5017 }{}
5018 \ifthenelse{\equal{#1}{ovalbox}}{%
5019 \ovalbox{%
5020 \xepersian@inexpandedtitle{#2}%
5021 }%
5022 }{}
5023 \ifthenelse{\equal{#1}{Ovalbox}}{%
5024 \Ovalbox{%
5025 \xepersian@inexpandedtitle{#2}%
5026 }%
5027 }{}
5028 \ifthenelse{\equal{#1}{lines}}{
5029 \hrule
5030 \vspace*{8pt}
5031 \begin{center}
5032 \noindent\Large\textbf{#2}
5033 \end{center}
```

```
5034 \vspace*{8pt}
```
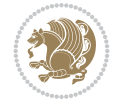

```
5035 \hrule
5036 }{}
5037 \end{center}
5038
5039 \begin{multicols}{\xepersian@ncolumns{}}
5040 \ifnum \xepersian@ncolumns > \minraggedcols
5041 \raggedFormat
5042 \fi
5043 }
5044 \newcommand{\xepersian@incolumntitle}[2]{
5045 \begin{minipage}{#1}
5046 \begin{center}
5047 \noindent\normalsize\textbf{#2}
5048 \end{center}
5049 \end{minipage}
5050 }
5051
5052 \newcommand{\columntitle}[2]{
5053 \vspace*{5pt}
5054 \begin{center}
5055 \setlength{\fboxsep}{5pt}
5056 \setlength{\shadowsize}{2pt}
5057 \addtolength{\xepersian@coltitsize}{\columnwidth}
5058 \addtolength{\xepersian@coltitsize}{-1\columnsep}
5059 \addtolength{\xepersian@coltitsize}{-5pt}
5060 \addtolength{\xepersian@coltitsize}{-1\shadowsize}
5061 \ifthenelse{\equal{#1}{shadowbox}}{%
5062 \shadowbox{%
5063 \xepersian@incolumntitle{\xepersian@coltitsize}{#2}%
5064 }%
5065 }{}
5066 \ifthenelse{\equal{#1}{doublebox}}{%
5067 \doublebox{%
5068 \xepersian@incolumntitle{\xepersian@coltitsize}{#2}%
5069 }%
5070 }{}
5071 \ifthenelse{\equal{#1}{ovalbox}}{%
5072 \ovalbox{%
5073 \xepersian@incolumntitle{\xepersian@coltitsize}{#2}%
5074 }%
5075 }{}
5076 \ifthenelse{\equal{#1}{Ovalbox}}{%
5077 \Ovalbox{%
5078 \xepersian@incolumntitle{\xepersian@coltitsize}{#2}%
5079 }%
5080 }{}
5081 \ifthenelse{\equal{#1}{lines}}{
5082 \hrule
5083 \vspace*{5pt}
5084 \begin{center}
5085 \noindent\normalsize\textbf{#2}
5086 \end{center}
5087 \vspace*{5pt}
5088 \hrule
```
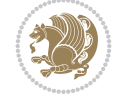

```
5089 }{}
5090 \end{center}
5091 }
5092 \renewcommand{\date}{%
5093 \longdate{\today}%
5094 }
5095 \newcommand{\authorandplace}[2]{%
5096 \rightline{%
5097 {\innerAuthorFormat #1},\space{}{\innerPlaceFormat #2}%
5098 }%
5099 \par %
5100 }
5101 \newcommand{\newsection}[1] {
5102 \renewcommand{\xepersian@section}{#1}
5103 }
5104 \newenvironment{article}[5]
5105 {
5106 \xepersian@say{Adding a new piece of article}
5107 \renewcommand{\xepersian@ncolumns}{#1}
5108 \begin{multicols}{#1}[
5109 \xepersian@pages{#4}
5110 \xepersian@innerTitle{#2}%
5111 \xepersian@innerSubtitle{#3}%
5112 ][4cm]%
5113 \label{#5}
5114 \ifnum #1 > \minraggedcols
5115 \raggedFormat
5116 \fi
5117 }
5118 {~\innerTextFinalMark{}
5119 \end{multicols}
5120 }
5121 \newcommand{\articlesep}{%
5122 \setlength{\xepersian@pageneed}{16000pt}
5123 \setlength\xepersian@pageleft{\pagegoal}
5124 \addtolength\xepersian@pageleft{-\pagetotal}
5125
5126 \xepersian@say{How much left \the\xepersian@pageleft}
5127
5128 \ifdim \xepersian@pageneed < \xepersian@pageleft
5129 \xepersian@say{Not enough space}
5130 \else
5131 \xepersian@say{Adding sep line between articles}
5132 \vspace*{10pt plus 10pt minus 5pt}
5133 \hrule
5134 \vspace*{10pt plus 5pt minus 5pt}
5135 \fi
5136
5137 }
5138 \newcommand{\xepersian@editorialTit}[2]{
5139 \setlength{\arrayrulewidth}{.1pt}
5140 \begin{center}
5141 \begin{tabular}{c}
5142 \noindent
```
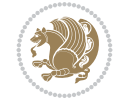

```
5143 \xepersian@editorialTitle{#1}
5144 \vspace{2pt plus 1pt minus 1pt}
5145 \lambda5146 \hline
5147 \vspace{2pt plus 1pt minus 1pt}
5148 \\
5149 \editorialAuthorFormat{#2}
5150 \end{tabular}
5151 \end{center}
5152 }
5153 \newenvironment{editorial}[4]
5154 {
5155 \xepersian@say{Adding a new editorial}
5156 \begin{multicols}{#1}[%
5157 \xepersian@editorialTit{#2}{#3}%
5158 ][4cm]
5159 \label{#4}
5160 \ifnum #1 > \minraggedcols
5161 \raggedFormat
5162 \fi
5163 }
5164 {
5165 \end{multicols}
5166 }
5167 \newcommand{\xepersian@shortarticleTit}[2]{
5168 \begin{center}
5169 \vbox{%
5170 \noindent
5171 \xepersian@shortarticleTitle{#1}
5172 \vspace{4pt plus 2pt minus 2pt}
5173 \hrule
5174 \vspace{4pt plus 2pt minus 2pt}
5175 \xepersian@shortarticleSubtitle{#2}
5176 }
5177 \end{center}
5178 }
5179 \newenvironment{shortarticle}[4]
5180 {
5181 \xepersian@say{Adding a short article block}
5182 \begin{multicols}{#1}[\xepersian@shortarticleTit{#2}{#3}][4cm] %
5183 \label{#4}
_{5184}\,\mathrm{~\,} %
5185 \ifnum #1 > \minraggedcols
5186 \raggedFormat
5187 \fi
5188 }
5189 {
5190 \end{multicols}
5191 }
5192 \newcommand{\shortarticleitem}[2]{
5193 \goodbreak
5194 \vspace{5pt plus 3pt minus 3pt}
5195 {\vbox{\noindent\xepersian@shortarticleItemTitle{#1}}}
5196 \vspace{5pt plus 3pt minus 3pt}
```
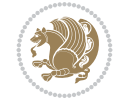

```
5197 {\noindent #2}\\
5198 }
```

```
5199 \NeedsTeXFormat{LaTeX2e}
5200 \ProvidesPackage{xepersian-mathdigitspec}
5201 [2022/02/04 v1.1.9 Unicode Persian math digits in XeLaTeX]
5202 \def\new@mathgroup{\alloc@8\mathgroup\chardef\@cclvi}
5203 \let\newfam\new@mathgroup
5204 \def\select@group#1#2#3#4{%
5205 \ifx\math@bgroup\bgroup\else\relax\expandafter\@firstofone\fi
5206 {%
5207 \ifmmode
5208 \ifnum\csname c@mv@\math@version\endcsname<\@cclvi
5209 \begingroup
5210 \escapechar\m@ne
5211 \getanddefine@fonts{\csname c@mv@\math@version\endcsname}#3%
5212 \globaldefs\@ne \math@fonts
5213 \endgroup
5214 \init@restore@version
5215 \xdef#1{\noexpand\use@mathgroup\noexpand#2%
5216 {\number\csname c@mv@\math@version\endcsname}}%
5217 \global\advance\csname c@mv@\math@version\endcsname\@ne
5218 \else
5219 \let#1\relax
5220 \@latex@error{Too many math alphabets used in
5221 version \math@version}%
5222 \@eha
5223 \fi
5224 \else \expandafter\non@alpherr\fi
5225 #1{#4}%
5226 }%
5227 }
5228 \def\document@select@group#1#2#3#4{%
5229 \ifx\math@bgroup\bgroup\else\relax\expandafter\@firstofone\fi
5230 {%
5231 \ifmmode
5232 \ifnum\csname c@mv@\math@version\endcsname<\@cclvi
5233 \begingroup
5234 \escapechar\m@ne
5235 \getanddefine@fonts{\csname c@mv@\math@version\endcsname}#3%
5236 \globaldefs\@ne \math@fonts
5237 \endgroup
5238 \expandafter\extract@alph@from@version
5239 \csname mv@\math@version\expandafter\endcsname
5240 \expandafter{\number\csname
5241 c@mv@\math@version\endcsname}%
5242 #1%
5243 \global\advance\csname c@mv@\math@version\endcsname\@ne
5244 \else
5245 \let#1\relax
5246 \@latex@error{Too many math alphabets used
5247 in version \math@version}%
```
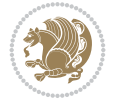

```
5248 \@eha
5249 \fi
5250 \else \expandafter\non@alpherr\fi
5251 #1{#4}%
5252 }%
5253 }
5254 \ExplSyntaxOn
5255 \bool_set_false:N \g__fontspec_math_bool
5256 \tl_map_inline:nn
5257 {
5258 \new@mathgroup\cdp@list\cdp@elt\DeclareMathSizes
5259 \@DeclareMathSizes\newmathalphabet\newmathalphabet@@\newmathalphabet@@@
5260 \DeclareMathVersion\define@mathalphabet\define@mathgroup\addtoversion
5261 \version@list\version@elt\alpha@list\alpha@elt
5262 \restore@mathversion\init@restore@version\dorestore@version\process@table
5263 \new@mathversion\DeclareSymbolFont\group@list\group@elt
5264 \new@symbolfont\SetSymbolFont\SetSymbolFont@\get@cdp
5265 \DeclareMathAlphabet\new@mathalphabet\SetMathAlphabet\SetMathAlphabet@
5266 \DeclareMathAccent\set@mathaccent\DeclareMathSymbol\set@mathchar
5267 \set@mathsymbol\DeclareMathDelimiter\@xxDeclareMathDelimiter
5268 \@DeclareMathDelimiter\@xDeclareMathDelimiter\set@mathdelimiter
5269 \set@@mathdelimiter\DeclareMathRadical\mathchar@type
5270 \DeclareSymbolFontAlphabet\DeclareSymbolFontAlphabet@
5271 }
5272 {
5273 \tl_remove_once:Nn \@preamblecmds {\do#1}
5274 }
5275 \ExplSyntaxOff
5276 \newcommand\xepersian@PackageInfo[1]{\PackageInfo{xepersian-mathdigitspec}{#1}}
5277 \newcommand\SetMathCode[4]{%
5278 \Umathcode#1="\mathchar@type#2 \csname sym#3\endcsname #4\relax}
5279 \newcommand\SetMathCharDef[4]{%
5280 \Umathchardef#1="\mathchar@type#2 \csname sym#3\endcsname #4\relax}
5281 \ExplSyntaxOn
5282 \cs_new_eq:NN \orig_mathbf:n \mathbf
5283 \cs_new_eq:NN \orig_mathit:n \mathit
5284 \cs_new_eq:NN \orig_mathrm:n \mathrm
5285 \cs_new_eq:NN \orig_mathsf:n \mathsf
5286 \cs_new_eq:NN \orig_mathtt:n \mathtt
5287%\int_const:Nn \c_one_int { 1 }
5288 \NewDocumentCommand \new@mathbf { m } {
5289 \orig_mathbf:n {
5290 \int_step_inline:nnnn { `0 } { \c_one_int } { `9 } {
5291 \mathcode ##1 = \numexpr "100 * \symnew@mathbf@font@digits + ##1 \relax
5292 }
5293 #1
5294 }
5295 }
5296 \NewDocumentCommand \new@mathit { m } {
5297 \orig_mathit:n {
5298 \int_step_inline:nnnn { `0 } { \c_one_int } { `9 } {
5299 \mathcode ##1 = \numexpr "100 * \symnew@mathit@font@digits + ##1 \relax
5300 }
5301 #1
```
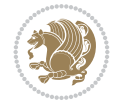

```
5302 }
5303 }
5304 \NewDocumentCommand \new@mathrm { m } {
5305 \orig_mathrm:n {
5306 \int_step_inline:nnnn { `0 } { \c_one_int } { `9 } {
5307 \mathcode ##1 = \numexpr "100 * \symnew@mathrm@font@digits + ##1 \relax
5308 }
5309 #1
5310 }
5311 }
5312 \NewDocumentCommand \new@mathsf{ m } {
5313 \orig_mathsf:n {
5314 \int_step_inline:nnnn { `0 } { \c_one_int } { `9 } {
5315 \mathcode ##1 = \numexpr "100 * \symnew@mathsf@font@digits + ##1 \relax
5316 }
5317 #1
5318 }
5319 }
5320 \NewDocumentCommand \new@mathtt{ m } {
5321 \orig_mathtt:n {
_{5322} \int_step_inline:nnnn { `0 } { \c_one_int } { `9 } {
5323 \mathcode ##1 = \numexpr "100 * \symnew@mathtt@font@digits + ##1 \relax
5324 }
5325 #1
5326 }
5327 }
5328
5329 \cs_new:Npn \__xepersian_mathdigitspec_error:nxx { \msg_error:nnxx {xepersian-mathdigitspec} }
5330 \cs_new:Nn \__xepersian_mathdigitspec_msg_new:nnnn
5331 { \msg_new:nnxx {#1} {#2} { \tl_trim_spaces:n {#3} } { \tl_trim_spaces:n {#4} } }
5332 \char_set_catcode_space:n {32}
5333 \__xepersian_mathdigitspec_msg_new:nnnn {xepersian-mathdigitspec} {char-not-exist}
5334 {
5335 The font "#1" does not contain U+#2.
5336 }
5337 {
5338 Select another font and rerun xelatex.
5339 }
5340 \char_set_catcode_ignore:n {32}
5341
5342 %\__kernel_primitive:NN \iffontchar \tex_iffontchar:D
5343 \prg_new_conditional:Nnn \__xepersian_mathdigitspec_primitive_font_char_if_exist:n {p,TF,T,F}
5344 {
5345 \tex_iffontchar:D \l_fontspec_font "#1 \scan_stop:
5346 \prg_return_true:
5347 \else:
5348 \prg_return_false:
5349 \fi:
5350 }
5351
5352 \clist_new:N \l_xepersian_mathdigitspec_char_clist
5353
5354 \cs_new:Nn \__xepersian_mathdigitspec_char_set_not_exist_error:nn
5355 {
```
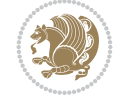

```
5356 \clist_set:Nn \l_xepersian_mathdigitspec_char_clist { #1 }
5357 \clist_map_inline:Nn \l_xepersian_mathdigitspec_char_clist {
5358 \_xepersian_mathdigitspec_primitive_font_char_if_exist:nF { ##1 } { \_xepersian_mathdigitspec_primitive_font_char_if_exist:nF { ##1 } { \_xepersian_mathdi
5359 }
5360 }
5361
5362 \cs_new:Nn \__xepersian_mathdigitspec_char_prepend_not_exist_error:nn
5363 {
5364 \clist_put_left:Nn \l_xepersian_mathdigitspec_char_clist { #1 }
5365 \clist_map_inline:Nn \l_xepersian_mathdigitspec_char_clist {
5366 \__xepersian_mathdigitspec_primitive_font_char_if_exist:nF { ##1 } { \__xepersian_mathd:
5367 }
5368 }
5369
5370 \cs_new:Nn \__xepersian_mathdigitspec_char_append_not_exist_error:nn
5371 {
5372 \clist_put_right:Nn \l_xepersian_mathdigitspec_char_clist { #1 }
5373 \clist_map_inline:Nn \l_xepersian_mathdigitspec_char_clist {
\sum_{s=1} \sum_{s=1} \sum_{s=1} \sum_{s=1} \sum_{s=1} \sum_{s=1} \sum_{s=1} \sum_{s=1} \sum_{s=1} \sum_{s=1} \sum_{s=1} \sum_{s=1} \sum_{s=1} \sum_{s=1} \sum_{s=1} \sum_{s=1} \sum_{s=1} \sum_{s=1} \sum_{s=1} \sum_{s=1} \sum_{s=1} \sum_{s=1} 5375 }
5376 }
5377
5378 \cs_new:Nn \__xepersian_mathdigitspec_char_not_exist_error:n
5379 {
5380 \__xepersian_mathdigitspec_char_set_not_exist_error:nn {
5381 06F0 , 06F1 , 06F2 , 06F3 , 06F4 , 06F5 , 06F6 , 06F7 , 06F8 ,
5382 06F9 , 066A , 066B
5383 } { #1 }
5384 }
5385
5386 \DeclareDocumentCommand \setmathdigitfont { O{} m O{} }
5387 {
5388 \__xepersian_main_setmathdigitfont:nn {#1,#3} {#2}
5389 }
5390 \cs_new:Nn \__xepersian_main_setmathdigitfont:nn
5391 {
5392 \let\glb@currsize\relax
5393 \fontspec_set_family:Nnn \g__xepersian_mathdigitsfamily_tl {Ligatures=PersianTeX,#1} {#2}
5394 \__xepersian_setmathdigitfont_hook:nn {#1} {#2}
5395 \xepersian@PackageInfo{Defining the default Persian math digits font as '#2'}
5396 \DeclareSymbolFont{OPERATORS} {\g_fontspec_encoding_tl}{\g__xepersian_mathdigitsfamily_tl}
5397 \DeclareSymbolFont{new@mathbf@font@digits}{\g_fontspec_encoding_tl}{\g__xepersian_mathdigit
5398 \DeclareSymbolFont{new@mathit@font@digits}{\g_fontspec_encoding_tl}{\g__xepersian_mathdigit
5399 \DeclareSymbolFont{new@mathrm@font@digits}{\g_fontspec_encoding_tl}{\g__xepersian_mathdigit
5400 \__xepersian_mathdigitspec_char_not_exist_error:n { #2 }
5401 \def\persianmathdigits{%
5402 \SetMathCode{`0}{\mathalpha}{OPERATORS}{`0}
5403 \SetMathCode{`1}{\mathalpha}{OPERATORS}{`1}
5404 \SetMathCode{`2}{\mathalpha}{OPERATORS}{`2}
5405 \SetMathCode{`3}{\mathalpha}{OPERATORS}{`3}
5406 \SetMathCode{`4}{\mathalpha}{OPERATORS}{`4}
5407 \SetMathCode{`5}{\mathalpha}{OPERATORS}{`5}
5408 \SetMathCode{`6}{\mathalpha}{OPERATORS}{`6}
5409 \SetMathCode{`7}{\mathalpha}{OPERATORS}{`7}
```
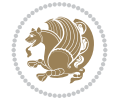

```
5410 \SetMathCode{`8}{\mathalpha}{OPERATORS}{`8}
5411 \SetMathCode{`9}{\mathalpha}{OPERATORS}{`9}
5412 \SetMathCode{`\%}{\mathbin}{OPERATORS}{`}
5413 \SetMathCharDef{\decimalseparator}{\mathord}{OPERATORS}{"066B}
5414 \tl_set_eq:NN \mathbf \new@mathbf
5415 \tl_set_eq:NN \mathit \new@mathit
5416 \tl_set_eq:NN \mathrm \new@mathrm}
5417 }
5418
5419 \cs_set_eq:NN \__xepersian_setmathdigitfont_hook:nn \use_none:nn
5420
5421 \DeclareDocumentCommand \setmathsfdigitfont { O{} m O{} }
5422 {
5423 \__xepersian_main_setmathsfdigitfont:nn {#1,#3} {#2}
5424 }
_{5425} \cs_new:Nn \_xepersian_main_setmathsfdigitfont:nn
5426 {
5427 \fontspec_set_family:Nnn \g__xepersian_mathsfdigitfamily_tl {Ligatures=PersianTeX,#1} {#2}
5428 \__xepersian_setmathsfdigitfont_hook:nn {#1} {#2}
5429 \DeclareSymbolFont{new@mathsf@font@digits}{\g_fontspec_encoding_tl}{\g__xepersian_maths
5430 \__xepersian_mathdigitspec_char_not_exist_error:n { #2 }
5431 \def\persianmathsfdigits{\tl_set_eq:NN \mathsf \new@mathsf}
5432 }
5433
5434 \cs_set_eq:NN \__xepersian_setmathsfdigitfont_hook:nn \use_none:nn
5435
5436 \DeclareDocumentCommand \setmathttdigitfont { O{} m O{} }
5437 {
5438 \__xepersian_main_setmathttdigitfont:nn {#1,#3} {#2}
5439 }
5440 \cs_new:Nn \__xepersian_main_setmathttdigitfont:nn
5441 {
5442 \fontspec_set_family:Nnn \g__xepersian_mathttdigitfamily_tl {Ligatures=PersianTeX,#1} {#2}
5443 \__xepersian_setmathttdigitfont_hook:nn {#1} {#2}
5444 \DeclareSymbolFont{new@mathtt@font@digits}{\g_fontspec_encoding_tl}{\g__xepersian_matht
5445 \__xepersian_mathdigitspec_char_not_exist_error:n { #2 }
5446 \def\persianmathttdigits{\tl_set_eq:NN \mathtt \new@mathtt}
5447 }
5448
5449 \cs_set_eq:NN \__xepersian_setmathttdigitfont_hook:nn \use_none:nn
5450
5451 \ExplSyntaxOff
5452 \ifx\newcommand\undefined\else
5453 \newcommand{\ZifferAn}{}
5454 \fi5455 \mathchardef\ziffer@DotOri="013A
5456 {\ZifferAn
5457 \catcode`\.=\active\gdef.{\begingroup\obeyspaces\futurelet\n\ziffer@dcheck}}
5458 \def\ziffer@dcheck{\ziffer@check\ZifferLeer\ziffer@DotOri}
5459 \def\ziffer@check#1#2{%
5460 \ifx\n1\endgroup#1\else
5461 \ifx\n2\endgroup#1\else
5462 \ifx\n3\endgroup#1\else
5463 \ifx\n4\endgroup#1\else
```

$$
\left\langle \mathbf{1}\right\rangle
$$

 \DefaultInlineMathDigits% \DefaultDisplayMathDigits% \def\PersianInlineMathDigits{\def\SetInlineMathDigits{% \ifx\persianmathdigits\undefined\else\persianmathdigits\fi% \ifx\persianmathsfdigits\undefined\else\persianmathsfdigits\fi% \ifx\persianmathttdigits\undefined\else\persianmathttdigits\fi}} \def\PersianDisplayMathDigits{\def\SetDisplayMathDigits{% \ifx\persianmathdigits\undefined\else\persianmathdigits\fi% \ifx\persianmathsfdigits\undefined\else\persianmathsfdigits\fi% \ifx\persianmathttdigits\undefined\else\persianmathttdigits\fi}} \def\PersianMathDigits{% \PersianInlineMathDigits% \PersianDisplayMathDigits% \def\AutoInlineMathDigits{\def\SetInlineMathDigits{% \ifx\persianmathdigits\undefined\else\if@nonlatin\persianmathdigits\fi\fi% \ifx\persianmathsfdigits\undefined\else\if@nonlatin\persianmathsfdigits\fi\fi% \ifx\persianmathttdigits\undefined\else\if@nonlatin\persianmathttdigits\fi\fi}} \def\AutoDisplayMathDigits{\def\SetDisplayMathDigits{% \ifx\persianmathdigits\undefined\else\if@nonlatin\persianmathdigits\fi\fi% \ifx\persianmathsfdigits\undefined\else\if@nonlatin\persianmathsfdigits\fi\fi% \ifx\persianmathttdigits\undefined\else\if@nonlatin\persianmathttdigits\fi\fi}} \def\AutoMathDigits{% \AutoInlineMathDigits% \AutoDisplayMathDigits% \AutoMathDigits \everymath\expandafter{\the\everymath\SetInlineMathDigits%

\def\ZifferLeer{\ifx\decimalseparator\undefined .\else \decimalseparator\fi}

5464 \ifx\n5\endgroup#1\else 5465 \ifx\n6\endgroup#1\else  $\ifx\n7\end{group}+1\else$ 5467 \ifx\n8\endgroup#1\else 5468 \ifx\n9\endgroup#1\else 5469 \ifx\n0\endgroup#1\else

\endgroup#2%

 $5472 \qquad \qquad \text{if }$  \fi \fi \fi \fi 5477 \fi \fi \fi \fi \fi \fi}

\mathcode`.="8000\relax

\def\DefaultZifferLeer{.}

\def\DefaultMathDigits{%

}

}

}

5470 \ifx\n\overline\endgroup#1\else

 \def\DefaultInlineMathDigits{\def\SetInlineMathDigits{}} \def\DefaultDisplayMathDigits{\def\SetDisplayMathDigits{}}

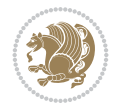
```
5518 \let\SetDisplayMathDigits\relax%
5519 }
5520 \everydisplay\expandafter{%
5521 \the\everydisplay\SetDisplayMathDigits%
5522 \let\SetInlineMathDigits\relax%
5523 }
5524
5525 \ExplSyntaxOn
5526 \cs_new_eq:NN \orig_ZifferLeer \ZifferLeer
5527
5528 \NewDocumentCommand \SwitchToDefaultMathDigits { } {
5529 \int_step_inline:nnnn { `0 } { \c_one_int } { `9 } {
5530 \SetMathCode{##1}{\mathalpha}{operators}{##1}
5531 }
5532 \SetMathCode{`\%}{\mathbin}{operators}{`\%}
5533 \tl_set_eq:NN \ZifferLeer \DefaultZifferLeer
5534 \tl_set_eq:NN \mathbf \orig_mathbf:n
5535 \tl_set_eq:NN \mathit \orig_mathit:n
5536 \tl_set_eq:NN \mathrm \orig_mathrm:n
5537 \tl_set_eq:NN \mathsf \orig_mathsf:n
5538 \tl_set_eq:NN \mathtt \orig_mathtt:n
5539 }
5540
5541 \NewDocumentCommand \SwitchToPersianMathDigits { } {
5542 \int_step_inline:nnnn { `0 } { \c_one_int } { `9 } {
5543 \SetMathCode{##1}{\mathalpha}{OPERATORS}{##1}
5544 }
5545 \SetMathCode{`\%}{\mathbin}{OPERATORS}{`}
5546 \tl_set_eq:NN \ZifferLeer \orig_ZifferLeer
5547 \tl_set_eq:NN \mathbf \new@mathbf
5548 \tl_set_eq:NN \mathit \new@mathit
5549 \tl_set_eq:NN \mathrm \new@mathrm
5550 \tl_set_eq:NN \mathsf \new@mathsf
5551 \tl_set_eq:NN \mathtt \new@mathtt
5552 }
5553 \ExplSyntaxOff
```
# <span id="page-108-32"></span><span id="page-108-30"></span><span id="page-108-28"></span><span id="page-108-26"></span><span id="page-108-25"></span><span id="page-108-24"></span><span id="page-108-23"></span><span id="page-108-22"></span><span id="page-108-20"></span><span id="page-108-18"></span><span id="page-108-6"></span><span id="page-108-1"></span>**62 File xepersian-multiplechoice.sty**

```
5554 \NeedsTeXFormat{LaTeX2e}
5555 \ProvidesPackage{xepersian-multiplechoice}[2010/07/25 v0.2
5556 Multiple Choice Questionnaire class for Persian in XeLaTeX]
5557 \RequirePackage{pifont}
5558 \RequirePackage{fullpage}
5559 \RequirePackage{ifthen}
5560 \RequirePackage{calc}
5561 \RequirePackage{verbatim}
5562 \RequirePackage{tabularx}
5563 \def\@headerfont{\bfseries}
5564 \newcommand\headerfont[1]{\gdef\@headerfont{#1}}
5565 \def\@X{X}
_{5566} \newcommand\X[1]{\delta}5567 \def\pbs#1{\let\tmp=\\#1\let\\=\tmp}
5568 \newcolumntype{D}{>{\pbs\centering}X}
```
<span id="page-108-14"></span><span id="page-108-7"></span><span id="page-108-4"></span>File xepersian-multiplechoice.sty 108

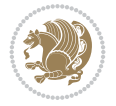

```
5569 \newcolumntype{Q}{>{\@headerfont}X}
5570
5571 \renewcommand\tabularxcolumn[1]{m{#1}}
5572 \newcommand\makeform@nocorrection{%
5573 \addtocontents{frm}{\protect\end{tabularx}}
5574 \@starttoc{frm}}
5575 \newcommand\makeform@correction{%
5576 \addtocontents{frm}{\protect\end{tabularx}}}
5577 \newcommand\makemask@nocorrection{%
5578 \addtocontents{msk}{\protect\end{tabularx}}
5579 \@starttoc{msk}}
5580 \newcommand\makemask@correction{%
5581 \addtocontents{msk}{\protect\end{tabularx}}}
5582 \newlength\questionspace
5583 \setlength\questionspace{0pt}
5584 \newcommand\answerstitle[1]{\gdef\@answerstitle{#1}}
5585 \def\@answerstitlefont{\bfseries}
5586 \newcommand\answerstitlefont[1]{\gdef\@answerstitlefont{#1}}
5587 \def\@answernumberfont{\bfseries}
5588 \newcommand\answernumberfont[1]{\gdef\@answernumberfont{#1}}
5589 \newcounter{question}\stepcounter{question}
5590 \newcounter{@choice}
5591 \def\@initorcheck{%
5592 \xdef\@choices{\the@choice}%
5593 \setcounter{@choice}{1}%
5594 \gdef\@arraydesc{|Q||}%
5595 \gdef\@headerline{}%
5596 \whiledo{\not{\value{@choice}>\@choices}}{
5597 \xdef\@arraydesc{\@arraydesc D|}
5598 \def\@appendheader{\g@addto@macro\@headerline}
5599 \@appendheader{&\protect\@headerfont}
5600 \edef\@the@choice{{\alph{@choice}}}
5601 \expandafter\@appendheader\@the@choice
5602 \stepcounter{@choice}}%
5603 \addtocontents{frm}{%
5604 \protect\begin{tabularx}{\protect\linewidth}{\@arraydesc}
5605 \protect\hline
5606 \@headerline\protect\\\protect\hline\protect\hline}%
5607 \addtocontents{msk}{%
5608 \protect\begin{tabularx}{\protect\linewidth}{\@arraydesc}
5609 \protect\hline
5610 \@headerline\protect\\\protect\hline\protect\hline}%
5611 \gdef\@initorcheck{%
5612 \ifthenelse{\value{@choice} = \@choices}{}{%
5613 \ClassError{xepersian-multiplechoice}{Question \thequestion: wrong number of choices
5614 (\the@choice\space instead of \@choices)}{%
5615 Questions must all have the same number of proposed answers.%
5616 \MessageBreak
5617 Type X <return> to quit, fix your MCQ (multiple choice question) and rerun XeLaTeX.}
5618 \newenvironment{question}[1]{%
5619 %% \begin{question}
5620 \begin{minipage}{\textwidth}
5621 \xdef\@formanswerline{\@questionheader}%
5622 \xdef\@maskanswerline{\@questionheader}%
```
<span id="page-109-49"></span><span id="page-109-43"></span><span id="page-109-42"></span><span id="page-109-37"></span><span id="page-109-36"></span><span id="page-109-35"></span><span id="page-109-34"></span><span id="page-109-33"></span><span id="page-109-32"></span><span id="page-109-31"></span><span id="page-109-26"></span><span id="page-109-23"></span><span id="page-109-22"></span><span id="page-109-20"></span><span id="page-109-19"></span><span id="page-109-16"></span><span id="page-109-15"></span><span id="page-109-14"></span><span id="page-109-11"></span><span id="page-109-10"></span><span id="page-109-7"></span><span id="page-109-6"></span>File xepersian-multiplechoice.sty 109

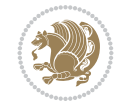

```
5623 \fbox{\parbox[c]{\linewidth}{#1}}
5624 \vspace\questionspace\par
5625 {\@answerstitlefont\@answerstitle}
5626 \begin{list}{\@answernumberfont\alph{@choice})~}{\usecounter{@choice}}}{%
5627 %% \end{question}
5628 \end{list}
5629 \@initorcheck%
5630 \addtocontents{frm}{\@formanswerline\protect\\\protect\hline}%
5631 \addtocontents{msk}{\@maskanswerline\protect\\\protect\hline}%
5632 \end{minipage}
5633 \stepcounter{question}}
5634 \def\@truesymbol{\ding{52}~}
5635 \def\@falsesymbol{\ding{56}~}
5636 \newcommand\truesymbol[1]{\gdef\@truesymbol{#1}}
5637 \newcommand\falsesymbol[1]{\gdef\@falsesymbol{#1}}
5638 \def\@true@nocorrection{\item}
5639 \def\@false@nocorrection{\item}
5640 \def\@true@correction{\item[\@truesymbol\refstepcounter{@choice}]}
5641 \def\@false@correction{\item[\@falsesymbol\refstepcounter{@choice}]}
5642 \newcommand\true{%
5643 \xdef\@formanswerline{\@formanswerline&}%
5644 \xdef\@maskanswerline{\@maskanswerline&\@X}%
5645 \@true}%
5646 \newcommand\false{%
5647 \xdef\@formanswerline{\@formanswerline&}%
5648 \xdef\@maskanswerline{\@maskanswerline&}%
5649 \@false}%
5650 \def\@correctionstyle{\itshape}
5651 \newcommand\correctionstyle[1]{\gdef\@correctionstyle{#1}}
5652 \newenvironment{@correction}{\@correctionstyle}{}
5653 \def\@questionheader{ \thequestion}
5654 \answerstitle{ {:
5655 \DeclareOption{nocorrection}{%
5656 \let\@true\@true@nocorrection
5657 \let\@false\@false@nocorrection
5658 \let\correction\comment
5659 \let\endcorrection\endcomment
5660 \def\makeform{\makeform@nocorrection}
5661 \def\makemask{\makemask@nocorrection}}
5662 \DeclareOption{correction}{%
5663 \let\@true\@true@correction
5664 \let\@false\@false@correction
5665 \let\correction\@correction
5666 \let\endcorrection\end@correction
5667 \def\makeform{\makeform@correction}
5668 \def\makemask{\makemask@correction}}
5669 \ExecuteOptions{nocorrection}
5670 \newcommand\questiontitle[1]{\gdef\@questiontitle{#1}}
5671 \def\@questiontitlefont{\bfseries}
5672 \newcommand\questiontitlefont[1]{\gdef\@questiontitlefont{#1}}
5673 \newlength\questiontitlespace
5674 \setlength\questiontitlespace{5pt}
5675 \newlength\questionsepspace
5676 \setlength\questionsepspace{20pt}
```
<span id="page-110-52"></span><span id="page-110-51"></span><span id="page-110-49"></span><span id="page-110-48"></span><span id="page-110-46"></span><span id="page-110-43"></span><span id="page-110-42"></span><span id="page-110-41"></span><span id="page-110-37"></span><span id="page-110-36"></span><span id="page-110-35"></span><span id="page-110-34"></span><span id="page-110-33"></span><span id="page-110-32"></span><span id="page-110-31"></span><span id="page-110-26"></span><span id="page-110-25"></span><span id="page-110-23"></span><span id="page-110-22"></span><span id="page-110-21"></span><span id="page-110-20"></span><span id="page-110-8"></span><span id="page-110-7"></span><span id="page-110-2"></span>File xepersian-multiplechoice.sty 110

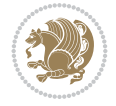

```
5677 \gdef\@questionsepspace{0pt}
5678 \let\old@question\question
5679 \let\old@endquestion\endquestion
5680 \renewenvironment{question}[1]{%
5681 %% \begin{question}
5682 \vspace\@questionsepspace
5683 \fbox{\parbox[c]{0.25\linewidth}{\@questiontitlefont\@questiontitle}}
5684 \nopagebreak\vspace\questiontitlespace\par
5685 \old@question{#1}}{%
5686 %% \end{question}
5687 \old@endquestion
5688 \gdef\@questionsepspace{\questionsepspace}}
5689 \questiontitle{ \thequestion:}
```
# **63 File xepersian-persiancal.sty**

<span id="page-111-42"></span><span id="page-111-39"></span><span id="page-111-38"></span><span id="page-111-37"></span><span id="page-111-36"></span><span id="page-111-7"></span><span id="page-111-2"></span>\ProcessOptions

```
5691 \NeedsTeXFormat{LaTeX2e}
5692 \ProvidesPackage{xepersian-persiancal}[2012/07/25 v0.2 provides Persian calendar]
5693
5694 \newif\ifXePersian@leap \newif\ifXePersian@kabiseh
5695 \newcount\XePersian@i \newcount\XePersian@y \newcount\XePersian@m \newcount\XePersian@d
5696 \newcount\XePersian@latini \newcount\XePersian@persiani
5697 \newcount\XePersian@latinii \newcount\XePersian@persianii
5698 \newcount\XePersian@latiniii \newcount\XePersian@persianiii
5699 \newcount\XePersian@latiniv \newcount\XePersian@persianiv
5700 \newcount\XePersian@latinv \newcount\XePersian@persianv
5701 \newcount\XePersian@latinvi \newcount\XePersian@persianvi
5702 \newcount\XePersian@latinvii \newcount\XePersian@persianvii
5703 \newcount\XePersian@latinviii \newcount\XePersian@persianviii
5704 \newcount\XePersian@latinix \newcount\XePersian@persianix
5705 \newcount\XePersian@latinx \newcount\XePersian@persianx
5706 \newcount\XePersian@latinxi \newcount\XePersian@persianxi
5707 \newcount\XePersian@latinxii \newcount\XePersian@persianxii
5708 \newcount\XePersian@persianxiii
5709
5710 \newcount\XePersian@temp
5711 \newcount\XePersian@temptwo
5712 \newcount\XePersian@tempthree
5713 \newcount\XePersian@yModHundred
5714 \newcount\XePersian@thirtytwo
5715 \newcount\XePersian@dn
5716 \newcount\XePersian@sn
5717 \newcount\XePersian@mminusone
5718
5719
5720 \XePersian@y=\year \XePersian@m=\month \XePersian@d=\day
5721 \XePersian@temp=\XePersian@y
5722 \divide\XePersian@temp by 100\relax
5723 \multiply\XePersian@temp by 100\relax
5724 \XePersian@yModHundred=\XePersian@y
5725 \advance\XePersian@yModHundred by -\XePersian@temp\relax
5726 \ifodd\XePersian@yModHundred
5727 \XePersian@leapfalse
```
<span id="page-111-35"></span><span id="page-111-34"></span><span id="page-111-33"></span><span id="page-111-32"></span><span id="page-111-31"></span><span id="page-111-13"></span><span id="page-111-12"></span><span id="page-111-9"></span><span id="page-111-6"></span><span id="page-111-4"></span>File xepersian-persiancal.sty 111

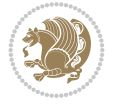

```
5728 \else
5729 \XePersian@temp=\XePersian@yModHundred
5730 \divide\XePersian@temp by 2\relax
5731 \ifodd\XePersian@temp\XePersian@leapfalse
5732 \else
5733 \ifnum\XePersian@yModHundred=0%
5734 \XePersian@temp=\XePersian@y
5735 \divide\XePersian@temp by 400\relax
5736 \multiply\XePersian@temp by 400\relax
5737 \ifnum\XePersian@y=\XePersian@temp\XePersian@leaptrue\else\XePersian@leapfalse\fi
5738 \else\XePersian@leaptrue
5739 \fi
5740 \fi
5741 \fi
5742 \XePersian@latini=31\relax
5743 \ifXePersian@leap
5744 \XePersian@latinii = 29\relax
5745 \else
5746 \XePersian@latinii = 28\relax
5747 \fi
5748 \XePersian@latiniii = 31\relax
5749 \XePersian@latiniv = 30\relax
5750 \XePersian@latinv = 31\relax
5751 \XePersian@latinvi = 30\relax
5752 \XePersian@latinvii = 31\relax
5753 \XePersian@latinviii = 31\relax
5754 \XePersian@latinix = 30\relax
5755 \XePersian@latinx = 31\relax
5756 \XePersian@latinxi = 30\relax
5757 \XePersian@latinxii = 31\relax
5758 \XePersian@thirtytwo=32\relax
5759 \XePersian@temp=\XePersian@y
5760 \advance\XePersian@temp by -17\relax
5761 \XePersian@temptwo=\XePersian@temp
5762 \divide\XePersian@temptwo by 33\relax
5763 \multiply\XePersian@temptwo by 33\relax
5764 \advance\XePersian@temp by -\XePersian@temptwo
5765 \ifnum\XePersian@temp=\XePersian@thirtytwo\XePersian@kabisehfalse
5766 \else
5767 \XePersian@temptwo=\XePersian@temp
5768 \divide\XePersian@temptwo by 4\relax
5769 \multiply\XePersian@temptwo by 4\relax
5770 \advance\XePersian@temp by -\XePersian@temptwo
5771 \ifnum\XePersian@temp=\z@\XePersian@kabisehtrue\else\XePersian@kabisehfalse\fi
5772 \fi
5773 \XePersian@tempthree=\XePersian@y % Number of Leap years
5774 \advance\XePersian@tempthree by -1
5775 \XePersian@temp=\XePersian@tempthree \% T := (MY-1) div 4
5776 \divide\XePersian@temp by 4\relax
5777 \XePersian@temptwo=\XePersian@tempthree \gamma_6 T := T - ((MY-1) div 100)
5778 \divide\XePersian@temptwo by 100\relax
5779 \advance\XePersian@temp by -\XePersian@temptwo
5780 \XePersian@temptwo=\XePersian@tempthree % T := T + ((MY-1) div 400)
5781 \divide\XePersian@temptwo by 400\relax
```
<span id="page-112-37"></span><span id="page-112-30"></span><span id="page-112-29"></span><span id="page-112-25"></span><span id="page-112-23"></span><span id="page-112-18"></span><span id="page-112-17"></span><span id="page-112-11"></span><span id="page-112-10"></span><span id="page-112-9"></span><span id="page-112-8"></span><span id="page-112-7"></span><span id="page-112-4"></span><span id="page-112-3"></span><span id="page-112-2"></span><span id="page-112-1"></span><span id="page-112-0"></span>File xepersian-persiancal.sty 112

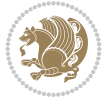

```
5782 \advance\XePersian@temp by \XePersian@temptwo
5783 \advance\XePersian@tempthree by -611 % Number of Kabise years
5784 \XePersian@temptwo=\XePersian@tempthree \% T := T - ((SY+10) \text{ div } 33) * 85785 \divide\XePersian@temptwo by 33\relax
5786 \multiply\XePersian@temptwo by 8\relax
5787 \advance\XePersian@temp by -\XePersian@temptwo
5788 \XePersian@temptwo=\XePersian@tempthree %
5789 \divide\XePersian@temptwo by 33\relax
5790 \multiply\XePersian@temptwo by 33\relax
5791 \advance\XePersian@tempthree by -\XePersian@temptwo
5792 \ifnum\XePersian@tempthree=32\advance\XePersian@temp by 1\fi % if (SY+10) mod 33=32 then Inc(T);
5793\divide\XePersian@tempthree by 4\relax \% T := T - ((SY+10) mod 33) div 4
5794 \advance\XePersian@temp by -\XePersian@tempthree
5795 \advance\XePersian@temp by -137 \% T := T - 137 Adjust the value
5796 \XePersian@persiani=31
5797 \advance\XePersian@persiani by -\XePersian@temp \frac{9}{2} now 31 - T is the persiani
5798 \XePersian@persianii = 30\relax
5799 \ifXePersian@kabiseh
5800 \XePersian@persianiii = 30\relax
5801 \else
5802 \XePersian@persianiii = 29\relax
5803 \fi
5804 \XePersian@persianiv = 31\relax
5805 \XePersian@persianv = 31\relax
5806 \XePersian@persianvi = 31\relax
5807 \XePersian@persianvii = 31\relax
5808 \XePersian@persianviii= 31\relax
5809 \XePersian@persianix = 31\relax
5810 \XePersian@persianx = 30\relax
5811 \XePersian@persianxi = 30\relax
5812 \XePersian@persianxii = 30\relax
5813 \XePersian@persianxiii= 30\relax
5814 \XePersian@dn= 0\relax
5815 \XePersian@sn= 0\relax
5816 \XePersian@mminusone=\XePersian@m
5817 \advance\XePersian@mminusone by -1\relax
5818 \XePersian@i=0\relax
5819 \ifnum\XePersian@i < \XePersian@mminusone
5820 \loop
5821 \advance \XePersian@i by 1\relax
5822 \advance\XePersian@dn by \csname XePersian@latin\romannumeral\the\XePersian@i\endcsname
5823 \ifnum\XePersian@i<\XePersian@mminusone \repeat
5824 \overline{1}5825 \advance \XePersian@dn by \XePersian@d
5826 \XePersian@i=1\relax
5827 \XePersian@sn = \XePersian@persiani
5828 \ifnum \XePersian@sn<\XePersian@dn
5829 \loop
5830 \advance \XePersian@i by 1\relax
5831 \advance\XePersian@sn by \csname XePersian@persian\romannumeral\the\XePersian@i\endcsname
5832 \ifnum \XePersian@sn<\XePersian@dn \repeat
5833 \fi
5834 \ifnum \XePersian@i < 4
5835 \XePersian@m = 9 \advance\XePersian@m by \XePersian@i
```
<span id="page-113-46"></span><span id="page-113-45"></span><span id="page-113-44"></span><span id="page-113-43"></span><span id="page-113-42"></span><span id="page-113-41"></span><span id="page-113-26"></span><span id="page-113-25"></span><span id="page-113-24"></span><span id="page-113-23"></span><span id="page-113-22"></span><span id="page-113-21"></span><span id="page-113-20"></span><span id="page-113-14"></span><span id="page-113-13"></span><span id="page-113-12"></span><span id="page-113-11"></span><span id="page-113-10"></span><span id="page-113-9"></span><span id="page-113-8"></span>File xepersian-persiancal.sty 113

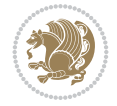

```
5836 \advance \XePersian@y by -622\relax
5837 \else
5838 \XePersian@m = \XePersian@i \advance \XePersian@m by -3\relax
5839 \advance \XePersian@y by -621\relax
5840 \overline{f}i
5841 \advance\XePersian@sn by -\csname XePersian@persian\romannumeral\the\XePersian@i%
5842 \endcsname
5843 \ifnum \XePersian@i = 1
5844 \XePersian@d = \XePersian@dn \advance \XePersian@d by 30 \advance\XePersian@d by -\XePersian
5845 \else
5846 \XePersian@d = \XePersian@dn \advance \XePersian@d by -\XePersian@sn
5847 \fi
5848 \newcommand*{\persiantoday}{%
5849 \number\XePersian@d\space%
5850 \XePersian@persian@month{\XePersian@m}\space\number\XePersian@y%
5851 }
5852 \let\persianyear\XePersian@y
5853 \let\persianmonth\XePersian@m
5854 \let\persianday\XePersian@d
5855 \def\XePersian@persian@month#1{\ifcase#1\or or\
5856 or\
5857 or\ or\
5858 or\
5859 or \comp or \end{s}
5860 or\ or\
5861 or\ or\
5862 {fi\
```
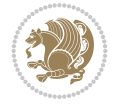

# **Index**

# **Symbols**

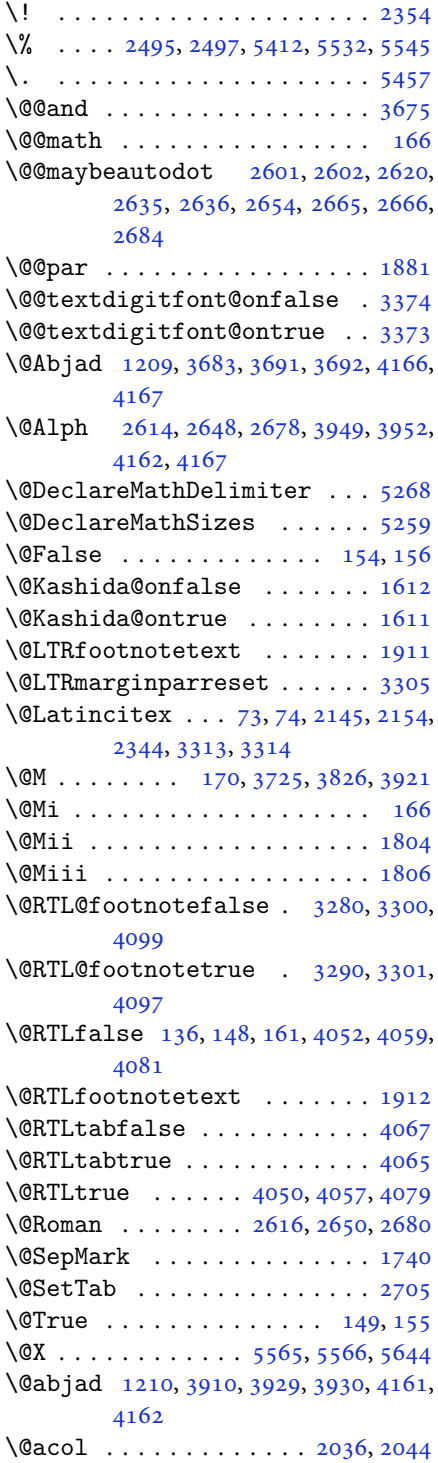

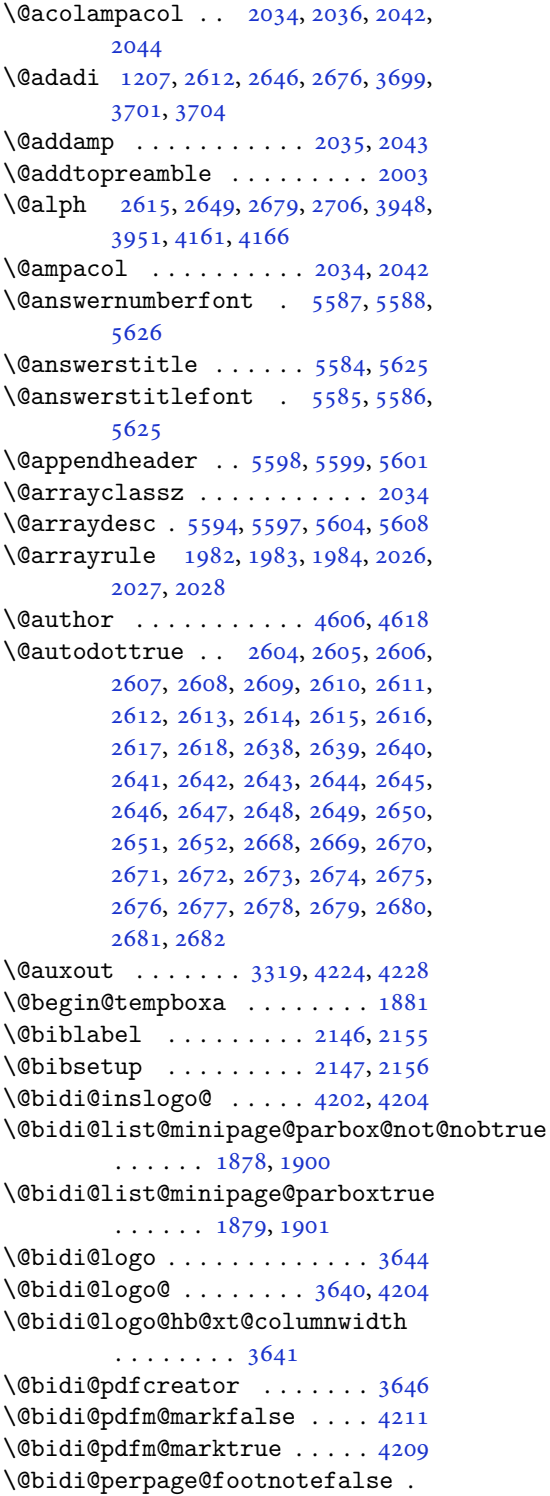

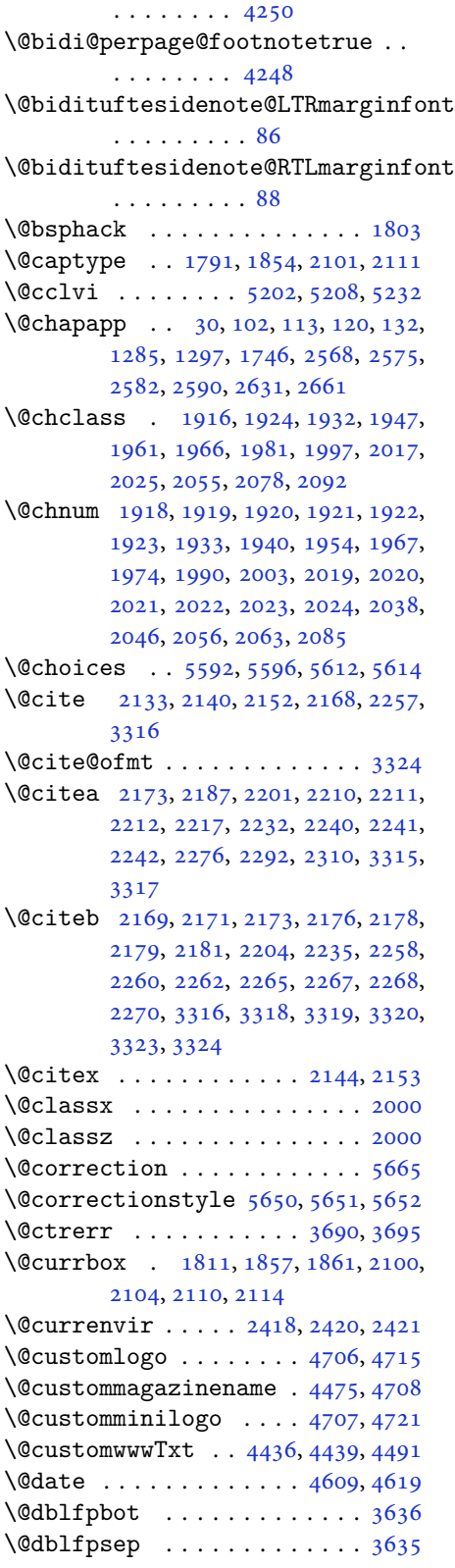

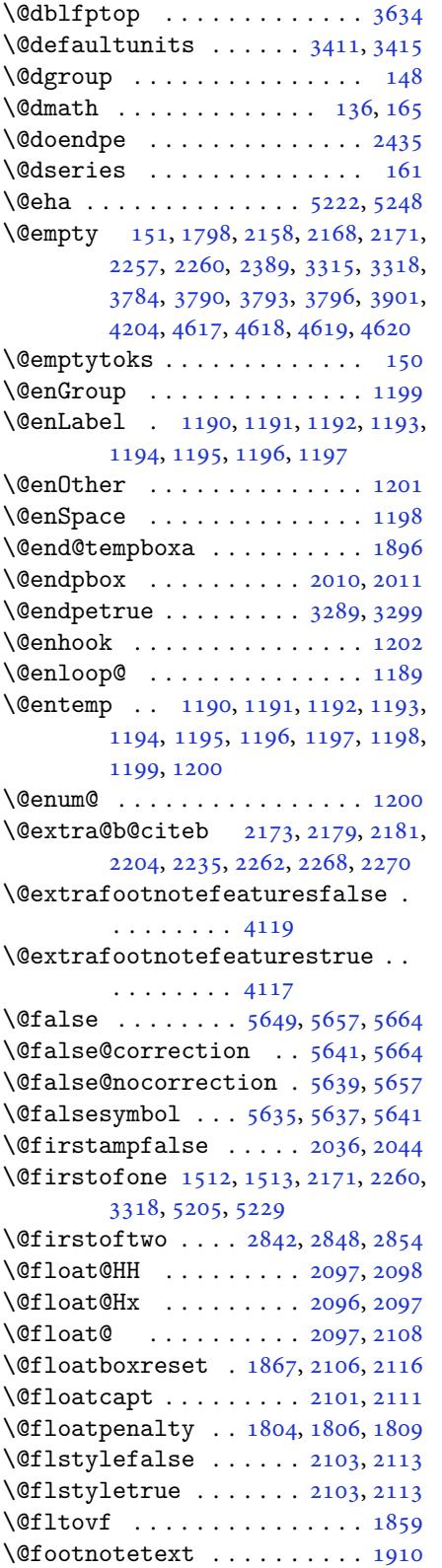

```
\@for . . . . . . 2169, 2258, 3316, 4012
\@formanswerline 5621, 5630, 5643,
         5647
\@fpbot . . . . . . . . . . . . . . . 3633
\@fps . . 1792, 1793, 1795, 1798, 1815
\@fpsadddefault . . . . . 1796, 1799
\qquad \qquad \qquad \setminus \text{@fpsep} \quad \ldots \ldots \ldots \quad \qquad 3632, 3635\@fptop . . . . 3631, 3633, 3634, 3636
\@freelist . . . . . . . . . . . . . 1811
\@gobble . . . . . . . . . . . . . . . 1200
\@harfi 12, 20, 31, 34, 43, 49, 55, 61,
         103, 114, 121, 133, 1208, 1275,
         1286, 1298, 1534, 1747, 2569,
         2576, 2583, 2591, 2598, 2611,
         2632, 2645, 2662, 2675, 3693,
         3696, 3697
\@headerfont 5563, 5564, 5569, 5599
\@headerline 5595, 5598, 5606, 5610
\@ifclassloaded 3983, 3986, 3987,
         3988, 3989, 3990, 3991, 3992,
         3993, 3994, 3995, 3996, 3997,
         3998, 3999, 4000, 4001, 4002,
         4003, 4004, 4005, 4006, 4007,
         4008, 4125, 4137, 4149
\@ifdefinable . . . . . . . 2453, 2455
\@ifdefinitionfileloaded 1788,
         1931, 1964, 2054, 2095, 3964,
         3965
\@ifnextchar 2097, 2338, 2344, 3313
\@ifnum 2275, 2277, 2279, 2286, 2287,
         2290, 2302, 2325, 2327
\left\{ \mathcal{O} \right\} (\left\{ \mathcal{O} \right\}, 1662, 1666,
         2347, 2351, 2443, 2451, 3966,
         3967, 3968, 3969, 3970, 3971,
         3972, 3973, 3974, 3975, 3976,
         3977, 3978, 3979, 3980, 3981,
         3982, 3983, 3984, 3985
\@ifstar . . . . . . . . . . . . . . . 2337
\@ifundefined 72, 2173, 2179, 2262,
         2268, 3320
\@ignoretrue . . . . . . . . . . . . 172
\@iiiminipage . . . . . . . . . . . 1897
\langle 1875
\@indexfile . . . . . 4127, 4139, 4151
\@initorcheck . . . 5591, 5611, 5629
\@inlabelfalse . . . . . . . . . . 139
4153
1916,1917,1933,
         1934, 1935, 1936, 1938, 1967,
         1968, 1969, 1970, 1972, 2017,
```

```
2018, 2034, 2042, 2056, 2057,
        2058, 2059, 2061
\@latex@error ....... 5220, 5246
\@latex@warning ......... 3322
Alph . . . 39493952
\@latinalph . 2706, 3948, 3951, 3954
\@list@extra 3520, 3527, 3536, 3543,
        3551, 3558, 3566, 3574, 3581,
        3590, 3594, 3599, 3603, 3608,
        3612, 3617
34343529
\@listdepth . . . . . . . . . . . . . 1913
\@listi 3434, 3451, 3468, 3523, 3529,
        3619
\@listi@footnotesize . 3468, 3554
3539
\@listii . . . . . . . . . . . . . . . 3569
\@listiii . . . . . . . . . . . . . . 3584
\@listiv . . . . . . . . . . . . . . . 3597
\@listv . . . . . . . . . . . . . . . . 3606
3615
\@m . . . . 2150, 3317, 3724, 3825, 3919
\@mainmatterfalse . . 97, 108, 126,
        1279, 2625
\@maskanswerline 5622, 5631, 5644,
        5648
\@memfront . . . . . . . . . . . . . 1738
agefalse} ........ 3310
\@minipagerestore . . . . . . . 1914
agetrule} \dots \dots \dots \frac{3309}{3309}\@minus 3382, 3384, 3388, 3390, 3396,
        3398, 3402, 3404, 3578
\@mpLTRfootnotetext . . . . . . 1911
\@mpRTLfootnotetext . . . . . . 1912
\@mpargs . . . . . . . . . . . . . . . 1903
\@mpfn . . . . . . . . . . . . . . . . . 1909
\@mpfootnotetext . . . . . . . . 1910
\@mplistdepth . . . . . . . . . . . 1913
\@namedef . . 2127, 2181, 2270, 2434
1921,
        1924, 1933, 1943, 1944, 1948,
        1967, 1977, 1978, 1982, 1983,
        1984, 2021, 2022, 2026, 2027,
        2028, 2056, 2066, 2067, 2079,
        2275, 2287, 2289, 2302, 2310,
        3267, 3268, 3360, 3711, 3752,
        3759, 3771, 3776, 3812, 3853,
        3860, 3872, 3877, 4020, 4261,
        4262, 4263, 4264, 4265, 5212,
        5217, 5236, 5243
```
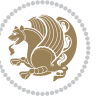

```
\@next . . . . . . . . . . . . . . . . . 1811
\@nextchar 1939, 1941, 1942, 1943,
        1944, 1945, 1946, 1948, 1949,
        1950, 1951, 1952, 1955, 1956,
        1957, 1958, 1959, 1960, 1973,
        1975, 1976, 1977, 1978, 1979,
         1980, 1982, 1983, 1984, 1985,
        1986, 1987, 1988, 1991, 1992,
         1993, 1994, 1995, 1996, 2008,
        2010, 2011, 2062, 2064, 2065,
        2066, 2067, 2068, 2069, 2070,
        2071, 2072, 2073, 2074, 2075,
        2076, 2077, 2079, 2080, 2081,
        2082, 2083, 2086, 2087, 2088,
        2090, 2091
\@nextchar . . . . . . . . . . . . . 2089
\@nil . 2364, 2368, 2369, 2374, 2376,
        3742, 3745, 3843, 3846
\@nnil . . . . . 3411, 3415, 3419, 3420
\@nodocument . . . . . . . . . . . . 1790
infalse32554072
\@nonlatintrue . . . . . . 3269, 4074
\@onelevel@sanitize . . . . . . 1793
\@parboxrestore 1866, 1881, 1908,
        2105, 2115
\@parboxto . . . . . . . . . 1884, 1893
\@parmoderr . . . . . . . . . . . . . 1809
\@pboxswfalse . . . . . . . 1877, 1899
\@pboxswtrue . . . . . . . . . . . . 1891
\@plus 3382, 3384, 3388, 3390, 3396,
        3398, 3402, 3404, 3578, 3631,
        3632
\@ppsavesec . . . . . . . . . . . . . . 25
\@preamble . . . . . . . . . 2037, 2045
\@preamblecmds . . . . . . . . . . 5273
\@preamerr 1927, 1961, 1997, 2031,
        2092
\sqrt{9} . . . .3414
\@questionheader 5621, 5622, 5653
\@questionsepspace . 5677, 5682,
        5688
5683\@questiontitlefont . 5671, 5672,
         5683
\@resets@pp . . . . . . 24, 1518, 1519
\Gamma26512681
\@safe@activesfalse . . 2172, 2261
\@safe@activestrue . . 2170, 2259
\@secondoftwo . . . 2844, 2850, 2856
\@setfontsize . . 3428, 3445, 3462,
```

```
3473, 3479, 3485, 3491, 3497,
         3503, 3509, 4406, 4412, 4414,
         4417, 4424, 4430, 4431, 4432,
         4433, 4434
\@setfpsbit 1831, 1834, 1837, 1840,
         1843, 1846
\@setminipage . . . . . . . . . . . 1915
\@setnobreak . . . . . . . . 2106, 2116
\@sharp 2039, 2040, 2041, 2047, 2048,
         2049
\@smemfront . . . . . . . . . . . . . 1739
\@sptoken . . . . . . . . . . . . . . 1198
\@startpbox . . . . . . . . . 2010, 2011
toc ..... 3660, 5574, 5579
\@stop . . . . . . . . . 2602, 2636, 2666
\@sx@xepersian@localize@verbatim
         . . . . . . . . 2127
\@tabclassz . . . . . . . . . . . . . 2042
\@tartibi . . . . . . . . . 9, 16, 39, 45,
         51, 57, 94, 105, 116, 128, 1206,
         1271, 1281, 1293, 1531, 1741,
         1742, 2564, 2571, 2578, 2586,
         2594, 2613, 2627, 2647, 2657,
         2677, 3805, 3807, 3810
\@tempa 1190, 1191, 1192, 1193, 1194,
         1195, 1196, 1197, 1198, 1199,
         1200, 1201, 1204, 2374, 2376,
         2459, 2460, 2461, 2462, 2463,
         2464, 2465, 2466, 2467, 2468,
         2469, 3419, 3420
\@tempb 3417, 3420, 3437, 3454, 3471,
         3477, 3483, 3489, 3495, 3501,
         3507
\@tempboxa . . . . . . . . . . . . . 1904
\@tempc 2389, 2402, 2412, 2414, 2415,
         2418, 2426
\@tempcnta 1813, 1819, 1821, 1825,
         1827, 1849, 1850, 1856, 1857,
         2001, 2284, 2285, 2286, 2289,
         2290, 4011, 4014, 4020
185418551856
\@tempdima 1880, 1881, 1902, 1906,
         3410, 3411, 3412, 3416, 3418,
         3429, 3436, 3437, 3446, 3453,
         3454, 3463, 3470, 3471, 3474,
         3476, 3477, 3480, 3482, 3483,
         3486, 3488, 3489, 3492, 3494,
         3495, 3498, 3500, 3501, 3504,
         3506, 3507, 3510
\@tempdimb 1883, 1884, 3415, 3416,
```
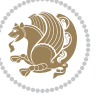

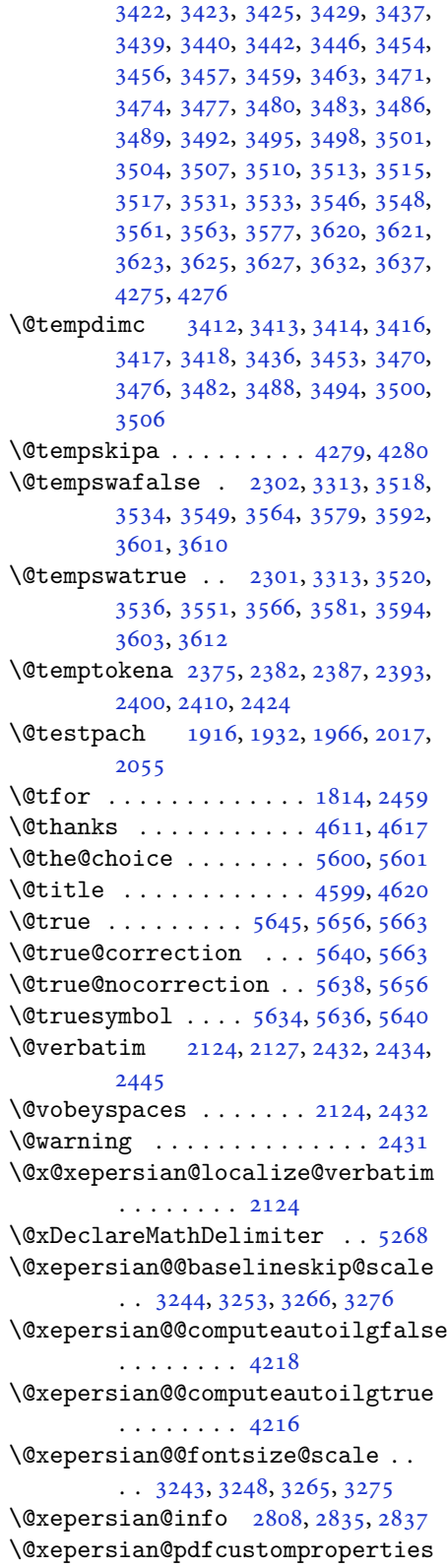

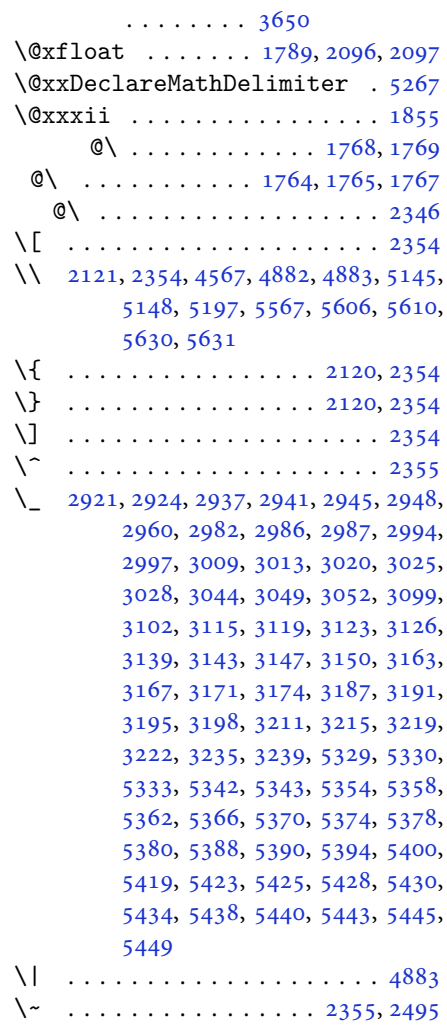

\␣ 1473, [1475](#page-106-7), 3317, 3748, 3754, [3773,](#page-96-1) 3779, 3849, 3855, [3874,](#page-48-12) [3884,](#page-51-0) 4482, 4491

## **[A](#page-31-1)**

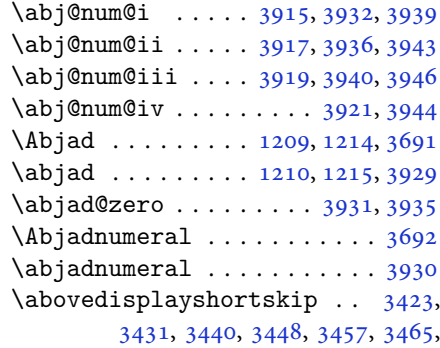

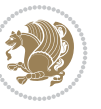

4409, 4410, 4420, 4421, 4427, 4428 \abovedisplayskip .. 3421, 3426, 3430, 3438, 3443, 3447, 3455, [3460,](#page-87-10) [3464,](#page-87-11) [4407](#page-87-12), [4408](#page-87-13), [4418,](#page-87-14) [4419,](#page-87-15) 4425, 4426  $\lambda$  [. . . .](#page-69-24) . . . . . . . . [3672](#page-69-25) \active [. . .](#page-69-26). [. . .](#page-69-27). [. . .](#page-69-28) . [2355](#page-69-29), [5457](#page-69-30) \adadi [1191](#page-69-31), [1207](#page-69-32), [1212](#page-87-16), [2605](#page-87-17), [2639,](#page-87-18) [2669,](#page-87-19) [3698](#page-87-20)  $\adailnumeral$  . . . . . . . . . . [3704](#page-73-11) \AddEnumerateCounter [1206,](#page-48-12) [1207,](#page-106-1) [1208,](#page-25-2) [1209,](#page-26-1) [1210](#page-26-7) \addfon[tfeat](#page-54-21)[ure](#page-74-12) ......... 4240 \addfontfeatures . . 136, 148, [161](#page-74-5) \addtocontents . 5573, [5576](#page-26-3), [5578,](#page-26-1) [5581,](#page-26-2) [5603,](#page-26-0) [5607,](#page-26-5) 5630, 5631 \addtolength 3413, 4634, 4635, [4638,](#page-84-9) 5057, 5058, 5059, [506](#page-5-0)[0,](#page-6-4) 51[24](#page-6-5)  $\addtoversion ... ... ... 5260$  $\addtoversion ... ... ... 5260$ \adl@ar[garra](#page-109-30)[ydas](#page-109-31)[hrule](#page-109-32) [1984](#page-110-13), [2028](#page-110-17) \adl@arrayda[shrul](#page-68-17)e [. .](#page-91-6) [1983](#page-91-7), [2027](#page-91-8) \adl@ar[rayru](#page-99-0)[le](#page-99-1) . [. . . .](#page-99-2) . [1982](#page-99-3), [2026](#page-100-0) \adl@box . . . . . . . 2008, 2010, [2011](#page-103-5) \adl@class@iiiorvii . . [2014](#page-41-3), [2051](#page-42-8) \adl@class@start .... [2013](#page-41-2), [2050](#page-42-7) \adl@endmbox [. . . .](#page-41-1) . . . . . . . [2009](#page-42-6) \adl@putlrc 2005, [2006,](#page-41-36) [2007,](#page-42-21) [2039,](#page-42-22) 2040, 2041, 2047, [2048,](#page-42-39) [2049](#page-42-40) \adl@startmbox ......... [2008](#page-42-42) \advance .. 1476, 1821, 1827, [1850,](#page-42-43) 1856, [2289,](#page-41-38) [3360,](#page-41-39) [3362,](#page-41-40) [4020,](#page-42-33) [4398,](#page-42-34) [4402](#page-42-35), [4670](#page-42-36), [4673](#page-42-37), [5217](#page-42-38), 5243, 5725, 5760, 5764, [5770,](#page-41-36) 5774, [5779,](#page-31-2) [5782,](#page-38-11) [5783,](#page-38-12) [5787,](#page-39-16) [5791,](#page-39-17) [5792,](#page-47-11) [5794](#page-67-11), [5795](#page-67-12), [5797,](#page-80-7) [5817,](#page-87-21) [5821,](#page-87-22) [5822](#page-92-3), [5825](#page-92-4), [5830,](#page-102-9) [5831,](#page-102-10) [5835,](#page-111-4) [5836](#page-112-0), [5838](#page-112-1), [5839,](#page-112-2) [5841,](#page-112-3) [5844,](#page-112-4) [5846](#page-113-0) \afterg[roup](#page-113-3) [3520](#page-113-4), [3536](#page-113-5), [3551](#page-113-6), [3566,](#page-113-7) [3581,](#page-113-8) [3594,](#page-113-9) [3603,](#page-113-10) [3612](#page-113-11)  $\Lambda LG@name$  $\Lambda LG@name$ . [. . .](#page-114-1) . . . . . . . . . . [5,](#page-114-2)7  $\alpha$  . . . . . . . . 3 \algorithmic[requi](#page-70-0)[re](#page-71-1) ........ 2  $\Lambda \text{LGS}$ @n[ame](#page-72-3) [. . . .](#page-72-5) [. . . .](#page-72-9) . . . . . 6, 7 \aliasfontfeature . . 1678, 1[67](#page-2-2)[9,](#page-2-3) 1680, 1681, 1682, 1683, 168[4,](#page-2-4) 1685, 1686, 1687, 1688, 168[9,](#page-2-5) 1690, 1691, 1692, 1693, 1[69](#page-2-6)[4,](#page-2-3) 1695, 1696, 1697, [1698,](#page-35-2) [1699,](#page-35-3)

1700, 1701, 1702, 1703, 1704, 1705, 1706, 1707, 1708, 1709, 1710, 1711, 1712, 1713, 1714, 1715, 1716, 1717, 1718, 1719, [1720](#page-36-7), [1721,](#page-36-8) [1722,](#page-36-9) [1723,](#page-36-10) [1724](#page-36-11), [1725](#page-36-12), [1726,](#page-36-13) [1727,](#page-36-14) [1728,](#page-36-15) [1729](#page-36-16), [1730](#page-36-17) \aliasf[ontfe](#page-36-22)[ature](#page-36-23)[opti](#page-36-24)[on](#page-36-25) . [1731](#page-36-26), [1732](#page-36-27), [1733,](#page-36-28) [1734,](#page-36-29) [1735,](#page-36-30) [1736](#page-36-31) \alloc@................ [5202](#page-36-36) \Alph . [1193](#page-36-37), 1505, 1506, 2607, 2641, 2671 \alph . [1194](#page-36-38), [2608](#page-36-39), [2642](#page-36-40), [2672](#page-36-41), [2713](#page-36-42), 5600, 5626  $\alpha$ e[lt](#page-25-4) ............ [5261](#page-54-12)  $\alpha$ [list](#page-54-23) . . . . . . . . . . . . 5261 \anappen[dixtr](#page-25-5)[ue](#page-53-11) . [. . . .](#page-54-13) [. . . .](#page-54-24) [1748](#page-55-9) \and. [. . .](#page-110-0) . . . . . . . . . . . . . . 4624 \answernumberfont ....... [5588](#page-103-6)  $\langle$ answerstitle ....... 5584, [5654](#page-103-6) \answerstitlefont ....... [5586](#page-37-10) \appendix . . . . . . . . 10, 17, 40, [46,](#page-91-9) 52, 58, 99, 110, 117, 129, [1272,](#page-109-1) 1282, 1294, 1502, [1503,](#page-109-2) [1532,](#page-110-31) 1743, 2565, 2572, 2579, [2587,](#page-109-4) 2595, 2628, 265[8](#page-2-7) \append[ixa](#page-3-16)[uto](#page-4-10)[re](#page-5-15)[fnam](#page-5-16)e [. .](#page-5-17) [. . .](#page-5-18) [1491](#page-27-7)  $\alpha$  [. .](#page-27-9). [. . .](#page-32-8) . [11,](#page-32-9) 19, [30](#page-32-10), [102,](#page-36-43) 1[13,](#page-52-7) 120, [132](#page-52-8), [1285](#page-52-9), [1297](#page-53-25), [1533](#page-53-26), [1746](#page-54-35), [2568](#page-54-36), 2575, 2582, 2590, 2631, 2661, 3669 \arabic . . . . . . . . . . . .. [. .](#page-2-8) [.](#page-3-17) 1[197](#page-3-0)  $\arrayrulewidth$  $\arrayrulewidth$  $\arrayrulewidth$  ......... [5139](#page-28-0)  $\articlesep \ldots \ldots \ldots \ 5121$  $\articlesep \ldots \ldots \ldots \ 5121$  $\articlesep \ldots \ldots \ldots \ 5121$  $\articlesep \ldots \ldots \ldots \ 5121$  $\articlesep \ldots \ldots \ldots \ 5121$ \AtBegi[nDocu](#page-53-19)[ment](#page-54-28) . [71](#page-54-29), [1501](#page-73-12), 1628, 2127, 2334, 2439, 4202, [4396,](#page-25-8) 4400 \AtEndOfClass . . . . . . . . . . [4394](#page-100-2) \author. [. .](#page-4-11) [. . . .](#page-32-12) . . . . . . . . [4622](#page-34-1)  $\{\text{automalplace} \dots \dots \dots \ 5095\}$  $\{\text{automalplace} \dots \dots \dots \ 5095\}$  $\{\text{automalplace} \dots \dots \dots \ 5095\}$  $\{\text{automalplace} \dots \dots \dots \ 5095\}$  $\{\text{automalplace} \dots \dots \dots \ 5095\}$  $\{\text{automalplace} \dots \dots \dots \ 5095\}$  $\{\text{automalplace} \dots \dots \dots \ 5095\}$ \AutoDi[splay](#page-87-24)MathDigits . . 4042, 5508, 5514 \autofootnoterule ....... [4085](#page-91-10) \AutoInlineMathDigits 4034, [5504,](#page-100-3) 5513 \AutoMa[thDig](#page-107-0)[its](#page-107-1) . 4026, 5512, [5516](#page-80-8) **B**

 $\backslash$ backre[fpage](#page-107-3)sname [. . . .](#page-80-9) . . . . [63](#page-107-2)

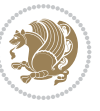

\baselineskip . . 3363, 3366, 4312, 4314, 4316, 4319, 4320, 4322 \begin 2348, 2349, 3300, 3301, 3658, 4450, 4453, 4506, 4521, 4534, 4540, 4561, [4592,](#page-67-13) [4598,](#page-68-18) [4605,](#page-85-0) [4629,](#page-85-1) [4683](#page-85-2), [4689](#page-85-3), [4761](#page-85-4), [4764](#page-85-5), [4769,](#page-48-14) [4776,](#page-48-15) [4791,](#page-66-2) [4806,](#page-66-4) [4823,](#page-73-13) [4857,](#page-88-3) [4875,](#page-88-4) [4880](#page-89-0), [4900](#page-89-1), [4907,](#page-89-2) [4908,](#page-89-3) [4929,](#page-90-2) [4931](#page-90-3), [4932](#page-90-4), [4954,](#page-91-11) [4959,](#page-91-12) [4960,](#page-92-5) [4996](#page-92-6), [4997](#page-93-2), [5005,](#page-93-3) [5031,](#page-94-0) [5039,](#page-94-1) [5045](#page-94-2), [5046](#page-94-3), [5054,](#page-95-0) [5084,](#page-95-1) [5108,](#page-96-2) [5140](#page-96-3), [5141](#page-96-4), [5156,](#page-96-5) [5168,](#page-96-6) [5182,](#page-97-0) [5604](#page-97-1), [5608](#page-97-2), [5619,](#page-97-3) [5620,](#page-97-4) [5626,](#page-97-5) [5681](#page-98-0) \beging[roup](#page-98-1) . [144](#page-99-4), [2119](#page-99-5), [2336](#page-99-6), [2352,](#page-99-7) [2432,](#page-99-8) [2434,](#page-100-4) [2494](#page-100-5), [2861](#page-100-6), [2863,](#page-101-2) [3519,](#page-101-3) [3535,](#page-101-4) [3550](#page-109-10), [3565](#page-109-11), [3580,](#page-109-33) [3593,](#page-109-34) [3602](#page-110-0), [3611](#page-111-5), 5209, 5233, 5457 \beginL [. . .](#page-49-16). [. . .](#page-49-4) [.](#page-6-12) [3310](#page-51-2), [4482](#page-58-3), [4883](#page-58-4) \beginR [4486](#page-70-30), [4487](#page-71-23), [4488](#page-71-24), [4499](#page-71-25), [4500,](#page-72-24) [4501,](#page-72-25) [4706,](#page-72-26) [4707](#page-72-27), [4708](#page-102-11), [4726,](#page-102-12) [4747,](#page-106-1) 4748, 4749, 4750, 4751, 4752, 4903, [4998](#page-67-14) \belowdi[spla](#page-88-5)[yshor](#page-88-6)[tskip](#page-88-7) [. .](#page-89-4) [3424](#page-89-5)[,](#page-96-1) [3433,](#page-89-6) [3441,](#page-92-0) [3450](#page-92-2), [3458](#page-92-1), [3467,](#page-93-4) [4410,](#page-93-5) [4421,](#page-93-6) [4428](#page-93-7) \belowd[ispla](#page-93-10)[yskip](#page-96-7) [. .](#page-98-2) [3426](#page-93-8), [3432,](#page-93-9) 3443, 3449, 3460, 3466, [4408,](#page-69-33) [4419,](#page-69-34) [4426](#page-69-35) \bfseri[es](#page-87-11) . [2174](#page-87-13), [2263](#page-87-15), 3320, 3642, 4442, 4448, 4467, [4475,](#page-69-25) [4503,](#page-69-36) [4519,](#page-69-28) [4538,](#page-69-37) [4552](#page-69-31), [4556](#page-69-38), [4581,](#page-87-17) [4586,](#page-87-19) [4590](#page-87-26), 4715, 4721, 5563, 5585, [5587,](#page-45-13) [5671](#page-46-14) \bgroup [1199](#page-88-8), [1864](#page-88-9), [1904](#page-88-10), [2105](#page-88-0), [2115,](#page-89-7) [5205,](#page-89-8) [5229](#page-89-9)  $\binom{1}{1}$ \bidi@@[footn](#page-109-3)[otet](#page-109-0)[ext@f](#page-110-22)ont . 1460 \bidi@@L[TRfo](#page-25-0)[otnot](#page-39-20)[etext](#page-40-37)[@fon](#page-43-42)t [. .](#page-43-43) [. . .](#page-102-4). [. . .](#page-102-5) . 1462 \bidi@@RTLfootnotetext@font [. .](#page-73-14) . . . . . . . . 1464 \bidi@@thebibliography@fon[t@hoo](#page-31-3)k . . . . . . . . [3955](#page-31-4) \bidi@AfterEndPreamble . . . 3959 \bidi@appto [. . . .](#page-31-5) . . . . . 2696, 2700 \bidi@AtEndPreamble ...... 4238 \bidi@column@stat[us](#page-78-18) . . 4225, 4229 \bidi@csdefcs ...... 787, [1660](#page-79-45)

\bidi@csletcs 482, 1660, 1664, 1665, 1668, 1669 \bidi@digits@charclass . . 2961, 2962, 2963, 2964, 2965, 2966, 2968, 2[969,](#page-12-0) [2970,](#page-35-4) [2971,](#page-35-5) [2972](#page-35-6), [2973](#page-35-7), [2974](#page-35-8), 2975 \bidi@firstcolumn@status@w[rite](#page-60-6)  $\cdots$  [. . .](#page-60-7) 42[23,](#page-60-9) 42[31](#page-60-10) \bidi@f[ont@@](#page-60-11)[outpu](#page-60-12)[tpag](#page-60-13)e [. . .](#page-60-14) [3326](#page-60-15) \bidi@i[sload](#page-60-16)[ed](#page-60-17) . [1619](#page-60-18), 1620, 1621, 1622, 1623, 1624, 1625, 1626, 1627, 1630, [16](#page-83-5)[33,](#page-84-10) 1636, 1639, 1642, 1645, 1648, 1651, [1654](#page-67-15) \bidi@lastcolumn@[statu](#page-34-2)[s@wr](#page-34-3)[ite](#page-34-4) [. . .](#page-34-5) . [. .](#page-34-6) 42[27,](#page-34-7) 42[32](#page-34-8) \bidi@n[ewrob](#page-34-10)[ustcm](#page-34-11)[d](#page-34-12) . [3278](#page-34-13), [3279](#page-34-14), [3662](#page-34-15) \bidi@patchc[md](#page-34-16) . [4239](#page-35-9), [4275](#page-35-10), [4279](#page-35-11), 4291, 4297, [430](#page-83-6)3, [431](#page-84-11)1 \bidi@reflect@box ....... [3663](#page-66-14) \bidi@s[epmar](#page-73-15)k@charclass . 2965, 2966 \blackt[riang](#page-85-6)[lele](#page-85-7)[ft](#page-85-8) [. .](#page-84-12) [1471](#page-85-9), [1473](#page-84-7) \blacktriangleright . . 1471, [1473](#page-73-16) \bm@b . . . . . . . . . . . . . . . . . . [1872](#page-60-10) \bm@c .. [. . .](#page-60-19) . . . . . . . . . . . . . 1869 \bm@l [. . . .](#page-31-6) . . . . . . . . . . . . . . [1870](#page-31-0) \bm@r [. . . .](#page-31-6) . . . . . . . . . . . . . . [1871](#page-31-0) \bm@s . . . . . . . . . . . . . . . . . . [1874](#page-39-21) \bm@t . . . . . . . . . . . . . . . . . [1873](#page-39-22) \bm@ . . . . . . . . . . . . . . . . . . [1873](#page-39-23) \bm@ . . . . . . . . . . . . . . . . . . [1871](#page-39-24) \bm@ . . . . . . . . . . . . . . . . . . [1872](#page-39-25) \bm@ . . . . . . . . . . . . . . . . . . [1869](#page-39-26) \bm@ . . . . . . . . . . . . . . . . . . [1870](#page-39-26) \bm@ . . . . . . . . . . . . . . . . . . [1874](#page-39-24) \bool . . . . . . . . . . . . . . . . . . [5255](#page-39-21) \boolean . . 4383, 4395, 4404, [4508,](#page-39-22) 4523, 4542, 4563, 4759, [4760,](#page-39-23) 4790, 4822, 4856, 4874, [4898,](#page-39-25) 4928, 4952, 4979 \box . . . . . . . [. . . .](#page-86-0) [. . . .](#page-87-27) [. . . .](#page-87-28) [150](#page-89-10)  $\Bbb{R}\mathbb{Q}$ Lat[incit](#page-89-11)[ex](#page-89-12)........ [64,](#page-93-12) 74 \BRorg@[Latin](#page-94-4)[citex](#page-95-2)...... [65,](#page-96-9)73 **[C](#page-97-6)**

# \C . . . . . . . . . . . . . . . . . . . . [2](#page-4-12)[3](#page-6-10)[56](#page-4-1) \c 5287, 5290, 5298, 5306, 5314, [53](#page-4-13)[22,](#page-4-0) 5529, 5542

\c@book . . . . . . . . . . . . . . . . 1741

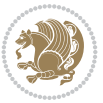

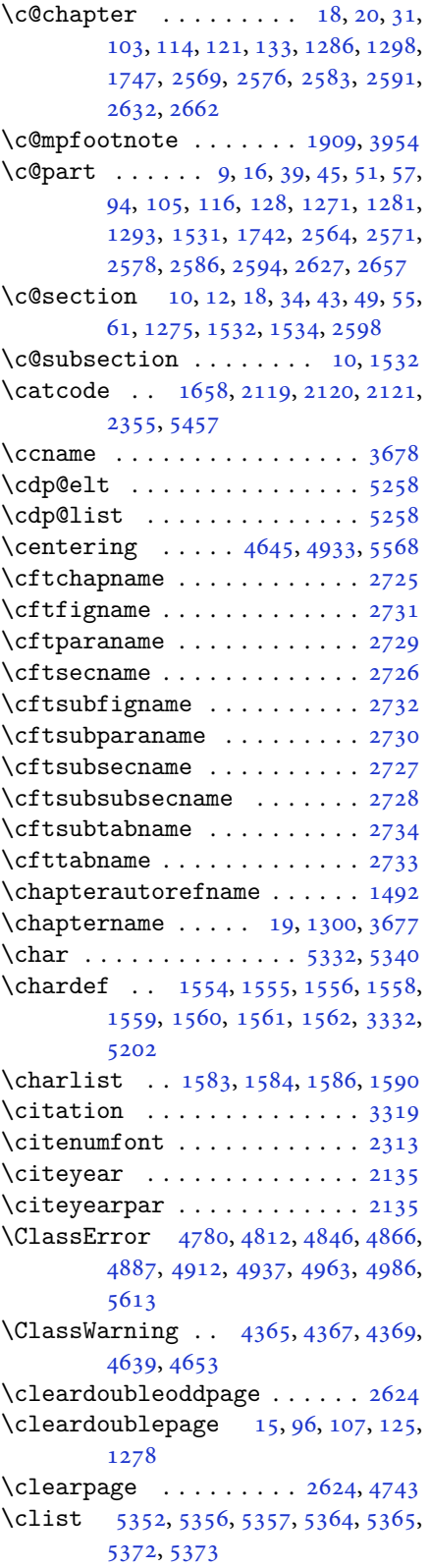

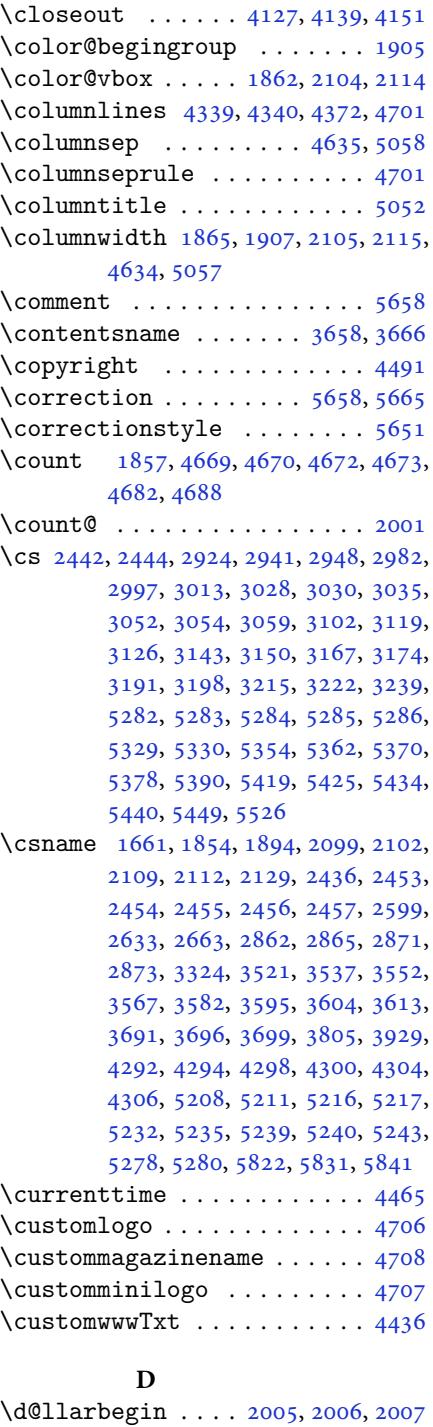

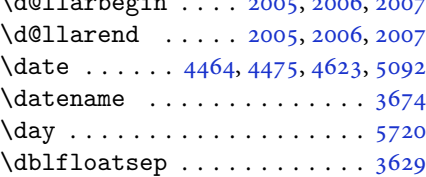

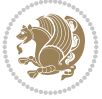

 $\delta$ .........3630 \decimalseparator . . . 5413, 5484 \DeclareDocumentCommand . 2919, 2943, 2984, 2992, 3018, 3023, 3042, 3047, 3097, 3121, [3145,](#page-72-32) 3169, 3193, 3217, [5386,](#page-106-10) [5421,](#page-107-4) 5436 \Declar[eMath](#page-60-20)[Accen](#page-60-21)t [.](#page-61-11).....[5266](#page-61-13) \Declar[eMath](#page-62-5)[Alpha](#page-62-6)[bet](#page-63-9) . [. . .](#page-63-10) . [5265](#page-63-11) \Declar[eMath](#page-64-9)[Delim](#page-64-10)[iter](#page-65-9) [. . .](#page-105-9) . [5267](#page-106-11) \Declar[eMath](#page-106-12)Radical . . . . . . 5269 \DeclareMathSizes ....... [5258](#page-103-18) \DeclareMathSymbol . . . . . . [5266](#page-103-19) \DeclareMathVersion ...... [5260](#page-103-4) \DeclareOption . 4361, 4362, [4363,](#page-103-20) 4364, 4366, 4368, 4370, [4371,](#page-103-10) 4372, 4373, 4374, 5655, [5662](#page-103-18) \DeclareOptionX 4170, 4176, [4180,](#page-103-5) 4184, 4188, [4192,](#page-86-7) [4196](#page-86-8) \Declar[eRobu](#page-86-10)[stCom](#page-86-11)[mand](#page-86-12) [2335](#page-86-13), [2928,](#page-86-14) [2953,](#page-86-6) [3000](#page-86-15), [3072](#page-86-16), [3075](#page-110-33), [3078](#page-110-34), 3081, 3084, [3087,](#page-82-10) [3106,](#page-83-7) [3130,](#page-83-8) [3154,](#page-83-9) [3178,](#page-83-10) [3202,](#page-83-11) [3226,](#page-83-12) 3312 \DeclareSymbolFont . [5263](#page-48-18), [5396,](#page-59-2) [5397,](#page-60-22) [5398,](#page-61-14) [5399,](#page-62-7) [5429,](#page-62-8) [5444](#page-62-9) \Declar[eSymb](#page-62-10)[olFon](#page-62-11)[tAlp](#page-62-12)[habet](#page-63-12) [5270](#page-63-13) \Declar[eSymb](#page-64-11)[olFo](#page-64-12)[ntAlp](#page-65-10)[habet](#page-65-11)@ [. .](#page-67-17) . . . . . . . . 5270 \Declar[eText](#page-105-11)[Font](#page-105-12)[Comma](#page-105-13)[nd](#page-106-13) . [3090](#page-106-14)[,](#page-105-10) 3091, 3092, 3093, 3094, [3095](#page-103-22)  $\det$  . . . . . . . . . . 2, 3, 5, 6, 7, 10, 12, 15, 17, 20, 63, [64,](#page-103-22) 77, 92, 136, 148, 161, 168, 172, 1189, [1190,](#page-62-13) [1191,](#page-62-14) [1192](#page-62-15), [1193](#page-62-16), [1194](#page-63-14), [1195](#page-63-15), 1196, 1197, [1](#page-2-5)[46](#page-2-4)[8,](#page-2-2) [14](#page-2-6)[70](#page-2-3), [14](#page-2-7)[72,](#page-2-0) [14](#page-2-9)[74,](#page-3-13) [1485](#page-3-1), [14](#page-4-14)[86,](#page-4-12) [14](#page-4-15)8[7,](#page-4-16) [1488,](#page-5-0) [148](#page-6-4)9, [14](#page-6-5)[90,](#page-6-13) 1[491,](#page-6-11) [1492,](#page-25-12) [1493,](#page-25-1) [1494,](#page-25-2) [1495,](#page-25-3) [1496](#page-25-4), [1497](#page-25-5), [1498,](#page-25-6) [1499,](#page-25-7) [1500,](#page-25-8) [1503](#page-31-8), [1514](#page-31-9), [1519,](#page-31-10) [1532,](#page-31-11) [1534,](#page-31-12) [1564](#page-31-13), [1583](#page-31-14), [1585,](#page-31-15) [1586,](#page-31-16) [1591,](#page-31-17) [1616](#page-31-18), [1617](#page-31-7), [1751,](#page-31-19) [1752,](#page-31-20) [1753,](#page-31-21) [1754](#page-32-13), [1755](#page-32-14), [1756,](#page-32-15) [1757,](#page-32-16) [1758,](#page-32-17) [1759](#page-32-9), [1789](#page-32-18), [1791,](#page-32-4) [1792,](#page-32-10) [1794,](#page-32-2) [1875](#page-33-13), [1897](#page-33-9), [1903,](#page-33-14) [1909,](#page-33-11) [1916,](#page-33-15) [1932](#page-34-17), [1966](#page-34-18), [2000,](#page-37-11) [2013,](#page-37-12) [2014,](#page-37-13) [2017](#page-37-14), [2034](#page-37-15), [2042,](#page-37-16) [2050,](#page-37-17) [2051,](#page-37-18) [2055](#page-37-19), [2097](#page-37-4), [2098,](#page-37-0) [2101,](#page-37-1) [2108,](#page-38-22) [2111](#page-39-10), [2124](#page-39-9), [2125,](#page-40-19) [2134,](#page-40-20) [2137,](#page-40-3) [2149](#page-40-5), [2150](#page-41-5), [2160,](#page-41-11) [2163,](#page-42-41) [2176,](#page-42-39) [2191](#page-42-9), [2221](#page-42-0), [2253,](#page-42-2)

2257, 2282, 2344, 2358, 2362, 2364, 2365, 2368, 2374, 2376, 2378, 2394, 2397, 2413, 2414, 2417, 2430, 2432, 2435, 2452, [2497](#page-46-0), [2689,](#page-47-16) [2736,](#page-48-1) [2744,](#page-48-19) [2752](#page-48-20), [2760](#page-48-6), [2768,](#page-48-21) [2776,](#page-48-7) [2784,](#page-48-9) [2792](#page-48-10), [2800](#page-48-22), [2801,](#page-49-18) [2858,](#page-49-19) [2859,](#page-49-20) [2860](#page-49-7), [2866](#page-49-21), [2867,](#page-49-22) [2871,](#page-49-16) [3242,](#page-50-0) [3245](#page-50-19), [3250](#page-51-1), [3264,](#page-55-10) [3280,](#page-56-10) [3281,](#page-56-11) [3290](#page-56-12), [3291](#page-56-13), [3303,](#page-56-14) [3304,](#page-57-0) [3305,](#page-57-1) [3314](#page-57-2), [3317](#page-57-3), [3419,](#page-57-4) [3520,](#page-58-9) [3536,](#page-58-10) [3551](#page-58-11), [3566](#page-58-12), [3581,](#page-58-13) [3594,](#page-58-7) [3603,](#page-65-12) [3612](#page-65-13), [3664](#page-65-14), [3665,](#page-66-15) [3666,](#page-66-1) [3667,](#page-66-16) [3668](#page-66-3), [3669](#page-66-17), [3670,](#page-66-18) [3671,](#page-66-19) [3672,](#page-66-0) [3673](#page-67-1), [3674](#page-67-6), [3675,](#page-69-3) [3676,](#page-70-0) [3677,](#page-71-1) [3678](#page-71-3), [3679](#page-71-5), [3680,](#page-72-3) [3681,](#page-72-5) [3682,](#page-72-7) [3683](#page-72-9), [3691](#page-73-19), [3693,](#page-73-20) [3696,](#page-73-18) [3705,](#page-73-21) [3710](#page-73-22), [3719](#page-73-12), [3745,](#page-73-23) [3758,](#page-73-24) [3769,](#page-73-11) [3783](#page-73-25), [3789](#page-73-26), [3792,](#page-73-0) [3795,](#page-73-14) [3799,](#page-73-27) [3811](#page-73-17), [3820](#page-73-28), [3846,](#page-73-29) [3859,](#page-73-30) [3870,](#page-73-31) [3888](#page-73-1), [3893](#page-74-0), [3900,](#page-74-8) [3910,](#page-74-9) [3929,](#page-74-13) [3931](#page-74-14), [3932](#page-74-15), [3936,](#page-75-4) [3940,](#page-75-9) [3944,](#page-75-10) [3950](#page-75-11), [3954](#page-75-12), [4010,](#page-75-13) [4160,](#page-75-14) [4165,](#page-76-9) [4177](#page-76-10), [4181](#page-76-11), [4189,](#page-76-4) [4193,](#page-77-7) [4197,](#page-77-8) [4223](#page-77-9), [4227](#page-77-10), [4436,](#page-77-11) [4706,](#page-78-20) [4707,](#page-78-15) [4708](#page-78-16), [5202](#page-78-7), [5204,](#page-78-10) [5228,](#page-78-12) [5401,](#page-78-14) [5431](#page-78-21), [5446](#page-78-19), [5458,](#page-79-46) [5459,](#page-82-11) [5484,](#page-82-12) [5485](#page-83-13), [5486](#page-83-14), [5487,](#page-83-15) [5488,](#page-83-16) [5492,](#page-83-17) [5496](#page-83-5), [5500](#page-83-6), [5504,](#page-87-29) [5508,](#page-92-0) [5512,](#page-92-2) [5563](#page-92-1), [5565](#page-102-0), [5567,](#page-102-18) [5585,](#page-102-19) [5587,](#page-105-14) [5591](#page-106-15), [5598](#page-106-16), [5634,](#page-106-17) [5635,](#page-106-18) [5638,](#page-107-4) [5639](#page-107-5), [5640](#page-107-6), [5641,](#page-107-7) [5650,](#page-107-8) [5653,](#page-107-9) [5660](#page-107-10), [5661](#page-107-11), [5667,](#page-107-2) [5668,](#page-107-0) [5671,](#page-107-12) [5855](#page-108-2) \def@NA[T@las](#page-108-9)[t@yr](#page-108-4) [. . .](#page-109-3) . [2292](#page-109-0), [2294](#page-109-21) \Defaul[tDisp](#page-109-5)[layMa](#page-110-28)[thDi](#page-110-11)[gits](#page-110-27) [4044](#page-110-10), [5487](#page-110-30), [5490](#page-110-9)  $\defaultfont features ... ... 4171$  $\defaultfont features ... ... 4171$  $\defaultfont features ... ... 4171$  $\defaultfont features ... ... 4171$  $\defaultfont features ... ... 4171$  $\defaultfont features ... ... 4171$  $\defaultfont features ... ... 4171$ \DefaultInlineMathDigi[ts](#page-47-1) [4036,](#page-47-17) 5486, 5489 \Defaul[tMath](#page-107-7)[Digi](#page-107-13)ts . . 4028, [5488](#page-80-10) \DefaultZifferLeer . . 5485, [5533](#page-82-13) \define@choicekey . . 4024, [4032](#page-80-11), [4040](#page-107-6), [4048](#page-107-14), 4055, 4063, 4070, 4077, 4083, 4095, [4101,](#page-80-12) [4107,](#page-107-8) 4111, 4115, 4121, [4134,](#page-107-5) [4146,](#page-108-10) 4158, 4200, 4207, [4214,](#page-80-13) [4221](#page-80-14), [4236](#page-80-15), [4246](#page-80-16) \define[@key](#page-81-10)............. [2458](#page-81-14) \define[@math](#page-81-15)[alpha](#page-81-16)[bet](#page-82-14) ..... [5260](#page-82-16) \define[@math](#page-82-17)[group](#page-83-18)....... [5260](#page-83-21)

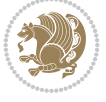

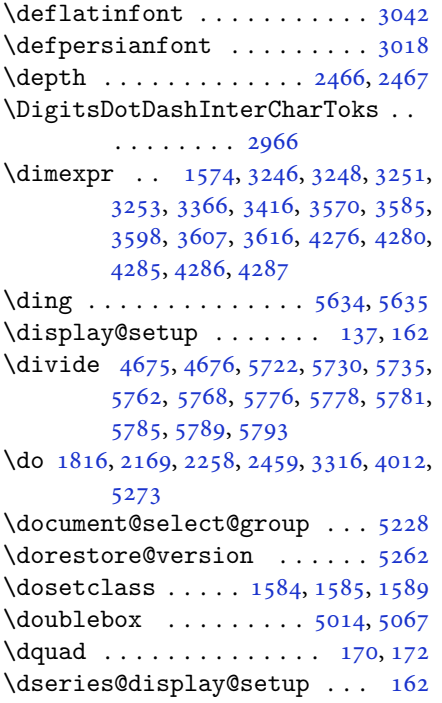

### **E**

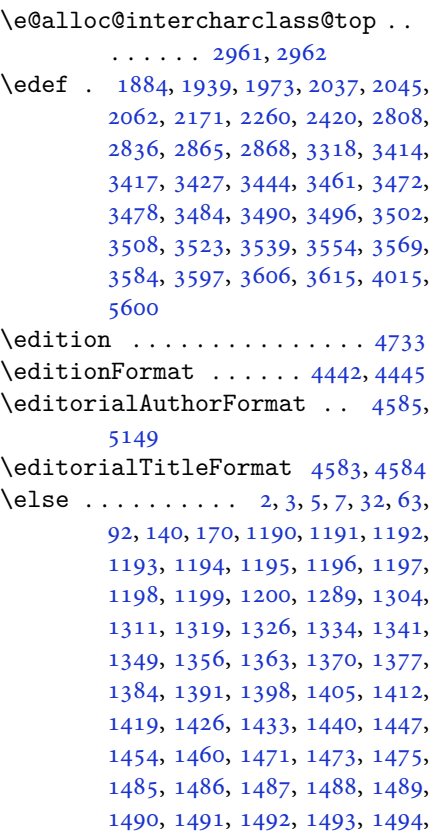

1495, 1496, 1497, 1498, 1499, 1500, 1588, 1616, 1617, 1629, 1632, 1635, 1638, 1641, 1644, 1647, 1650, 1653, 1751, 1752, , [1754,](#page-32-13) [1755,](#page-32-14) [1756,](#page-32-15) [1757](#page-32-16), , [1759,](#page-33-17) [1797,](#page-34-17) [1805,](#page-34-18) [1810](#page-34-19), , [1826,](#page-34-21) [1879,](#page-34-22) [1882,](#page-34-23) [1887](#page-34-24), , [1889,](#page-35-15) [1890,](#page-35-16) [1891,](#page-37-11) [1901](#page-37-12), , [1917,](#page-37-14) [1918,](#page-37-15) [1919,](#page-37-16) [1920](#page-37-17), , [1922,](#page-37-19) [1923,](#page-38-24) [1924,](#page-38-25) [1925](#page-38-26), , [1927,](#page-38-28) [1933,](#page-39-3) [1934,](#page-39-30) [1935](#page-39-31), , [1938,](#page-39-33) [1941,](#page-39-34) [1942,](#page-39-14) [1943](#page-40-2), , [1945,](#page-40-42) [1946,](#page-40-7) [1948,](#page-40-8) [1949](#page-40-9), , [1951,](#page-40-11) [1952,](#page-40-12) [1955,](#page-40-4) [1956](#page-40-43), , [1958,](#page-40-35) [1959,](#page-40-13) [1960,](#page-40-45) [1967](#page-40-46), , [1969,](#page-40-48) [1971,](#page-40-26) [1972,](#page-40-27) [1975](#page-40-22), , [1977,](#page-40-28) [1978,](#page-40-29) [1979,](#page-40-24) [1980](#page-40-30), , [1983,](#page-40-32) [1984,](#page-40-33) [1985,](#page-41-15) [1986](#page-41-16), , [1988,](#page-41-18) [1991,](#page-41-19) [1992,](#page-41-20) [1993](#page-41-8), , [1995,](#page-41-42) [1996,](#page-41-43) [2016,](#page-41-44) [2017](#page-41-22), , [2019,](#page-41-13) [2020,](#page-41-14) [2021,](#page-41-24) [2022](#page-41-25), , [2024,](#page-41-2) [2026,](#page-41-3) [2027,](#page-41-26) [2028](#page-41-27), , [2030,](#page-41-29) [2031,](#page-41-30) [2056,](#page-41-31) [2057](#page-41-32), , [2060,](#page-41-34) [2061,](#page-41-35) [2064,](#page-42-44) [2065](#page-42-9), , [2067,](#page-42-12) [2068,](#page-42-13) [2069,](#page-42-14) [2070](#page-42-15), , [2072,](#page-42-17) [2073,](#page-42-6) [2074,](#page-42-7) [2075](#page-42-8), , [2077,](#page-42-46) [2079,](#page-42-32) [2080,](#page-42-20) [2081](#page-42-25), , [2083,](#page-42-47) [2086,](#page-42-28) [2087,](#page-43-20) [2088](#page-43-21), , [2090,](#page-43-18) [2091,](#page-43-22) [2103,](#page-43-23) [2113](#page-43-24), , [2151,](#page-43-26) [2183,](#page-43-27) [2188,](#page-43-28) [2197](#page-43-29), , [2214,](#page-43-31) [2218,](#page-43-19) [2227,](#page-43-32) [2231](#page-43-33), , [2246,](#page-43-35) [2250,](#page-43-36) [2251,](#page-43-37) [2272](#page-43-38), , [2307,](#page-43-39) [2309,](#page-43-40) [2312,](#page-43-48) [2326](#page-43-49), , [2339,](#page-44-21) [2362,](#page-45-14) [2373,](#page-45-15) [2386](#page-45-16), , [2391,](#page-45-18) [2406,](#page-45-19) [2408,](#page-46-15) [2414](#page-46-16), , [2430,](#page-46-18) [2457,](#page-46-19) [2460,](#page-46-20) [2461](#page-46-21), , [2463,](#page-47-19) [2464,](#page-47-20) [2465,](#page-47-21) [2466](#page-47-22), , [2468,](#page-48-23) [2603,](#page-48-20) [2624,](#page-48-24) [2637](#page-49-23), , [2692,](#page-49-25) [2709,](#page-49-26) [2725,](#page-49-27) [2726](#page-49-7), , [2728,](#page-49-22) [2729,](#page-50-18) [2730,](#page-50-6) [2731](#page-50-7), , [2733,](#page-50-9) [2734,](#page-50-10) [2740,](#page-50-22) [2748](#page-50-20), , [2764,](#page-50-23) [2772,](#page-53-29) [2780,](#page-53-27) [2788](#page-54-39), , [2843,](#page-55-11) [2849,](#page-55-12) [2855,](#page-56-0) [2882](#page-56-3), , [2980,](#page-56-7) [3326,](#page-56-2) [3341,](#page-56-5) [3352](#page-56-1), , [3380,](#page-56-9) [3381,](#page-56-8) [3383,](#page-56-15) [3386](#page-56-16), , [3389,](#page-56-18) [3393,](#page-56-19) [3394,](#page-57-6) [3395](#page-57-7), , [3400,](#page-58-16) [3401,](#page-58-17) [3403,](#page-58-18) [3664](#page-59-3), , [3666,](#page-60-24) [3667,](#page-67-15) [3668,](#page-67-18) [3669](#page-67-19), , [3671,](#page-68-20) [3672,](#page-68-21) [3673,](#page-68-22) [3674](#page-68-23), , [3676,](#page-68-25) [3677,](#page-68-26) [3678,](#page-68-27) [3679](#page-68-28),

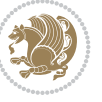

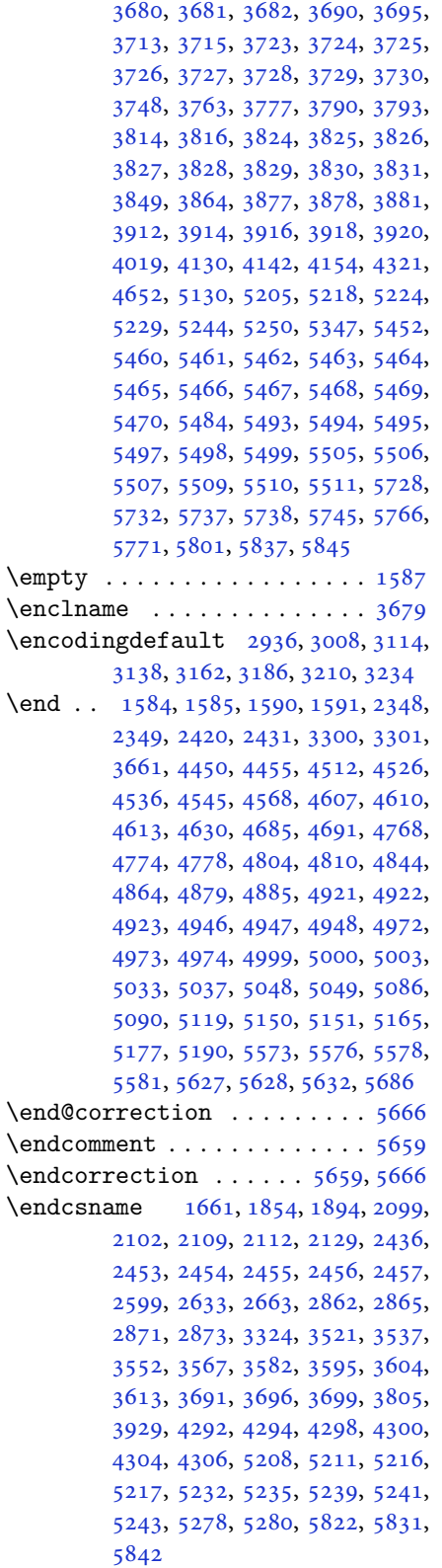

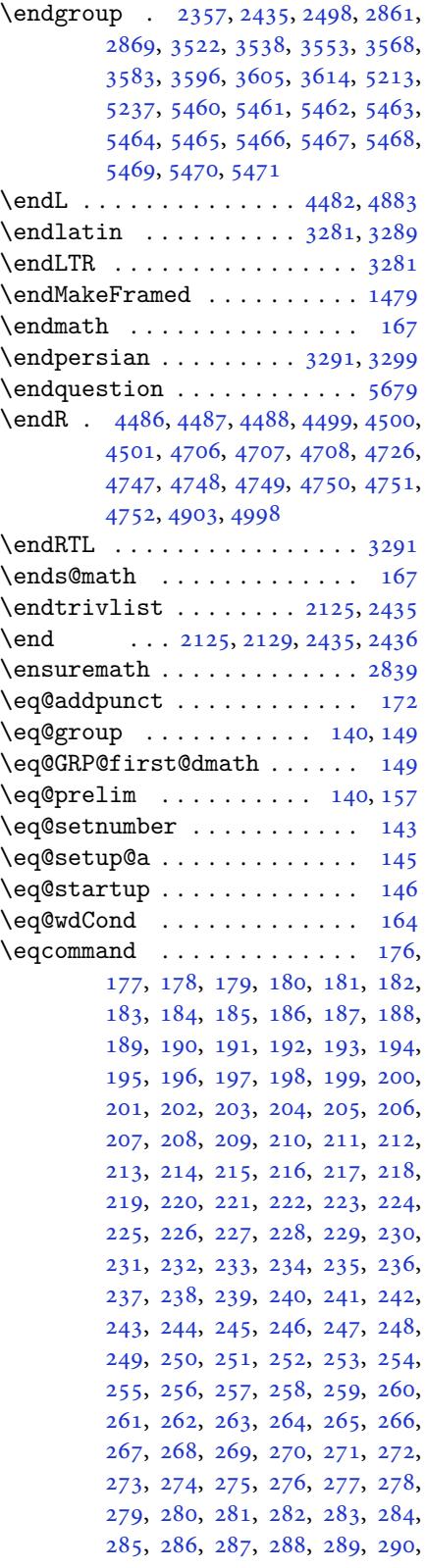

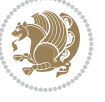

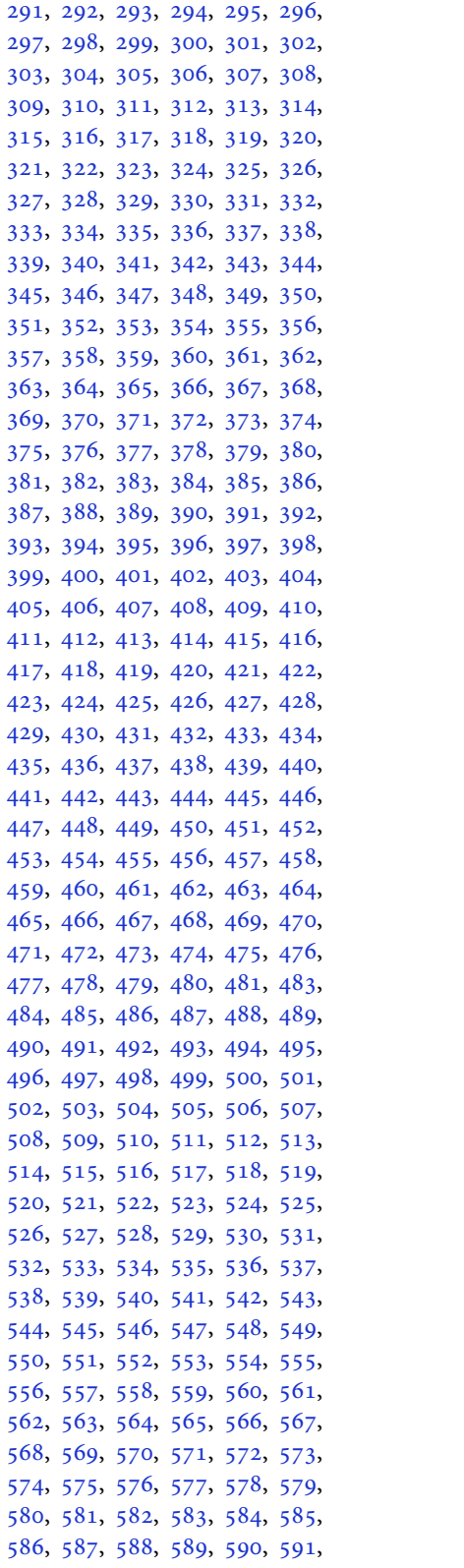

592, 593, 594, 595, 596, 597, 598, 599, 600, 601, 602, 603, 604, 605, 606, 607, 608, 609, 610, 611, 612, 613, 614, 615, , [617](#page-14-1), [618,](#page-14-2) [619,](#page-14-3) [620](#page-14-4), [621](#page-14-5), , [623](#page-14-7), [624,](#page-14-8) [625,](#page-14-9) [626](#page-14-10), [627](#page-14-11), , [629](#page-14-13), [630,](#page-14-14) [631,](#page-14-15) [632](#page-14-16), [633](#page-14-17), , [635](#page-14-19), [636,](#page-14-20) [637,](#page-14-21) [638](#page-14-22), [639](#page-14-23), , [641](#page-14-25), [642,](#page-14-26) [643,](#page-14-27) [644](#page-14-28), [645](#page-14-29), , [647](#page-15-0), [648,](#page-15-1) [649,](#page-15-2) [650](#page-15-3), [651](#page-15-4), , [653](#page-15-6), [654,](#page-15-7) [655,](#page-15-8) [656](#page-15-9), [657](#page-15-10), , [659](#page-15-12), [660,](#page-15-13) [661,](#page-15-14) [662](#page-15-15), [663](#page-15-16), , [665](#page-15-18), [666,](#page-15-19) [667,](#page-15-20) [668](#page-15-21), [669](#page-15-22), , [671](#page-15-24), [672,](#page-15-25) [673,](#page-15-26) [674](#page-15-27), [675](#page-15-28), , [677](#page-15-30), [678,](#page-15-31) [679,](#page-15-32) [680](#page-15-33), [681](#page-15-34), , [683](#page-15-36), [684,](#page-15-37) [685,](#page-15-38) [686](#page-15-39), [687](#page-15-40), , [689](#page-15-42), [690,](#page-15-43) [691,](#page-15-44) [692](#page-15-45), [693](#page-15-46), , [695](#page-15-48), [696,](#page-15-49) [697,](#page-15-50) [698](#page-15-51), [699](#page-15-52), , [701](#page-16-0), [702,](#page-16-1) [703,](#page-16-2) [704](#page-16-3), [705](#page-16-4), , [707](#page-16-6), [708,](#page-16-7) [709,](#page-16-8) [710](#page-16-9), [711](#page-16-10), , [713](#page-16-12), [714,](#page-16-13) [715,](#page-16-14) [716](#page-16-15), [717](#page-16-16), , [719](#page-16-18), [720,](#page-16-19) [721,](#page-16-20) [722](#page-16-21), [723](#page-16-22), , [725](#page-16-24), [726,](#page-16-25) [727,](#page-16-26) [728](#page-16-27), [729](#page-16-28), , [731](#page-16-30), [732,](#page-16-31) [733,](#page-16-32) [734](#page-16-33), [735](#page-16-34), , [737](#page-16-36), [738,](#page-16-37) [739,](#page-16-38) [740](#page-16-39), [741](#page-16-40), , [743](#page-16-42), [744,](#page-16-43) [745,](#page-16-44) [746](#page-16-45), [747](#page-16-46), , [749](#page-16-48), [750,](#page-16-49) [751,](#page-16-50) [752](#page-16-51), [753](#page-16-52), , [755](#page-17-0), [756,](#page-17-1) [757,](#page-17-2) [758](#page-17-3), [759](#page-17-4), , [761](#page-17-6), [762,](#page-17-7) [763,](#page-17-8) [764](#page-17-9), [765](#page-17-10), , [767](#page-17-12), [768,](#page-17-13) [769,](#page-17-14) [770](#page-17-15), [771](#page-17-16), , [773](#page-17-18), [774,](#page-17-19) [775,](#page-17-20) [776](#page-17-21), [777](#page-17-22), , [779](#page-17-24), [780,](#page-17-25) [781,](#page-17-26) [782](#page-17-27), [783](#page-17-28), , [785](#page-17-30), [786,](#page-17-31) [788,](#page-17-32) [789](#page-17-33), [790](#page-17-34), , [792](#page-17-36), [793,](#page-17-37) [794,](#page-17-38) [795](#page-17-39), [796](#page-17-40), , [798](#page-17-42), [799,](#page-17-43) [800,](#page-17-44) [801](#page-17-45), [802](#page-17-46), , [804](#page-17-48), [805,](#page-17-49) [806,](#page-17-50) [807](#page-17-51), [808](#page-17-52), , [810](#page-18-0), [811,](#page-18-1) [812,](#page-18-2) [813](#page-18-3), [814](#page-18-4), , [816](#page-18-6), [817,](#page-18-7) [818,](#page-18-8) [819](#page-18-9), [820](#page-18-10), , [822](#page-18-12), [823,](#page-18-13) [824,](#page-18-14) [825](#page-18-15), [826](#page-18-16), , [828](#page-18-18), [829,](#page-18-19) [830,](#page-18-20) [831](#page-18-21), [832](#page-18-22), , [834](#page-18-24), [835,](#page-18-25) [836,](#page-18-26) [837](#page-18-27), [838](#page-18-28), , [840](#page-18-30), [841,](#page-18-31) [842,](#page-18-32) [843](#page-18-33), [844](#page-18-34), , [846](#page-18-36), [847,](#page-18-37) [848,](#page-18-38) [849](#page-18-39), [850](#page-18-40), , [852](#page-18-42), [853,](#page-18-43) [854,](#page-18-44) [855](#page-18-45), [856](#page-18-46), , [858](#page-18-48), [859,](#page-18-49) [860,](#page-18-50) [861](#page-18-51), [862](#page-18-52), , [864](#page-19-1), [865,](#page-19-2) [866,](#page-19-3) [867](#page-19-4), [868](#page-19-5), , [870](#page-19-7), [871,](#page-19-8) [872,](#page-19-9) [873](#page-19-10), [874](#page-19-11), , [876](#page-19-13), [877,](#page-19-14) [878,](#page-19-15) [879](#page-19-16), [880](#page-19-17), , [882](#page-19-19), [883,](#page-19-20) [884,](#page-19-21) [885](#page-19-22), [886](#page-19-23), , [888](#page-19-25), [889,](#page-19-26) [890,](#page-19-27) [891](#page-19-28), [892](#page-19-29),

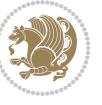

893, 894, 895, 896, 897, 898, 899, 900, 901, 902, 903, 904, 905, 906, 907, 908, 909, 910, 911, 912, 913, 914, 915, 916, [917](#page-20-0), [918,](#page-20-1) [919,](#page-20-2) [920](#page-20-3), [921](#page-20-4), [922,](#page-20-5) [923](#page-20-6), [924,](#page-20-7) [925,](#page-20-8) [926](#page-20-9), [927](#page-20-10), [928,](#page-20-11) [929](#page-20-12), [930,](#page-20-13) [931,](#page-20-14) [932](#page-20-15), [933](#page-20-16), [934,](#page-20-17) [935](#page-20-18), [936,](#page-20-19) [937,](#page-20-20) [938](#page-20-21), [939](#page-20-22), [940,](#page-20-23) [941](#page-20-24), [942,](#page-20-25) [943,](#page-20-26) [944](#page-20-27), [945](#page-20-28), [946,](#page-20-29) [947](#page-20-30), [948,](#page-20-31) [949,](#page-20-32) [950](#page-20-33), [951](#page-20-34), [952,](#page-20-35) [953](#page-20-36), [954,](#page-20-37) [955,](#page-20-38) [956](#page-20-39), [957](#page-20-40), [958,](#page-20-41) [959](#page-20-42), [960,](#page-20-43) [961,](#page-20-44) [962](#page-20-45), [963](#page-20-46), [964,](#page-20-47) [965](#page-20-48), [966,](#page-20-49) [967,](#page-20-50) [968](#page-20-51), [969](#page-20-52), [970,](#page-20-53) [971](#page-21-0), [972,](#page-21-1) [973,](#page-21-2) [974](#page-21-3), [975](#page-21-4), [976,](#page-21-5) [977](#page-21-6), [978,](#page-21-7) [979,](#page-21-8) [980](#page-21-9), [981](#page-21-10), [982,](#page-21-11) [983](#page-21-12), [984,](#page-21-13) [985,](#page-21-14) [986](#page-21-15), [987](#page-21-16), [988,](#page-21-17) [989](#page-21-18), [990,](#page-21-19) [991,](#page-21-20) [992](#page-21-21), [993](#page-21-22), [994,](#page-21-23) [995](#page-21-24), [996,](#page-21-25) [997,](#page-21-26) [998,](#page-21-27) [999,](#page-21-28) [1000,](#page-21-29) [100](#page-21-30)1, [100](#page-21-31)2, [10](#page-21-32)[03,](#page-21-33) 1[004,](#page-21-34) [1005,](#page-21-35) [100](#page-21-36)6, [100](#page-21-37)7, [10](#page-21-38)[08,](#page-21-39) 1[009,](#page-21-40) [1010,](#page-21-41) [101](#page-21-42)1, [101](#page-21-43)2, [10](#page-21-44)[13,](#page-21-45) 1[014,](#page-21-46) [1015,](#page-21-47) [101](#page-21-48)6, [10](#page-21-49)1[7,](#page-21-50) 10[18,](#page-21-51) 1[019](#page-21-52), [1020,](#page-21-53) [1021,](#page-22-0) [1022,](#page-22-1) [1023](#page-22-2), [1024](#page-22-3), [1025,](#page-22-4) [1026,](#page-22-5) [1027,](#page-22-6) [1028](#page-22-7), [1029](#page-22-8), [1030,](#page-22-9) [1031,](#page-22-10) [1032,](#page-22-11) [1033](#page-22-12), [1034](#page-22-13), [1035,](#page-22-14) [1036,](#page-22-15) [1037,](#page-22-16) [1038](#page-22-17), [1039](#page-22-18), [1040,](#page-22-19) [1041,](#page-22-20) [1042,](#page-22-21) [1043](#page-22-22), [1044](#page-22-23), [1045,](#page-22-24) [1046,](#page-22-25) [1047,](#page-22-26) [1048](#page-22-27), [1049](#page-22-28), [1050,](#page-22-29) [1051,](#page-22-30) [1052,](#page-22-31) [1053](#page-22-32), [1054](#page-22-33), [1055,](#page-22-34) [1056,](#page-22-35) [1057,](#page-22-36) [1058](#page-22-37), [1059](#page-22-38), [1060,](#page-22-39) [1061,](#page-22-40) [1062,](#page-22-41) [1063](#page-22-42), [1064](#page-22-43), [1065,](#page-22-44) [1066,](#page-22-45) [1067,](#page-22-46) [1068](#page-22-47), [1069](#page-22-48), [1070,](#page-22-49) [1071,](#page-22-50) [1072,](#page-22-51) [1073](#page-22-52), [1074](#page-22-53), [1075,](#page-23-0) [1076,](#page-23-1) [1077,](#page-23-2) [1078](#page-23-3), [1079](#page-23-4), [1080,](#page-23-5) [1081,](#page-23-6) [1082,](#page-23-7) [1083](#page-23-8), [1084](#page-23-9), [1085,](#page-23-10) [1086,](#page-23-11) [1087,](#page-23-12) [1088](#page-23-13), [1089](#page-23-14), [1090,](#page-23-15) [1091,](#page-23-16) [1092,](#page-23-17) [1093](#page-23-18), [1094](#page-23-19), [1095,](#page-23-20) [1096,](#page-23-21) [1097,](#page-23-22) [1098](#page-23-23), [1099](#page-23-24), [1100,](#page-23-25) [1101,](#page-23-26) [1102,](#page-23-27) [1103](#page-23-28), [1104](#page-23-29), [1105,](#page-23-30) [1106,](#page-23-31) [1107,](#page-23-32) [1108](#page-23-33), [1109](#page-23-34), [1110,](#page-23-35) [1111,](#page-23-36) [1112,](#page-23-37) [1113](#page-23-38), [1114](#page-23-39), [1115,](#page-23-40) [1116,](#page-23-41) [1117,](#page-23-42) [1118](#page-23-43), [1129](#page-23-44), [1130,](#page-23-45) [1131,](#page-23-46) [1132,](#page-23-47) [1133](#page-23-48), [1134](#page-23-49), [1135,](#page-23-50) [1136,](#page-23-51) [1137,](#page-23-52) [1138](#page-23-53), [1139](#page-24-0), [1140,](#page-24-1) [1141,](#page-24-2) [1142,](#page-24-3) [1143](#page-24-4), [1144](#page-24-5), [1145,](#page-24-6) [1146,](#page-24-7) [1147,](#page-24-8) [1148](#page-24-9), [1149](#page-24-10), [1150,](#page-24-11) [1151,](#page-24-12) [1152,](#page-24-13) [1153](#page-24-14), [1154](#page-24-15), [1155,](#page-24-16) [1156,](#page-24-17) [1157,](#page-24-18) [1158](#page-24-19), [1159](#page-24-20), [1160,](#page-24-21) [1161,](#page-24-22) [1162,](#page-24-23) [1163](#page-24-24), [1164](#page-24-25), [1165,](#page-24-26) [1166,](#page-24-27) [1167,](#page-24-28) [1168](#page-24-29), [1169](#page-24-30), [1170,](#page-24-31)

1171, 1172, 1173, 1174, 1175, 1176, 1177, 1178, 1179, 1180, 1181, 1182, 1183, 1184, 1185, 1186, 1187, 1660 \eqenvi[ronme](#page-25-15)[nt](#page-25-16) . [1217](#page-25-17), [1218](#page-25-18), [1219](#page-25-19), [1220](#page-25-20), [1221,](#page-25-21) [1222,](#page-25-22) [1223,](#page-25-23) [1224](#page-25-24), [1225](#page-25-25), [1226,](#page-25-26) [1227,](#page-25-27) [1228,](#page-25-28) [1229](#page-25-29), [1230](#page-25-30), [1231](#page-25-31), [1232](#page-35-4), 1233, 1234, 1235, 1236, [1237,](#page-26-8) [1238,](#page-26-9) [1239](#page-26-10), [1240](#page-26-11), [1241,](#page-26-12) [1242,](#page-26-13) [1243,](#page-26-14) [1244](#page-26-15), [1245](#page-26-16), [1246,](#page-26-17) [1247,](#page-26-18) [1248,](#page-26-19) [1249](#page-26-20), [1250](#page-26-21), [1251,](#page-26-22) [1252,](#page-26-23) [1253,](#page-26-24) [1254](#page-26-25), [1255](#page-26-26), [1256,](#page-26-27) [1257,](#page-26-28) [1258,](#page-26-29) [1260](#page-26-30), [1261](#page-26-31), [1262,](#page-26-32) [1263,](#page-26-33) [1264,](#page-26-34) [1265](#page-26-35), [1266](#page-26-36), [1267,](#page-26-37) [1268,](#page-26-38) [1269,](#page-26-39) [1661](#page-26-40)  $\eqref{eq:142} \eqref{eq:142}$  $\eqref{eq:142} \eqref{eq:142}$  $\eqref{eq:142} \eqref{eq:142}$  $\eqref{eq:142} \eqref{eq:142}$  $\eqref{eq:142} \eqref{eq:142}$ \equal [4681](#page-26-46), [4836](#page-27-11), [5008](#page-27-12), [5013](#page-27-13), [5018](#page-27-14), [5023](#page-27-15), [5028,](#page-27-16) [5061,](#page-27-17) [5066,](#page-27-18) [5071](#page-27-19), [5076](#page-27-20), [5081](#page-27-21) \equationautoref[name](#page-27-22) . [. . .](#page-27-23) . [1](#page-35-13)[485](#page-6-37) \escapec[har](#page-92-16) . [. . . .](#page-95-8) [2864](#page-98-9), [5210](#page-98-10), [5234](#page-98-11) \everyd[ispla](#page-98-12)y [. .](#page-98-13) . [137](#page-99-15), [5520](#page-99-16), [5521](#page-99-17) \everyj[ob](#page-99-18) .. [. . .](#page-99-19) . . . . . 2836, 2837  $\text{Veverymath} \dots \dots \dots \dots \dots \dots \dots \dots \dots \dots$ \everypar . . . . . . [3283,](#page-58-21) [3293,](#page-102-25) [3310](#page-102-26) \ExecuteOptions ......... [5669](#page-108-12) \ExecuteOptionsX . . . . [. . . .](#page-58-14) [4253](#page-58-22) \exp . . 2928, 2930, 2931, 2932, [2953,](#page-107-35) 2955, 2956, [2957,](#page-66-20) [3000,](#page-66-21) [3002,](#page-67-14) 3003, 3004, 3033, 3035, [3036,](#page-110-43) 3037, 3057, 3059, 3060, [3061,](#page-84-14) [3106,](#page-59-2) [3108,](#page-59-4) [3109,](#page-59-5) [3110,](#page-60-26) [3130](#page-60-22), [3132](#page-60-27), [3133,](#page-60-28) [3134,](#page-60-29) [3154,](#page-61-14) [3156](#page-61-16), [3157](#page-61-17), [3158,](#page-61-18) [3178,](#page-61-19) [3180,](#page-61-10) [3181](#page-61-20), [3182](#page-61-21), [3202,](#page-62-17) [3204,](#page-62-4) [3205,](#page-62-18) [3206](#page-62-19), [3226](#page-63-12), [3228,](#page-63-18) [3229,](#page-63-19) [3230](#page-63-20) \expand[after](#page-63-21) [137](#page-63-22), [1584](#page-63-23), [1590](#page-64-11), [1814](#page-64-15), [1815](#page-64-16), [1939,](#page-64-17) [1973,](#page-64-12) [2062,](#page-64-18) [2099](#page-64-19), [2102](#page-64-20), [2109,](#page-65-10) [2112,](#page-65-20) [2129,](#page-65-21) [2171](#page-65-22), [2260](#page-65-11), [2376](#page-65-23), [2381](#page-65-24), [2382](#page-65-25), 2387, 2392, 2[393,](#page-5-19) [2399,](#page-33-10) [2400,](#page-33-12) [2401](#page-38-21), [2402](#page-38-8), [2409,](#page-40-25) [2410,](#page-41-21) [2411,](#page-42-29) [2412](#page-43-44), [2414](#page-43-45), [2423,](#page-43-46) [2424,](#page-43-47) [2425,](#page-44-19) [2426](#page-45-9), [2436](#page-46-7), [2453,](#page-48-10) [2454,](#page-49-29) [2455,](#page-49-10) [2456](#page-49-11), [2842](#page-49-30), [2844,](#page-49-12) [2848,](#page-49-31) [2850,](#page-49-13) [2854](#page-49-32), [2856](#page-49-5), [2861,](#page-49-33) [2862,](#page-49-14) [2865,](#page-49-34) [2868](#page-49-6), [2869](#page-49-7), [2871,](#page-49-35) [2872,](#page-49-15) [3318,](#page-49-36) [3420](#page-49-9), [3691](#page-50-15), [3696,](#page-50-1) [3699,](#page-50-16) [3714,](#page-50-2) [3720](#page-50-17), [3805](#page-58-0), [3815,](#page-58-23) [3821,](#page-58-1) [3915,](#page-58-24) [3917](#page-58-2), [3919](#page-58-25), [3921,](#page-58-3) [3929,](#page-58-5) [5205,](#page-58-6) [5224](#page-58-15),

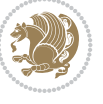

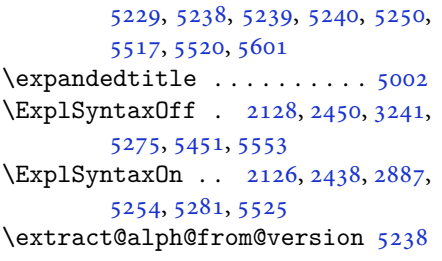

## **[F](#page-103-25)**

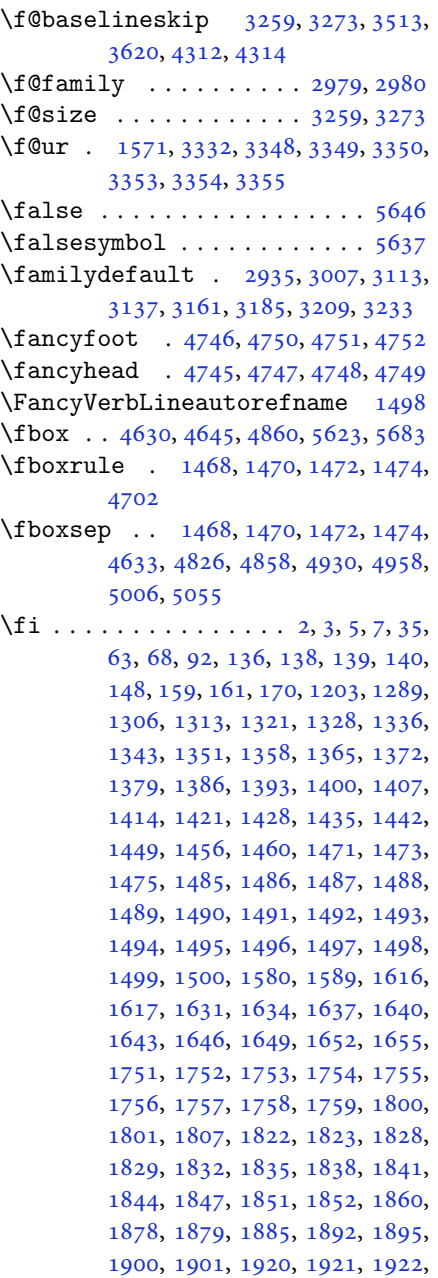

1923, 1927, 1928, 1929, 1943, 1944, 1945, 1946, 1961, 1962, 1977, 1978, 1979, 1980, 1997, , 2012 , 2021 , 2022 , 2023 , , [2031](#page-40-35) , [2032](#page-40-49) , [2036](#page-40-50) , [2041](#page-40-22) , , [2049](#page-40-28), [2052](#page-40-29), [2066](#page-41-4), [2067](#page-41-45), , [2069](#page-41-14) , [2092](#page-41-24) , [2093](#page-41-25) , [2103](#page-41-7) , , [2125](#page-42-48), [2143](#page-42-14), [2161](#page-42-15), [2182](#page-42-16), , [2195](#page-42-32), [2199](#page-42-49), [2208](#page-42-1), [2209](#page-42-35), , [2225](#page-42-38), [2230](#page-42-50), [2234](#page-43-17), [2238](#page-43-18), , [2243](#page-43-23), [2248](#page-43-2), [2249](#page-43-50), [2250](#page-43-48), , [2271](#page-44-22) , [2273](#page-44-25) , [2295](#page-44-26) , [2303](#page-45-20) , , [2312](#page-45-22), [2321](#page-45-23), [2322](#page-45-24), [2328](#page-45-25), , [2341](#page-46-22) , [2362](#page-46-23) , [2377](#page-46-17) , [2395](#page-46-24) , , [2428](#page-46-26) , [2431](#page-46-27) , [2457](#page-46-28) , [2469](#page-46-19) , , [2604](#page-46-29), [2605](#page-46-30), [2606](#page-47-24), [2607](#page-47-25), , [2609](#page-47-21), [2610](#page-47-27), [2611](#page-47-28), [2612](#page-47-23), , [2614](#page-48-27), [2615](#page-48-20), [2616](#page-48-28), [2617](#page-49-37), , [2619](#page-49-38), [2624](#page-49-17), [2638](#page-50-18), [2639](#page-50-11), , [2641](#page-53-7), [2642](#page-53-8), [2643](#page-53-9), [2644](#page-53-10), , [2646](#page-53-12), [2647](#page-53-13), [2648](#page-53-14), [2649](#page-53-5), , [2651](#page-53-3), [2652](#page-53-6), [2653](#page-53-4), [2668](#page-53-16), , [2670](#page-53-30), [2671](#page-53-27), [2672](#page-54-9), [2673](#page-54-10), , [2675](#page-54-12), [2676](#page-54-13), [2677](#page-54-14), [2678](#page-54-15), , [2680](#page-54-7), [2681](#page-54-17), [2682](#page-54-5), [2683](#page-54-8), , [2711](#page-54-18) , [2725](#page-54-19) , [2726](#page-54-41) , [2727](#page-54-20) , , [2729](#page-54-22), [2730](#page-54-23), [2731](#page-54-24), [2732](#page-54-25), , [2734](#page-54-27), [2742](#page-55-3), [2750](#page-55-6), [2758](#page-55-1), , [2774](#page-55-2), [2782](#page-55-7), [2790](#page-55-8), [2797](#page-55-13), , [2851](#page-55-15), [2857](#page-56-0), [2875](#page-56-3), [2876](#page-56-6), , [2979](#page-56-2), [2980](#page-56-5), [3287](#page-56-1), [3297](#page-56-4), , [3326](#page-56-8), [3340](#page-56-20), [3345](#page-56-21), [3346](#page-56-22), , [3351](#page-57-9) , [3356](#page-57-10) , [3357](#page-57-11) , [3358](#page-57-12) , , [3368](#page-58-27), [3379](#page-58-28), [3380](#page-58-29), [3381](#page-58-30), , [3387](#page-60-23), [3391](#page-60-24), [3392](#page-66-24), [3394](#page-66-25), , [3399](#page-67-15), [3401](#page-67-26), [3405](#page-67-27), [3406](#page-67-28), , [3527](#page-67-30), [3543](#page-67-31), [3558](#page-67-32), [3574](#page-67-33), , [3599](#page-68-29), [3608](#page-68-19), [3617](#page-68-20), [3664](#page-68-21), , [3666](#page-68-24), [3667](#page-68-31), [3668](#page-68-32), [3669](#page-68-27), , [3671](#page-68-33), [3672](#page-68-34), [3673](#page-68-35), [3674](#page-68-36), , [3676](#page-71-0), [3677](#page-71-2), [3678](#page-71-4), [3679](#page-71-6), , [3681](#page-72-6), [3682](#page-72-8), [3690](#page-72-10), [3695](#page-73-19), , [3731](#page-73-18), [3743](#page-73-21), [3748](#page-73-22), [3749](#page-73-12), , [3754](#page-73-24), [3755](#page-73-11), [3767](#page-73-25), [3771](#page-73-26), , [3774](#page-73-14), [3776](#page-73-27), [3779](#page-73-17), [3781](#page-73-28), , [3790](#page-73-30), [3793](#page-73-31), [3797](#page-74-6), [3802](#page-74-7), , [3832](#page-74-25), [3844](#page-75-17), [3849](#page-75-5), [3850](#page-75-18), , [3855](#page-75-6) , [3856](#page-75-20) , [3868](#page-75-21) , [3872](#page-75-22) , , [3875](#page-75-23), [3877](#page-75-24), [3883](#page-75-8), [3884](#page-75-25), , [3891](#page-75-1) , [3898](#page-75-2) , [3904](#page-76-22) , [3922](#page-76-23) ,

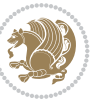

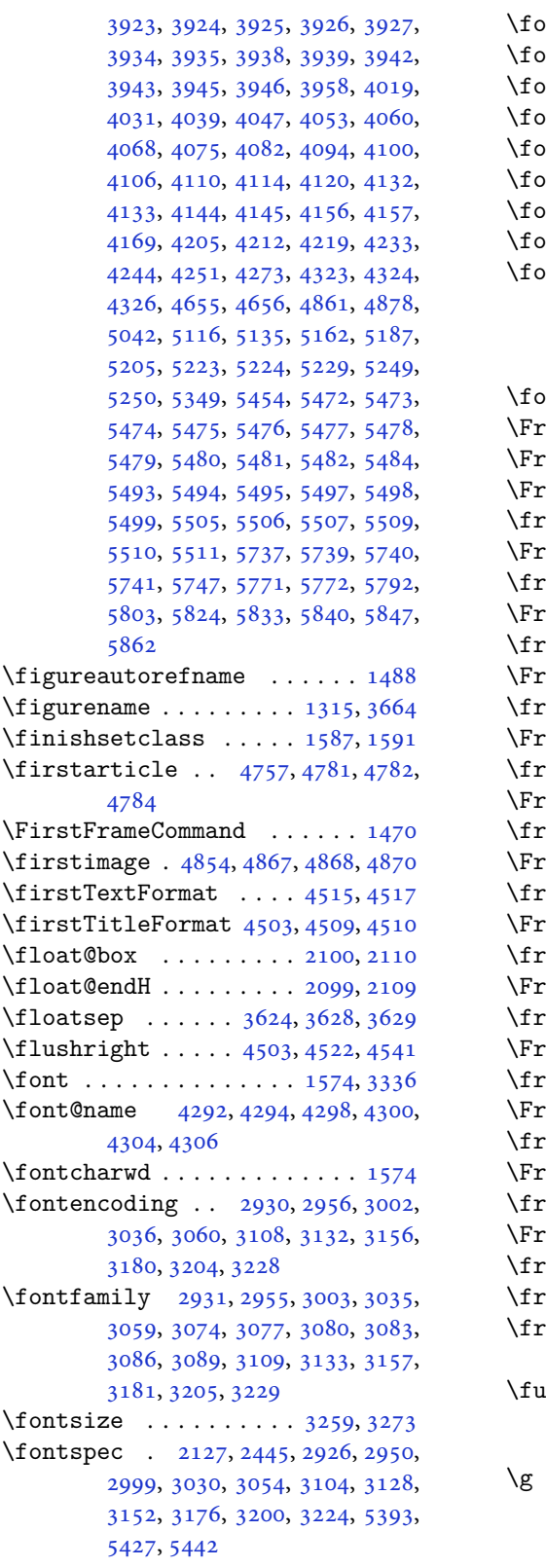

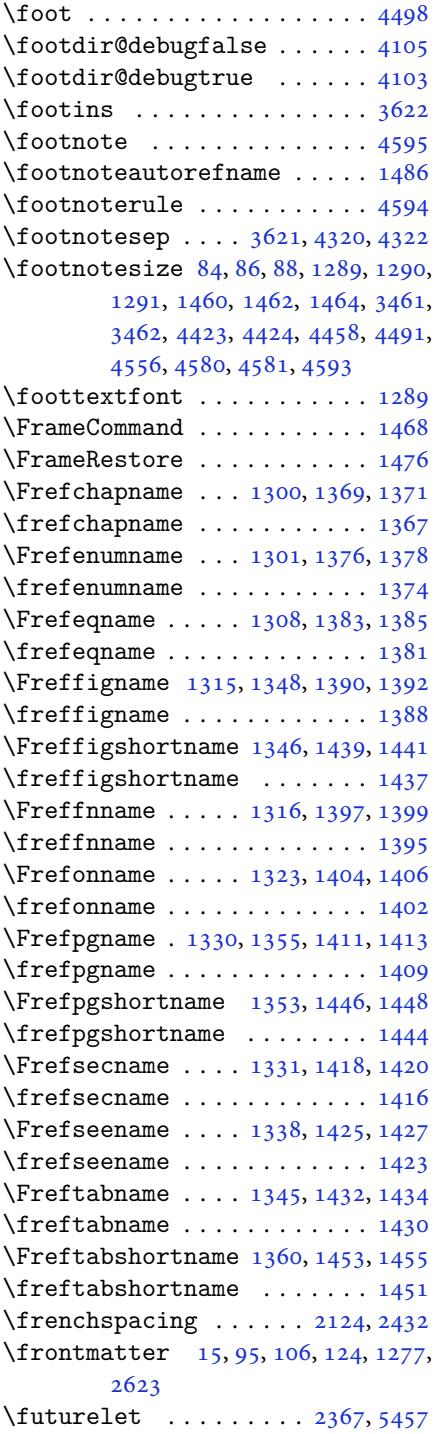

## **G**

\g 2930, [2936](#page-53-31), [2956](#page-2-9), [30](#page-4-19)[02,](#page-5-21) 3[008](#page-5-22), [3036](#page-27-26), 3060, 3108, 3114, [3132,](#page-48-29) [3138,](#page-106-1) 3156, 3162, 3180, 3186, 3204,

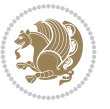

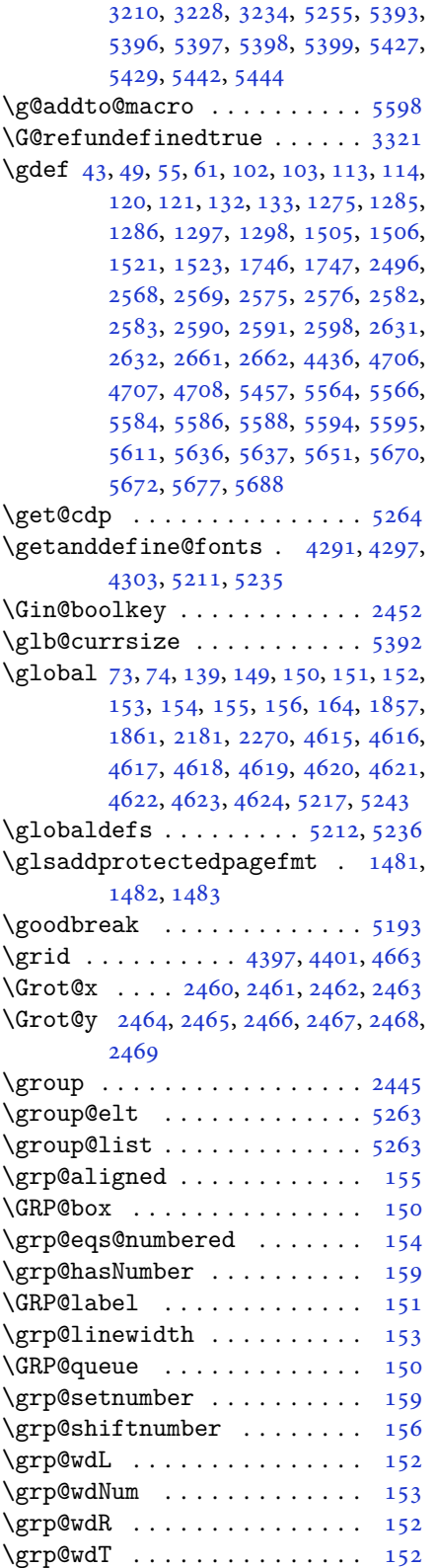

# **H**

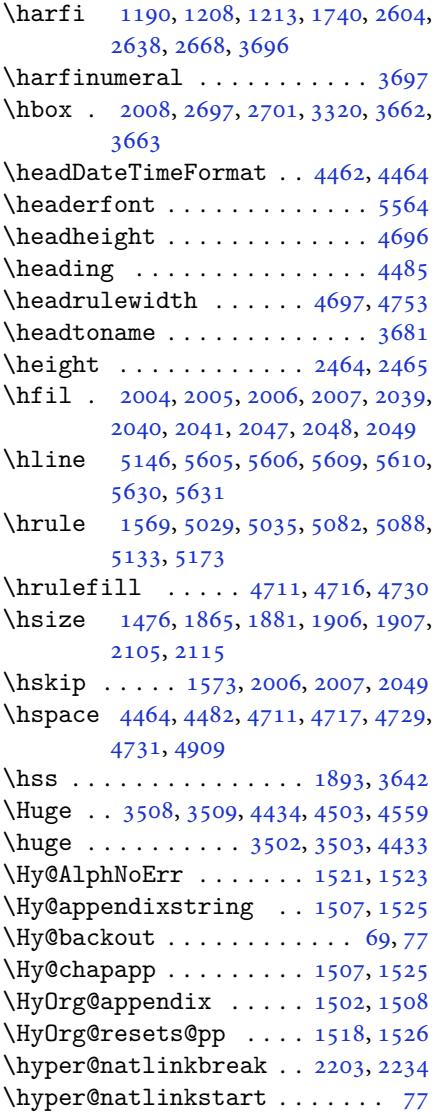

## **I**

\if . 140, 159, 1818, 1824, [1830,](#page-45-27) [1833,](#page-46-17) 1836, 1839, 1842, 1845, 18[48,](#page-4-15) 1879, 1886, 1887, 1888, 1889, 1901, 1918, 1919, 1920, 1921, [922,](#page-6-38) [1923,](#page-38-35) [1924,](#page-38-36) [1925,](#page-38-37) [1926](#page-38-38), , [1941,](#page-38-40) [1942,](#page-38-41) [1943,](#page-38-42) [1944](#page-39-35), , [1946,](#page-39-36) [1948,](#page-39-31) [1949,](#page-39-32) [1950](#page-39-33), , [1952,](#page-40-7) [1955,](#page-40-8) [1956,](#page-40-9) [1957](#page-40-10), , [1959,](#page-40-12) [1960,](#page-40-4) [1975,](#page-40-43) [1976](#page-40-44), , [1978,](#page-40-26) [1979,](#page-40-27) [1980,](#page-40-22) [1982](#page-40-23), , [1984,](#page-40-29) [1985,](#page-40-24) [1986,](#page-40-30) [1987](#page-40-31), , [1991,](#page-40-33) [1992,](#page-41-15) [1993,](#page-41-16) [1994](#page-41-17),

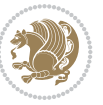

```
1995, 1996, 2019, 2020, 2021,
      2022, 2023, 2024, 2026, 2027,
      2028, 2029, 2030, 2031, 2064,
      2065, 2066, 2067, 2068, 2069,
      2070, 2071, 2072, 2073, 2074,
      2075, 2076, 2077, 2079, 2080,
      2081, 2082, 2083, 2086, 2087,
      2088, 2089, 2090, 2091, 2186,
      2216, 2234, 2244, 2250, 2251,
      2312, 2328, 2360, 2380, 2386,
      2388, 2398, 2406, 2408, 2430,
      2460, 2461, 2462, 2463, 2464,
      2465, 2466, 2467, 2468, 2469
\if@@textdigitfont@on 2979, 2980,
      3371
i@algorithmicloaded@ ..
      . . . . . . . . 1629
ded@1632
i@backrefloaded@ .. 1635
\if@bidi@csprimitive ..... 1660
\if@bidi@csundef 2967, 3656, 3909,
      3960
1638
1641
loaded@1644
i@tocloftloaded@ .. 1647
1650
1653
28
4270
\if@filesw . . . . . . . . . . . . . 3319
\if@hboxRconstruct . . 1878, 1900
139
1565
3956
 . . . .2125
505,
      5506, 5507, 5509, 5510, 5511
138
1895
 . . . . . . .3, 5,
      7, 63, 92, 136, 148, 161, 1302,
      1309, 1317, 1324, 1332, 1339,
      1347, 1354, 1361, 1368, 1375,
      1382, 1389, 1396, 1403, 1410,
      1417, 1424, 1431, 1438, 1445,
      1452, 1471, 1473, 1475, 1485,
      1486, 1487, 1488, 1489, 1490,
      1491, 1492, 1493, 1494, 1495,
      1496, 1497, 1498, 1499, 1500,
```
1616, 1617, 1751, 1752, 1753, 1754, 1755, 1756, 1757, 1758, 1759, 1879, 1901, 2725, 2726, 2727, 2728, 2729, 2730, 2731, [2732](#page-34-17), [2733,](#page-34-18) [2734,](#page-37-11) [2737,](#page-37-12) [2745](#page-37-13), [2753](#page-37-14), [2761,](#page-37-15) [2769,](#page-37-16) [2777,](#page-37-17) [2785](#page-37-18), [2793](#page-37-19), [3664,](#page-39-3) [3665,](#page-40-2) [3666,](#page-56-0) [3667](#page-56-3), [3668](#page-56-6), [3669,](#page-56-7) [3670,](#page-56-2) [3671,](#page-56-5) [3672](#page-56-1), [3673](#page-56-4), [3674,](#page-56-9) [3675,](#page-56-8) [3676,](#page-56-24) [3677](#page-56-25), [3678](#page-56-26), [3679,](#page-56-27) [3680,](#page-56-28) [3681,](#page-57-13) [3682](#page-57-14) \if@RTL[@foot](#page-57-15)[note](#page-73-19) .... [1289](#page-73-18), [1460](#page-73-21) \if@RTL[main](#page-73-22) [. . .](#page-73-23). [. . . .](#page-73-24) . . . . . [3326](#page-73-11) \if@RTL[tab](#page-73-25) [1920](#page-73-26), [1921](#page-73-0), [1922](#page-73-14), [1923](#page-73-27), [1943](#page-73-17), [1944](#page-73-28), [1945](#page-73-29), [1946](#page-73-30), [1977](#page-73-31), 1978, 1979, 1980, [2021,](#page-27-10) [2022,](#page-31-3) 2023, 2024, 2066, 2067, [2068,](#page-67-15) 2069 \if@tem[pswa](#page-40-22) [2303](#page-40-23)[,](#page-40-9) [3527](#page-40-28), [3543](#page-40-29), [3558](#page-41-13), [3574](#page-41-14), [3590,](#page-41-24) [3599,](#page-41-25) [3608,](#page-42-14) [3617](#page-42-15) \if@two[side](#page-42-16)............. [2624](#page-43-22) \if@xep[ersia](#page-43-23)n@@computeautoilg  $\cdots$  [. .](#page-47-25) . . 33[28,](#page-71-0) 43[10](#page-71-2) \ifadl@[using](#page-71-6)[aryp](#page-72-4)[kg](#page-72-6) .. [. . .](#page-72-8) . [1965](#page-72-10) \ifBR@verbose ............ [66](#page-53-27) \ifcase 2003, 2034, 2038, 2042, 2046, 2185, 2215, [23](#page-67-37)[08,](#page-85-23) 3684, 3693, 3721, 3784, 3790, 3793, [3796,](#page-41-48) 3800, 3822, 3889, 3894, 39[01,](#page-4-21) [3933,](#page-41-0) [3937,](#page-42-0) [3941,](#page-42-18) [3945,](#page-42-2) [4014](#page-42-19), [4025](#page-45-30), [4033,](#page-45-31) [4041,](#page-47-29) [4049,](#page-73-35) [4056](#page-74-8), [4064](#page-74-26), [4071,](#page-75-0) [4078,](#page-75-1) [4084,](#page-75-2) [4096](#page-76-1), [4102](#page-76-24), [4108,](#page-76-25) [4112,](#page-77-18) [4116,](#page-77-19) [4122](#page-77-0), [4135](#page-78-38), [4147,](#page-78-39) [4159,](#page-78-40) [4201,](#page-78-35) [4208](#page-80-6), [4215](#page-80-26), [4222,](#page-80-27) [4237,](#page-80-28) [4247,](#page-80-29) [5855](#page-80-30) \ifdim . [169](#page-80-31), [2841](#page-81-27), [2847](#page-81-28), [2853](#page-81-29), [3337](#page-81-30), [3338](#page-81-31), [3342,](#page-81-32) [3343,](#page-81-33) [3348,](#page-81-34) [3349](#page-82-29), [3353](#page-82-30), [3354,](#page-82-31) [3363,](#page-82-32) [3379,](#page-83-25) [3380](#page-83-26), [3381](#page-83-27), [3387](#page-83-28), [3394](#page-84-20), [3395](#page-84-21), [3401](#page-114-6), 4[316,](#page-6-41) [4320,](#page-58-31) [4643,](#page-58-32) [5128](#page-58-33)  $\left\{ \left( \frac{3}{336}, \frac{5342}{5} \right) \right\}$  $\left\{ \left( \frac{3}{336}, \frac{5342}{5} \right) \right\}$  $\left\{ \left( \frac{3}{336}, \frac{5342}{5} \right) \right\}$  $\left\{ \left( \frac{3}{336}, \frac{5342}{5} \right) \right\}$  $\left\{ \left( \frac{3}{336}, \frac{5342}{5} \right) \right\}$ \ifhmode [. .](#page-67-23). [. . .](#page-67-13) [. . . .](#page-68-19) . . . . [1802](#page-68-20) \ifinner [. .](#page-68-21). [. . .](#page-68-27) [. . . .](#page-68-28) . . . . [1808](#page-68-34) \ifmmode...... [1890](#page-91-28), [5207](#page-100-13), 5231 \ifNAT@full ........ [2183,](#page-67-35) [2272](#page-104-3) \ifNAT@longnames .... 2179, [2268](#page-38-43) \ifNAT@numbers . . . . . . 2132, [2339](#page-38-44) \ifNAT@super ............ [2133](#page-102-32) \ifNAT@swa . 2185, 2250, [2274,](#page-45-14) [2326](#page-46-21) \ifnum . 170, 1849, 1916, [1917,](#page-45-10) [1933,](#page-46-11) 1934, 1935, 1936, [1938,](#page-44-27) [1967,](#page-48-23)

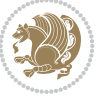

1968, 1969, 1970, 1972, 2017, 2018, 2056, 2057, 2058, 2059, 2061, 2497, 2707, 2880, 3361, 3711, 3713, 3722, 3723, 3724, [3725,](#page-41-41) [3726,](#page-41-42) [3727](#page-41-49), [3728](#page-41-44), [3729,](#page-42-9) [3746,](#page-42-24) [3748,](#page-42-20) [3750](#page-42-25), [3752](#page-42-26), [3754,](#page-42-27) [3759,](#page-42-28) [3770,](#page-51-1) [3771](#page-55-19), [3773](#page-59-8), [3775,](#page-67-42) [3776,](#page-74-27) [3779,](#page-74-16) [3812](#page-74-28), [3814](#page-74-18), [3823,](#page-74-11) [3824,](#page-74-2) [3825,](#page-74-19) [3826](#page-74-20), [3827](#page-74-21), [3828,](#page-74-22) [3829,](#page-75-27) [3830,](#page-75-5) [3847](#page-75-28), [3849](#page-75-19), [3851,](#page-75-6) [3853,](#page-75-29) [3855,](#page-75-30) [3860](#page-75-22), [3871](#page-75-7), [3872,](#page-75-31) [3874,](#page-75-24) [3876,](#page-75-8) [3877](#page-76-26), [3879](#page-76-12), [3884,](#page-76-27) [3911,](#page-76-14) [3913,](#page-76-2) [3915](#page-76-0), [3917](#page-76-15), [3919,](#page-76-16) [3921,](#page-76-17) [3935,](#page-76-18) [3939](#page-76-28), [3943](#page-76-8), [3946,](#page-77-20) [5040,](#page-77-15) [5114,](#page-77-4) [5160](#page-77-1), [5185](#page-77-21), [5208,](#page-77-2) [5232,](#page-77-5) [5733,](#page-77-22) [5737](#page-77-3), [5765](#page-77-23), [5771,](#page-77-6) [5792,](#page-78-41) [5819,](#page-78-42) [5823](#page-78-6), [5828](#page-78-9), [5832,](#page-78-5) [5834,](#page-78-2) [5843](#page-78-17) \ifodd [. . .](#page-99-25) . . [1819](#page-100-14), [1825](#page-101-15), [5726](#page-101-16), [5731](#page-102-1) \ifthen[else](#page-102-2) [4383](#page-112-24), [4395](#page-112-14), [4404](#page-112-25), [4508,](#page-112-18) [4523,](#page-113-4) [4542,](#page-113-22) [4563](#page-113-23), [4681](#page-113-24), [4759,](#page-113-25) [4760,](#page-113-26) [4790](#page-114-12), 4822, 4836, 4856, 4874, [4898,](#page-38-19) [4928,](#page-38-20) [4952,](#page-111-9) [4979,](#page-112-26) 5008, [5013,](#page-86-0) [5018,](#page-87-27) [5023,](#page-87-28) [5028,](#page-89-10) [5061,](#page-89-11) [5066,](#page-89-12) [5071](#page-90-10), [5076](#page-92-16), [5081,](#page-93-11) [5612](#page-93-12) \ifvoid [. . .](#page-96-8). [. . .](#page-97-6) . . . . . [3285](#page-97-18), [3295](#page-97-19) \ifwrit[exvii](#page-98-9)i . [2879](#page-98-11), [4124](#page-98-12), [4136,](#page-98-13) [4148](#page-99-15) \ifx . . [1190](#page-109-14), [1191](#page-99-16), [1192](#page-99-17), [1193](#page-99-18), [1194,](#page-99-19) 1195, 1196, 1197, [1198,](#page-66-26) [1199,](#page-66-27) 1200, 1587, [1795,](#page-59-9) [1798,](#page-82-33) [1882,](#page-82-34) [2102,](#page-82-35) 2112, 2189, 2190, 2192, [2219,](#page-25-1) [2220,](#page-25-2) [2222,](#page-25-3) [2291,](#page-25-4) [2309,](#page-25-5) [2369,](#page-25-6) [2418,](#page-25-7) [2457](#page-25-8), [2602](#page-25-10), [2604,](#page-25-0) [2605,](#page-25-13) [2606,](#page-33-18) [2607](#page-38-7), [2608](#page-38-4), [2609,](#page-39-30) [2610,](#page-43-45) [2611,](#page-43-47) [2612](#page-45-32), [2613](#page-45-33), [2614,](#page-45-34) [2615,](#page-45-35) [2616,](#page-45-36) [2617](#page-46-32), [2618](#page-47-30), [2636,](#page-47-20) [2638,](#page-48-8) [2639,](#page-49-0) [2640](#page-50-18), [2641](#page-53-1), [2642,](#page-53-7) [2643,](#page-53-8) [2644,](#page-53-9) [2645](#page-53-10), [2646](#page-53-11), [2647,](#page-53-12) [2648,](#page-53-13) [2649,](#page-53-14) [2650](#page-53-5), [2651](#page-53-15), [2652,](#page-53-3) [2666,](#page-53-6) [2668,](#page-53-4) [2669](#page-53-16), [2670](#page-53-17), [2671,](#page-54-1) [2672,](#page-54-9) [2673,](#page-54-10) [2674](#page-54-11), [2675](#page-54-12), [2676,](#page-54-13) [2677,](#page-54-14) [2678,](#page-54-15) [2679](#page-54-16), [2680](#page-54-7), [2681,](#page-54-17) [2682,](#page-54-5) [2862,](#page-54-8) [2870](#page-54-6), [2979](#page-54-18), [2980,](#page-54-19) [5205,](#page-54-4) [5229,](#page-54-20) [5452](#page-54-21), [5460](#page-54-22), [5461,](#page-54-23) [5462,](#page-54-24) [5463,](#page-54-25) [5464](#page-54-26), [5465](#page-54-27), [5466,](#page-55-3) [5467,](#page-55-6) [5468,](#page-55-1) [5469](#page-55-4), [5470](#page-55-2), [5484,](#page-55-7) [5493,](#page-55-8) [5494,](#page-58-5) [5495](#page-58-34), [5497](#page-60-23), [5498,](#page-60-24) [5499,](#page-102-4) [5505,](#page-102-5) [5506](#page-106-19), [5507](#page-106-20), [5509,](#page-106-21)

## 5510, 5511 \ifXePersian@kabiseh . 5694, 5799 \ifXePersian@leap ... 5694, 5743 \IfxepersianPackageVersion 2852 \Ifxepe[rsian](#page-107-32)[Pack](#page-107-33)ageVersionBefore . . . . . . . . 2846 \IfxepersianPackageVer[sion](#page-111-10)[Later](#page-112-27) . . . . . . . . 2840 \ifxetex . . . . . . . 4636, 4859, 4876 \ignorespaces 173, [2107](#page-58-35), 2117, 2922, 2946, 2988, 2995, 3100, 3124, 3148, 3172, [3196,](#page-58-36) 3220, 4454, 4507, 4517, [4522,](#page-91-29) [4530,](#page-95-17) [4535,](#page-96-19) 4541, 4[549,](#page-6-42) [4809,](#page-43-51) [4835,](#page-44-28) [4984](#page-59-10)  $\{\text{image} \dots \dots \dots \dots \dots \ 4631\}$  $\{\text{image} \dots \dots \dots \dots \dots \ 4631\}$  $\{\text{image} \dots \dots \dots \dots \dots \ 4631\}$  $\{\text{image} \dots \dots \dots \dots \dots \ 4631\}$  $\{\text{image} \dots \dots \dots \dots \dots \ 4631\}$ \immedi[ate](#page-64-23) [3319](#page-64-24), [4127](#page-64-25), [4128](#page-65-29), [4139](#page-88-18), [4140](#page-89-24), [4151,](#page-89-18) [4152](#page-89-21) \includ[egrap](#page-89-22)[hics](#page-90-20) [4646](#page-94-15), [4860](#page-95-18), [4877](#page-98-17) \indexEntryFormat . . . 4452, [4454](#page-91-30) \indexEntryP[ageFo](#page-67-2)[rmat](#page-82-7) [4458](#page-82-36), [4460](#page-82-8) \indexE[ntryP](#page-82-37)[ageT](#page-82-9)[xt](#page-82-38) . . 4457, 4460 \indexEntrySepara[tor](#page-91-31) . [4456,](#page-95-9) [4984](#page-96-20) \indexFormat . . . . . . . . [4448,](#page-88-19) [4450](#page-88-18) \indexitem . 4977, 4987, [4988,](#page-88-14) [4990](#page-88-20)  $\infty$  [. . . .](#page-88-21) . . . . . . . . . . [3670](#page-88-20) \init@restore@version [5214,](#page-88-22) [5262](#page-98-17) \innerAuthorFormat . . [4580,](#page-88-9) [5097](#page-88-3) \innerPlaceFo[rmat](#page-97-20) [. . .](#page-98-18) [4581,](#page-98-19) [5097](#page-98-20) \innerSubtitleFormat . 4570, [4571](#page-73-23) \innerTextFinalMark . . [4582,](#page-102-33) [5118](#page-103-23) \innerTitleFormat 4559, [4564,](#page-90-17) [4565](#page-100-15) \input 1671, 1672, 1673, [1674,](#page-90-7) [1675,](#page-100-15) 1676, 1677, 3964, [3965,](#page-90-21) [3966,](#page-90-22) 3967, 3968, 3969, [3970,](#page-90-23) [3971,](#page-100-16) 3972, 3973, [3974,](#page-90-19) [3975,](#page-90-24) [3976,](#page-90-25) [3977,](#page-35-21) [3978,](#page-35-22) [3979,](#page-35-23) [3980,](#page-35-24) [3981](#page-35-25), [3982](#page-35-26), [3983,](#page-35-27) [3984,](#page-79-49) [3985,](#page-79-24) [3986](#page-79-25), [3987](#page-79-26), [3988,](#page-79-27) [3989,](#page-79-28) [3990,](#page-79-29) [3991](#page-79-30), [3992](#page-79-31), [3993,](#page-79-32) [3994,](#page-79-33) [3995,](#page-79-34) [3996](#page-79-35), [3997](#page-79-36), [3998,](#page-79-37) [3999,](#page-79-38) [4000,](#page-79-39) [4001](#page-79-40), [4002](#page-79-41), [4003,](#page-79-0) [4004,](#page-79-42) [4005,](#page-79-43) [4006](#page-79-1), [4007](#page-79-2), [4008,](#page-79-3) [4109,](#page-79-4) [4113,](#page-79-5) [4271](#page-79-6), [4272](#page-79-7) \insert[@colu](#page-79-12)[mn](#page-79-13) . [2005](#page-79-14), [2006](#page-79-15), [2007](#page-79-16), [2008](#page-79-17), [2010,](#page-79-18) [2011](#page-79-19) \int . . [5287](#page-79-22), [5290](#page-79-23), [5298](#page-81-35), [5306](#page-81-36), [5314](#page-84-22), [5322](#page-84-23), 5529, 5542 \intermath@penalty ...... [172](#page-41-40)  $\int \text{extsep} ... \dots ... \ 3628$  $\int \text{extsep} ... \dots ... \ 3628$  $\int \text{extsep} ... \dots ... \ 3628$  $\int \text{extsep} ... \dots ... \ 3628$  $\int \text{extsep} ... \dots ... \ 3628$

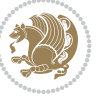

```
\iranicdefault . 3068, 3080, 3225,
      3233
\iranicfamily .. 3078, 3079, 3092,
      3226
563956405641
torefname ....... 1487
354235573573,
      3589
\it \iota . . . .39545650
       J
. .4128412941404141,
      4152, 4153
```
#### **K** \KashidaOff . [. . . .](#page-82-36) [. . . .](#page-82-39) [. . . .](#page-82-37) [1612](#page-82-40)

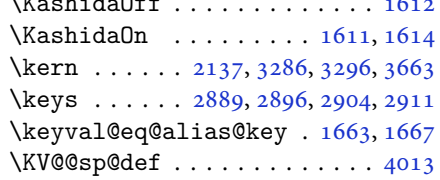

## **L**

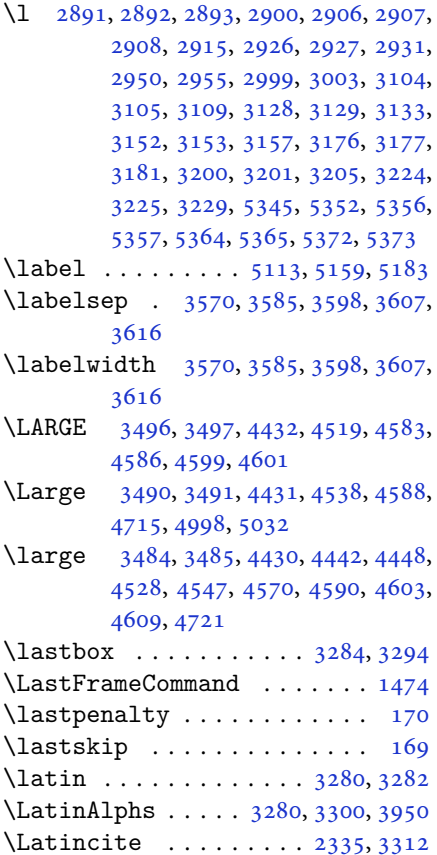

\latinfont . 3000, 3256, 3258, 4172  $\lambda$  . . . . . . . . . . . . . . 3303 \lccode . . . . 2354, 2355, 2356, 2495 \leaders . . . . . . . . . . . . . . . 1569 \leavevmode . . [138](#page-61-14), [139,](#page-66-30) [1876,](#page-66-31) [1898,](#page-82-42) 2125, 3314, 3662 \leftfootnote[rule](#page-48-0) [. . .](#page-48-12) [. . . .](#page-48-32) [4087](#page-51-0) \leftmargin 3523, 3539, 3554, [3569,](#page-33-22) 3570, 35[84,](#page-5-20) 3[585,](#page-5-9) [3597,](#page-39-38) [3598](#page-39-39), [3606](#page-44-22), [3607](#page-67-1), [3615](#page-73-15), 3616 \leftmargini . . . . 3523, 3539, [3554](#page-81-37) \leftmarginii ........... [3569](#page-71-10) \leftma[rgini](#page-71-29)[ii](#page-72-12) .. [. . .](#page-72-33). [. . . .](#page-72-13) [3584](#page-72-34) \leftma[rgini](#page-72-14)v........... 3597  $\left\{ \right\}$ \leftmarginvi ........... [3615](#page-71-10) \let . . . 11, 19, 73, 74, 149, 151, [154,](#page-72-12) 155, 156, 162, 167, 1198, [1199,](#page-72-13) 1200, 1201, 1502, 1512, [1513,](#page-72-14) 1518, 1533, 1587, 1589, [1869,](#page-72-15) 1[870](#page-2-8), [18](#page-3-17)[71,](#page-4-0) [187](#page-4-1)2, [18](#page-6-6)[73,](#page-6-9) 1[874](#page-6-1), [189](#page-6-7)3, [19](#page-6-2)[10,](#page-6-14) 1[911,](#page-6-16) [1912,](#page-25-10) [1913](#page-25-0), [1982](#page-25-13), [1983,](#page-25-9) [1984,](#page-32-8) [2026,](#page-32-0) [2027](#page-32-1), [2028](#page-32-3), [2096,](#page-32-11) [2099,](#page-33-18) [2100,](#page-33-21) [2109](#page-39-22), [2110](#page-39-23), [2129,](#page-39-24) [2133,](#page-39-21) [2135,](#page-39-26) [2136](#page-39-25), [2139](#page-39-13), [2140,](#page-40-21) [2141,](#page-40-0) [2142,](#page-40-1) [2144](#page-40-17), [2145](#page-41-1), [2146,](#page-41-2) [2147,](#page-41-3) [2152,](#page-42-6) [2153](#page-42-7), [2154](#page-42-8), [2155,](#page-43-11) [2156,](#page-43-44) [2157,](#page-43-5) [2158](#page-43-46), [2168](#page-43-7), [2177,](#page-44-19) [2180,](#page-44-6) [2183,](#page-44-18) [2184](#page-44-29), [2257](#page-44-30), [2266,](#page-44-7) [2269,](#page-44-31) [2272,](#page-44-32) [2273](#page-44-9), [2281](#page-44-0), [2336,](#page-44-2) [2361,](#page-44-4) [2372,](#page-44-8) [2379](#page-44-10), [2385](#page-44-1), [2389,](#page-44-3) [2390,](#page-44-5) [2405,](#page-44-33) [2407](#page-44-11), [2427](#page-45-0), [2436,](#page-45-37) [2454,](#page-45-38) [2456,](#page-45-14) [2602](#page-45-21), [2636](#page-46-0), [2666,](#page-46-33) [2687,](#page-46-34) [2706,](#page-46-21) [2979](#page-46-30), [2980](#page-47-31), [3243,](#page-48-16) [3244,](#page-48-33) [3256,](#page-48-34) [3257](#page-48-35), [3261](#page-49-40), [3262,](#page-49-3) [3265,](#page-49-41) [3266,](#page-49-42) [3267](#page-49-43), [3268](#page-49-44), [3270,](#page-50-15) [3271,](#page-50-16) [3275,](#page-50-17) [3276](#page-53-1), [3302](#page-54-1), [3315,](#page-54-4) [3434,](#page-55-20) [3451,](#page-55-5) [3468](#page-60-23), [3529](#page-60-24), [3692,](#page-65-32) [3697,](#page-65-1) [3704,](#page-66-30) [3810](#page-66-32), [3930](#page-66-33), [3948,](#page-66-34) [3949,](#page-66-35) [3951,](#page-66-11) [3952](#page-66-8), [4161](#page-66-9), [4162,](#page-66-36) [4166,](#page-66-37) [4167,](#page-66-38) [4204](#page-66-12), [4231](#page-66-39), [4232,](#page-67-5) [4593,](#page-69-0) [4594,](#page-69-1) [4595](#page-69-2), [4615](#page-71-7), [4616,](#page-74-1) [4617,](#page-74-10) [4618,](#page-74-5) [4619](#page-76-7), [4620](#page-78-43), [4621,](#page-78-3) [4622,](#page-78-0) [4623,](#page-78-4) [4624](#page-78-1), [5203](#page-82-3), [5219,](#page-82-2) [5245,](#page-82-0) [5392,](#page-82-1) [5518](#page-83-2), [5522](#page-84-10), [5567,](#page-84-11) [5656,](#page-90-18) [5657,](#page-90-16) [5658](#page-90-15), [5659](#page-91-24), [5663,](#page-91-25) [5664,](#page-91-2) [5665,](#page-91-1) [5666](#page-91-3), [5678](#page-91-4), [5679,](#page-91-26) [5852,](#page-91-10) [5853,](#page-91-27) [5854](#page-91-9) \linesk[ip](#page-102-34).............. [4604](#page-108-15)  $\lvert$ linesp[read](#page-108-16) [. . .](#page-110-25). [. . . .](#page-110-7) . . . . . [3366](#page-110-32)

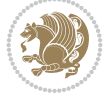

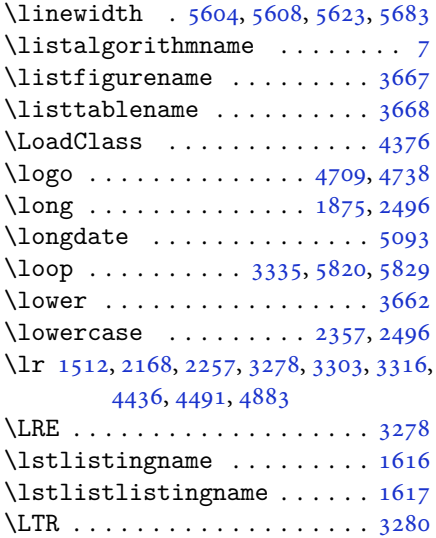

# \LTRfoottextfont . . . . . . . . [1290](#page-66-13) \ltx@IfUndefined 1504, 1516, [1520](#page-34-17)

# **M**

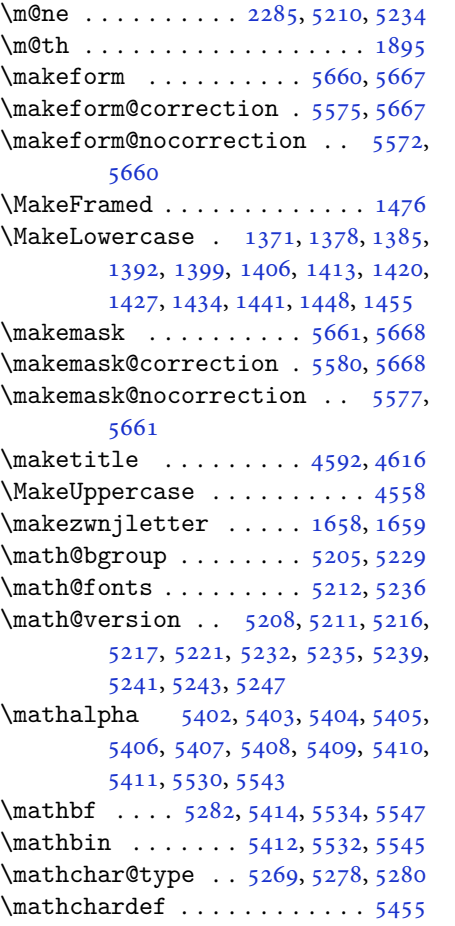

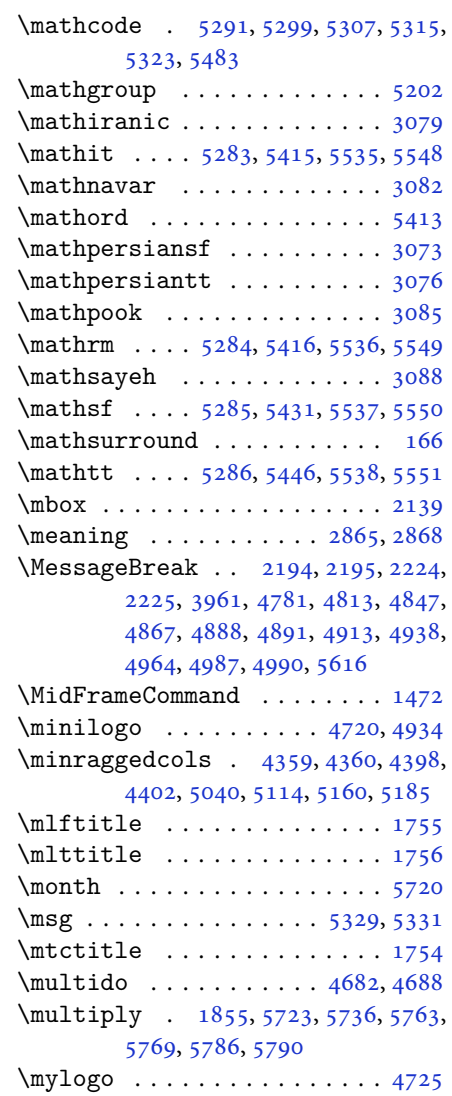

# **N**

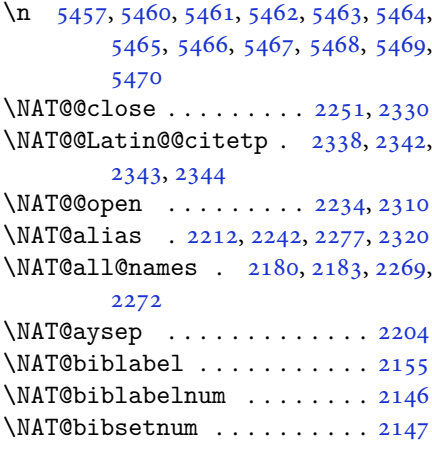

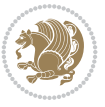

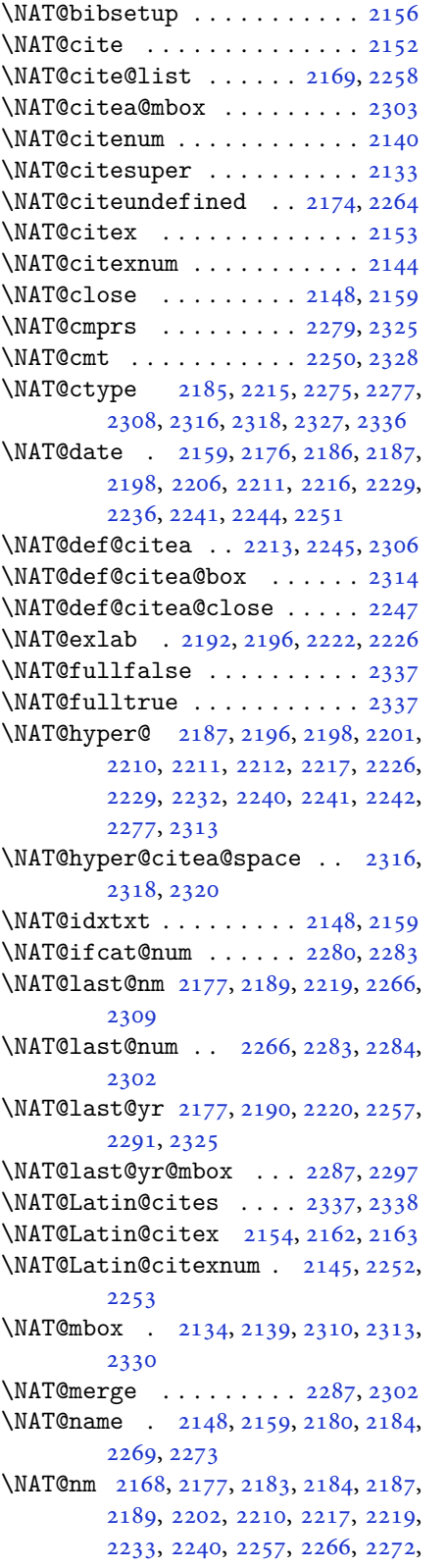

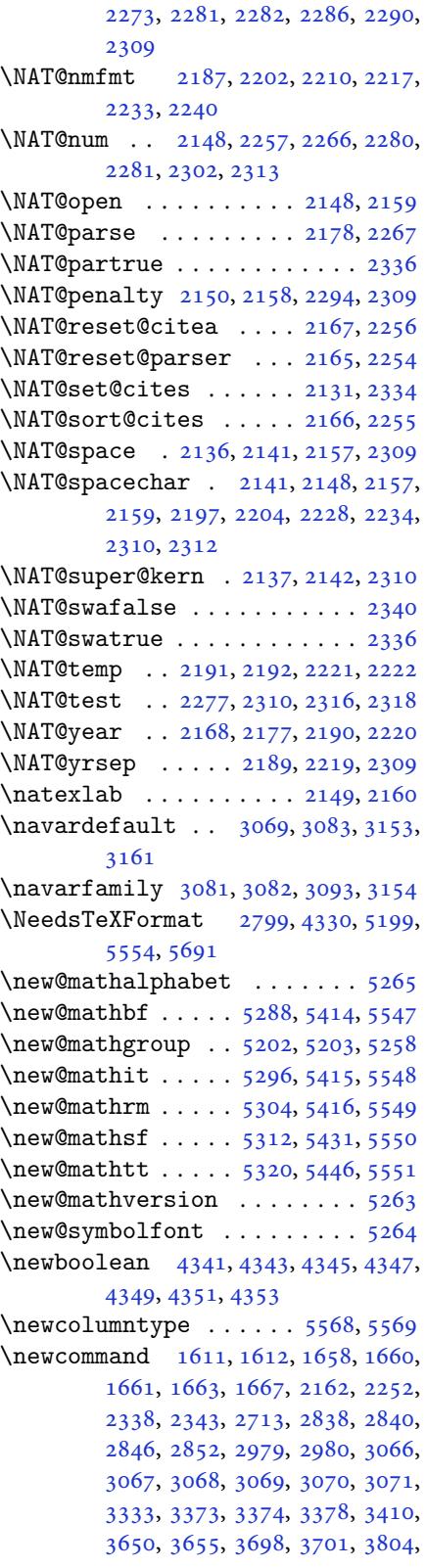

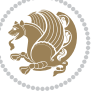

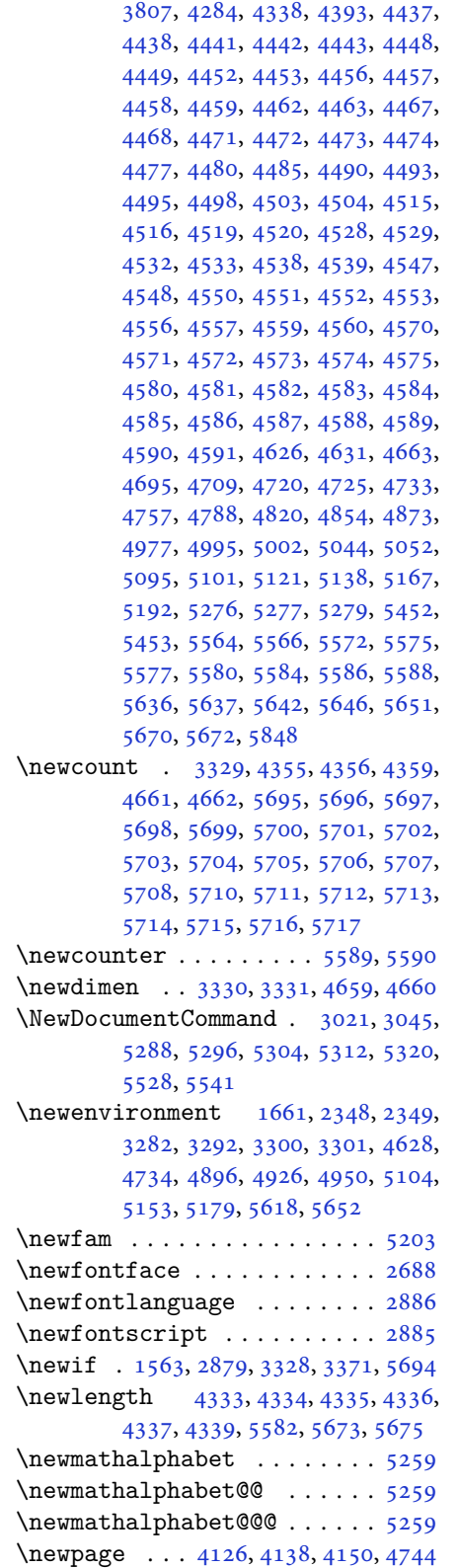

 $\neq$ savebox . . . . . . . . . . . . 4627 \newsection . . . . . . . . . . . . . 5101 \next . 1587, 1589, 1590, 2361, 2362, 2363, 2367, 2369, 2372, 2376, 2377, 2379, 2385, 2390, [2394,](#page-91-36) 2396, 2405, 2407, 2413, [2416,](#page-100-18) [2420,](#page-33-18) [2427,](#page-33-21) [2429](#page-33-12) \nobreak [. .](#page-48-40). [. . .](#page-48-29). [. . .](#page-48-8) . [1568](#page-48-34), [2134](#page-48-10) \noexpa[nd](#page-48-28) . [2360](#page-48-35), [2380](#page-49-40), [2386](#page-49-41), [2388](#page-49-18), [2398](#page-49-45), [2406,](#page-49-42) [2408,](#page-49-43) [2420,](#page-49-20) [2421](#page-49-46), [2430](#page-49-1), [3428](#page-49-44), [3434](#page-49-47), 3445, 3451, 3462, 3468, 3473, [3479,](#page-33-26) [3485,](#page-44-38) 3491, [3497,](#page-48-30) [3503,](#page-48-31) [3509,](#page-49-23) [3527](#page-49-24), [3543](#page-49-39), [3558,](#page-49-26) [3574,](#page-49-27) [3590,](#page-49-1) [3599](#page-49-2), [3608](#page-49-22), [3617,](#page-69-41) [5215](#page-69-0) \nohyph[ens](#page-69-40) . [4509](#page-69-2), [4524](#page-70-2), [4543](#page-70-3), [4564](#page-70-4) \noinde[nt](#page-70-5) . [4454](#page-70-6), [4469](#page-70-7), [4507](#page-70-8), [4517](#page-71-0), [4522](#page-71-2), [4530,](#page-71-4) [4535,](#page-71-6) [4541,](#page-72-4) [4549](#page-72-6), [4554](#page-72-8), [4558](#page-72-10), [4562](#page-102-41), 4711, 4728, 4809, [4835,](#page-89-19) [4860,](#page-89-38) [4907,](#page-89-39) [4984,](#page-90-24) 4998, [5032,](#page-88-18) [5047,](#page-88-37) [5085,](#page-89-24) [5142](#page-89-18), [5170](#page-89-21), [5195,](#page-89-25) [5197](#page-89-26)  $\non @alpherr ... ... 5224, 5250$  $\non @alpherr ... ... 5224, 5250$  $\non @alpherr ... ... 5224, 5250$  $\non @alpherr ... ... 5224, 5250$  $\non @alpherr ... ... 5224, 5250$  $\non @alpherr ... ... 5224, 5250$  $\non @alpherr ... ... 5224, 5250$ \nopage[break](#page-94-15) [. . .](#page-95-18). [. . .](#page-95-9). [. . . .](#page-96-5) [5684](#page-98-17) \normal[color](#page-98-2) ... . [1863](#page-99-27), [2104](#page-99-28), [2114](#page-100-21) \normal[font](#page-101-21) [2938](#page-101-22), [3010](#page-102-8), 3116, 3140, 3164, 3188, 3212, [3236,](#page-102-21) [3256,](#page-103-24) 3257, 3270, 3271 \normalsize 3308, [3427,](#page-39-40) [3428,](#page-43-6) [3512,](#page-43-8) 4405, [4406,](#page-60-34) [4452,](#page-61-27) [5047,](#page-63-32) [5085](#page-63-33) \not . .. [. . .](#page-64-32). [. . .](#page-64-33). [. . .](#page-65-33). [. . . .](#page-65-34) [5596](#page-66-30) \not@ma[th@al](#page-66-32)[phab](#page-66-36)[et](#page-66-37) . 3073, 3076, 3079, [3082,](#page-66-42) [3085,](#page-69-43) [3088](#page-69-41) \null. [. . .](#page-88-19) . . . . . . . . . . [4596](#page-99-27), [4612](#page-99-28) \number 3711, 3713, 3714, 3812, [3814,](#page-109-13) 3815, 3915, 3917, [3919,](#page-62-29) [3921](#page-62-30), [5216](#page-62-27), [5240](#page-62-28), [5849](#page-62-31), [5850](#page-62-32) \numexpr . . 5291, 5299, [5307,](#page-90-43) [5315,](#page-91-37) [5323](#page-74-27)

## **[O](#page-76-20)**

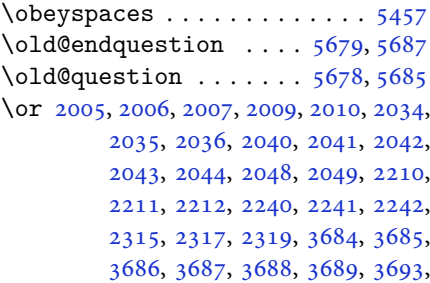

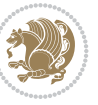

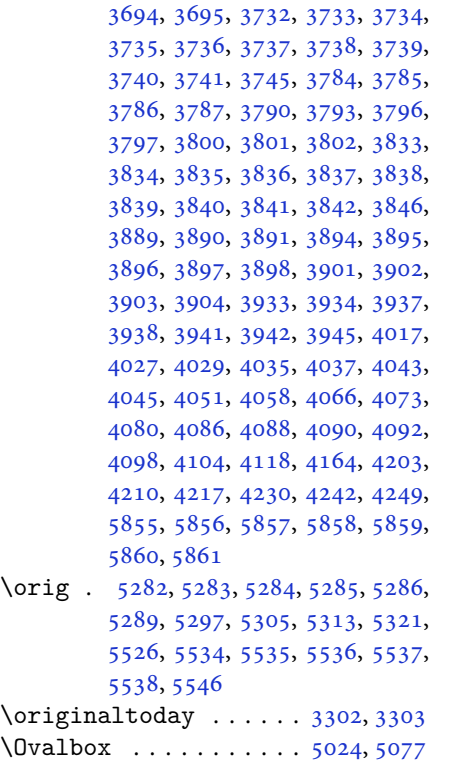

 $\sqrt{0v}$  $\varphi_5$ [. .](#page-108-8). [. . .](#page-108-19) . . . . . . . . [5019](#page-108-21), [5072](#page-108-23) \overli[ne](#page-108-25) .............. 5470

# **P**

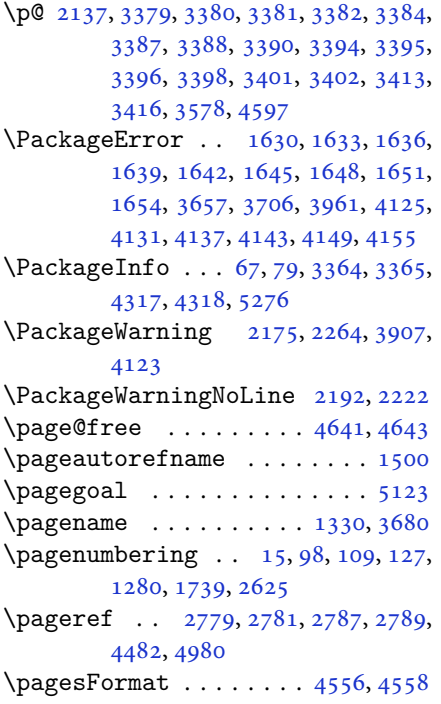

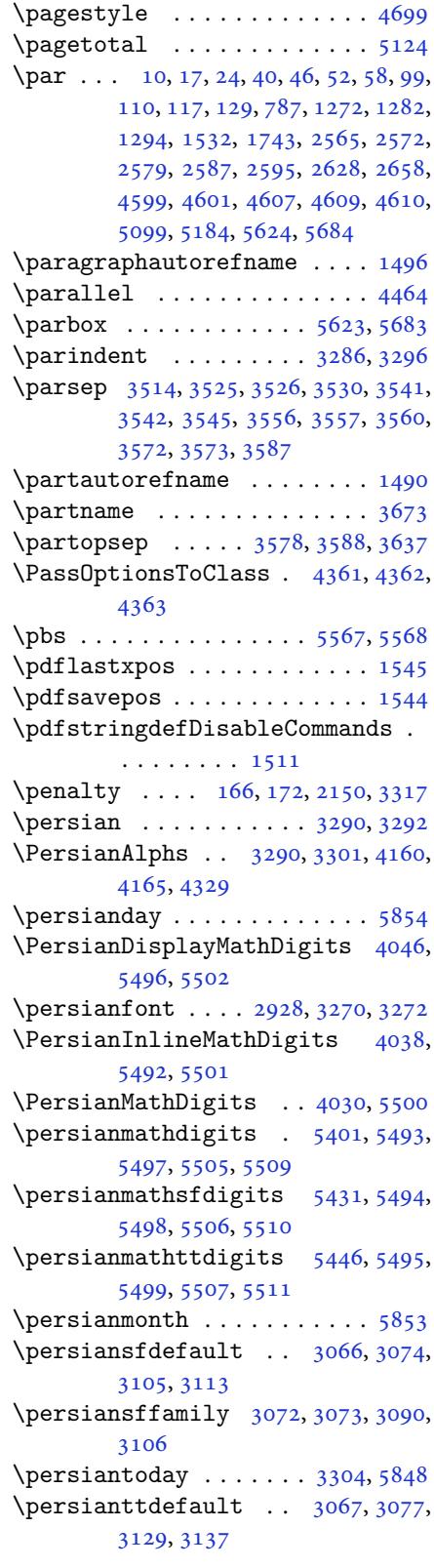

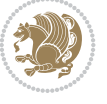

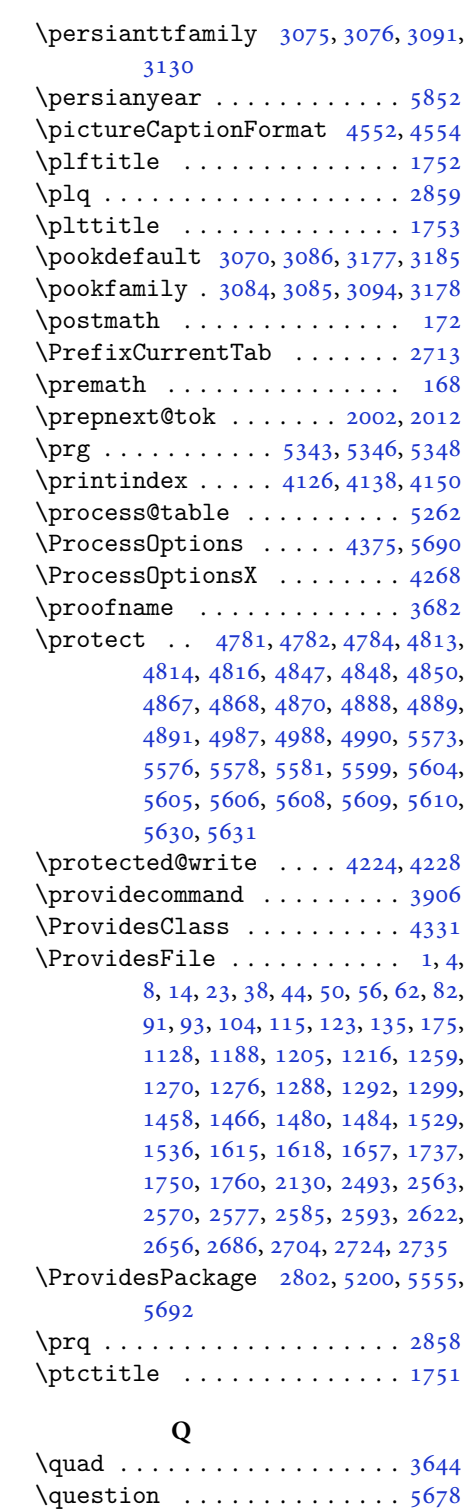

\questionsepspace 5675, 5676, 5688 \questionspace . . 5582, 5583, 5624  $\text{Questiontitle} \dots \dots \ 5670, 5689$  $\text{Questiontitle} \dots \dots \ 5670, 5689$ 

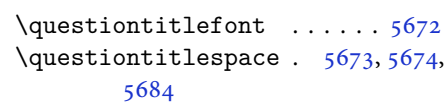

## **R**

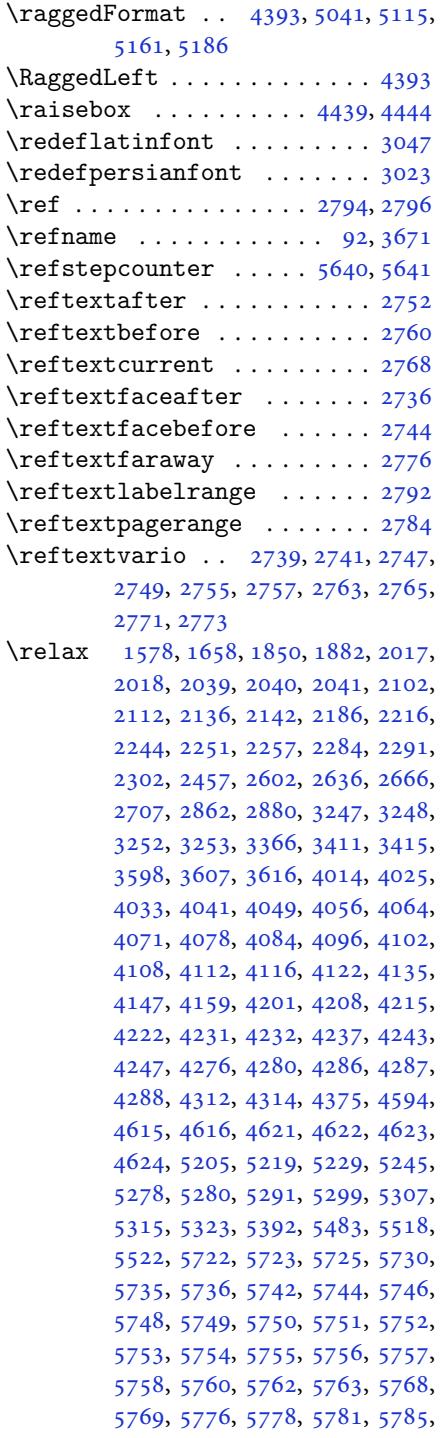

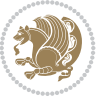

5786, 5789, 5790, 5793, 5798, 5800, 5802, 5804, 5805, 5806, 5807, 5808, 5809, 5810, 5811, 5812, 5813, 5814, 5815, 5817, [5818,](#page-113-28) [5821,](#page-113-16) [5826](#page-113-29), [5830](#page-113-17), [5836,](#page-113-30) [5838,](#page-113-31) [5839](#page-113-32) \renewc[omman](#page-113-36)d [. .](#page-113-37). [. . .](#page-113-40) . . . . . . . . [9,](#page-113-41) [16,](#page-113-42) 24, [30,](#page-113-43) 31, [34,](#page-113-44) 39, [40,](#page-113-8) [45,](#page-113-45) 46, [51,](#page-113-9) [52,](#page-113-46) 57, [58,](#page-113-12) 86, [88,](#page-114-0) [94,](#page-114-1) 95, [99,](#page-114-2) 105, 106, 110, 116, 117, 124, 128, 129, 1271, 1272, 12[77](#page-2-1), [12](#page-3-9)[81,](#page-3-8) [128](#page-3-0)[2,](#page-3-2) 1[289](#page-3-3), [12](#page-3-10)[90,](#page-3-14) [12](#page-3-11)9[1,](#page-3-15) 1[293](#page-3-12), [12](#page-3-16)[94,](#page-4-8) [130](#page-4-10)0, [1](#page-4-2)[301,](#page-4-3) [13](#page-4-9)[08,](#page-4-19) [1315](#page-5-15), [131](#page-5-12)[6,](#page-5-21) 13[23,](#page-5-16) [1330,](#page-5-13) [133](#page-5-17)1, [13](#page-5-22)[38,](#page-5-14) 1[345,](#page-5-18) [1346,](#page-27-4) [1353,](#page-27-7) [1360,](#page-27-26) [1367,](#page-27-5) [1374](#page-27-8), [1381](#page-27-10), [1388,](#page-27-24) [1395,](#page-27-25) [1402,](#page-27-6) [1409](#page-27-9), [1416](#page-28-15), [1423,](#page-28-16) [1430,](#page-28-17) [1437,](#page-28-14) [1444](#page-28-18), [1451](#page-28-19), [1460,](#page-28-20) [1462,](#page-28-21) [1464,](#page-28-22) [1531](#page-28-23), [1738](#page-29-28), [1740,](#page-29-33) [1741,](#page-29-34) [1742,](#page-29-17) [1743](#page-29-20), [2131](#page-29-23), [2148,](#page-29-27) [2159,](#page-29-31) [2564,](#page-30-15) [2565](#page-30-18), [2571](#page-30-24), [2572,](#page-30-27) [2578,](#page-30-30) [2579,](#page-30-12) [2586](#page-30-21), [2587](#page-30-32), [2594,](#page-31-3) [2595,](#page-31-4) [2601,](#page-31-5) [2623](#page-32-5), [2627](#page-36-3), [2628,](#page-36-0) [2635,](#page-36-5) [2657,](#page-36-6) [2658](#page-36-43), [2665](#page-44-41), [2705,](#page-44-34) [2725,](#page-44-35) [2726,](#page-52-4) [2727](#page-52-7), [2728](#page-52-5), [2729,](#page-52-8) [2730,](#page-52-6) [2731,](#page-52-9) [2732](#page-53-23), [2733](#page-53-25), [2734,](#page-53-24) [3326,](#page-53-26) [3640,](#page-53-0) [3646](#page-53-31), [3955](#page-54-33), [4126,](#page-54-35) [4138,](#page-54-0) [4150,](#page-54-34) [4405](#page-54-36), [4412](#page-54-3), [4414,](#page-55-24) [4416,](#page-56-0) [4423,](#page-56-3) [4430](#page-56-6), [4431](#page-56-7), [4432,](#page-56-2) [4433,](#page-56-5) [4434,](#page-56-1) [4486](#page-56-4), [4487](#page-56-9), [4488,](#page-56-8) [4499,](#page-67-15) [4500,](#page-73-3) [4501](#page-73-37), [4592](#page-78-18), [4697,](#page-82-48) [4733,](#page-82-49) [4753,](#page-82-50) [5092](#page-87-36), [5102](#page-87-1), [5107,](#page-87-2) [5571](#page-87-38) \RenewD[ocume](#page-87-8)[ntCom](#page-87-9)[mand](#page-88-5) [3026](#page-88-6), [3050](#page-88-7) \renewe[nviro](#page-89-4)[nment](#page-89-5) [. .](#page-89-6) . [1467](#page-90-3), [5680](#page-92-20) \repeat [. . .](#page-93-13). [. . .](#page-93-17) . [3361](#page-100-25), [5823](#page-100-26), [5832](#page-100-27) \Requir[ePack](#page-109-45)age 2804, 2805, 2806, 2807, 4332, 4377, [4378,](#page-61-28) [4379,](#page-62-38) 4380, 4381, 4382, [4384,](#page-31-32) [4386,](#page-111-41) 4388, 4389, [4390,](#page-67-42) [4391,](#page-113-23) [4392,](#page-113-25) 5557, 5558, [5559,](#page-57-20) [5560,](#page-57-21) [5561,](#page-57-22) [5562](#page-57-23) \reserv[ed@a](#page-86-39) [1814](#page-86-40), [1818](#page-86-41), [1824](#page-86-42), [1830,](#page-86-43) [1833,](#page-87-39) [1836,](#page-87-40) [1839](#page-87-41), [1842](#page-87-42), [1845,](#page-87-43) [1848](#page-108-33) \reserv[ed@b](#page-108-38) . [. . .](#page-108-34). [. . .](#page-108-35) . [1794](#page-108-36), [1795](#page-108-37) \reset@font [2174](#page-38-21), [2263](#page-38-35), [3257](#page-38-36), [3271,](#page-38-37) [3306,](#page-38-38) [3320](#page-38-39) \resetl[atinf](#page-39-35)ont [84,](#page-38-40) 86, [1289](#page-38-41), [1290,](#page-38-42) 1460, 1462, 2696, [3242,](#page-38-22) [3278,](#page-38-7)

3280, 3300, 3307, 3326, 3957 \restore@mathversion ..... 5262  $\text{Testoreapp} \dots \dots \dots \dots \ 36$ \rightfootnoterule . . . . . . 4089 \rightl[ine](#page-66-1) . [. . .](#page-66-2). [. . .](#page-66-46). [. . .](#page-67-15) . [5096](#page-78-47) \rl . . . . . . . . . . . . 1513, 3279, [3304](#page-103-23) \RLE . . . . . . . . . . . . . . . . . . . 32[79](#page-3-26) \rmdefault ..... 2927, 2935, [3007](#page-81-48) \Roman . . . . . 1196, 2609, 2643, [2673](#page-100-28) \roman . . . . . 1195, [2610,](#page-32-1) [2644,](#page-66-14) [2674](#page-66-19) \romannumeral . 2618, 2652, [2682,](#page-66-14) 5822, 5831, [5841](#page-59-23) \RTL . . . . . . . [. . . .](#page-25-7) [. . . .](#page-53-12) [. . . .](#page-54-14) [3290](#page-54-25) \RTLfoottextf[ont](#page-25-6) [. . . .](#page-53-13) [. . . .](#page-54-15) [1291](#page-54-26)

\rule . 4456, 4582, [4684](#page-53-17), [4690](#page-54-19), [4777](#page-55-8),

## **S**

[4809](#page-113-10)

\sayehde[fault](#page-88-22) .. [3071](#page-92-28), [3089](#page-92-29), [3201](#page-94-20)[,](#page-27-25) [3209](#page-94-15) \sayehfamily 3087, 3088, 3095, 3202 \scan . . . . . . . . . . . . . . . . . . 5345 \scriptsize . . . . . [3472](#page-62-39), [3473](#page-62-25), [4414](#page-64-31) \second[artic](#page-65-27)le . 4788, 4813, 4814, 4816 \secondSubtit[leFo](#page-62-12)[rmat](#page-62-32) [4528,](#page-63-15) [4530](#page-104-22) \secondTextFormat [. . .](#page-70-42) [4532,](#page-70-2) [4535](#page-87-2) \secondTitleForma[t](#page-94-17) . [4519](#page-94-16), [4524](#page-94-18), [4525](#page-94-19)  $\setminus$ section [. . . .](#page-89-27) . . . . . . . . . . . [3658](#page-89-25) \sectionautorefname . . [. . . .](#page-89-34) [1493](#page-89-26)  $\setminus$ sectionname . . . . . . . . [11](#page-89-8), [1533](#page-89-38)  $\setminus$ select[@grou](#page-89-40)p . . . . . . . . . . . 5204 \selectfont 2932, 2957, 2980, [3004,](#page-73-13) 3037, 3061, 3074, 3077, [3080,](#page-31-19) 3083, 3086, 3089, 31[10,](#page-2-8) [3134,](#page-32-11) 3158, 3182, 3206, 3230, [3260,](#page-102-18) 3274, [3367](#page-60-26) \set@@m[athde](#page-61-21)[limit](#page-62-19)[er](#page-62-20)...... [5269](#page-62-22) \set@fo[ntsiz](#page-62-23)e [. .](#page-62-24) . [4275](#page-62-25), [4279](#page-63-20), [4311](#page-63-23) \set@ma[thacc](#page-64-17)[ent](#page-64-20)......... [5266](#page-66-47)  $\setminus$ set@ma[thcha](#page-66-48)r [. .](#page-68-41) . . . . . . . . . 5266 \set@mathdelimiter ...... [5268](#page-103-20)  $\setminus$ set@mathsymbol ........ [5267](#page-85-9) \setboolean 2714, 2715, 4342, [4344,](#page-103-18) 4346, 4348, 4350, 4352, [4354,](#page-103-18) 4370, 4371, 4373, 4374, [4736,](#page-103-0) 4754, 4899, 4924, 4953, [4975](#page-103-4) \setbox 150, [1861,](#page-55-25) [1904](#page-55-26), [2008](#page-86-44), [2010](#page-86-45), [2011](#page-86-46), [2101,](#page-86-47) [2104,](#page-86-48) [2111,](#page-86-49) [2114](#page-86-50),

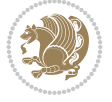

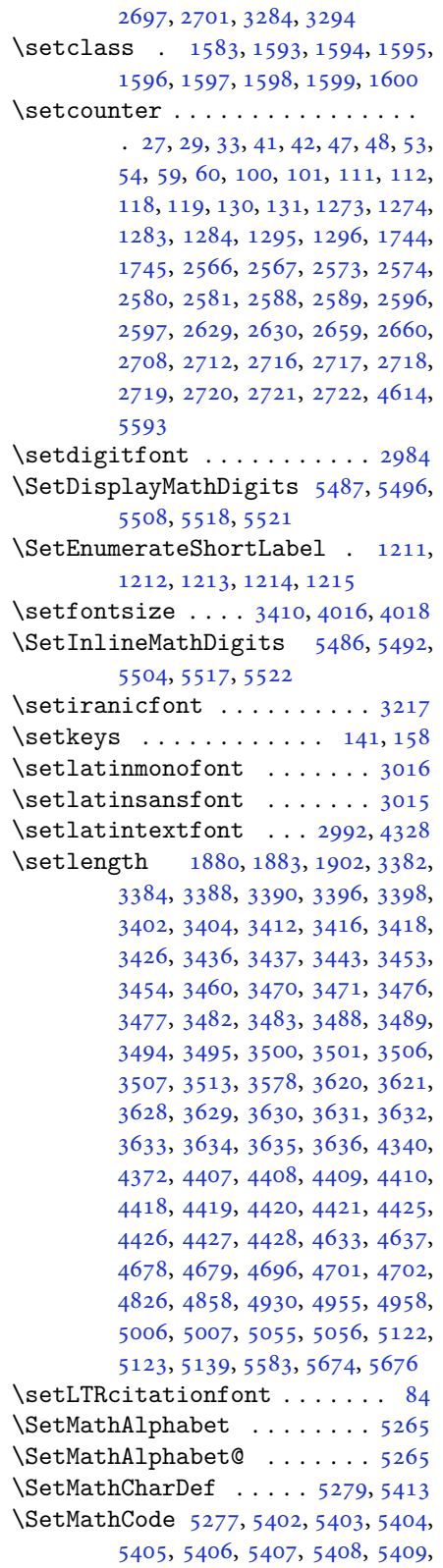

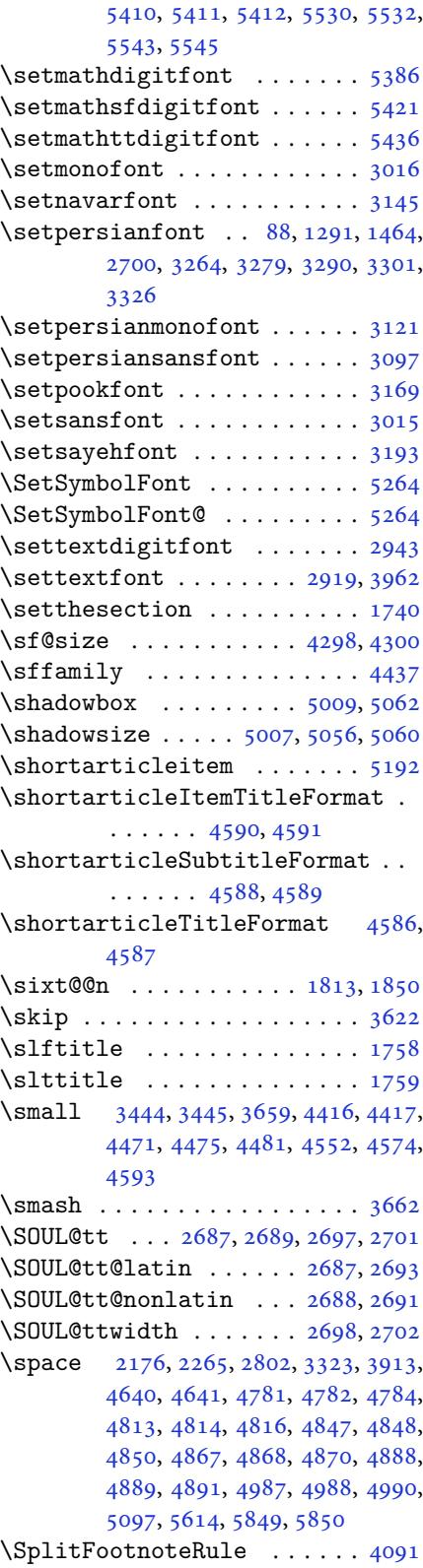

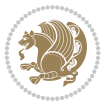

```
\ssf@size . . . . . . . . . . 4304, 4306
\setminusstctitle . . . . . . . . . . . . . 1757
\stepcounter . 26, 2710, 5589, 5602,
        5633
3137,3161,
        3185, 3209, 3233
39197320622431,
       3319, 4225, 4229, 4292, 4294,
        4298, 4300, 4304, 4306
\strip@pt . 3246, 3251, 3366, 3414,
        4285
\subparagraphautorefname . 1497
\subsectionautorefname . . . 1494
\subsubsectionautorefname 1495
\SwitchToDefaultMathDigits 5528
\SwitchToPersianMathDigits 5541
\symnew@mathbf@font@digits 5291
\symnew@mathit@font@digits 5299
\symnew@mathrm@font@digits 5307
\symnew@mathsf@font@digits 5315
\symnew@mathtt@font@digits 5323
```
## **T**

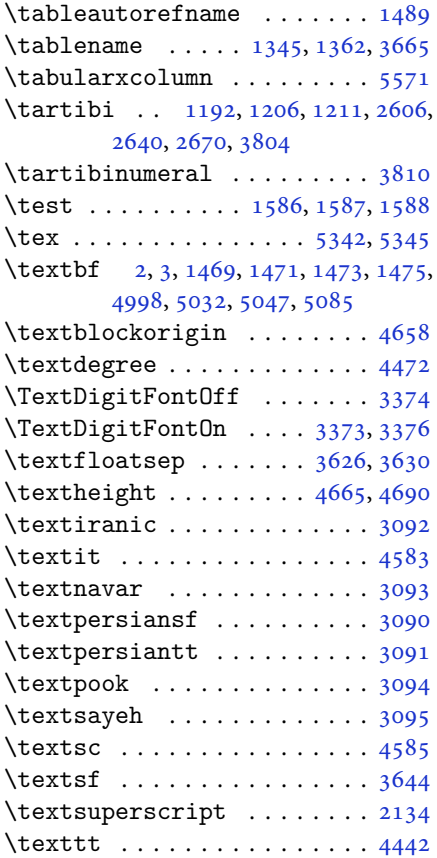

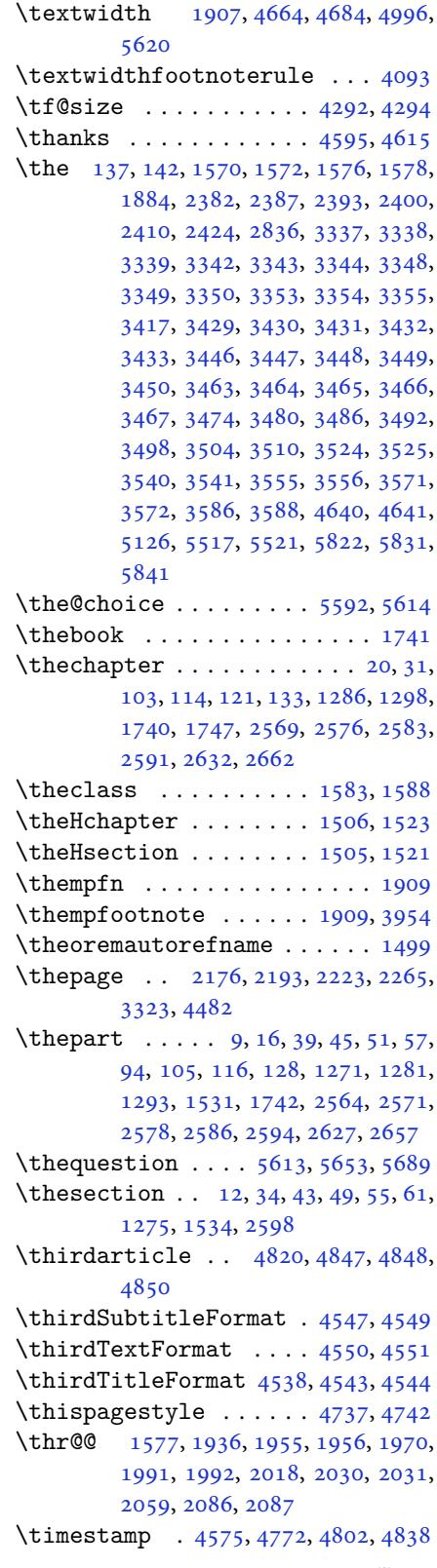

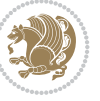

\timestampFormat . . . . 4574, 4576 \timestampSeparator . . 4573, 4578 \timestampTxt . . . . . . . 4572, 4577 \tiny . . . . . . . . . . 3478, 3479, 4412 \title ................. [4621](#page-90-45) \TitleBarFrame . 1469, [1471,](#page-90-35) [1473,](#page-90-46) 1475 \tl 2891, 2892, 2893, [2900,](#page-70-32) [2906,](#page-70-3) [2907,](#page-87-1) 2908, 2915, 2927, 2936, [3008,](#page-91-26) 3015, 3016, [3105,](#page-31-33) [3114,](#page-31-6) [3129,](#page-31-0) [3138,](#page-31-1) 3153, 3162, 3177, 3186, [3201,](#page-59-15) [3210,](#page-59-16) [3225,](#page-59-17) [3234,](#page-59-18) [5256,](#page-59-19) [5273,](#page-59-20) [5331,](#page-59-21) [5414](#page-59-23), [5415](#page-60-25), [5416,](#page-61-15) [5431,](#page-61-30) [5446,](#page-61-29) [5533](#page-63-29), [5534](#page-63-16), [5535,](#page-63-31) [5536,](#page-63-17) [5537,](#page-64-27) [5538](#page-64-13), [5546](#page-64-29), [5547,](#page-64-14) [5548,](#page-64-31) [5549,](#page-65-18) [5550,](#page-65-30) [5551](#page-65-19) \tmp . .. [. . .](#page-103-3). [. . .](#page-104-23). [. . .](#page-106-31). [. . .](#page-106-29) . [5567](#page-106-30)  $\text{today} \ldots \ldots \quad 3302, 3304, 5093$  $\text{today} \ldots \ldots \quad 3302, 3304, 5093$  $\text{today} \ldots \ldots \quad 3302, 3304, 5093$  $\text{today} \ldots \ldots \quad 3302, 3304, 5093$  $\text{today} \ldots \ldots \quad 3302, 3304, 5093$  $\text{today} \ldots \ldots \quad 3302, 3304, 5093$  $\text{today} \ldots \ldots \quad 3302, 3304, 5093$  $\text{today} \ldots \ldots \quad 3302, 3304, 5093$ \topsep [3516](#page-108-21), [3524](#page-108-23), [3532](#page-108-25), [3540](#page-108-32), [3547,](#page-108-28) [3555,](#page-108-20) [3562](#page-108-22), [3571](#page-108-24), [3576](#page-108-26), 3586, 3589 \TPHorizModule . [4453,](#page-66-39) [4678,](#page-66-19) [4777,](#page-100-17) [4809,](#page-70-44) [4860,](#page-70-43) [4907,](#page-71-46) [4908,](#page-71-43) [4931,](#page-71-47) [4932,](#page-71-44) [4955](#page-71-48) \TPVert[Modul](#page-72-45)e . .. [. . .](#page-71-45). [. . .](#page-71-49) . [4679](#page-72-49) \true . . . . . . . . . . [. . . .](#page-88-4) [. . . .](#page-92-30) [5642](#page-94-20) \truesy[mbol](#page-94-15) . [. . .](#page-95-9). [. . .](#page-96-5). [. . .](#page-96-6) . [5636](#page-97-1) \ttdefa[ult](#page-97-2) ........ 2979, 2980 \tw@ . . 1569, 1831, 1834, 1916, [1922,](#page-92-31) 1923, 1925, 1935, 1945, [1946,](#page-110-47) 1969, 1979, 1980, 2017, [2023,](#page-110-29) 2024, 2029, 2058, [2068,](#page-60-23) [2069,](#page-60-24) [2277,](#page-33-22) [3337,](#page-38-13) [3338,](#page-38-14) [3339,](#page-40-3) [3342,](#page-40-11) [3343,](#page-40-12) [3344](#page-40-43) \twocol[umnst](#page-41-42)[ableo](#page-41-24)[fcon](#page-41-25)[tents](#page-42-9) [3655](#page-42-16) \typeout [. .](#page-42-17). [. . .](#page-42-45) . [2835](#page-42-26), [2837](#page-43-22), [4626](#page-43-23) **[U](#page-47-3)**

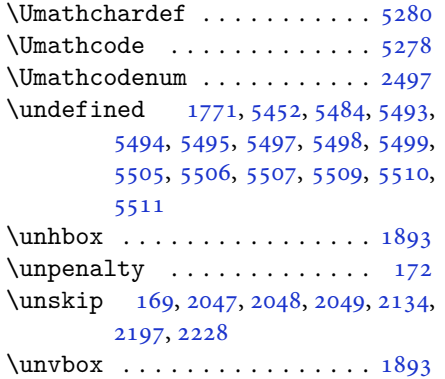

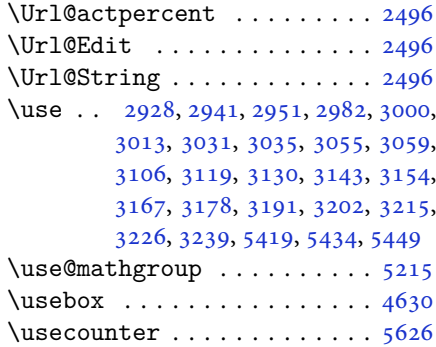

## **[V](#page-65-11)**

\value . . . . . . . . . 2707, 5596, [5612](#page-91-20) \vbox . 1864, 1881, 1886, 1887, [1904,](#page-110-0) 2011, 2101, 2105, 2111, 2115, 5169, 5195 \vcenter . . . . . . . [. . . .](#page-55-19) [1890,](#page-109-13) [1891](#page-109-14) \verbati[m@add](#page-39-20)[toli](#page-39-0)[ne](#page-39-36) . [2366](#page-39-31), [2381](#page-40-37), [2392](#page-42-22), [2399,](#page-43-0) [2401,](#page-43-42) [2409,](#page-43-15) [2411](#page-43-43), [2423](#page-101-26), [2425](#page-101-22) \verbatim@finish . . . . [. . . .](#page-39-34) [2419](#page-39-14) \verbatim@processline [2370](#page-48-41), [2383](#page-49-29), [2403](#page-49-30) \verbat[im@st](#page-49-35)[artl](#page-49-36)[i](#page-49-31)[ne](#page-49-32) . [2359](#page-49-33), [2371](#page-49-34), 2384, 2404  $\verb|\version@elt | ... | ... | 5261$  $\verb|\version@elt | ... | ... | 5261$  $\verb|\version@list | ... | ... | 5261$  $\verb|\version@list | ... | ... | 5261$  $\verb|\version@list | ... | ... | 5261$ \vfil . . . . . . . . . . . . . . [4596](#page-48-43), [4612](#page-48-44) \voidb@x [. .](#page-49-51). [. . .](#page-49-52) . . . . . . . . 150 \vrb@catcodes . . . . . . . . . . . [2353](#page-103-6) \vskip . . . . . 4597, 4600, 4602, [4608](#page-103-6) \vspace 4632, 4651, 4713, [4723,](#page-90-43) [4766,](#page-91-37) 4770, 4793, 4796, 4800, 4[807,](#page-6-10) 4825, 4829, 4833, 4842, [4901,](#page-48-45) 4905, [4961,](#page-90-44) [4982,](#page-90-48) [5030,](#page-90-49) [5034,](#page-91-42) [5053,](#page-91-43) [5083,](#page-91-44) [5087,](#page-93-32) [5132,](#page-93-33) [5134](#page-94-21), [5144](#page-94-22), [5147,](#page-94-23) [5172,](#page-94-24) [5174,](#page-94-25) [5194](#page-94-26), [5196](#page-95-23), [5624,](#page-95-24) [5682,](#page-95-25) [5684](#page-95-26) \vss . .. [. . .](#page-96-31). [. . .](#page-97-26). [. . .](#page-98-27). [. . . .](#page-98-28) [1893](#page-98-29) \vtop. [. . .](#page-99-35) . . . . . . [1888](#page-99-36), [1889](#page-100-31), [2010](#page-100-32)

## **[W](#page-101-28)**

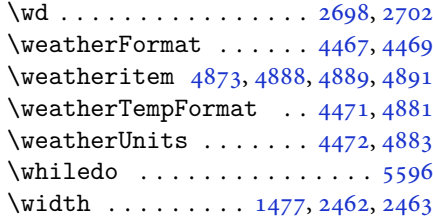

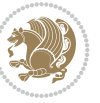

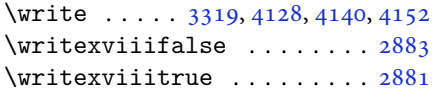

## **X**

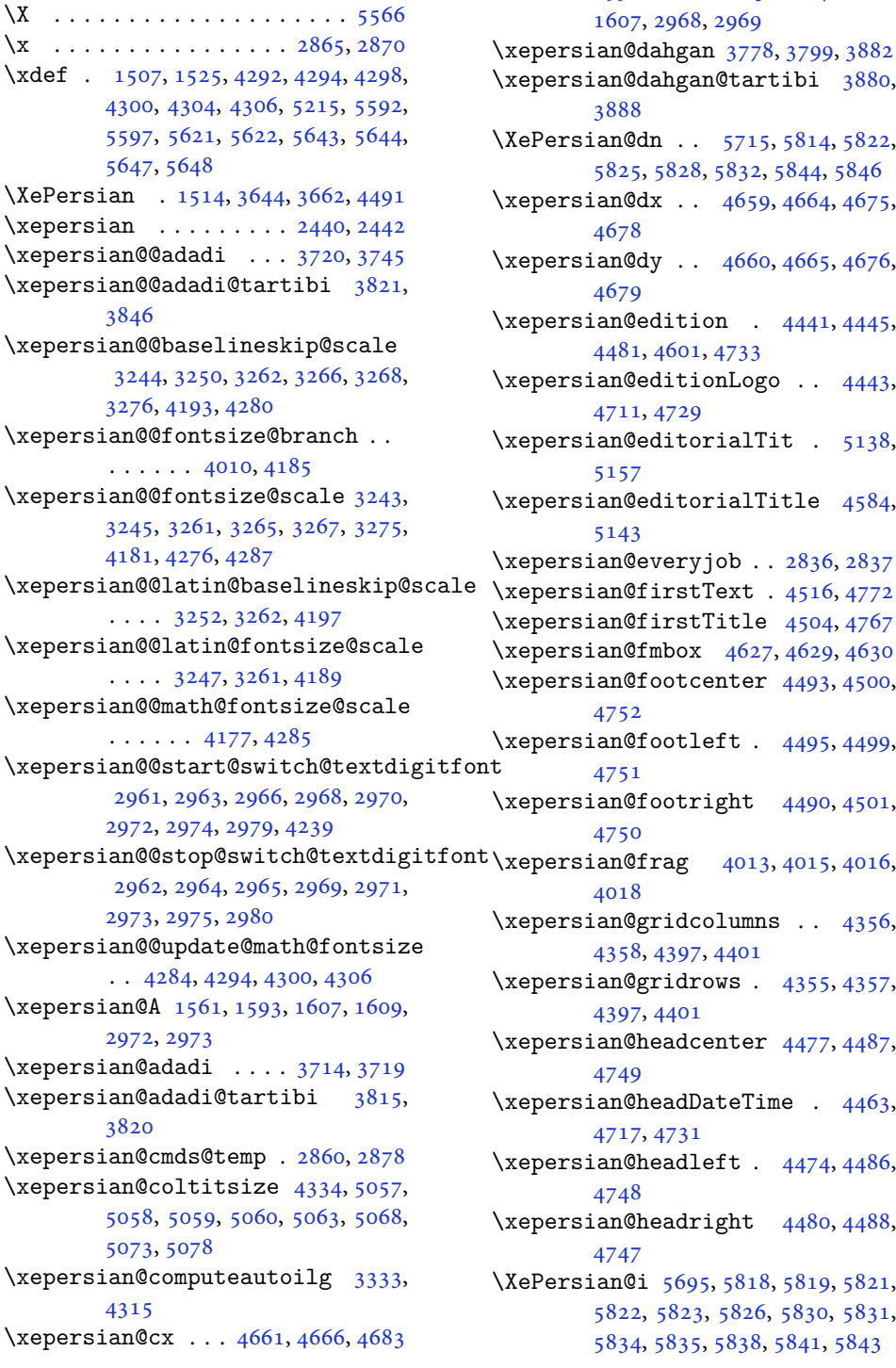

 $\it{itfont}$ \xepersian@cy . . . 4662, 4667, 4689 \XePersian@d 5695, 5720, 5825, 5844, 5846, 5849, 5854 \xepersian@D 1558, 1595, 1596, 1597, 1598, 1602, [1603,](#page-92-24) [1604,](#page-92-35) [1606,](#page-92-6) 1607, [2968,](#page-111-15) [2969](#page-111-12) \xepers[ian@d](#page-114-5)[ahga](#page-114-15)n [377](#page-114-23)8, [3799](#page-113-11), [3882](#page-114-4) \xepersian@d[ahgan](#page-33-4)[@tart](#page-33-32)[ibi](#page-33-33) [3880](#page-33-34), [3888](#page-34-34) \XePers[ian@d](#page-34-37)[n](#page-34-39) [. .](#page-60-11) [5715](#page-60-12), 5814, 5822, 5825, 5828, 5[832,](#page-75-34) [5844,](#page-76-9) [5846](#page-77-32) \xepersian@dx . . 4659, 4664, [4675](#page-77-33), [4678](#page-77-9) \xepersian@dy . . [4660](#page-111-33), [4665](#page-113-43), [4676](#page-113-10), [4679](#page-113-11) \xepersian@e[diti](#page-113-24)[o](#page-113-25)[n](#page-92-25) . [4441](#page-92-34), [4445](#page-92-12), [4481](#page-92-30), 4601, 4733 \xepersian@editio[nLogo](#page-92-26) [. .](#page-92-33) [4443](#page-92-13), [4711](#page-92-31), 4729 \xepersian@edi[t](#page-88-23)orialTit . [5138](#page-88-12), [5157](#page-88-39) \xepersian@e[dito](#page-90-26)[rialT](#page-93-13)itle [4584](#page-88-24), [5143](#page-93-18) \xepersian@e[very](#page-93-22)job . . 2836, [2837](#page-100-19) \xepersian@firstTitle 4504, [4767](#page-90-13) \xepers[ian@f](#page-101-30)mbox 4627, 4629, 4630 \xepersian@footcenter [4493,](#page-58-14) [4500,](#page-58-22) 4752 \xepersian@footleft . [4495,](#page-89-30) [4499,](#page-94-28) 4751 \xepersian@footri[ght](#page-91-36) [4490](#page-88-36), [4501](#page-89-5), [4750](#page-93-10) [4018](#page-93-9) \xepersian@gridcolumns [. .](#page-88-35) [4356](#page-89-6), [4358](#page-93-8), 4397, 4401 \xepersian@gridro[ws](#page-80-32) . [4355](#page-80-19), [4357](#page-80-44), [4397](#page-80-45), 4401 \xepersian@headcenter 4477, [4487](#page-86-29), [4749](#page-86-51) \xepersian@h[eadD](#page-87-31)[ateTi](#page-87-32)m[e](#page-86-28) . [4463](#page-86-52), [4717](#page-87-31), [4731](#page-87-32) \xepersian@headleft . [4474](#page-88-33), [4486](#page-88-6), [4748](#page-93-7) \xepersian@headright 4480, [4488](#page-88-27), [4747](#page-93-21) \XePersian@i [5695](#page-93-23), 5818, [5819](#page-88-32), [5821](#page-88-5), [5822](#page-93-6), 5823, 5826, 5830, 5831, 5834, 5835, 5838, [5841,](#page-88-34) [5843](#page-88-7)

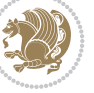
```
\xepersian@ilg . 3330, 3334, 3338,
        3339, 3343, 3344, 3362
\xepersian@imgsize . 4333, 4634,
        4635, 4637, 4646, 4647
mntitle5044,
        5063, 5068, 5073, 5078
\xepersian@indexEntry 4453, 4980
\xepersian@indexEntryPage 4459,
        4980
\xepersian@indexFrameTitle 4449,
        4956
\xepersian@indexwidth 4337, 4456,
        4955, 4959, 4960
\xepersian@inexpandedtitle 4995,
        5010, 5015, 5020, 5025
\xepersian@innerSubtitle 4571,
        5111
\xepersian@innerTitle 4560, 5110
\XePersian@kabisehfalse . 5765,
        5771
\XePersian@kabisehtrue . . . 5771
\xepersian@kashida . 1564, 1602,
        1603, 1604, 1605, 1606, 1607,
        1608
\xepersian@kashidachar . . 1556,
        1570, 1572, 1574, 1576, 1578
\xepersian@L 1559, 1599, 1603, 1604,
        1605, 1608, 1609, 2970, 2971
\XePersian@latini . . . 5696, 5742
\XePersian@latinii . 5697, 5744,
        5746
\XePersian@latiniii . . 5698, 5748
\XePersian@latiniv . . 5699, 5749
\XePersian@latinix . . 5704, 5754
\XePersian@latinv . . . 5700, 5750
\XePersian@latinvi . . 5701, 5751
\XePersian@latinvii . . 5702, 5752
\XePersian@latinviii . 5703, 5753
\XePersian@latinx . . . 5705, 5755
\XePersian@latinxi . . 5706, 5756
\XePersian@latinxii . . 5707, 5757
\XePersian@leapfalse 5727, 5731,
        5737
\XePersian@leaptrue . . 5737, 5738
\xepersian@localize@verbatim@
         2361, 2362, 2364, 2372, 2385,
        2394, 2405, 2413, 2427
\xepersian@localize@verbatim@@
        \ldots . . . 2364, 2365
```
\xepersian@localize@verbatim@@@  $\ldots \ldots 2367, 2368$ \xepersian@localize@verbatim@@testend  $\ldots$  . . . 2407, 2417 \xepersian@localize@verbatim@rescan  $\ldots$  . . . [2421](#page-48-0), [2430](#page-48-1) \xepersian@localize@verbatim@start  $\ldots$  2358, [2433](#page-49-0), [2434](#page-49-1), 2445 \xepersian@localize@verbatim@test  $\ldots$  23[76,](#page-49-2) 23[78,](#page-49-3) 2379 \xepersian@localize@verbatim@testend  $\cdots$  . . . [2390](#page-49-4), [2397](#page-49-5) \xepersian@lrm . . . . . . 1555, 1567 \XePersian@m [5695,](#page-48-3) [5720](#page-48-4), [5816](#page-48-5), 5835, 5838, 5850, 5853 \xepersian@mily[oong](#page-49-6)[an](#page-49-7) 3747, 3758 \xepersian@milyoongan@[tart](#page-33-8)[ibi](#page-33-9)  $\ldots \ldots$  38[48,](#page-111-14) 38[59](#page-113-0) \XePers[ian@m](#page-114-0)[minu](#page-114-1)[sone](#page-114-2) 5717, [5816](#page-113-1), 5817, 5819, 5823 \xepersian@ncol . . . . . [4688,](#page-75-0) [4689](#page-75-1) \xepersian@ncol[umns](#page-76-0) . [43](#page-77-0)38, 5039, 5040, 5107  $\text{Xepersian@nrow} \dots$  $\text{Xepersian@nrow} \dots$  $\text{Xepersian@nrow} \dots$  $\text{Xepersian@nrow} \dots$  [4682](#page-111-15), [4683](#page-113-0) \xepersian@numberoutof[range](#page-92-0) [. .](#page-92-1)  $\ldots$  3705, 3716, [3817](#page-86-2) \xepers[ian@n](#page-99-5)[umbe](#page-100-2)rstring . [3702](#page-99-4), 3710 \xepersian@numberstrin[g@ta](#page-92-2)[rtibi](#page-92-3)  $\ldots \ldots$  38[08,](#page-74-1) 38[11](#page-76-1) \xepersian@PackageInfo . . [5276](#page-74-2), [5395](#page-74-3) \xepersian@pageleft . 4336, 5123, 5124, 5126, [512](#page-76-2)[8](#page-76-3) \xepersian@pageneed . 4335, [4637](#page-103-0), [4638](#page-105-0), 4640, 4643, 5122, 5128 \xepersian@pages 4557, [4792](#page-86-3), [4824](#page-100-3), [5109](#page-100-4) \XePersian@p[ersi](#page-100-5)[an@mo](#page-100-6)n[th](#page-86-4) [5850](#page-91-2), [5855](#page-91-5) \XePersian@p[ersi](#page-91-6)[a](#page-91-7)[ni](#page-90-2) . [5696](#page-94-0), [5796](#page-95-0), [5797](#page-100-8), 5827, 5844 \XePersian@persianii . 5697, [5798](#page-114-1) \XePers[ian@p](#page-114-3)ersianiii 5698, 5800, 5802 \XePers[ian@p](#page-113-6)[ersi](#page-113-7)[aniv](#page-114-4) . [5699](#page-111-0), [5804](#page-113-5) \XePersian@persianix . [5704,](#page-111-1) [5809](#page-113-8) \XePersian@persianv . . [5700](#page-111-2), [5805](#page-113-9) \XePers[ian@p](#page-113-10)ersianvi . 5701, 5806 \XePersian@persianvii [5702,](#page-111-3) [5807](#page-113-11)

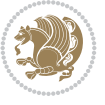

INDEX 144

```
\XePersian@persianviii . . 5703,
        5808
\XePersian@persianx . . 5705, 5810
\XePersian@persianxi . 5706, 5811
\XePersian@persianxii 5707, 5812
\XePersian@persianxiii . . 5708,
        5813
\xepersian@pictureCaption 4553,
        4649, 4863
\xepersian@R 1560, 1594, 1606, 1608,
        2974, 2975
\xepersian@sadgan . . 3751, 3756,
        3760, 3764, 3769, 3852, 3865
\xepersian@sadgan@tartibi 3857,
        3861, 3870
\xepersian@save@@f@family 2979,
        2980
\xepersian@say . 4626, 5106, 5126,
        5129, 5131, 5155, 5181
\xepersian@secondSubtitle 4529,
        4798
\xepersian@secondText 4533, 4802
\xepersian@secondTitle . . 4520,
        4794
\xepersian@section . 4473, 4478,
        5102
\xepersian@setlength 3378, 3421,
        3423, 3424, 3438, 3440, 3441,
        3455, 3457, 3458, 3514, 3516,
        3530, 3532, 3545, 3547, 3560,
        3562, 3576, 3622, 3624, 3626,
        3637
\xepersian@shellescape . . . 2880
\xepersian@shortarticleItemTitle
        \cdots. . . 91,95
\xepersian@shortarticleSubtitle
        \ldots \ldots 4589, 51755167,
        5182
\xepersian@shortarticleTitle .
        \ldots45875171
\XePersian@sn . . 5716, 5815, 5827,
        5828, 5831, 5832, 5841, 5846
\xepersian@strutilg . 3331, 3334,
        3349, 3350, 3354, 3355, 3362,
        3363, 3366, 4316, 4319
\xepersian@tartibi . . 3808, 3893
\xepersian@tcl . 3329, 3334, 3336,
        3337, 3338, 3339, 3342, 3343,
        3344, 3348, 3349, 3350, 3353,
```
3354, 3355, 3360, 3361 \XePersian@temp 5710, 5721, 5722, 5723, 5725, 5729, 5730, 5731, 5734, 5735, 5736, 5737, 5759, [5760](#page-67-10), [5761](#page-67-11), [5764](#page-67-13), [5765](#page-67-14), 5767, 5770, 5771, [5775,](#page-111-18) [5776,](#page-111-19) [5779](#page-111-20), [5782](#page-111-21), [5787,](#page-111-22) [5792,](#page-112-18) [5794,](#page-112-19) [5795](#page-112-15), [5797](#page-112-20) \xepers[ian@t](#page-112-22)[empa](#page-112-23) [4024](#page-112-24), [4032](#page-112-0), [4040](#page-112-25), [4048](#page-112-26), [4055,](#page-112-1) [4063,](#page-112-27) [4070,](#page-112-28) [4077](#page-112-29), [4083](#page-113-20), [4095,](#page-113-21) [4101,](#page-113-22) [4107,](#page-113-23) [4111](#page-113-24), [4115](#page-113-6), 4121, 4134, 4146, 4158, 4200, 4207, [4214,](#page-80-0) [4221,](#page-80-1) [4236](#page-80-2), [4246](#page-80-3) \xepers[ian@t](#page-81-0)[empb](#page-81-1) [4024](#page-81-2), [4025](#page-81-3), [4032](#page-81-4), [4033](#page-81-5), [4040,](#page-82-0) [4041,](#page-82-1) [4048,](#page-82-2) [4049](#page-82-3), [4055](#page-83-0), [4056,](#page-83-1) [4063,](#page-83-2) [4064,](#page-83-3) [4070](#page-84-0), [4071](#page-84-1), 4077, 4078, 4083, 4084, 4095, 4096, [4101,](#page-80-0) [4102,](#page-80-5) [4107](#page-80-1), [4108](#page-80-6), [4111,](#page-80-2) [4112,](#page-80-7) [4115,](#page-80-3) [4116](#page-80-8), [4121](#page-80-4), [4122,](#page-80-9) [4134,](#page-80-10) [4135,](#page-80-11) [4146](#page-81-6), [4147](#page-81-7), [4158,](#page-81-8) [4159,](#page-81-9) [4200,](#page-81-0) [4201](#page-81-10), [4207](#page-81-1), [4208,](#page-81-11) [4214,](#page-81-2) [4215,](#page-81-12) [4221](#page-81-3), [4222](#page-81-13), [4236,](#page-81-4) [4237,](#page-81-14) [4246,](#page-81-5) [4247](#page-81-15) \XePers[ian@t](#page-82-0)[empth](#page-82-4)[ree](#page-82-1) [5712](#page-82-5), [5773](#page-82-2), [5774](#page-82-6), [5775,](#page-82-3) [5777,](#page-82-7) [5780,](#page-83-0) [5783](#page-83-4), [5784](#page-83-1), [5788,](#page-83-5) [5791,](#page-83-2) [5792,](#page-83-6) [5793](#page-83-3), [5794](#page-83-7) \XePersian@t[empt](#page-84-0)[wo](#page-84-2) . [5711](#page-111-23), [5761](#page-112-30), [5762](#page-112-31), [5763,](#page-112-27) [5764,](#page-112-32) [5767,](#page-112-33) [5768](#page-113-25), [5769](#page-113-26), [5770,](#page-113-27) [5777,](#page-113-28) [5778,](#page-113-22) [5779](#page-113-29), [5780](#page-113-23), 5781, 5782, 5784, 5785, 5786, 5787, 5788, [5789,](#page-111-24) [5790](#page-112-23), [5791](#page-112-34) \xepers[ian@t](#page-112-36)[extdi](#page-112-26)[gitf](#page-112-32)[ont](#page-112-37) [2953](#page-112-29), [2979](#page-112-33), [4240](#page-112-38) \xepers[ian@t](#page-113-30)[hirdS](#page-113-21)[ubti](#page-113-27)[tle](#page-113-31) [4548](#page-113-32), [4831](#page-113-28) \xepersian@thirdText . 4551, [4838](#page-60-6) \xepers[ian@t](#page-60-4)[hird](#page-84-4)Title 4539, 4827 \XePersian@thirtytwo 5714, [5758](#page-89-3), [5765](#page-95-2) \xepersian@tmp ...... [4012,](#page-90-7) [4013](#page-95-3) \xepersian@V . . . . . . . . [1562,](#page-89-4) [1600](#page-95-4) \xepersian@value . . . . [4015](#page-111-25), [4018](#page-112-39) \xepers[ian@v](#page-112-0)ersion . 2800, 2802, 2819, 2839, 2841, [2847,](#page-80-12) [2853,](#page-80-13) 3647, 3651 \xepersian@weather . . [4468,](#page-80-14) [4903](#page-80-15) \xepersian@www . . . . . . [4438](#page-57-0), [4711](#page-57-1)

[IN](#page-73-1)[DEX](#page-73-2) 145

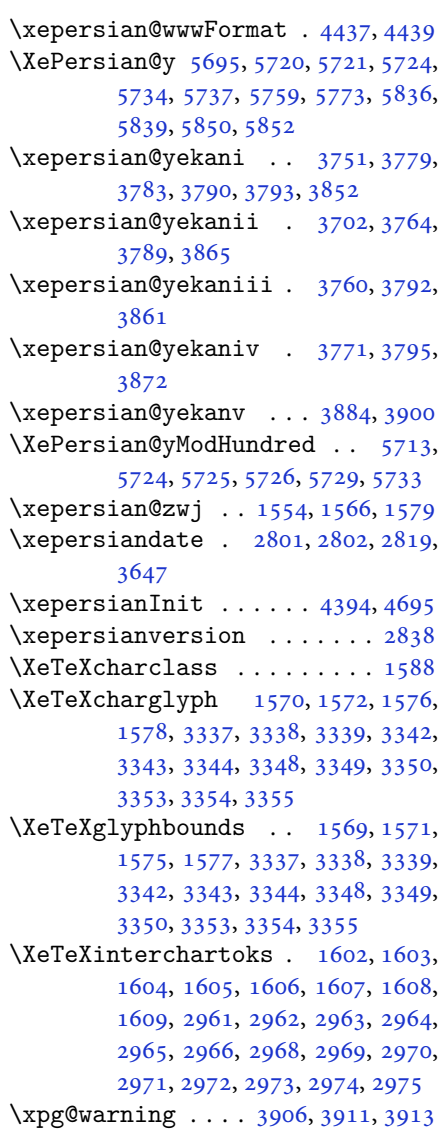

## **[Y](#page-60-7)**

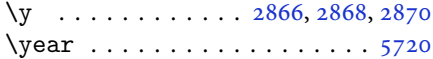

## **Z**

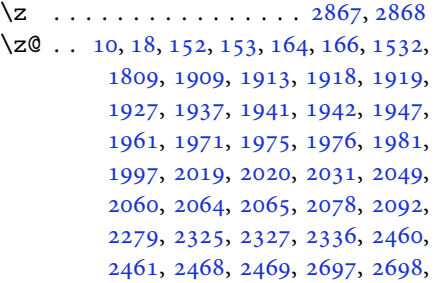

2701, 2702, 2963, 2964, 3284, 3285, 3294, 3295, 3334, 3337, 3342, 3348, 3353, 3379, 3380, 3381, 3387, 3394, 3395, 3401, [3423](#page-55-0), [3440,](#page-55-1) [3457,](#page-60-13) [3578,](#page-60-14) [3587](#page-66-0), [3631](#page-66-1), [3746,](#page-66-2) [3748,](#page-66-3) [3750,](#page-67-1) [3754](#page-67-15), [3770](#page-67-16), [3773,](#page-67-17) [3779,](#page-67-18) [3847,](#page-68-2) [3849](#page-68-3), [3851](#page-68-4), [3855,](#page-68-5) [3871,](#page-68-6) [3874,](#page-68-7) [3884](#page-68-8), [3913](#page-69-1), [3935,](#page-69-4) [3939,](#page-69-6) [3943,](#page-71-7) [3946](#page-72-3), [4011](#page-72-4), [5771](#page-75-15)  $\zeta$ : [. .](#page-75-17). [. . .](#page-75-7) . . . . [5458](#page-76-4), [5459](#page-76-5) \ziffer[@dche](#page-77-9)[ck](#page-77-10)...... [5457](#page-77-12), [5458](#page-77-7) \ziffer[@DotO](#page-78-2)[ri](#page-78-3)...... [5455](#page-78-5), [5458](#page-78-6) \Ziffer[An](#page-79-0) .. [. . .](#page-112-1) . . . . . 5453, 5456

\ZifferLeer 5458, 5484, [5526,](#page-106-0) [5533,](#page-106-1) 5546

## $\boxtimes$

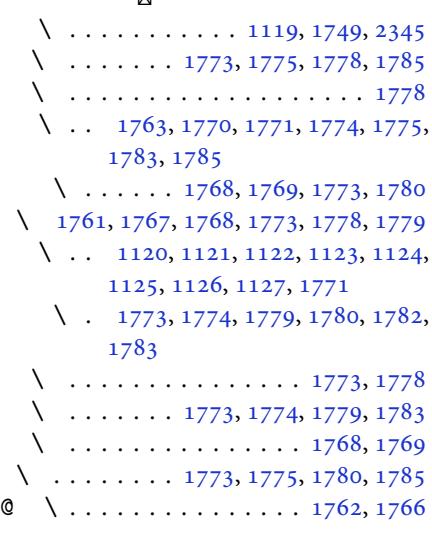

## $\boxtimes$

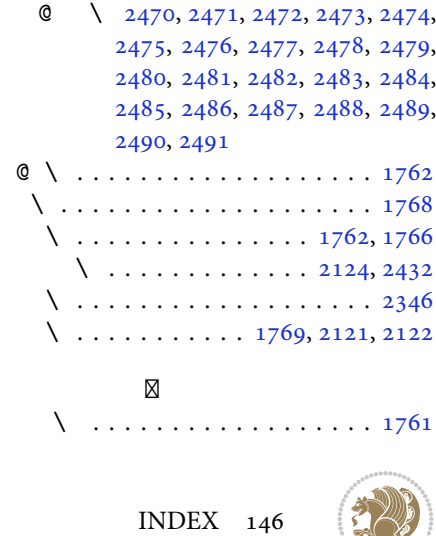

**BALLEY** 

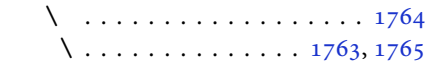

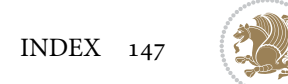

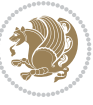